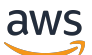

API v2 Reference

# **Amazon Simple Email Service**

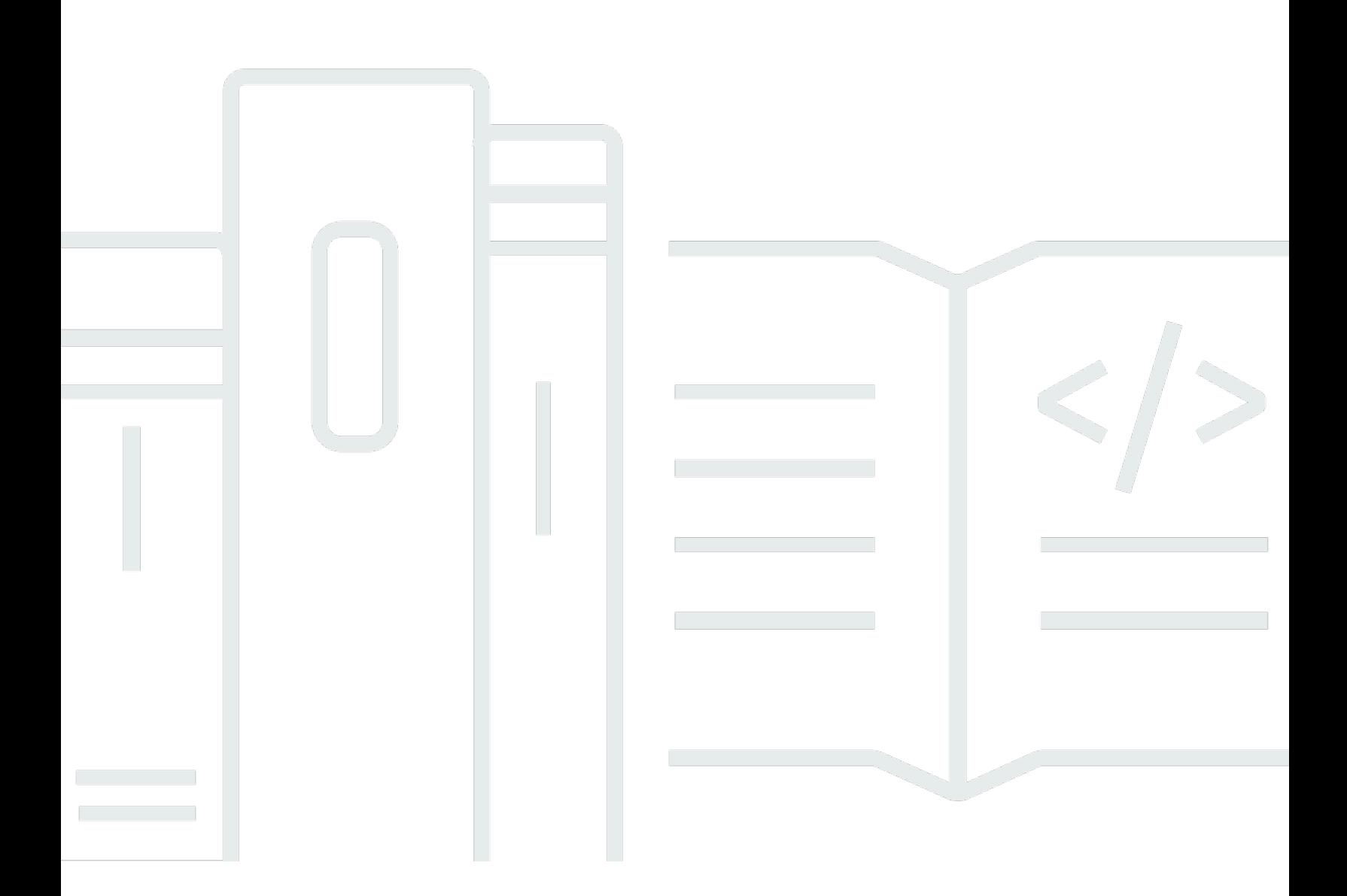

#### **API Version 2019-09-27**

Copyright © 2024 Amazon Web Services, Inc. and/or its affiliates. All rights reserved.

#### **Amazon Simple Email Service: API v2 Reference**

Copyright © 2024 Amazon Web Services, Inc. and/or its affiliates. All rights reserved.

Amazon's trademarks and trade dress may not be used in connection with any product or service that is not Amazon's, in any manner that is likely to cause confusion among customers, or in any manner that disparages or discredits Amazon. All other trademarks not owned by Amazon are the property of their respective owners, who may or may not be affiliated with, connected to, or sponsored by Amazon.

### **Table of Contents**

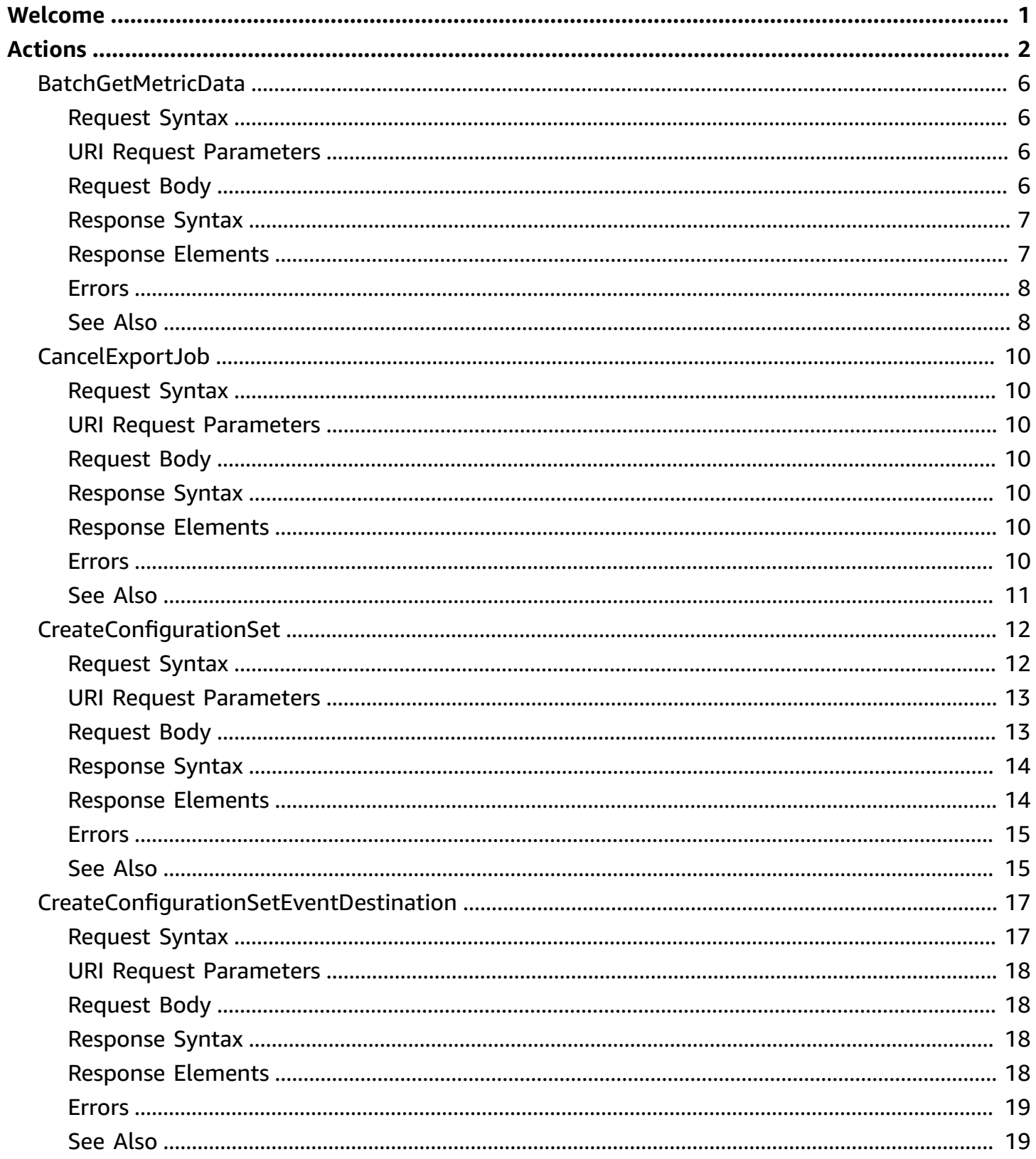

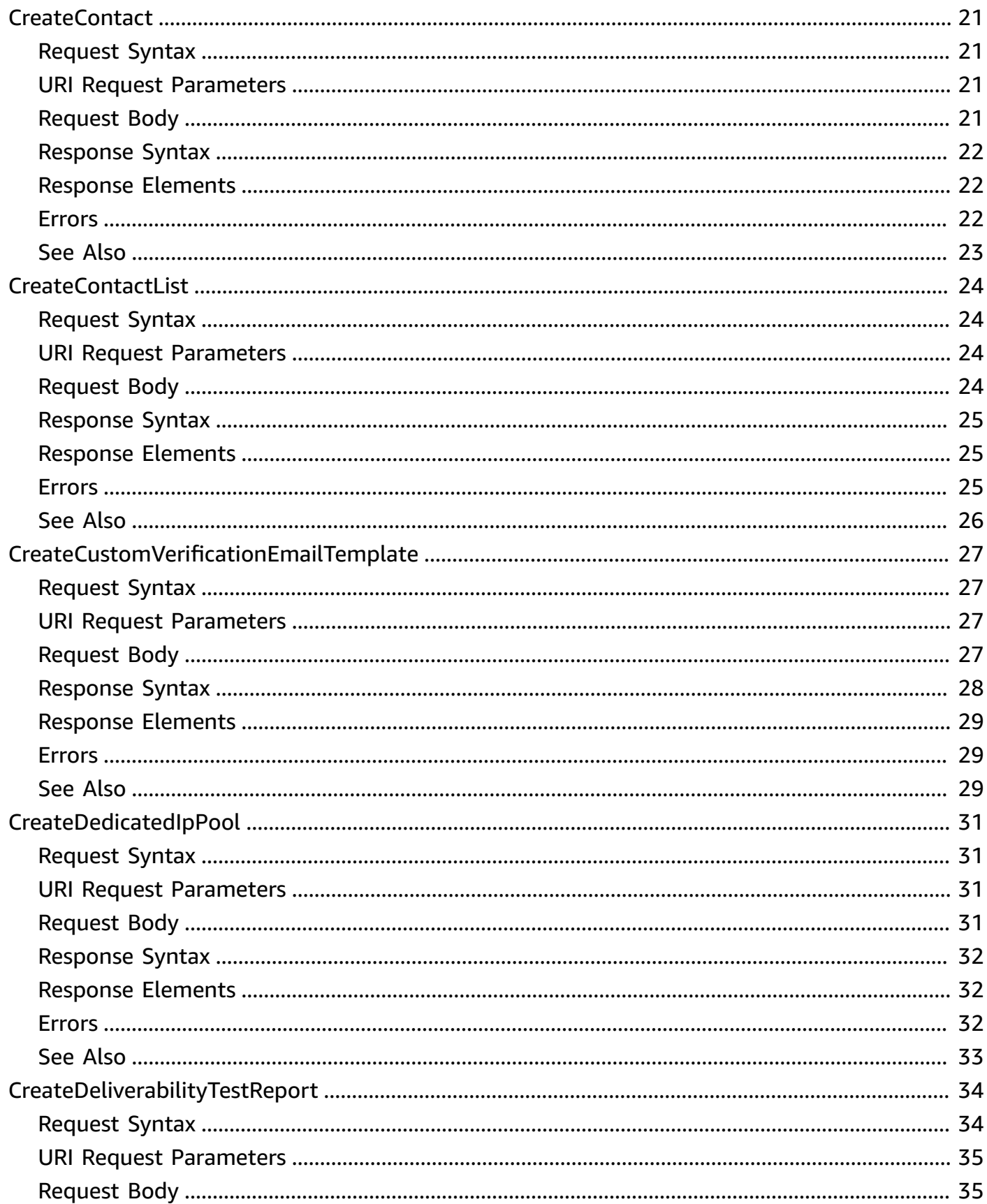

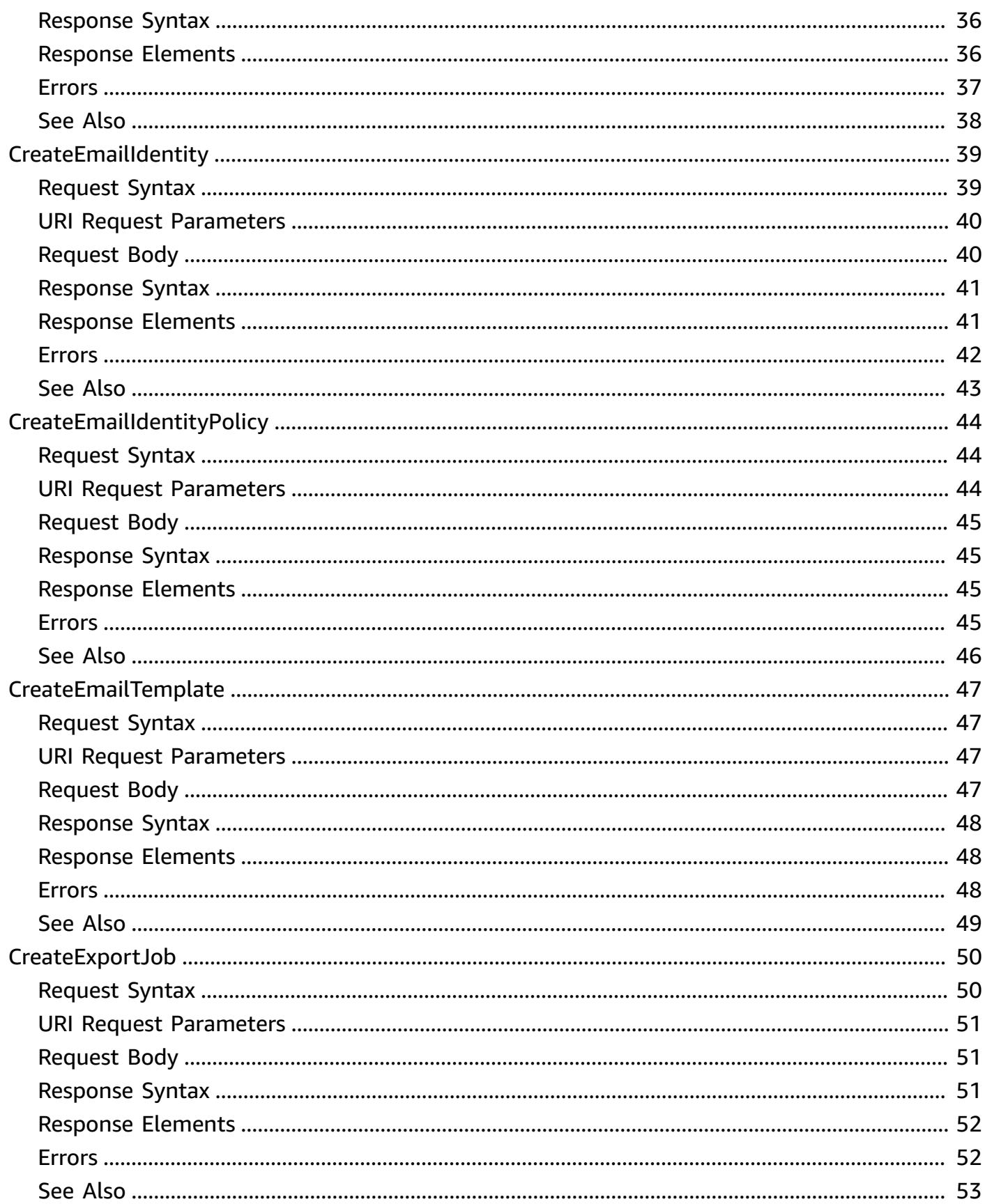

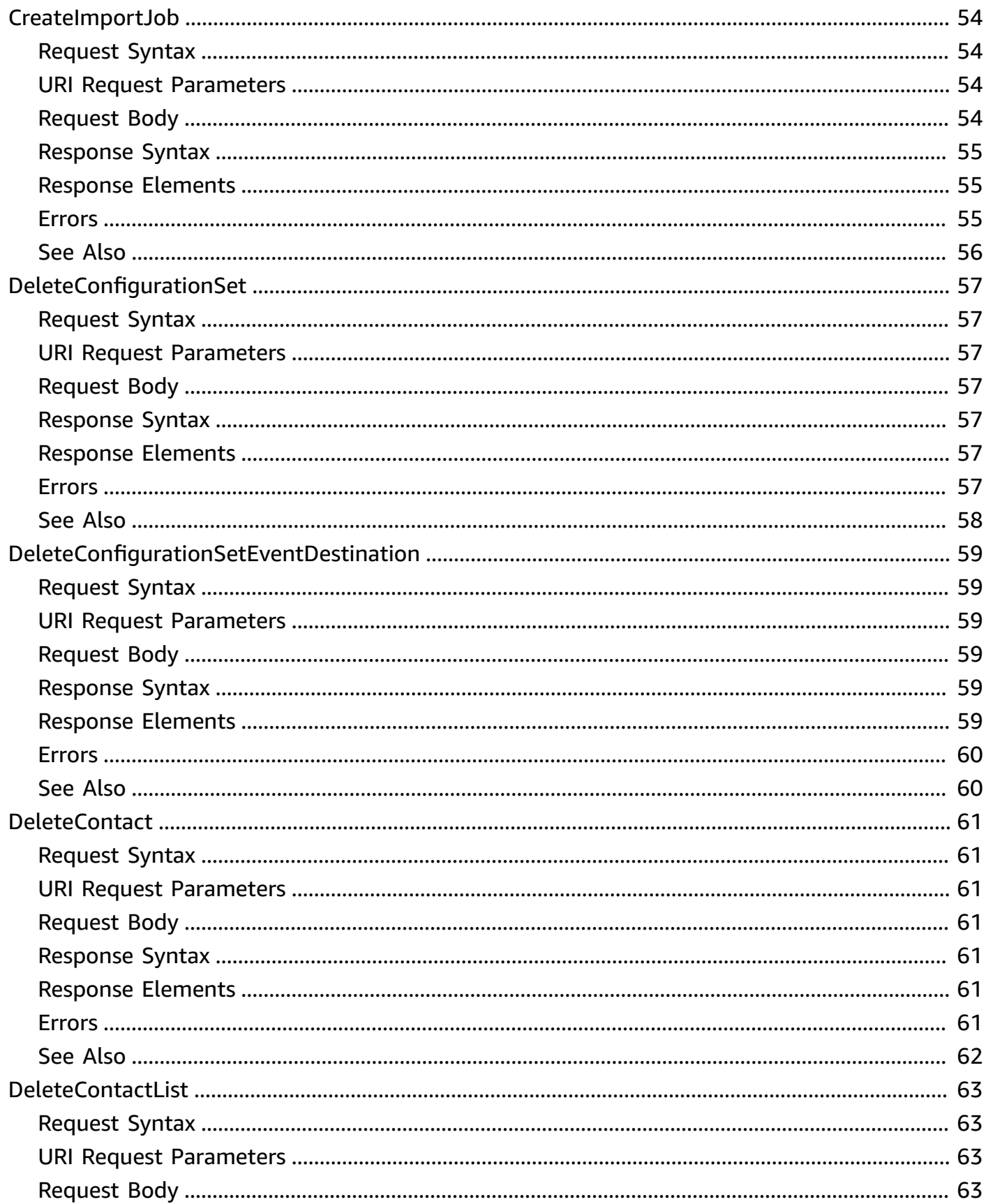

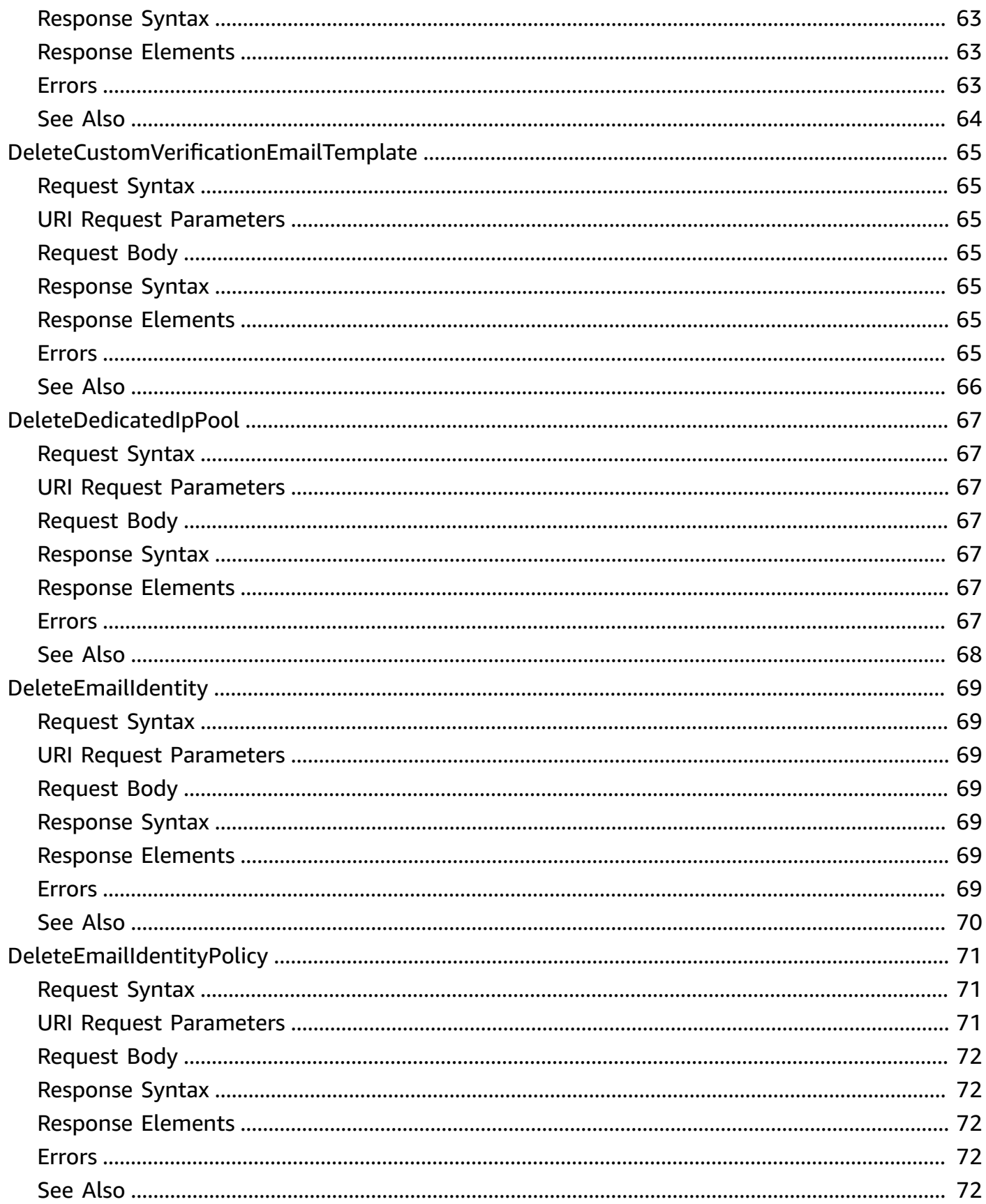

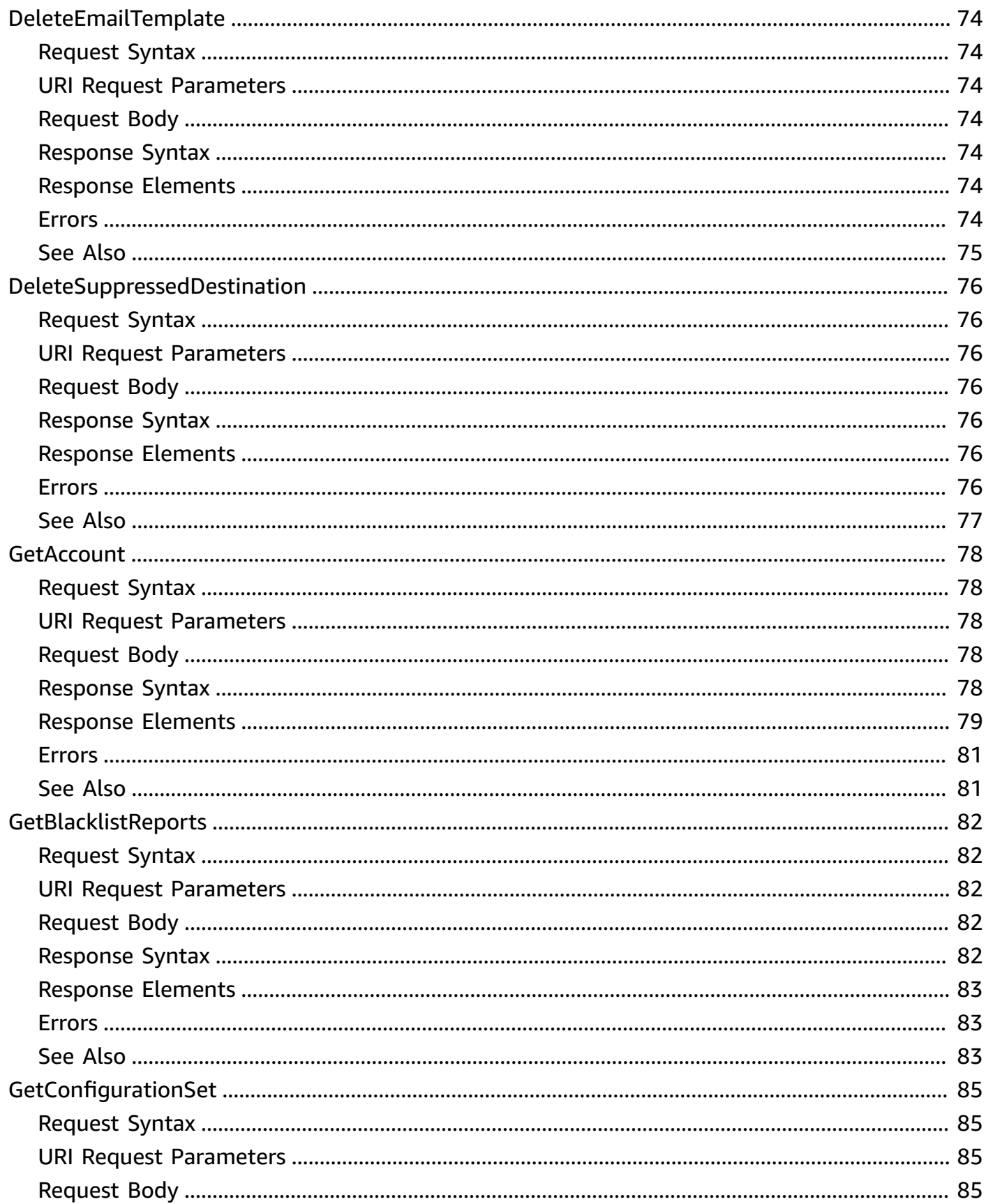

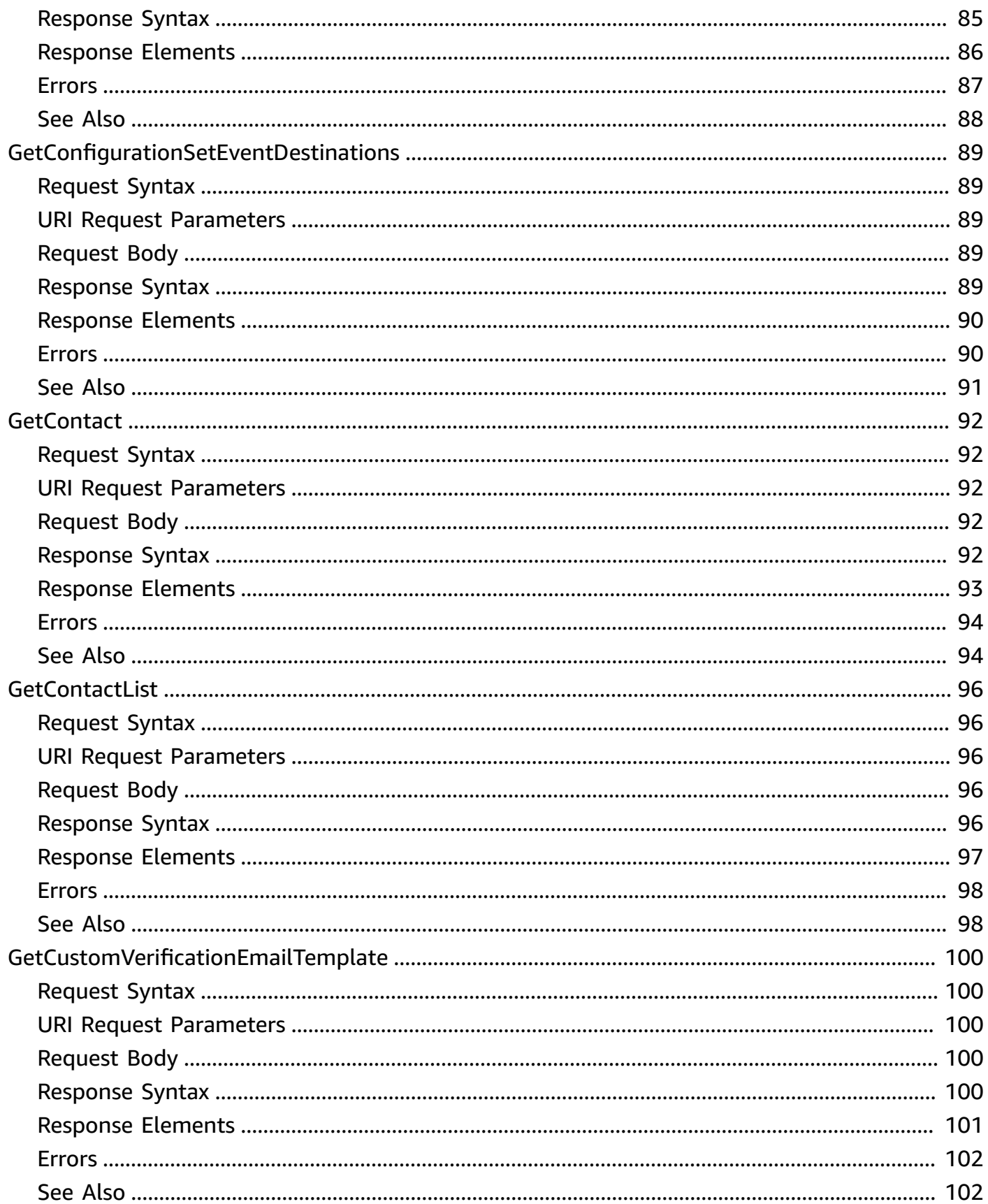

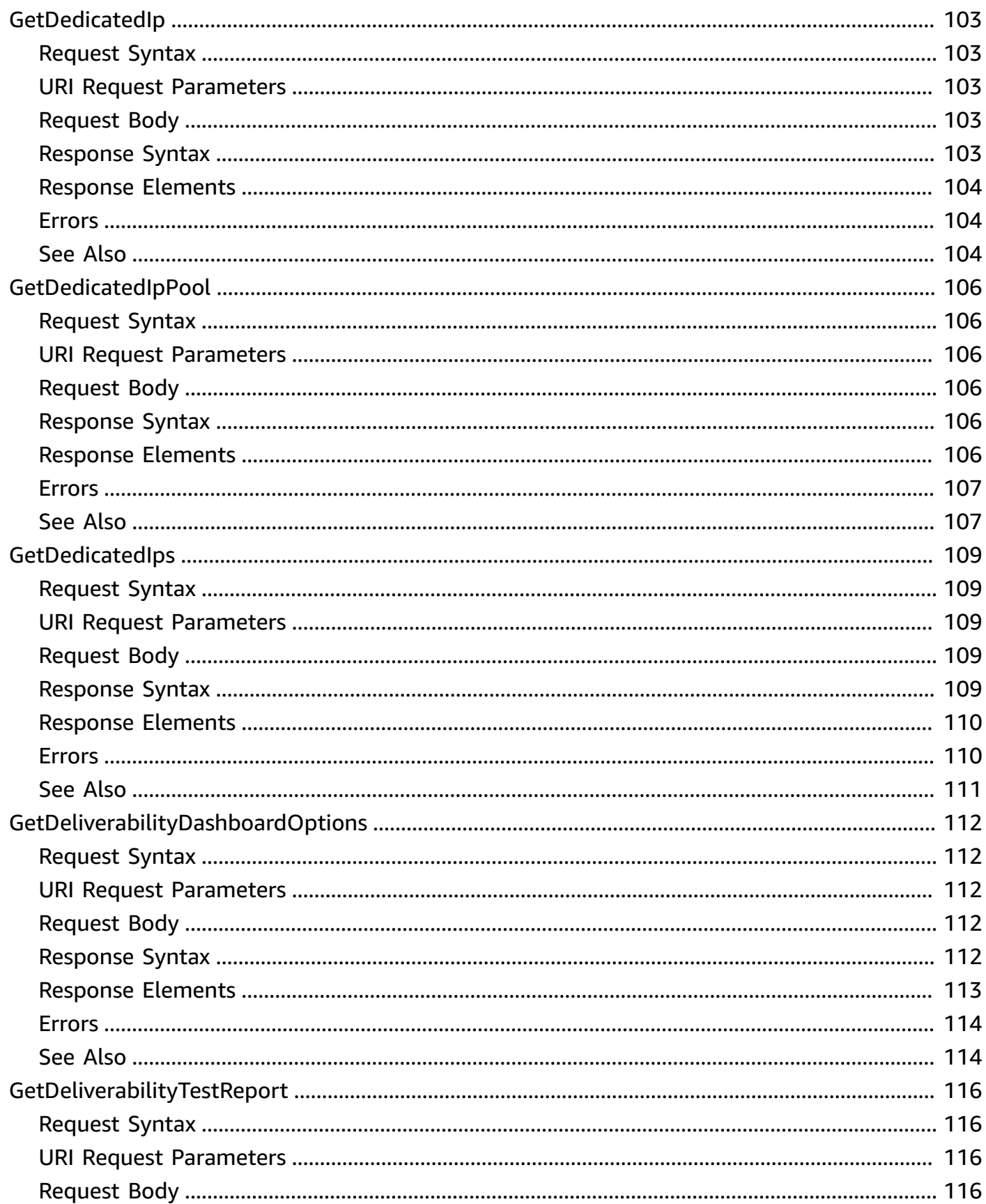

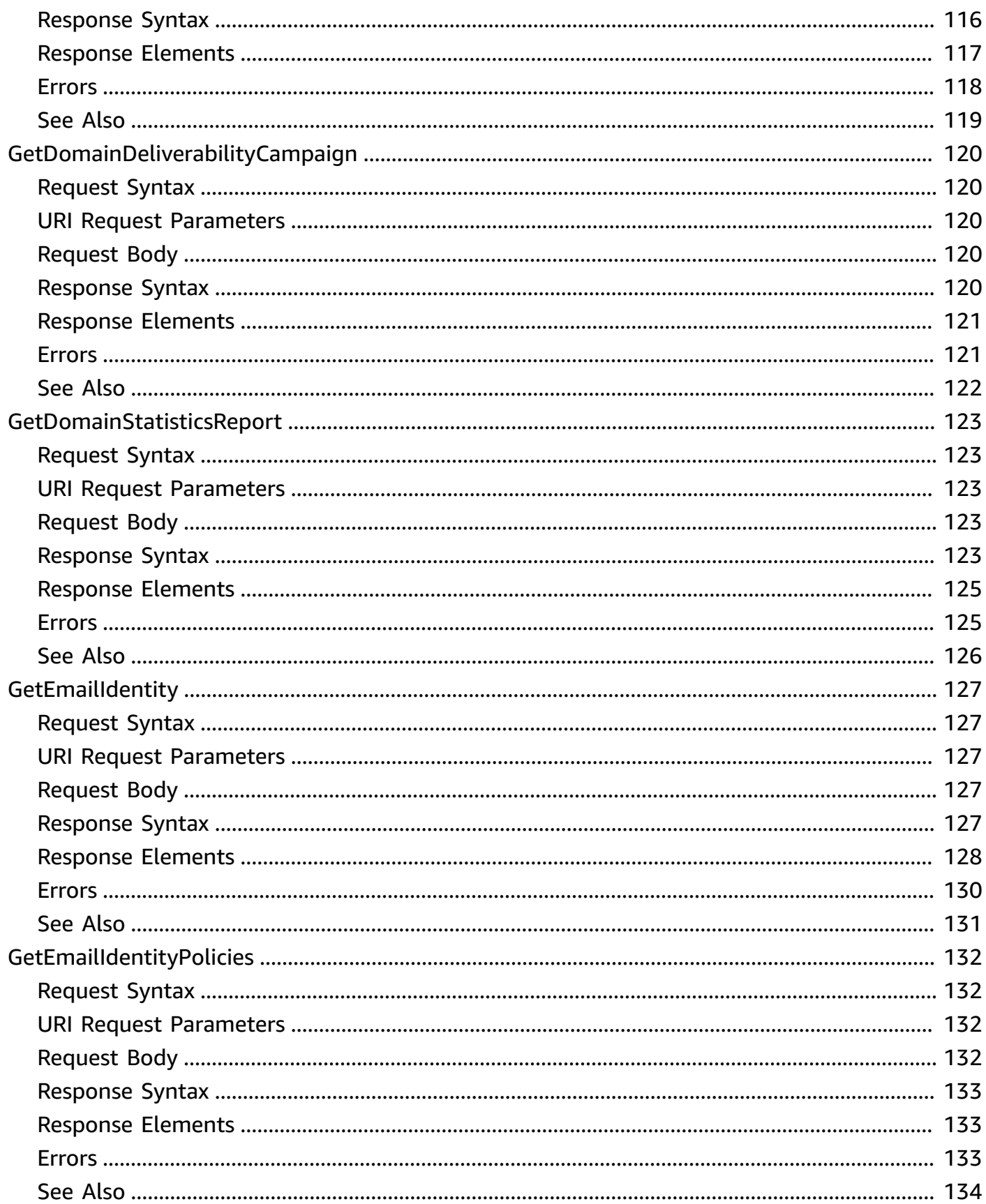

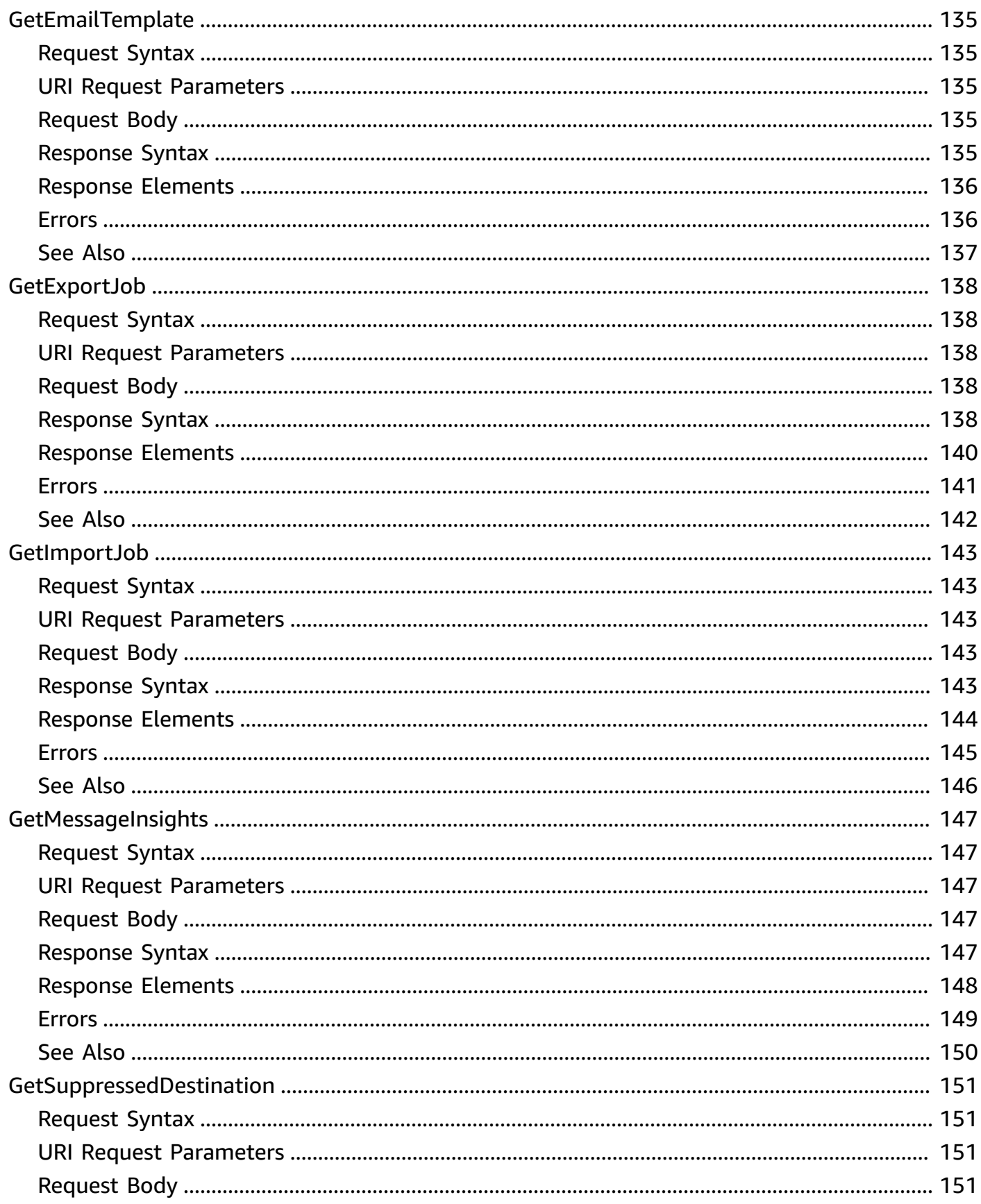

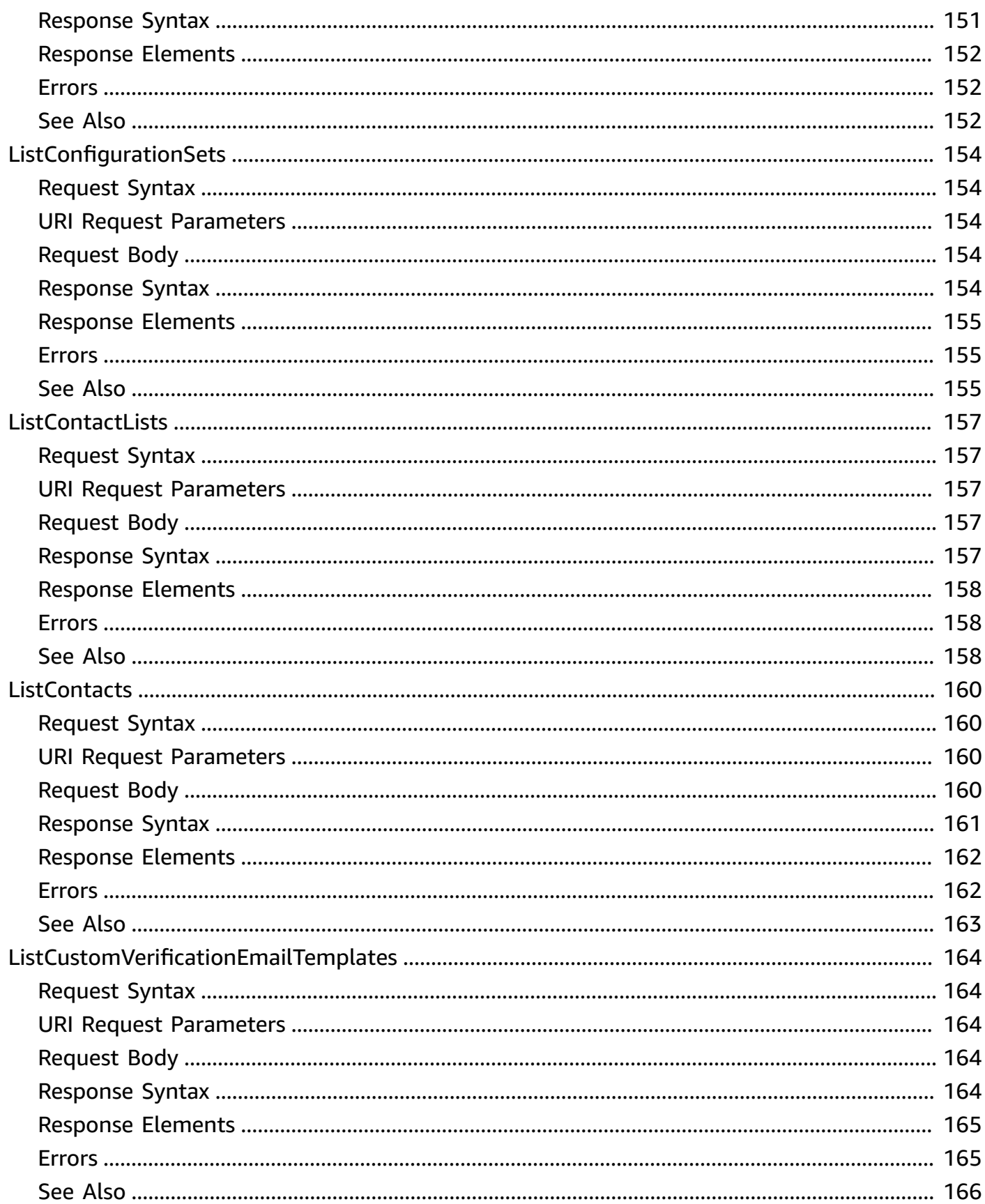

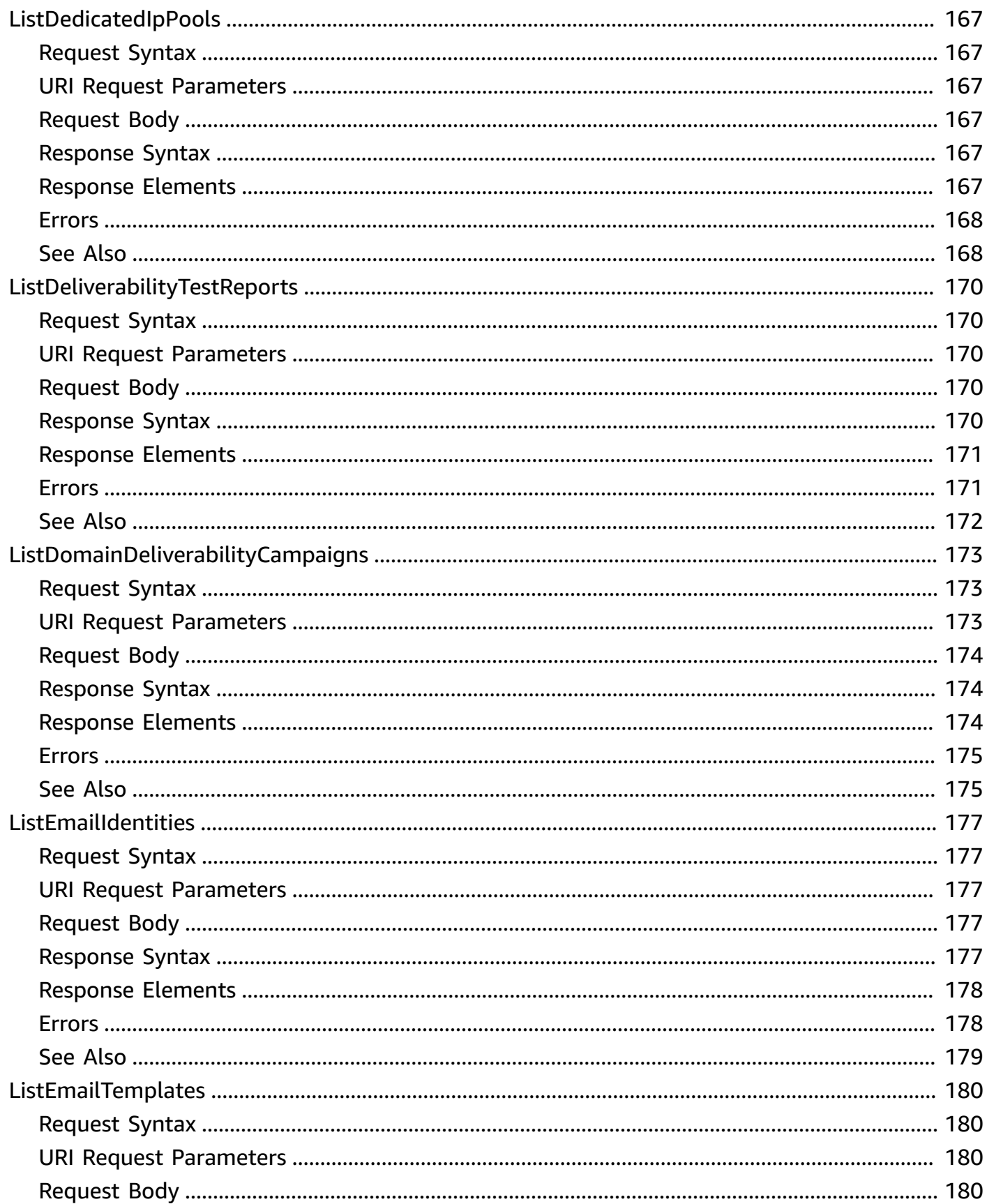

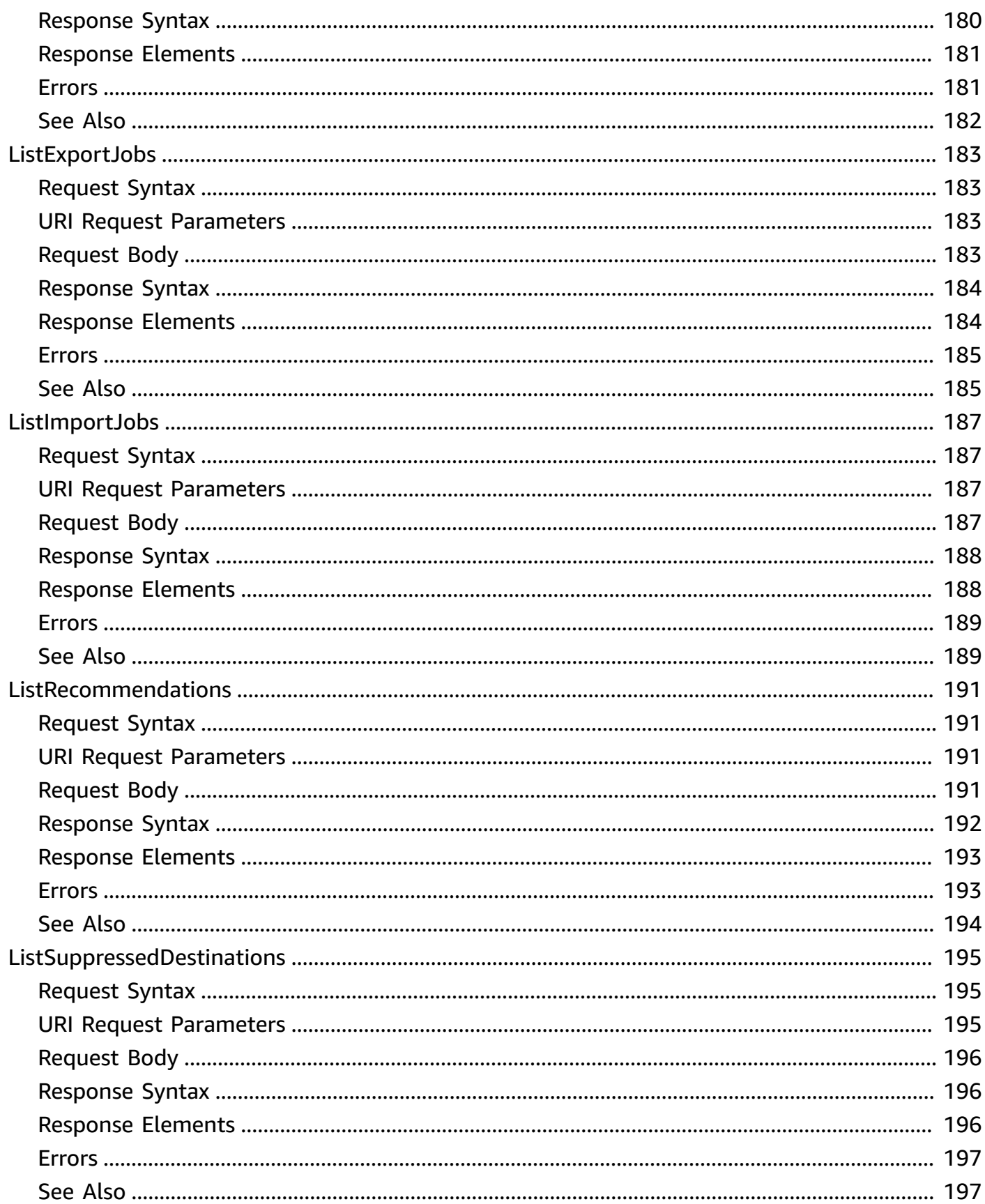

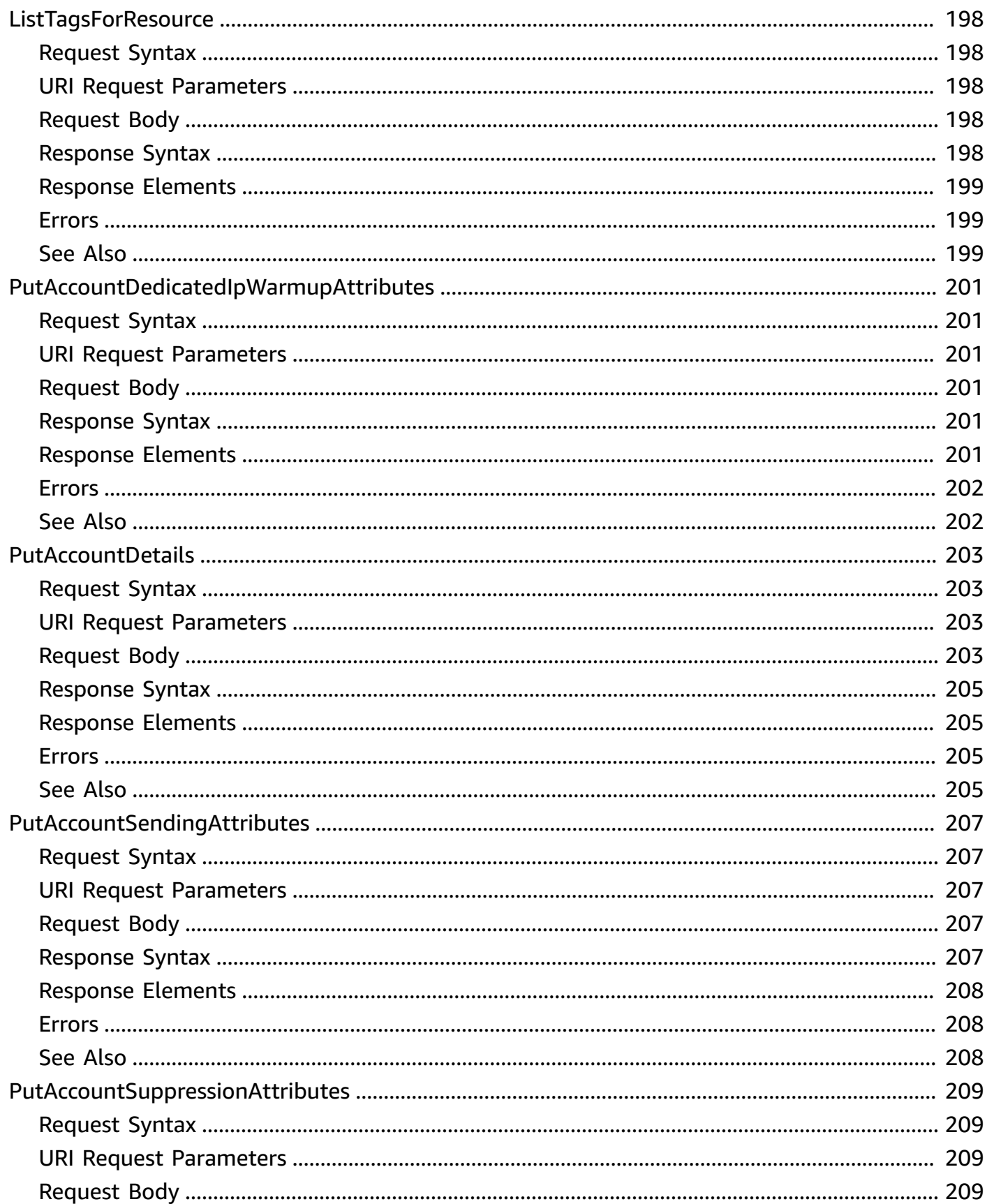

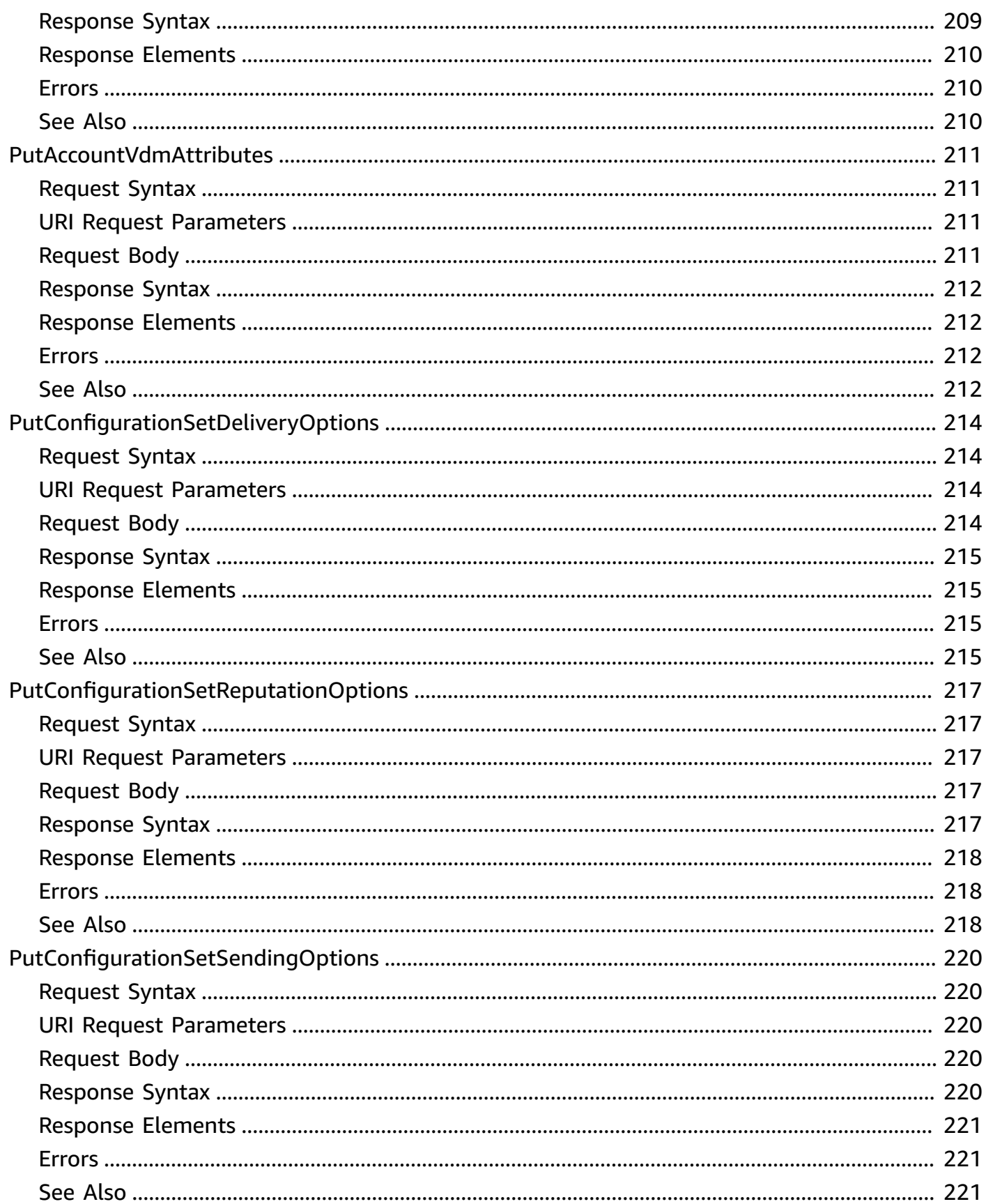

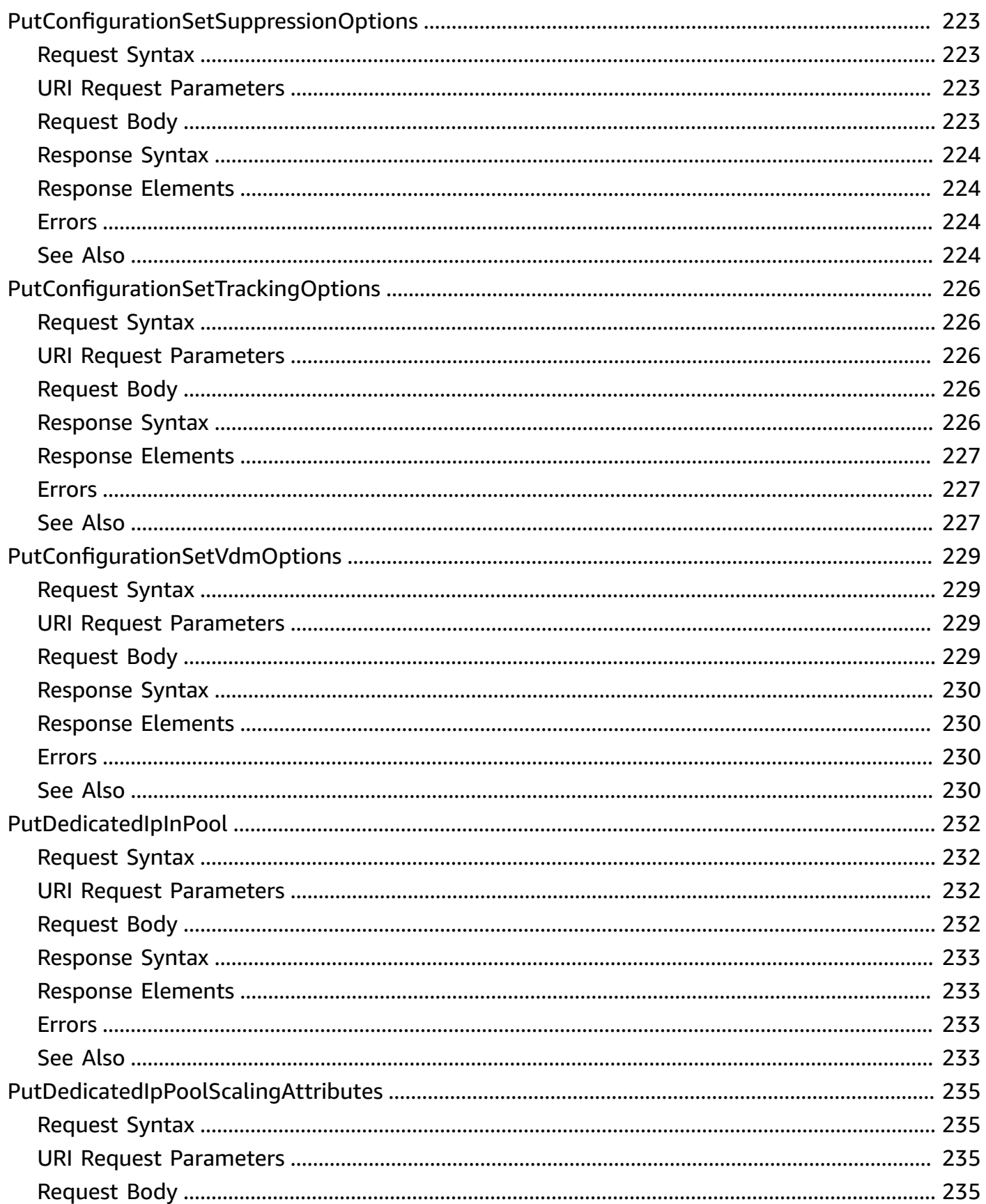

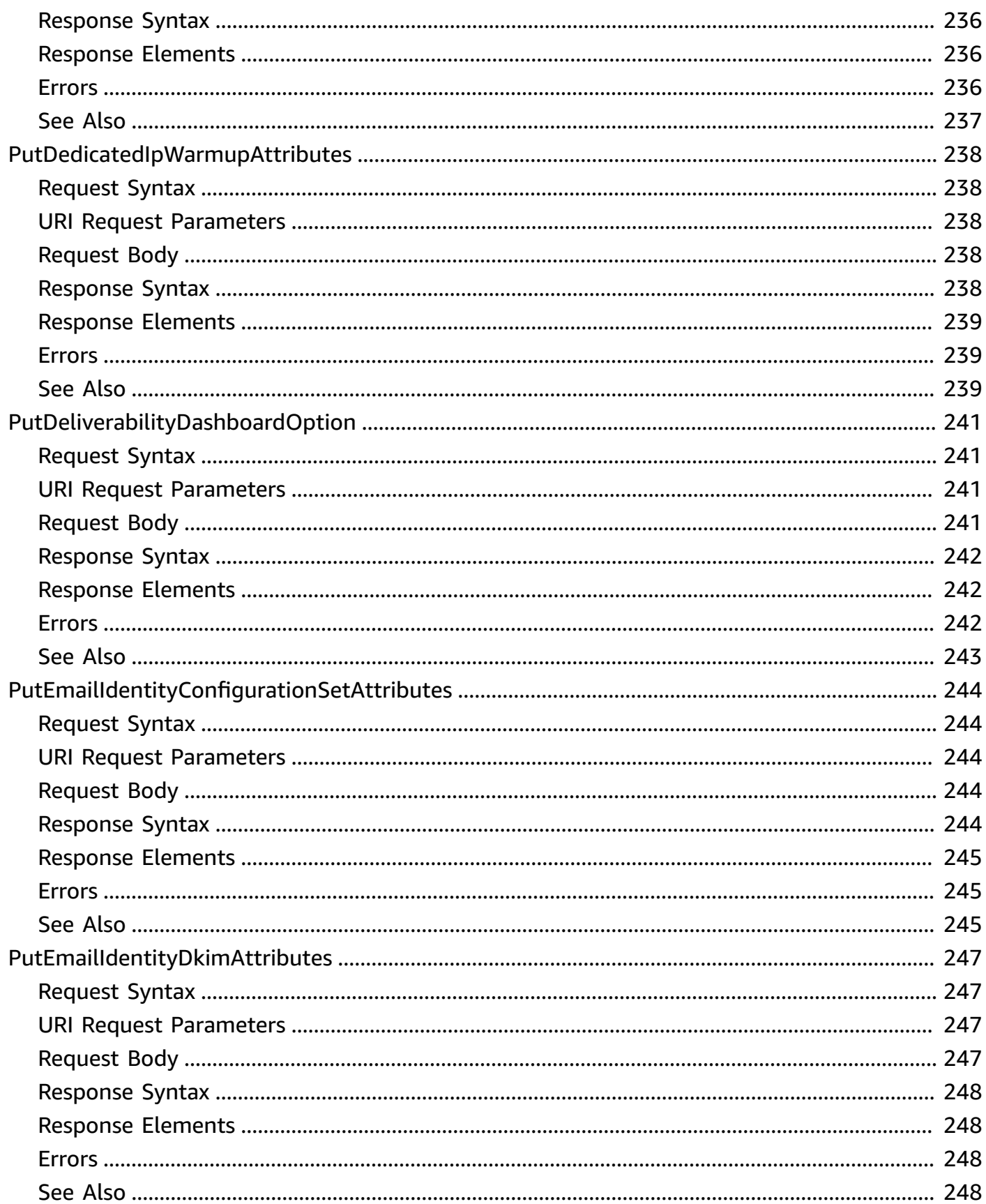

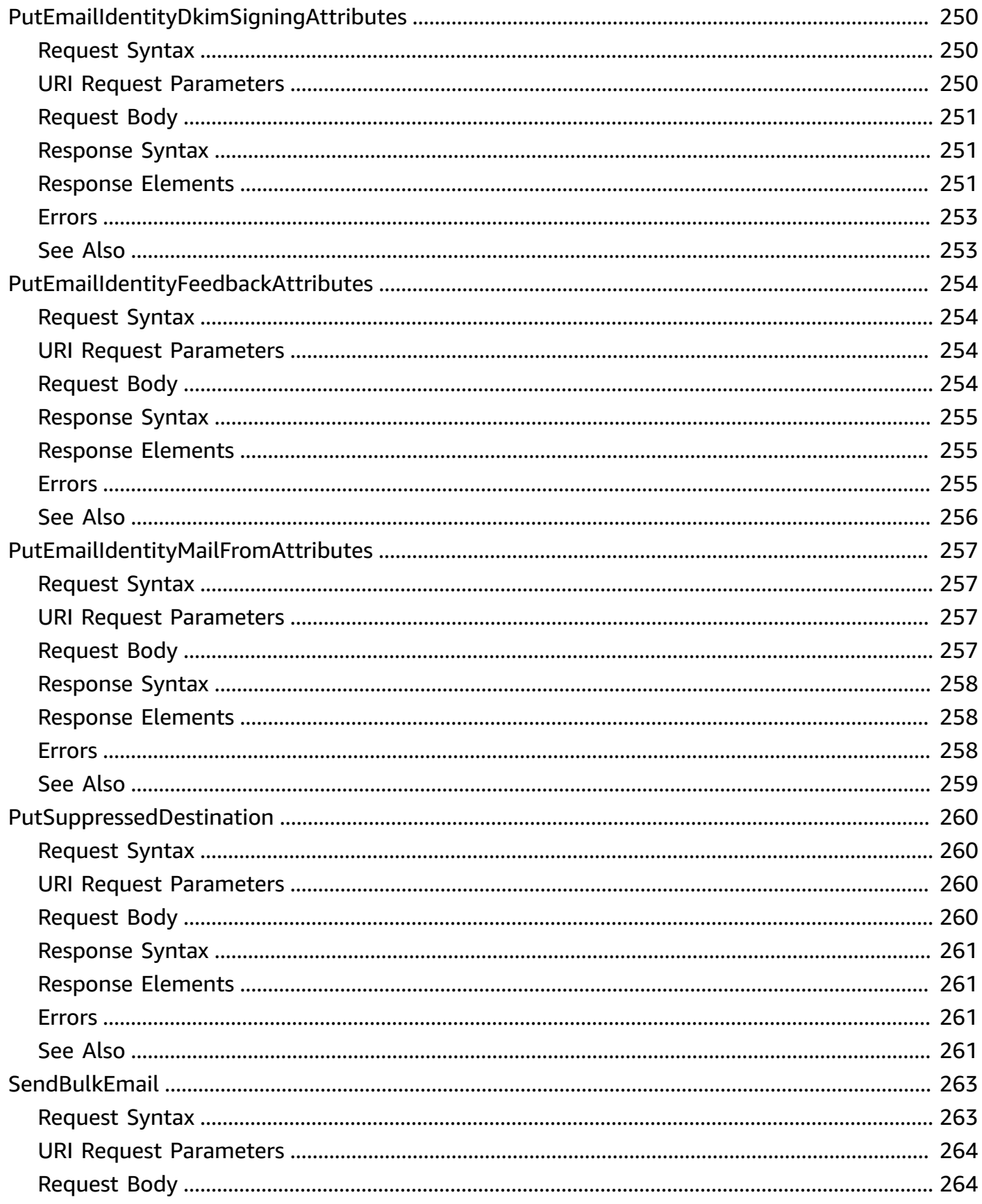

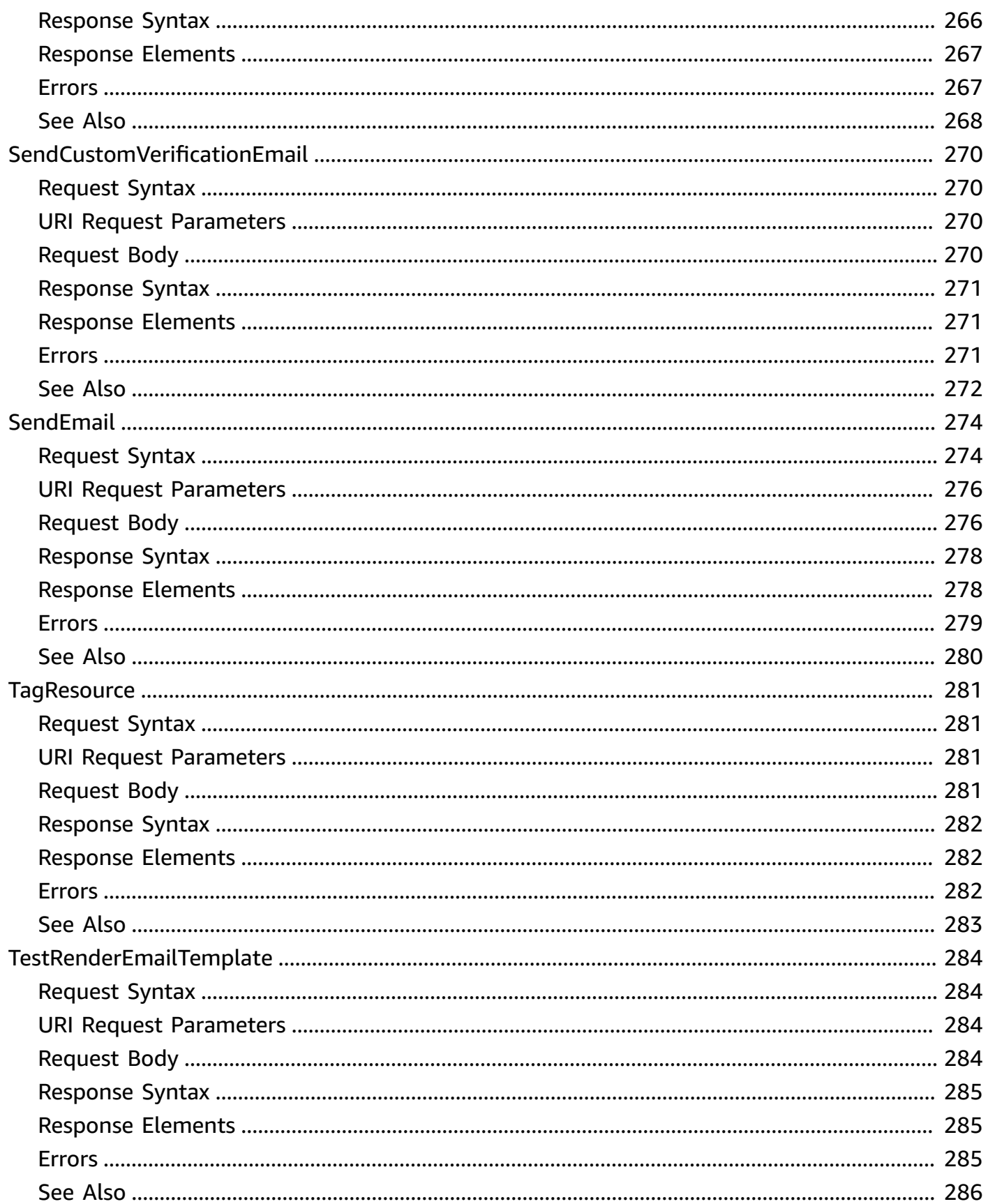

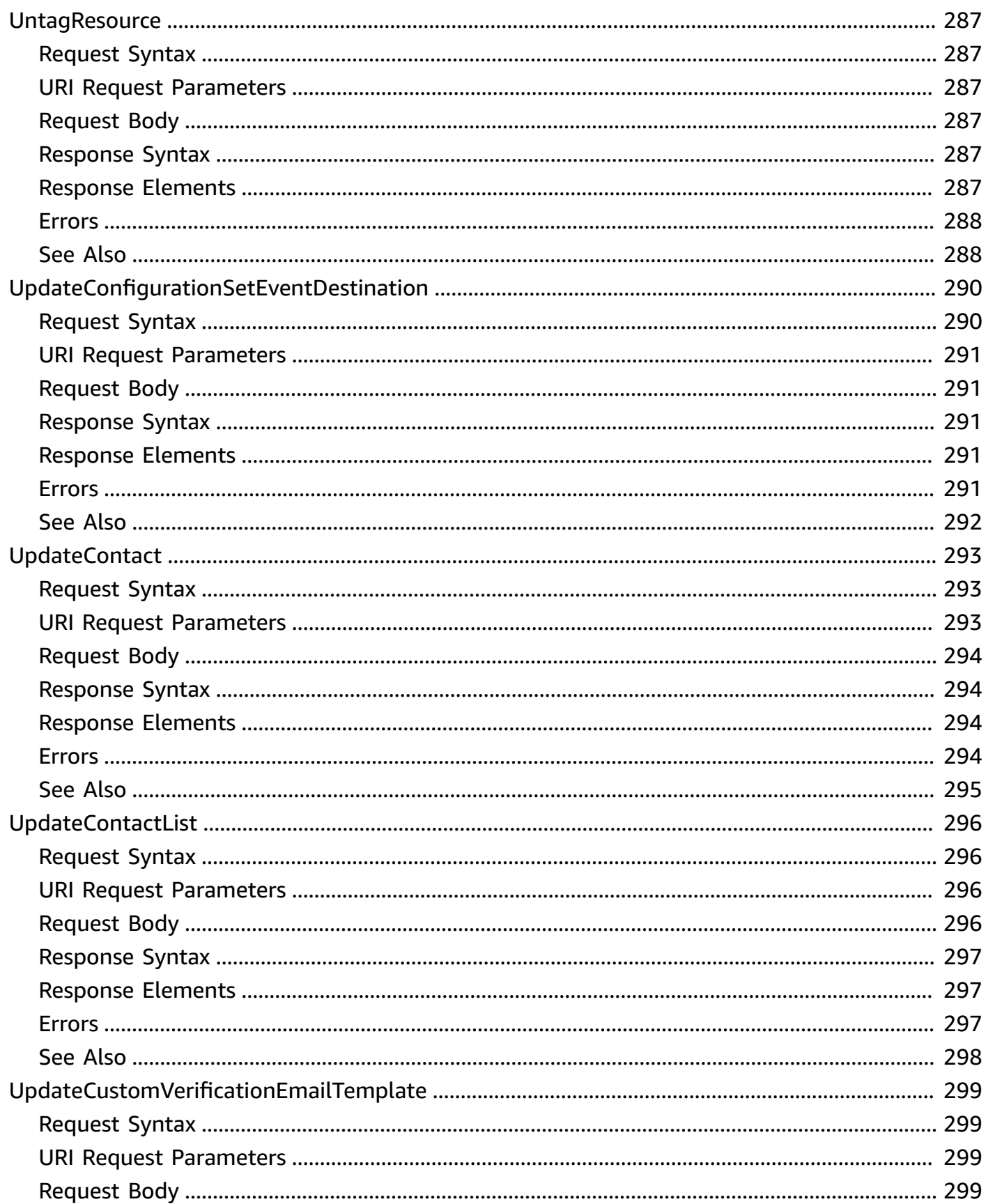

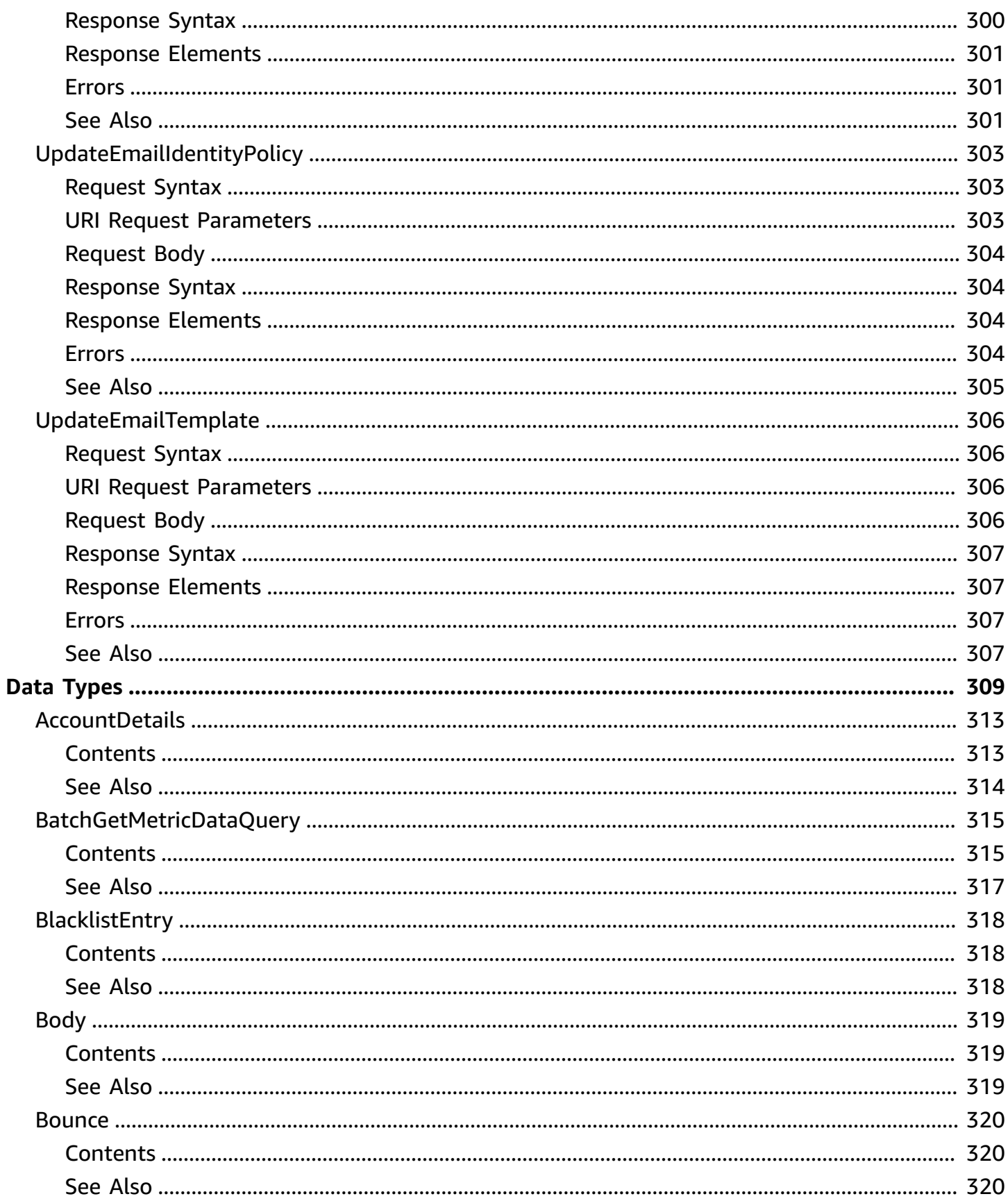

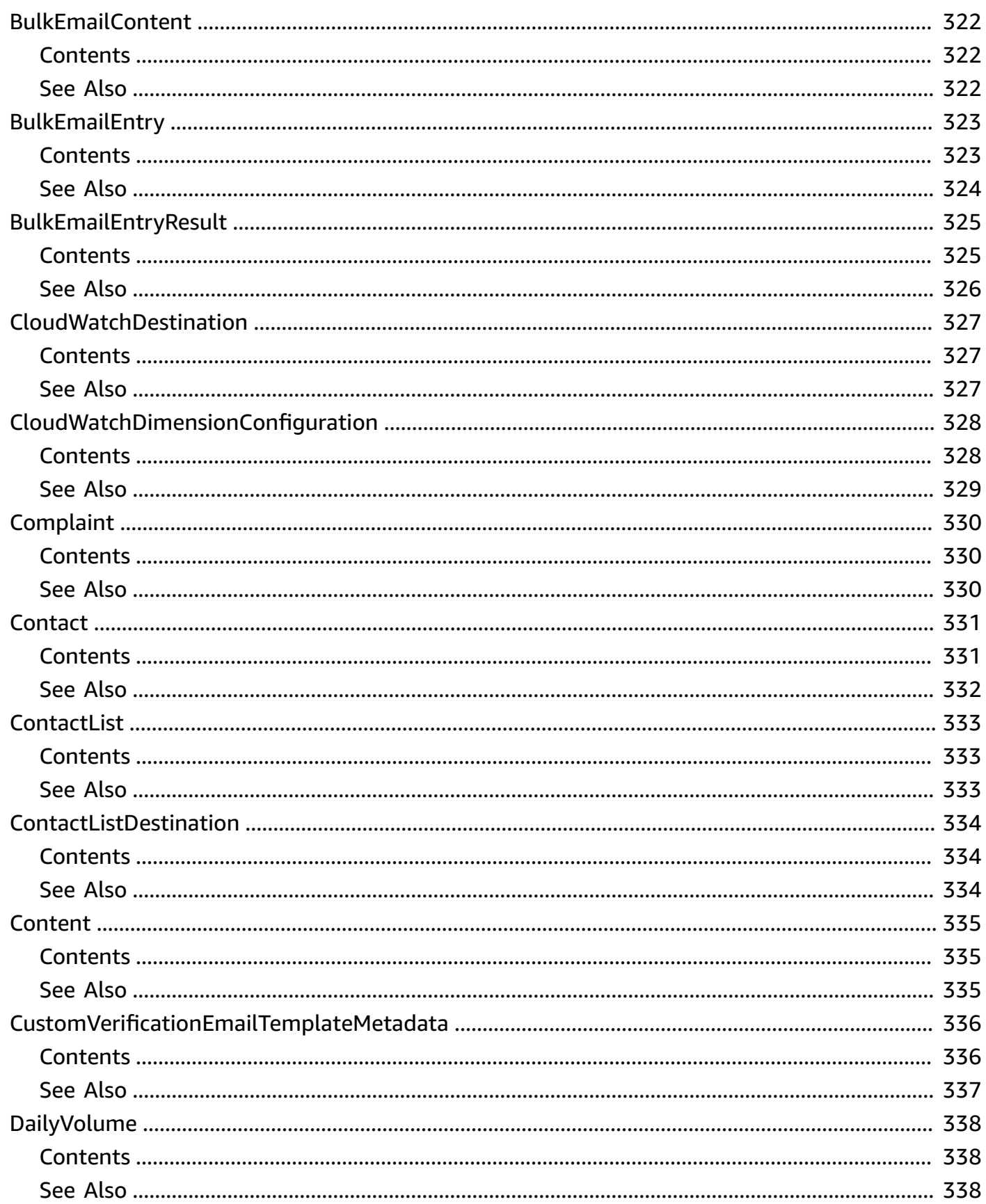

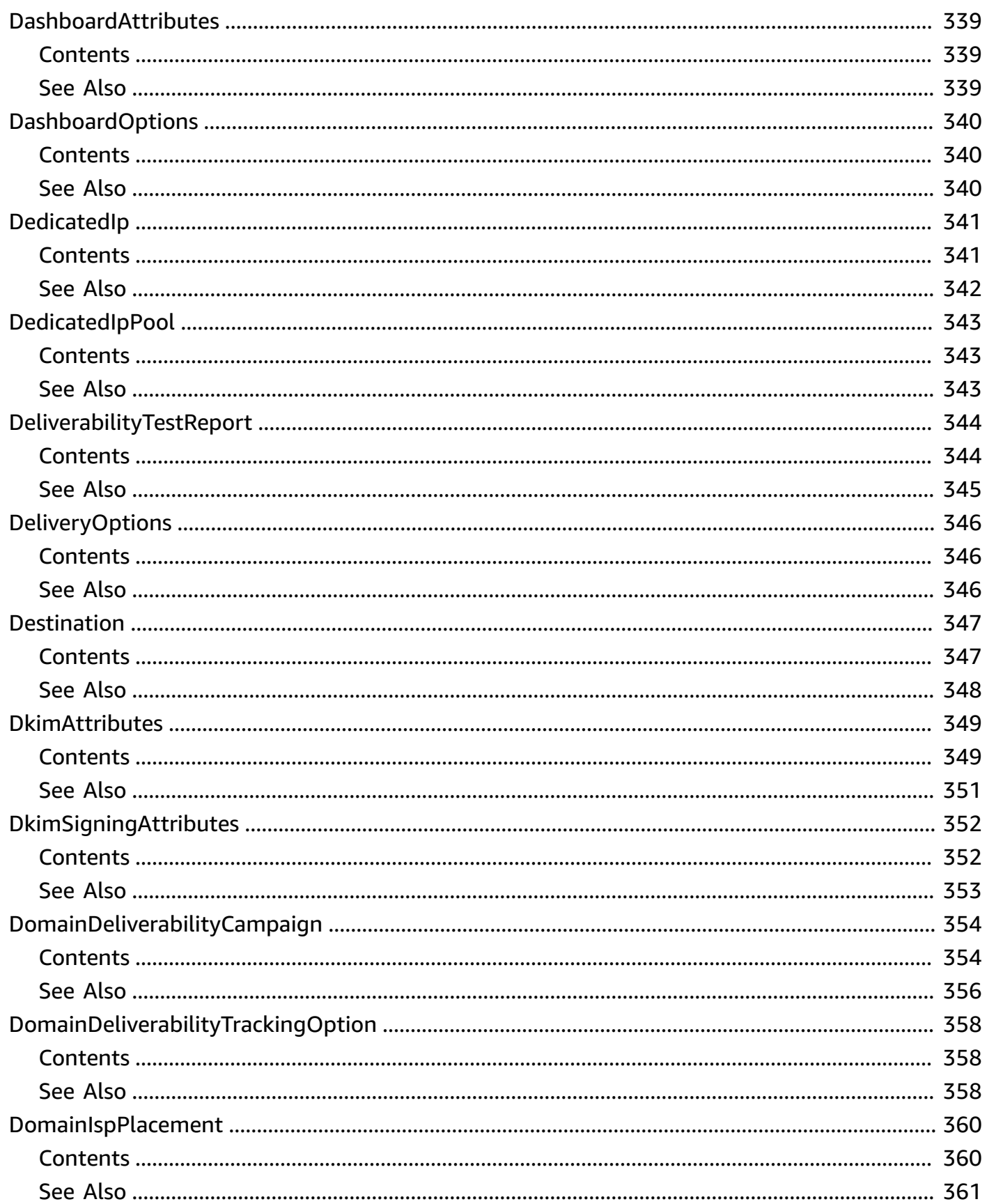

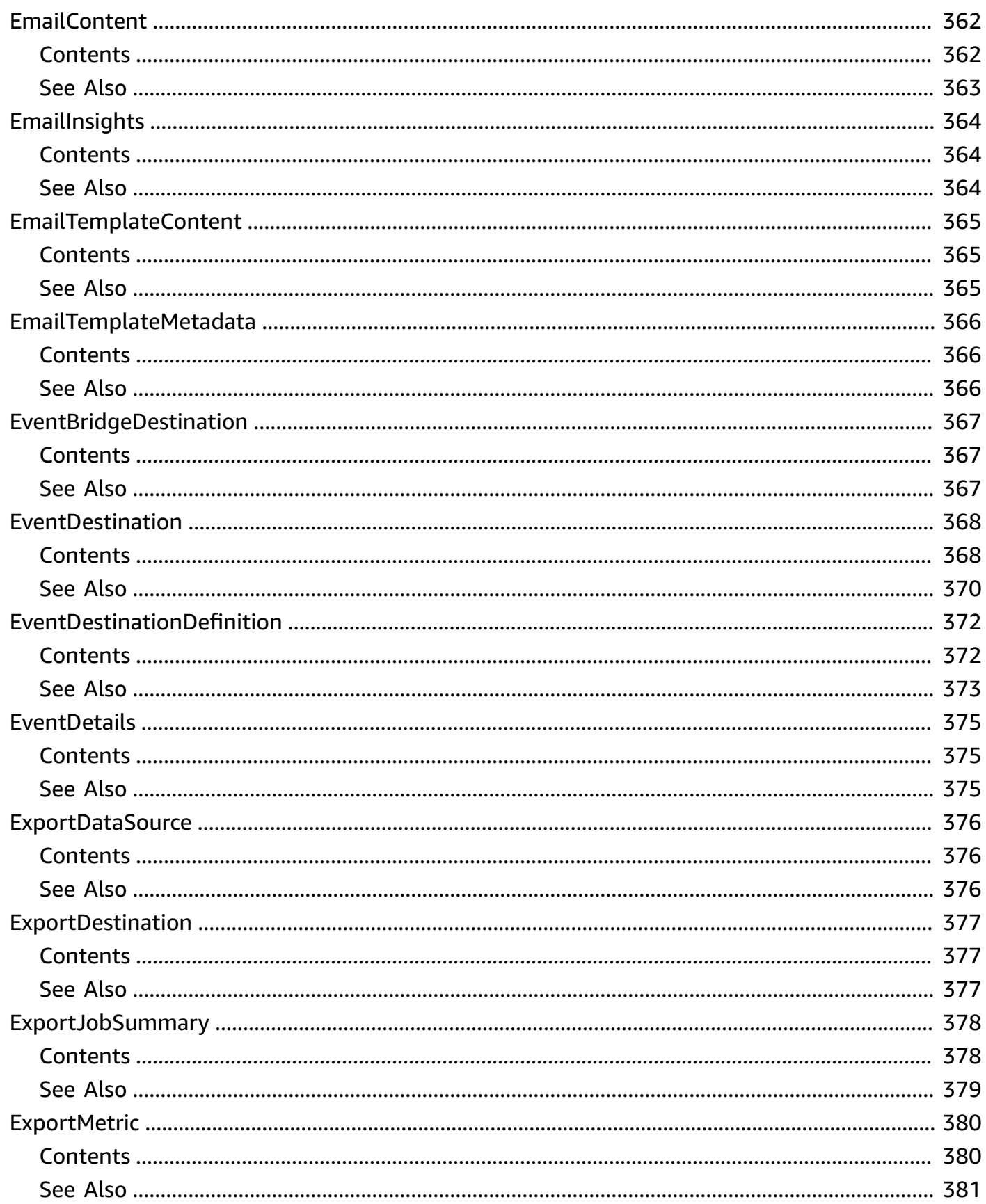

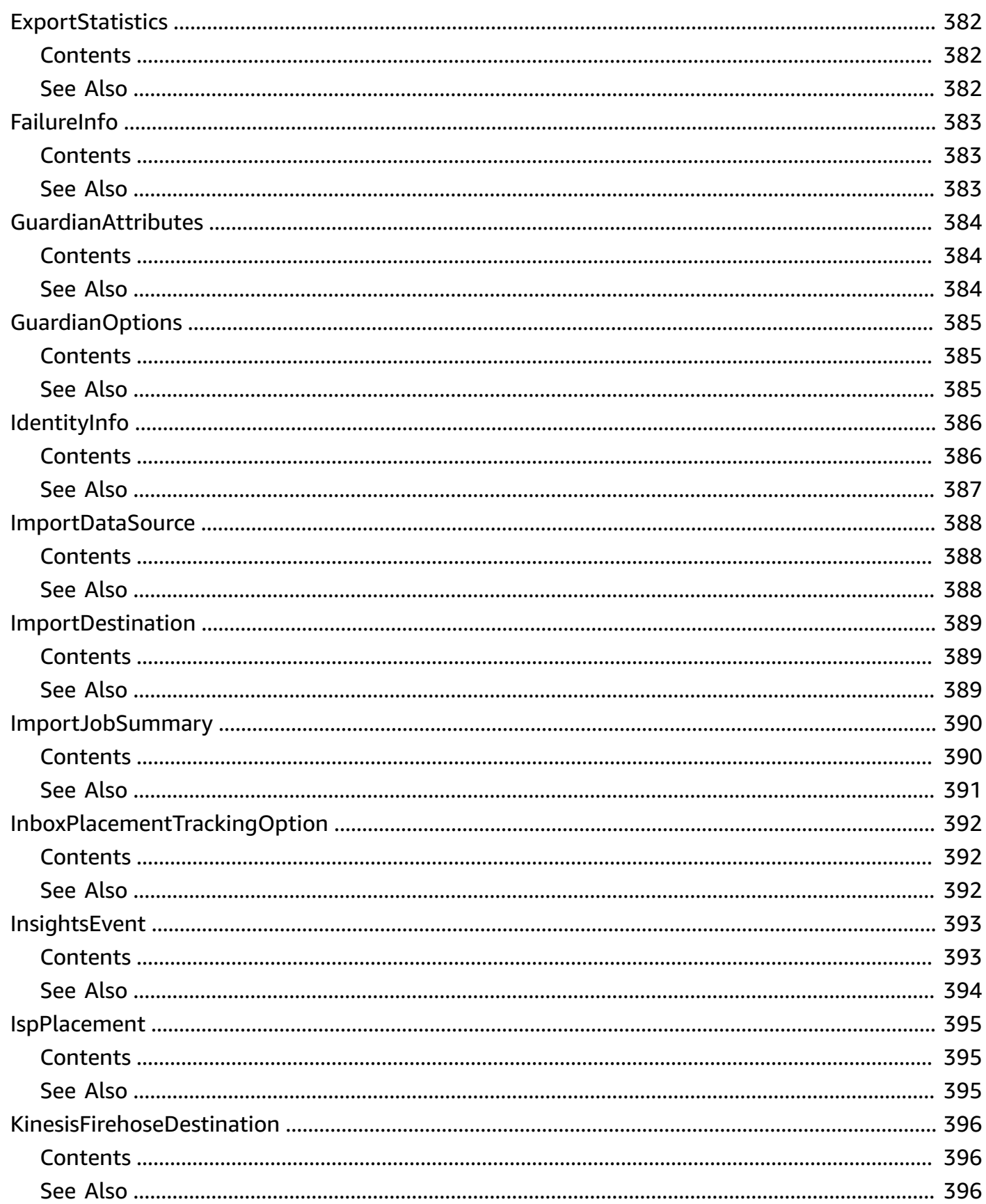

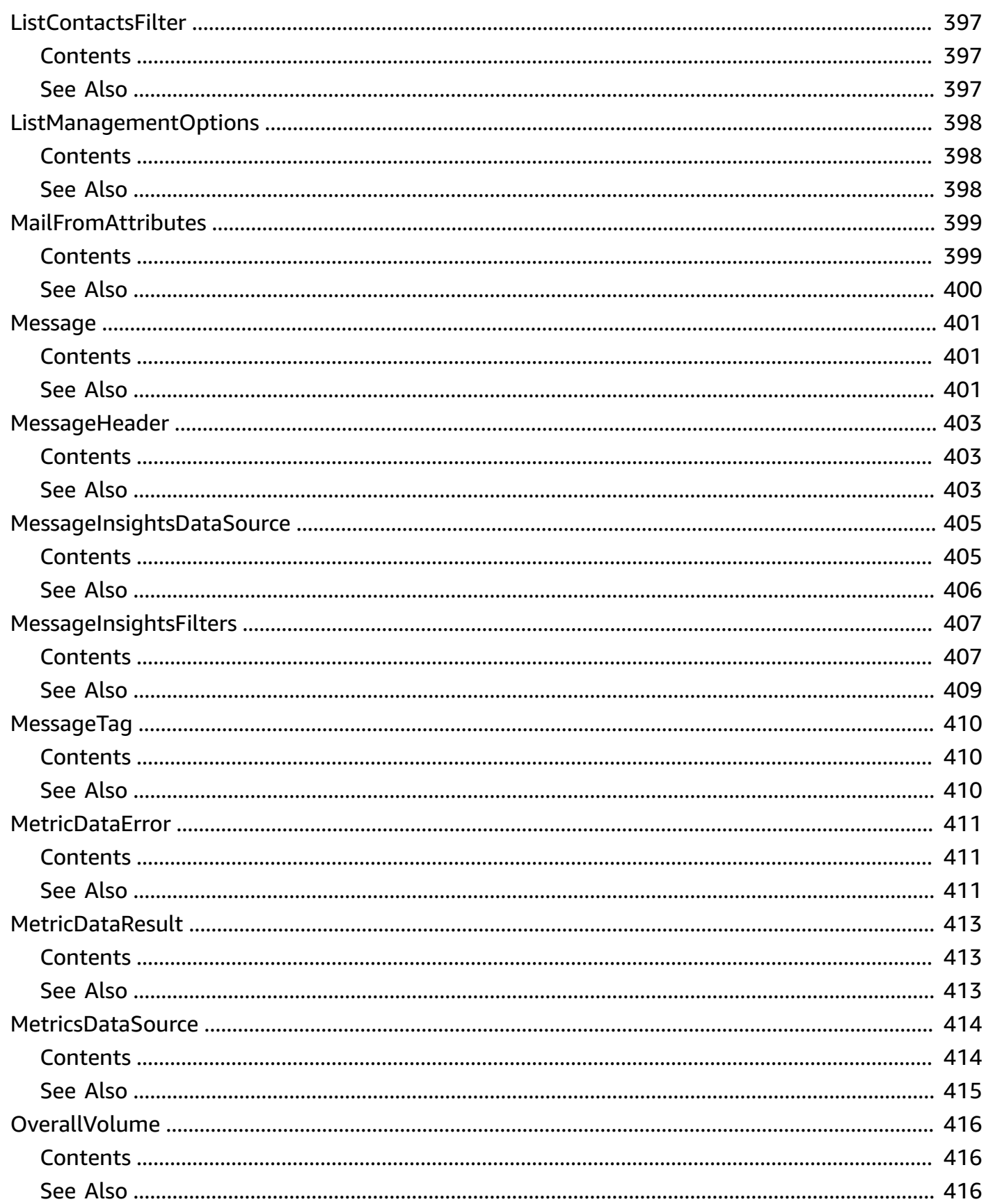

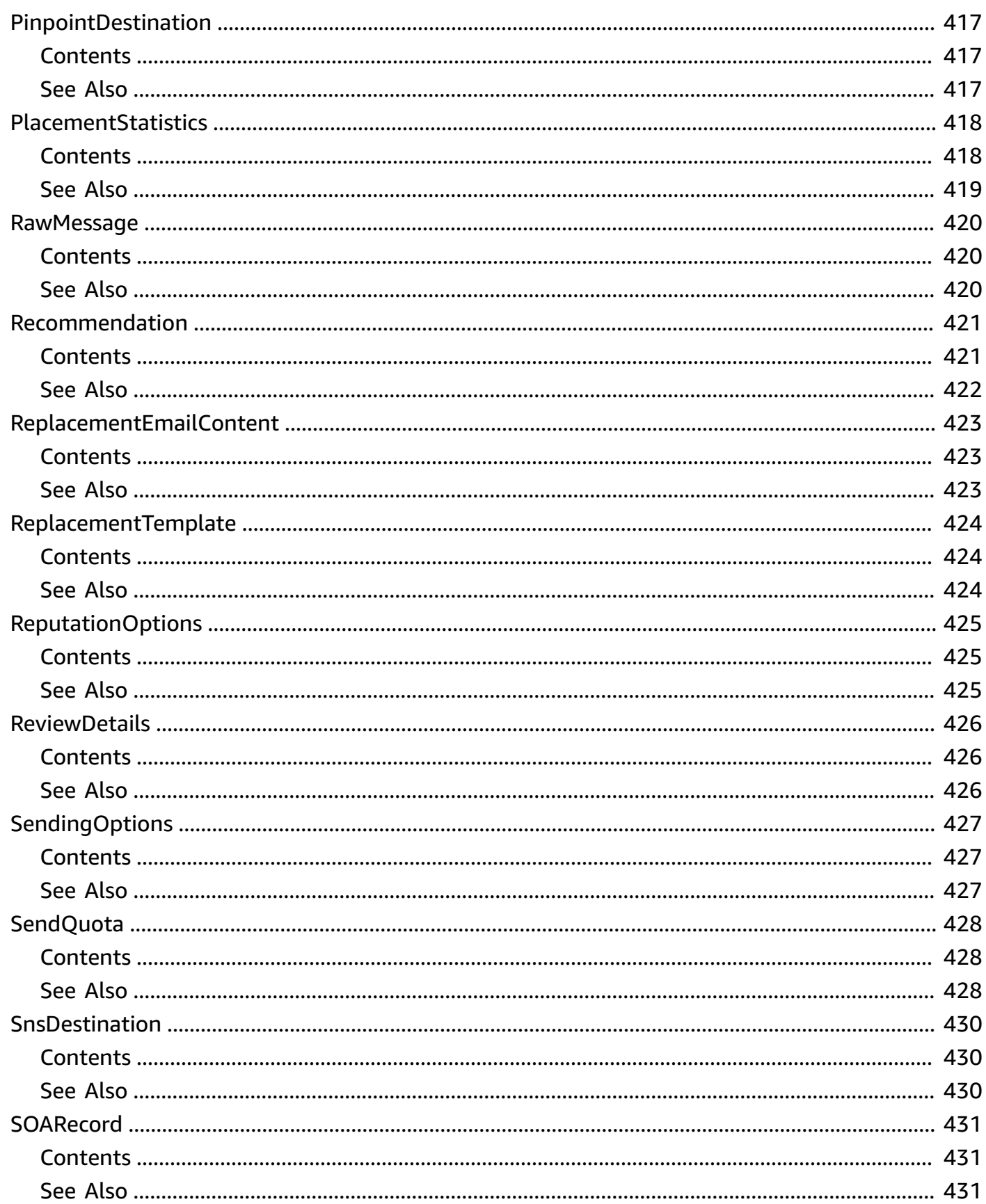

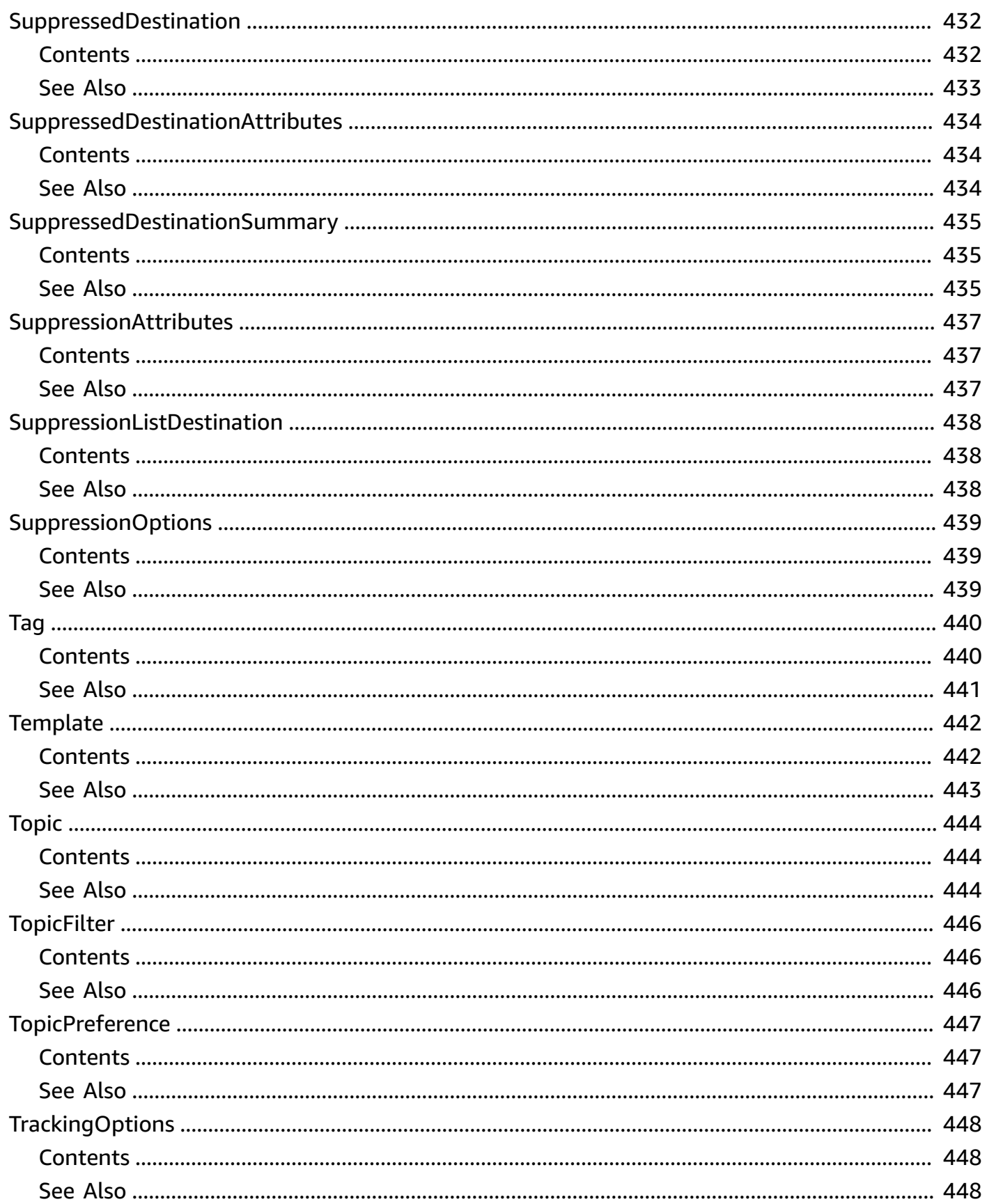

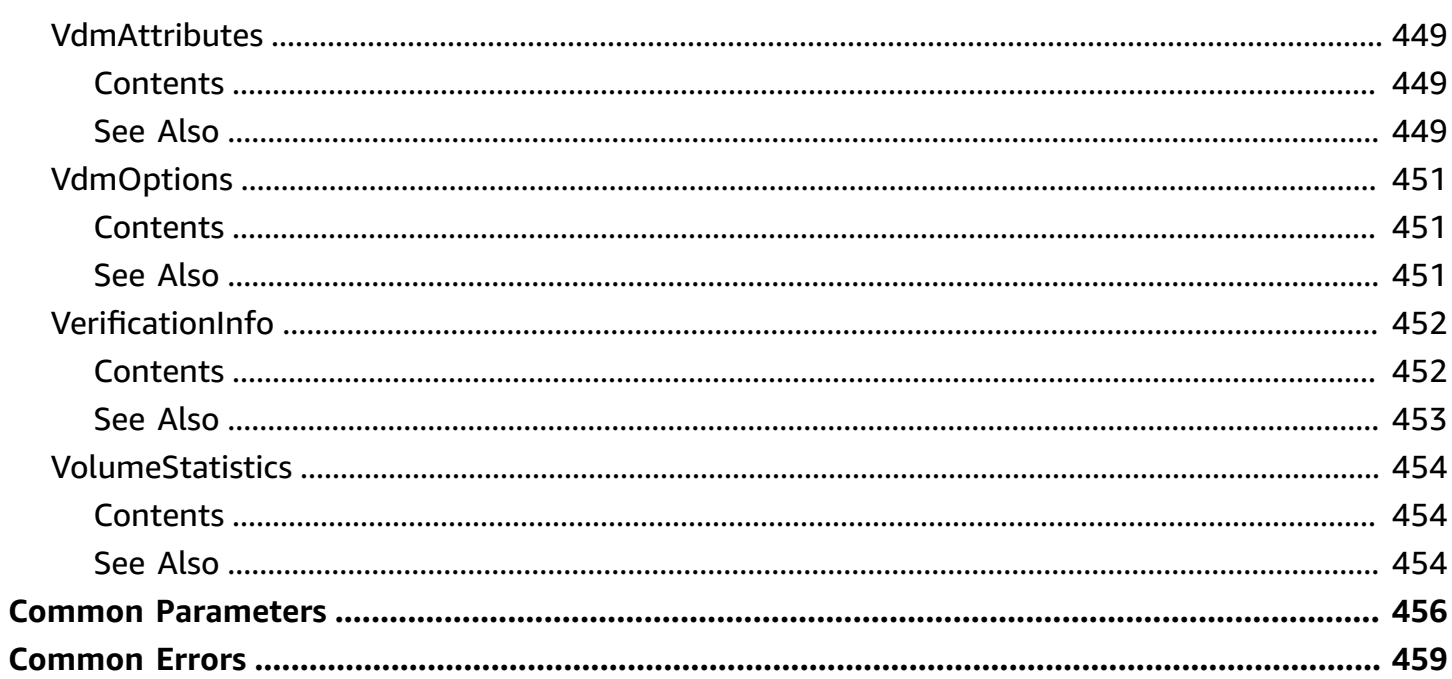

### <span id="page-31-0"></span>**Welcome**

Welcome to the Amazon SES API v2 Reference. This guide provides information about the Amazon SES API v2, including supported operations, data types, parameters, and schemas.

[Amazon](http://aws.amazon.com/ses) SES is an AWS service that you can use to send email messages to your customers.

If you're new to Amazon SES API v2, you might find it helpful to review the [Amazon](https://docs.aws.amazon.com/ses/latest/DeveloperGuide/) Simple Email Service [Developer](https://docs.aws.amazon.com/ses/latest/DeveloperGuide/) Guide. The *Amazon SES Developer Guide* provides information and code samples that demonstrate how to use Amazon SES API v2 features programmatically.

The Amazon SES API v2 is available in several AWS Regions and it provides an endpoint for each of these Regions. For more information, see Amazon SES [endpoints](https://docs.aws.amazon.com/general/latest/gr/ses.html) and quotas in the *Amazon Web Services General Reference*. To learn more about AWS Regions, see [Managing](https://docs.aws.amazon.com/general/latest/gr/rande-manage.html) AWS Regions in the *Amazon Web Services General Reference*.

This document was last published on July 2, 2024.

## <span id="page-32-0"></span>**Actions**

The following actions are supported:

- [BatchGetMetricData](#page-36-0)
- [CancelExportJob](#page-40-0)
- [CreateConfigurationSet](#page-42-0)
- [CreateConfigurationSetEventDestination](#page-47-0)
- **[CreateContact](#page-51-0)**
- [CreateContactList](#page-54-0)
- [CreateCustomVerificationEmailTemplate](#page-57-0)
- [CreateDedicatedIpPool](#page-61-0)
- [CreateDeliverabilityTestReport](#page-64-0)
- [CreateEmailIdentity](#page-69-0)
- [CreateEmailIdentityPolicy](#page-74-0)
- [CreateEmailTemplate](#page-77-0)
- [CreateExportJob](#page-80-0)
- [CreateImportJob](#page-84-0)
- [DeleteConfigurationSet](#page-87-0)
- [DeleteConfigurationSetEventDestination](#page-89-0)
- [DeleteContact](#page-91-0)
- [DeleteContactList](#page-93-0)
- [DeleteCustomVerificationEmailTemplate](#page-95-0)
- [DeleteDedicatedIpPool](#page-97-0)
- [DeleteEmailIdentity](#page-99-0)
- [DeleteEmailIdentityPolicy](#page-101-0)
- [DeleteEmailTemplate](#page-104-0)
- [DeleteSuppressedDestination](#page-106-0)
- **[GetAccount](#page-108-0)**
- [GetBlacklistReports](#page-112-0)
- [GetConfigurationSet](#page-115-0)
- [GetConfigurationSetEventDestinations](#page-119-0)
- [GetContact](#page-122-0)
- **[GetContactList](#page-126-0)**
- [GetCustomVerificationEmailTemplate](#page-130-0)
- **[GetDedicatedIp](#page-133-0)**
- [GetDedicatedIpPool](#page-136-0)
- [GetDedicatedIps](#page-139-0)
- [GetDeliverabilityDashboardOptions](#page-142-0)
- [GetDeliverabilityTestReport](#page-146-0)
- [GetDomainDeliverabilityCampaign](#page-150-0)
- [GetDomainStatisticsReport](#page-153-0)
- [GetEmailIdentity](#page-157-0)
- [GetEmailIdentityPolicies](#page-162-0)
- [GetEmailTemplate](#page-165-0)
- [GetExportJob](#page-168-0)
- [GetImportJob](#page-173-0)
- [GetMessageInsights](#page-177-0)
- **[GetSuppressedDestination](#page-181-0)**
- [ListConfigurationSets](#page-184-0)
- [ListContactLists](#page-187-0)
- [ListContacts](#page-190-0)
- [ListCustomVerificationEmailTemplates](#page-194-0)
- [ListDedicatedIpPools](#page-197-0)
- [ListDeliverabilityTestReports](#page-200-0)
- [ListDomainDeliverabilityCampaigns](#page-203-0)
- [ListEmailIdentities](#page-207-0)
- [ListEmailTemplates](#page-210-0)
- [ListExportJobs](#page-213-0)
- [ListImportJobs](#page-217-0)
- [ListRecommendations](#page-221-0)
- [ListSuppressedDestinations](#page-225-0)
- [ListTagsForResource](#page-228-0)
- [PutAccountDedicatedIpWarmupAttributes](#page-231-0)
- [PutAccountDetails](#page-233-0)
- [PutAccountSendingAttributes](#page-237-0)
- [PutAccountSuppressionAttributes](#page-239-0)
- [PutAccountVdmAttributes](#page-241-0)
- [PutConfigurationSetDeliveryOptions](#page-244-0)
- [PutConfigurationSetReputationOptions](#page-247-0)
- [PutConfigurationSetSendingOptions](#page-250-0)
- [PutConfigurationSetSuppressionOptions](#page-253-0)
- [PutConfigurationSetTrackingOptions](#page-256-0)
- [PutConfigurationSetVdmOptions](#page-259-0)
- [PutDedicatedIpInPool](#page-262-0)
- [PutDedicatedIpPoolScalingAttributes](#page-265-0)
- [PutDedicatedIpWarmupAttributes](#page-268-0)
- [PutDeliverabilityDashboardOption](#page-271-0)
- [PutEmailIdentityConfigurationSetAttributes](#page-274-0)
- [PutEmailIdentityDkimAttributes](#page-277-0)
- [PutEmailIdentityDkimSigningAttributes](#page-280-0)
- [PutEmailIdentityFeedbackAttributes](#page-284-0)
- [PutEmailIdentityMailFromAttributes](#page-287-0)
- [PutSuppressedDestination](#page-290-0)
- [SendBulkEmail](#page-293-0)
- [SendCustomVerificationEmail](#page-300-0)
- [SendEmail](#page-304-0)
- **[TagResource](#page-311-0)**
- [TestRenderEmailTemplate](#page-314-0)
- [UntagResource](#page-317-0)
- [UpdateConfigurationSetEventDestination](#page-320-0)
- [UpdateContact](#page-323-0)
- [UpdateContactList](#page-326-0)
- [UpdateCustomVerificationEmailTemplate](#page-329-0)
- [UpdateEmailIdentityPolicy](#page-333-0)
- [UpdateEmailTemplate](#page-336-0)
# **BatchGetMetricData**

Retrieves batches of metric data collected based on your sending activity.

You can execute this operation no more than 16 times per second, and with at most 160 queries from the batches per second (cumulative).

### <span id="page-36-1"></span>**Request Syntax**

```
POST /v2/email/metrics/batch HTTP/1.1
Content-type: application/json
{ 
    "Queries": [ 
        { 
           "Dimensions": { 
               "string" : "string" 
           }, 
           "EndDate": number, 
           "Id": "string", 
           "Metric": "string", 
           "Namespace": "string", 
           "StartDate": number
       } 
    ]
}
```
### **URI Request Parameters**

The request does not use any URI parameters.

### **Request Body**

The request accepts the following data in JSON format.

### <span id="page-36-0"></span>**[Queries](#page-36-1)**

A list of queries for metrics to be retrieved.

Type: Array of [BatchGetMetricDataQuery](#page-345-3) objects

Array Members: Minimum number of 1 item. Maximum number of 10 items.

Required: Yes

# <span id="page-37-2"></span>**Response Syntax**

```
HTTP/1.1 200
Content-type: application/json
{ 
    "Errors": [ 
        { 
            "Code": "string", 
            "Id": "string", 
            "Message": "string" 
        } 
    ], 
    "Results": [ 
        { 
            "Id": "string", 
            "Timestamps": [ number ], 
            "Values": [ number ] 
        } 
    ]
}
```
# **Response Elements**

If the action is successful, the service sends back an HTTP 200 response.

The following data is returned in JSON format by the service.

### <span id="page-37-0"></span>**[Errors](#page-37-2)**

A list of MetricDataError encountered while processing your metric data batch request.

Type: Array of [MetricDataError](#page-441-3) objects

### <span id="page-37-1"></span>**[Results](#page-37-2)**

A list of successfully retrieved MetricDataResult.

Type: Array of [MetricDataResult](#page-443-3) objects

# **Errors**

For information about the errors that are common to all actions, see [Common](#page-489-0) Errors.

### **BadRequestException**

The input you provided is invalid.

HTTP Status Code: 400

### **InternalServiceErrorException**

The request couldn't be processed because an error occurred with the Amazon SES API v2.

HTTP Status Code: 500

### **NotFoundException**

The resource you attempted to access doesn't exist.

HTTP Status Code: 404

### **TooManyRequestsException**

Too many requests have been made to the operation.

HTTP Status Code: 429

# **See Also**

- AWS [Command](https://docs.aws.amazon.com/goto/aws-cli/sesv2-2019-09-27/BatchGetMetricData) Line Interface
- [AWS](https://docs.aws.amazon.com/goto/DotNetSDKV3/sesv2-2019-09-27/BatchGetMetricData) SDK for .NET
- [AWS](https://docs.aws.amazon.com/goto/SdkForCpp/sesv2-2019-09-27/BatchGetMetricData) SDK for C++
- [AWS](https://docs.aws.amazon.com/goto/SdkForGoV2/sesv2-2019-09-27/BatchGetMetricData) SDK for Go v2
- [AWS](https://docs.aws.amazon.com/goto/SdkForJavaV2/sesv2-2019-09-27/BatchGetMetricData) SDK for Java V2
- AWS SDK for [JavaScript](https://docs.aws.amazon.com/goto/SdkForJavaScriptV3/sesv2-2019-09-27/BatchGetMetricData) V3
- [AWS](https://docs.aws.amazon.com/goto/SdkForPHPV3/sesv2-2019-09-27/BatchGetMetricData) SDK for PHP V3
- AWS SDK for [Python](https://docs.aws.amazon.com/goto/boto3/sesv2-2019-09-27/BatchGetMetricData)

### • AWS SDK for [Ruby](https://docs.aws.amazon.com/goto/SdkForRubyV3/sesv2-2019-09-27/BatchGetMetricData) V3

# **CancelExportJob**

Cancels an export job.

# <span id="page-40-0"></span>**Request Syntax**

PUT /v2/email/export-jobs/*JobId*/cancel HTTP/1.1

# **URI Request Parameters**

The request uses the following URI parameters.

### **[JobId](#page-40-0)**

The export job ID.

Length Constraints: Minimum length of 1.

Required: Yes

# **Request Body**

The request does not have a request body.

# **Response Syntax**

HTTP/1.1 200

# **Response Elements**

If the action is successful, the service sends back an HTTP 200 response with an empty HTTP body.

# **Errors**

For information about the errors that are common to all actions, see [Common](#page-489-0) Errors.

### **BadRequestException**

The input you provided is invalid.

HTTP Status Code: 400

#### **NotFoundException**

The resource you attempted to access doesn't exist.

HTTP Status Code: 404

#### **TooManyRequestsException**

Too many requests have been made to the operation.

HTTP Status Code: 429

# **See Also**

- AWS [Command](https://docs.aws.amazon.com/goto/aws-cli/sesv2-2019-09-27/CancelExportJob) Line Interface
- [AWS](https://docs.aws.amazon.com/goto/DotNetSDKV3/sesv2-2019-09-27/CancelExportJob) SDK for .NET
- [AWS](https://docs.aws.amazon.com/goto/SdkForCpp/sesv2-2019-09-27/CancelExportJob) SDK for C++
- [AWS](https://docs.aws.amazon.com/goto/SdkForGoV2/sesv2-2019-09-27/CancelExportJob) SDK for Go v2
- [AWS](https://docs.aws.amazon.com/goto/SdkForJavaV2/sesv2-2019-09-27/CancelExportJob) SDK for Java V2
- AWS SDK for [JavaScript](https://docs.aws.amazon.com/goto/SdkForJavaScriptV3/sesv2-2019-09-27/CancelExportJob) V3
- [AWS](https://docs.aws.amazon.com/goto/SdkForPHPV3/sesv2-2019-09-27/CancelExportJob) SDK for PHP V3
- AWS SDK for [Python](https://docs.aws.amazon.com/goto/boto3/sesv2-2019-09-27/CancelExportJob)
- AWS SDK for [Ruby](https://docs.aws.amazon.com/goto/SdkForRubyV3/sesv2-2019-09-27/CancelExportJob) V3

# **CreateConfigurationSet**

Create a configuration set. *Configuration sets* are groups of rules that you can apply to the emails that you send. You apply a configuration set to an email by specifying the name of the configuration set when you call the Amazon SES API v2. When you apply a configuration set to an email, all of the rules in that configuration set are applied to the email.

# <span id="page-42-0"></span>**Request Syntax**

```
POST /v2/email/configuration-sets HTTP/1.1
Content-type: application/json
{ 
    "ConfigurationSetName": "string", 
    "DeliveryOptions": { 
        "SendingPoolName": "string", 
        "TlsPolicy": "string" 
    }, 
    "ReputationOptions": { 
        "LastFreshStart": number, 
        "ReputationMetricsEnabled": boolean
    }, 
    "SendingOptions": { 
        "SendingEnabled": boolean
    }, 
    "SuppressionOptions": { 
        "SuppressedReasons": [ "string" ] 
    }, 
    "Tags": [ 
       { 
           "Key": "string", 
           "Value": "string" 
       } 
    ], 
    "TrackingOptions": { 
        "CustomRedirectDomain": "string" 
    }, 
    "VdmOptions": { 
        "DashboardOptions": { 
           "EngagementMetrics": "string" 
        }, 
        "GuardianOptions": {
```
}

```
 "OptimizedSharedDelivery": "string" 
    } 
 }
```
### **URI Request Parameters**

The request does not use any URI parameters.

### **Request Body**

The request accepts the following data in JSON format.

### <span id="page-43-0"></span>**[ConfigurationSetName](#page-42-0)**

The name of the configuration set. The name can contain up to 64 alphanumeric characters, including letters, numbers, hyphens (-) and underscores (\_) only.

Type: String

Required: Yes

#### <span id="page-43-1"></span>**[DeliveryOptions](#page-42-0)**

An object that defines the dedicated IP pool that is used to send emails that you send using the configuration set.

Type: [DeliveryOptions](#page-376-2) object

Required: No

#### <span id="page-43-2"></span>**[ReputationOptions](#page-42-0)**

An object that defines whether or not Amazon SES collects reputation metrics for the emails that you send that use the configuration set.

Type: [ReputationOptions](#page-455-2) object

Required: No

#### <span id="page-43-3"></span>**[SendingOptions](#page-42-0)**

An object that defines whether or not Amazon SES can send email that you send using the configuration set.

Type: [SendingOptions](#page-457-1) object

Required: No

### <span id="page-44-0"></span>**[SuppressionOptions](#page-42-0)**

An object that contains information about the suppression list preferences for your account.

Type: [SuppressionOptions](#page-469-1) object

Required: No

### <span id="page-44-1"></span>**[Tags](#page-42-0)**

An array of objects that define the tags (keys and values) to associate with the configuration set.

Type: Array of [Tag](#page-470-2) objects

Required: No

### <span id="page-44-2"></span>**[TrackingOptions](#page-42-0)**

An object that defines the open and click tracking options for emails that you send using the configuration set.

Type: [TrackingOptions](#page-478-1) object

Required: No

### <span id="page-44-3"></span>**[VdmOptions](#page-42-0)**

An object that defines the VDM options for emails that you send using the configuration set.

Type: [VdmOptions](#page-481-2) object

Required: No

### **Response Syntax**

HTTP/1.1 200

# **Response Elements**

If the action is successful, the service sends back an HTTP 200 response with an empty HTTP body.

# **Errors**

For information about the errors that are common to all actions, see [Common](#page-489-0) Errors.

### **AlreadyExistsException**

The resource specified in your request already exists.

HTTP Status Code: 400

### **BadRequestException**

The input you provided is invalid.

HTTP Status Code: 400

### **ConcurrentModificationException**

The resource is being modified by another operation or thread.

HTTP Status Code: 500

### **LimitExceededException**

There are too many instances of the specified resource type.

HTTP Status Code: 400

### **NotFoundException**

The resource you attempted to access doesn't exist.

HTTP Status Code: 404

### **TooManyRequestsException**

Too many requests have been made to the operation.

HTTP Status Code: 429

## **See Also**

For more information about using this API in one of the language-specific AWS SDKs, see the following:

• AWS [Command](https://docs.aws.amazon.com/goto/aws-cli/sesv2-2019-09-27/CreateConfigurationSet) Line Interface

- [AWS](https://docs.aws.amazon.com/goto/DotNetSDKV3/sesv2-2019-09-27/CreateConfigurationSet) SDK for .NET
- [AWS](https://docs.aws.amazon.com/goto/SdkForCpp/sesv2-2019-09-27/CreateConfigurationSet) SDK for C++
- [AWS](https://docs.aws.amazon.com/goto/SdkForGoV2/sesv2-2019-09-27/CreateConfigurationSet) SDK for Go v2
- [AWS](https://docs.aws.amazon.com/goto/SdkForJavaV2/sesv2-2019-09-27/CreateConfigurationSet) SDK for Java V2
- AWS SDK for [JavaScript](https://docs.aws.amazon.com/goto/SdkForJavaScriptV3/sesv2-2019-09-27/CreateConfigurationSet) V3
- [AWS](https://docs.aws.amazon.com/goto/SdkForPHPV3/sesv2-2019-09-27/CreateConfigurationSet) SDK for PHP V3
- AWS SDK for [Python](https://docs.aws.amazon.com/goto/boto3/sesv2-2019-09-27/CreateConfigurationSet)
- AWS SDK for [Ruby](https://docs.aws.amazon.com/goto/SdkForRubyV3/sesv2-2019-09-27/CreateConfigurationSet) V3

# **CreateConfigurationSetEventDestination**

Create an event destination. *Events* include message sends, deliveries, opens, clicks, bounces, and complaints. *Event destinations* are places that you can send information about these events to. For example, you can send event data to Amazon EventBridge and associate a rule to send the event to the specified target.

A single configuration set can include more than one event destination.

# <span id="page-47-0"></span>**Request Syntax**

```
POST /v2/email/configuration-sets/ConfigurationSetName/event-destinations HTTP/1.1
Content-type: application/json
{ 
    "EventDestination": { 
       "CloudWatchDestination": { 
           "DimensionConfigurations": [ 
\{\hspace{.1cm} \} "DefaultDimensionValue": "string", 
                 "DimensionName": "string", 
                 "DimensionValueSource": "string" 
 } 
           ] 
       }, 
       "Enabled": boolean, 
       "EventBridgeDestination": { 
           "EventBusArn": "string" 
       }, 
       "KinesisFirehoseDestination": { 
           "DeliveryStreamArn": "string", 
           "IamRoleArn": "string" 
       }, 
       "MatchingEventTypes": [ "string" ], 
       "PinpointDestination": { 
           "ApplicationArn": "string" 
       }, 
       "SnsDestination": { 
           "TopicArn": "string" 
       } 
    }, 
    "EventDestinationName": "string"
```
}

### **URI Request Parameters**

The request uses the following URI parameters.

#### **[ConfigurationSetName](#page-47-0)**

The name of the configuration set .

Required: Yes

### **Request Body**

The request accepts the following data in JSON format.

#### <span id="page-48-0"></span>**[EventDestination](#page-47-0)**

An object that defines the event destination.

Type: [EventDestinationDefinition](#page-402-4) object

Required: Yes

#### <span id="page-48-1"></span>**[EventDestinationName](#page-47-0)**

A name that identifies the event destination within the configuration set.

Type: String

Required: Yes

### **Response Syntax**

HTTP/1.1 200

### **Response Elements**

If the action is successful, the service sends back an HTTP 200 response with an empty HTTP body.

# **Errors**

For information about the errors that are common to all actions, see [Common](#page-489-0) Errors.

### **AlreadyExistsException**

The resource specified in your request already exists.

HTTP Status Code: 400

### **BadRequestException**

The input you provided is invalid.

HTTP Status Code: 400

### **LimitExceededException**

There are too many instances of the specified resource type.

HTTP Status Code: 400

### **NotFoundException**

The resource you attempted to access doesn't exist.

HTTP Status Code: 404

### **TooManyRequestsException**

Too many requests have been made to the operation.

HTTP Status Code: 429

# **See Also**

- AWS [Command](https://docs.aws.amazon.com/goto/aws-cli/sesv2-2019-09-27/CreateConfigurationSetEventDestination) Line Interface
- [AWS](https://docs.aws.amazon.com/goto/DotNetSDKV3/sesv2-2019-09-27/CreateConfigurationSetEventDestination) SDK for .NET
- [AWS](https://docs.aws.amazon.com/goto/SdkForCpp/sesv2-2019-09-27/CreateConfigurationSetEventDestination) SDK for C++
- [AWS](https://docs.aws.amazon.com/goto/SdkForGoV2/sesv2-2019-09-27/CreateConfigurationSetEventDestination) SDK for Go v2
- [AWS](https://docs.aws.amazon.com/goto/SdkForJavaV2/sesv2-2019-09-27/CreateConfigurationSetEventDestination) SDK for Java V2
- AWS SDK for [JavaScript](https://docs.aws.amazon.com/goto/SdkForJavaScriptV3/sesv2-2019-09-27/CreateConfigurationSetEventDestination) V3
- [AWS](https://docs.aws.amazon.com/goto/SdkForPHPV3/sesv2-2019-09-27/CreateConfigurationSetEventDestination) SDK for PHP V3
- AWS SDK for [Python](https://docs.aws.amazon.com/goto/boto3/sesv2-2019-09-27/CreateConfigurationSetEventDestination)
- AWS SDK for [Ruby](https://docs.aws.amazon.com/goto/SdkForRubyV3/sesv2-2019-09-27/CreateConfigurationSetEventDestination) V3

# **CreateContact**

<span id="page-51-1"></span>Creates a contact, which is an end-user who is receiving the email, and adds them to a contact list.

# **Request Syntax**

```
POST /v2/email/contact-lists/ContactListName/contacts HTTP/1.1
Content-type: application/json
{ 
    "AttributesData": "string", 
    "EmailAddress": "string", 
    "TopicPreferences": [ 
       { 
           "SubscriptionStatus": "string", 
           "TopicName": "string" 
       } 
    ], 
    "UnsubscribeAll": boolean
}
```
# **URI Request Parameters**

The request uses the following URI parameters.

### **[ContactListName](#page-51-1)**

The name of the contact list to which the contact should be added.

Required: Yes

# **Request Body**

The request accepts the following data in JSON format.

### <span id="page-51-0"></span>**[AttributesData](#page-51-1)**

The attribute data attached to a contact.

Type: String

Required: No

### <span id="page-52-0"></span>**[EmailAddress](#page-51-1)**

The contact's email address.

Type: String

Required: Yes

### <span id="page-52-1"></span>**[TopicPreferences](#page-51-1)**

The contact's preferences for being opted-in to or opted-out of topics.

Type: Array of [TopicPreference](#page-477-2) objects

Required: No

### <span id="page-52-2"></span>**[UnsubscribeAll](#page-51-1)**

A boolean value status noting if the contact is unsubscribed from all contact list topics.

Type: Boolean

Required: No

### **Response Syntax**

HTTP/1.1 200

# **Response Elements**

If the action is successful, the service sends back an HTTP 200 response with an empty HTTP body.

### **Errors**

For information about the errors that are common to all actions, see [Common](#page-489-0) Errors.

### **AlreadyExistsException**

The resource specified in your request already exists.

HTTP Status Code: 400

### **BadRequestException**

The input you provided is invalid.

HTTP Status Code: 400

### **NotFoundException**

The resource you attempted to access doesn't exist.

HTTP Status Code: 404

### **TooManyRequestsException**

Too many requests have been made to the operation.

HTTP Status Code: 429

# **See Also**

- AWS [Command](https://docs.aws.amazon.com/goto/aws-cli/sesv2-2019-09-27/CreateContact) Line Interface
- [AWS](https://docs.aws.amazon.com/goto/DotNetSDKV3/sesv2-2019-09-27/CreateContact) SDK for .NET
- [AWS](https://docs.aws.amazon.com/goto/SdkForCpp/sesv2-2019-09-27/CreateContact) SDK for C++
- [AWS](https://docs.aws.amazon.com/goto/SdkForGoV2/sesv2-2019-09-27/CreateContact) SDK for Go v2
- [AWS](https://docs.aws.amazon.com/goto/SdkForJavaV2/sesv2-2019-09-27/CreateContact) SDK for Java V2
- AWS SDK for [JavaScript](https://docs.aws.amazon.com/goto/SdkForJavaScriptV3/sesv2-2019-09-27/CreateContact) V3
- [AWS](https://docs.aws.amazon.com/goto/SdkForPHPV3/sesv2-2019-09-27/CreateContact) SDK for PHP V3
- AWS SDK for [Python](https://docs.aws.amazon.com/goto/boto3/sesv2-2019-09-27/CreateContact)
- AWS SDK for [Ruby](https://docs.aws.amazon.com/goto/SdkForRubyV3/sesv2-2019-09-27/CreateContact) V3

# **CreateContactList**

Creates a contact list.

# <span id="page-54-1"></span>**Request Syntax**

```
POST /v2/email/contact-lists HTTP/1.1
Content-type: application/json
{ 
    "ContactListName": "string", 
    "Description": "string", 
    "Tags": [ 
        { 
           "Key": "string", 
           "Value": "string" 
        } 
    ], 
    "Topics": [ 
        { 
           "DefaultSubscriptionStatus": "string", 
           "Description": "string", 
           "DisplayName": "string", 
           "TopicName": "string" 
        } 
    ]
}
```
# **URI Request Parameters**

The request does not use any URI parameters.

# **Request Body**

The request accepts the following data in JSON format.

# <span id="page-54-0"></span>**[ContactListName](#page-54-1)**

The name of the contact list.

Type: String

#### Required: Yes

#### <span id="page-55-0"></span>**[Description](#page-54-1)**

A description of what the contact list is about.

Type: String

Required: No

#### <span id="page-55-1"></span>**[Tags](#page-54-1)**

The tags associated with a contact list.

Type: Array of [Tag](#page-470-2) objects

Required: No

#### <span id="page-55-2"></span>**[Topics](#page-54-1)**

An interest group, theme, or label within a list. A contact list can have multiple topics.

Type: Array of [Topic](#page-474-4) objects

Required: No

### **Response Syntax**

HTTP/1.1 200

### **Response Elements**

If the action is successful, the service sends back an HTTP 200 response with an empty HTTP body.

### **Errors**

For information about the errors that are common to all actions, see [Common](#page-489-0) Errors.

### **AlreadyExistsException**

The resource specified in your request already exists.

HTTP Status Code: 400

### **BadRequestException**

The input you provided is invalid.

HTTP Status Code: 400

### **LimitExceededException**

There are too many instances of the specified resource type.

HTTP Status Code: 400

### **TooManyRequestsException**

Too many requests have been made to the operation.

HTTP Status Code: 429

# **See Also**

- AWS [Command](https://docs.aws.amazon.com/goto/aws-cli/sesv2-2019-09-27/CreateContactList) Line Interface
- [AWS](https://docs.aws.amazon.com/goto/DotNetSDKV3/sesv2-2019-09-27/CreateContactList) SDK for .NET
- [AWS](https://docs.aws.amazon.com/goto/SdkForCpp/sesv2-2019-09-27/CreateContactList) SDK for C++
- [AWS](https://docs.aws.amazon.com/goto/SdkForGoV2/sesv2-2019-09-27/CreateContactList) SDK for Go v2
- [AWS](https://docs.aws.amazon.com/goto/SdkForJavaV2/sesv2-2019-09-27/CreateContactList) SDK for Java V2
- AWS SDK for [JavaScript](https://docs.aws.amazon.com/goto/SdkForJavaScriptV3/sesv2-2019-09-27/CreateContactList) V3
- [AWS](https://docs.aws.amazon.com/goto/SdkForPHPV3/sesv2-2019-09-27/CreateContactList) SDK for PHP V3
- AWS SDK for [Python](https://docs.aws.amazon.com/goto/boto3/sesv2-2019-09-27/CreateContactList)
- AWS SDK for [Ruby](https://docs.aws.amazon.com/goto/SdkForRubyV3/sesv2-2019-09-27/CreateContactList) V3

# **CreateCustomVerificationEmailTemplate**

Creates a new custom verification email template.

For more information about custom verification email templates, see Using custom [verification](https://docs.aws.amazon.com/ses/latest/dg/creating-identities.html#send-email-verify-address-custom) [email templates](https://docs.aws.amazon.com/ses/latest/dg/creating-identities.html#send-email-verify-address-custom) in the *Amazon SES Developer Guide*.

You can execute this operation no more than once per second.

### <span id="page-57-2"></span>**Request Syntax**

```
POST /v2/email/custom-verification-email-templates HTTP/1.1
Content-type: application/json
{ 
    "FailureRedirectionURL": "string", 
    "FromEmailAddress": "string", 
    "SuccessRedirectionURL": "string", 
    "TemplateContent": "string", 
    "TemplateName": "string", 
    "TemplateSubject": "string"
}
```
# **URI Request Parameters**

The request does not use any URI parameters.

### **Request Body**

The request accepts the following data in JSON format.

### <span id="page-57-0"></span>**[FailureRedirectionURL](#page-57-2)**

The URL that the recipient of the verification email is sent to if his or her address is not successfully verified.

Type: String

Required: Yes

#### <span id="page-57-1"></span>**[FromEmailAddress](#page-57-2)**

The email address that the custom verification email is sent from.

Type: String

Required: Yes

### <span id="page-58-0"></span>**[SuccessRedirectionURL](#page-57-2)**

The URL that the recipient of the verification email is sent to if his or her address is successfully verified.

Type: String

Required: Yes

### <span id="page-58-1"></span>**[TemplateContent](#page-57-2)**

The content of the custom verification email. The total size of the email must be less than 10 MB. The message body may contain HTML, with some limitations. For more information, see Custom [verification](https://docs.aws.amazon.com/ses/latest/dg/creating-identities.html#send-email-verify-address-custom-faq) email frequently asked questions in the *Amazon SES Developer Guide*.

Type: String

Required: Yes

#### <span id="page-58-2"></span>**[TemplateName](#page-57-2)**

The name of the custom verification email template.

Type: String

Length Constraints: Minimum length of 1.

Required: Yes

### <span id="page-58-3"></span>**[TemplateSubject](#page-57-2)**

The subject line of the custom verification email.

Type: String

Required: Yes

### **Response Syntax**

HTTP/1.1 200

### **Response Elements**

If the action is successful, the service sends back an HTTP 200 response with an empty HTTP body.

### **Errors**

For information about the errors that are common to all actions, see [Common](#page-489-0) Errors.

### **AlreadyExistsException**

The resource specified in your request already exists.

HTTP Status Code: 400

### **BadRequestException**

The input you provided is invalid.

HTTP Status Code: 400

#### **LimitExceededException**

There are too many instances of the specified resource type.

HTTP Status Code: 400

#### **NotFoundException**

The resource you attempted to access doesn't exist.

HTTP Status Code: 404

#### **TooManyRequestsException**

Too many requests have been made to the operation.

HTTP Status Code: 429

# **See Also**

For more information about using this API in one of the language-specific AWS SDKs, see the following:

• AWS [Command](https://docs.aws.amazon.com/goto/aws-cli/sesv2-2019-09-27/CreateCustomVerificationEmailTemplate) Line Interface

- [AWS](https://docs.aws.amazon.com/goto/DotNetSDKV3/sesv2-2019-09-27/CreateCustomVerificationEmailTemplate) SDK for .NET
- [AWS](https://docs.aws.amazon.com/goto/SdkForCpp/sesv2-2019-09-27/CreateCustomVerificationEmailTemplate) SDK for C++
- [AWS](https://docs.aws.amazon.com/goto/SdkForGoV2/sesv2-2019-09-27/CreateCustomVerificationEmailTemplate) SDK for Go v2
- [AWS](https://docs.aws.amazon.com/goto/SdkForJavaV2/sesv2-2019-09-27/CreateCustomVerificationEmailTemplate) SDK for Java V2
- AWS SDK for [JavaScript](https://docs.aws.amazon.com/goto/SdkForJavaScriptV3/sesv2-2019-09-27/CreateCustomVerificationEmailTemplate) V3
- [AWS](https://docs.aws.amazon.com/goto/SdkForPHPV3/sesv2-2019-09-27/CreateCustomVerificationEmailTemplate) SDK for PHP V3
- AWS SDK for [Python](https://docs.aws.amazon.com/goto/boto3/sesv2-2019-09-27/CreateCustomVerificationEmailTemplate)
- AWS SDK for [Ruby](https://docs.aws.amazon.com/goto/SdkForRubyV3/sesv2-2019-09-27/CreateCustomVerificationEmailTemplate) V3

# **CreateDedicatedIpPool**

Create a new pool of dedicated IP addresses. A pool can include one or more dedicated IP addresses that are associated with your AWS account. You can associate a pool with a configuration set. When you send an email that uses that configuration set, the message is sent from one of the addresses in the associated pool.

## <span id="page-61-2"></span>**Request Syntax**

```
POST /v2/email/dedicated-ip-pools HTTP/1.1
Content-type: application/json
{ 
    "PoolName": "string", 
    "ScalingMode": "string", 
     "Tags": [ 
        { 
            "Key": "string", 
            "Value": "string" 
        } 
   \mathbf{I}}
```
### **URI Request Parameters**

The request does not use any URI parameters.

# **Request Body**

The request accepts the following data in JSON format.

### <span id="page-61-0"></span>**[PoolName](#page-61-2)**

The name of the dedicated IP pool.

Type: String

Required: Yes

### <span id="page-61-1"></span>**[ScalingMode](#page-61-2)**

The type of scaling mode.

Type: String

Valid Values: STANDARD | MANAGED

Required: No

### <span id="page-62-0"></span>**[Tags](#page-61-2)**

An object that defines the tags (keys and values) that you want to associate with the pool.

Type: Array of [Tag](#page-470-2) objects

Required: No

### **Response Syntax**

HTTP/1.1 200

# **Response Elements**

If the action is successful, the service sends back an HTTP 200 response with an empty HTTP body.

### **Errors**

For information about the errors that are common to all actions, see [Common](#page-489-0) Errors.

### **AlreadyExistsException**

The resource specified in your request already exists.

HTTP Status Code: 400

### **BadRequestException**

The input you provided is invalid.

HTTP Status Code: 400

### **ConcurrentModificationException**

The resource is being modified by another operation or thread.

HTTP Status Code: 500

### **LimitExceededException**

There are too many instances of the specified resource type.

HTTP Status Code: 400

#### **TooManyRequestsException**

Too many requests have been made to the operation.

HTTP Status Code: 429

# **See Also**

- AWS [Command](https://docs.aws.amazon.com/goto/aws-cli/sesv2-2019-09-27/CreateDedicatedIpPool) Line Interface
- [AWS](https://docs.aws.amazon.com/goto/DotNetSDKV3/sesv2-2019-09-27/CreateDedicatedIpPool) SDK for .NET
- [AWS](https://docs.aws.amazon.com/goto/SdkForCpp/sesv2-2019-09-27/CreateDedicatedIpPool) SDK for C++
- [AWS](https://docs.aws.amazon.com/goto/SdkForGoV2/sesv2-2019-09-27/CreateDedicatedIpPool) SDK for Go v2
- [AWS](https://docs.aws.amazon.com/goto/SdkForJavaV2/sesv2-2019-09-27/CreateDedicatedIpPool) SDK for Java V2
- AWS SDK for [JavaScript](https://docs.aws.amazon.com/goto/SdkForJavaScriptV3/sesv2-2019-09-27/CreateDedicatedIpPool) V3
- [AWS](https://docs.aws.amazon.com/goto/SdkForPHPV3/sesv2-2019-09-27/CreateDedicatedIpPool) SDK for PHP V3
- AWS SDK for [Python](https://docs.aws.amazon.com/goto/boto3/sesv2-2019-09-27/CreateDedicatedIpPool)
- AWS SDK for [Ruby](https://docs.aws.amazon.com/goto/SdkForRubyV3/sesv2-2019-09-27/CreateDedicatedIpPool) V3

# **CreateDeliverabilityTestReport**

Create a new predictive inbox placement test. Predictive inbox placement tests can help you predict how your messages will be handled by various email providers around the world. When you perform a predictive inbox placement test, you provide a sample message that contains the content that you plan to send to your customers. Amazon SES then sends that message to special email addresses spread across several major email providers. After about 24 hours, the test is complete, and you can use the GetDeliverabilityTestReport operation to view the results of the test.

# <span id="page-64-0"></span>**Request Syntax**

```
POST /v2/email/deliverability-dashboard/test HTTP/1.1
Content-type: application/json
{ 
    "Content": { 
       "Raw": { 
           "Data": blob
       }, 
       "Simple": { 
           "Body": { 
              "Html": { 
                 "Charset": "string", 
                 "Data": "string" 
              }, 
              "Text": { 
                 "Charset": "string", 
                 "Data": "string" 
 } 
           }, 
           "Headers": [ 
\{\hspace{.1cm} \} "Name": "string", 
                 "Value": "string" 
 } 
           ], 
           "Subject": { 
              "Charset": "string", 
              "Data": "string" 
 } 
       },
```

```
 "Template": { 
           "Headers": [ 
\{\hspace{.1cm} \} "Name": "string", 
                  "Value": "string" 
 } 
           ], 
           "TemplateArn": "string", 
           "TemplateData": "string", 
           "TemplateName": "string" 
        } 
    }, 
    "FromEmailAddress": "string", 
    "ReportName": "string", 
    "Tags": [ 
        { 
           "Key": "string", 
           "Value": "string" 
        } 
    ]
}
```
# **URI Request Parameters**

The request does not use any URI parameters.

# **Request Body**

The request accepts the following data in JSON format.

### <span id="page-65-0"></span>**[Content](#page-64-0)**

The HTML body of the message that you sent when you performed the predictive inbox placement test.

Type: [EmailContent](#page-392-2) object

Required: Yes

### <span id="page-65-1"></span>**[FromEmailAddress](#page-64-0)**

The email address that the predictive inbox placement test email was sent from.

Type: String

#### Required: Yes

#### <span id="page-66-0"></span>**[ReportName](#page-64-0)**

A unique name that helps you to identify the predictive inbox placement test when you retrieve the results.

Type: String

Required: No

### <span id="page-66-1"></span>**[Tags](#page-64-0)**

An array of objects that define the tags (keys and values) that you want to associate with the predictive inbox placement test.

Type: Array of [Tag](#page-470-2) objects

Required: No

### <span id="page-66-3"></span>**Response Syntax**

```
HTTP/1.1 200
Content-type: application/json
{ 
    "DeliverabilityTestStatus": "string", 
    "ReportId": "string"
}
```
### **Response Elements**

If the action is successful, the service sends back an HTTP 200 response.

The following data is returned in JSON format by the service.

#### <span id="page-66-2"></span>**[DeliverabilityTestStatus](#page-66-3)**

The status of the predictive inbox placement test. If the status is IN\_PROGRESS, then the predictive inbox placement test is currently running. Predictive inbox placement tests are usually complete within 24 hours of creating the test. If the status is COMPLETE, then the test is finished, and you can use the GetDeliverabilityTestReport to view the results of the test. Type: String

Valid Values: IN\_PROGRESS | COMPLETED

### <span id="page-67-0"></span>**[ReportId](#page-66-3)**

A unique string that identifies the predictive inbox placement test.

Type: String

### **Errors**

For information about the errors that are common to all actions, see [Common](#page-489-0) Errors.

### **AccountSuspendedException**

The message can't be sent because the account's ability to send email has been permanently restricted.

HTTP Status Code: 400

### **BadRequestException**

The input you provided is invalid.

HTTP Status Code: 400

### **ConcurrentModificationException**

The resource is being modified by another operation or thread.

HTTP Status Code: 500

### **LimitExceededException**

There are too many instances of the specified resource type.

HTTP Status Code: 400

### **MailFromDomainNotVerifiedException**

The message can't be sent because the sending domain isn't verified.

HTTP Status Code: 400

#### **MessageRejected**

The message can't be sent because it contains invalid content.

HTTP Status Code: 400

#### **NotFoundException**

The resource you attempted to access doesn't exist.

HTTP Status Code: 404

### **SendingPausedException**

The message can't be sent because the account's ability to send email is currently paused.

HTTP Status Code: 400

#### **TooManyRequestsException**

Too many requests have been made to the operation.

HTTP Status Code: 429

### **See Also**

- AWS [Command](https://docs.aws.amazon.com/goto/aws-cli/sesv2-2019-09-27/CreateDeliverabilityTestReport) Line Interface
- [AWS](https://docs.aws.amazon.com/goto/DotNetSDKV3/sesv2-2019-09-27/CreateDeliverabilityTestReport) SDK for .NET
- [AWS](https://docs.aws.amazon.com/goto/SdkForCpp/sesv2-2019-09-27/CreateDeliverabilityTestReport) SDK for C++
- [AWS](https://docs.aws.amazon.com/goto/SdkForGoV2/sesv2-2019-09-27/CreateDeliverabilityTestReport) SDK for Go v2
- [AWS](https://docs.aws.amazon.com/goto/SdkForJavaV2/sesv2-2019-09-27/CreateDeliverabilityTestReport) SDK for Java V2
- AWS SDK for [JavaScript](https://docs.aws.amazon.com/goto/SdkForJavaScriptV3/sesv2-2019-09-27/CreateDeliverabilityTestReport) V3
- [AWS](https://docs.aws.amazon.com/goto/SdkForPHPV3/sesv2-2019-09-27/CreateDeliverabilityTestReport) SDK for PHP V3
- AWS SDK for [Python](https://docs.aws.amazon.com/goto/boto3/sesv2-2019-09-27/CreateDeliverabilityTestReport)
- AWS SDK for [Ruby](https://docs.aws.amazon.com/goto/SdkForRubyV3/sesv2-2019-09-27/CreateDeliverabilityTestReport) V3

# **CreateEmailIdentity**

Starts the process of verifying an email identity. An *identity* is an email address or domain that you use when you send email. Before you can use an identity to send email, you first have to verify it. By verifying an identity, you demonstrate that you're the owner of the identity, and that you've given Amazon SES API v2 permission to send email from the identity.

When you verify an email address, Amazon SES sends an email to the address. Your email address is verified as soon as you follow the link in the verification email.

When you verify a domain without specifying the DkimSigningAttributes object, this operation provides a set of DKIM tokens. You can convert these tokens into CNAME records, which you then add to the DNS configuration for your domain. Your domain is verified when Amazon SES detects these records in the DNS configuration for your domain. This verification method is known as [Easy DKIM](https://docs.aws.amazon.com/ses/latest/DeveloperGuide/easy-dkim.html).

Alternatively, you can perform the verification process by providing your own public-private key pair. This verification method is known as Bring Your Own DKIM (BYODKIM). To use BYODKIM, your call to the CreateEmailIdentity operation has to include the DkimSigningAttributes object. When you specify this object, you provide a selector (a component of the DNS record name that identifies the public key to use for DKIM authentication) and a private key.

When you verify a domain, this operation provides a set of DKIM tokens, which you can convert into CNAME tokens. You add these CNAME tokens to the DNS configuration for your domain. Your domain is verified when Amazon SES detects these records in the DNS configuration for your domain. For some DNS providers, it can take 72 hours or more to complete the domain verification process.

Additionally, you can associate an existing configuration set with the email identity that you're verifying.

# <span id="page-69-0"></span>**Request Syntax**

```
POST /v2/email/identities HTTP/1.1
Content-type: application/json
{ 
    "ConfigurationSetName": "string", 
    "DkimSigningAttributes": { 
       "DomainSigningPrivateKey": "string",
```

```
 "DomainSigningSelector": "string", 
        "NextSigningKeyLength": "string" 
    }, 
    "EmailIdentity": "string", 
    "Tags": [ 
        { 
           "Key": "string", 
           "Value": "string" 
        } 
    ]
}
```
# **URI Request Parameters**

The request does not use any URI parameters.

# **Request Body**

The request accepts the following data in JSON format.

### <span id="page-70-0"></span>**[ConfigurationSetName](#page-69-0)**

The configuration set to use by default when sending from this identity. Note that any configuration set defined in the email sending request takes precedence.

Type: String

Required: No

### <span id="page-70-1"></span>**[DkimSigningAttributes](#page-69-0)**

If your request includes this object, Amazon SES configures the identity to use Bring Your Own DKIM (BYODKIM) for DKIM authentication purposes, or, configures the key length to be used for [Easy DKIM.](https://docs.aws.amazon.com/ses/latest/DeveloperGuide/easy-dkim.html)

You can only specify this object if the email identity is a domain, as opposed to an address.

Type: [DkimSigningAttributes](#page-382-3) object

Required: No

#### <span id="page-70-2"></span>**[EmailIdentity](#page-69-0)**

The email address or domain to verify.

Type: String

Length Constraints: Minimum length of 1.

Required: Yes

### <span id="page-71-0"></span>**[Tags](#page-69-0)**

An array of objects that define the tags (keys and values) to associate with the email identity.

Type: Array of [Tag](#page-470-2) objects

Required: No

# <span id="page-71-2"></span>**Response Syntax**

```
HTTP/1.1 200
Content-type: application/json
{ 
    "DkimAttributes": { 
       "CurrentSigningKeyLength": "string", 
       "LastKeyGenerationTimestamp": number, 
       "NextSigningKeyLength": "string", 
       "SigningAttributesOrigin": "string", 
       "SigningEnabled": boolean, 
       "Status": "string", 
       "Tokens": [ "string" ] 
    }, 
    "IdentityType": "string", 
    "VerifiedForSendingStatus": boolean
}
```
# **Response Elements**

If the action is successful, the service sends back an HTTP 200 response.

The following data is returned in JSON format by the service.

### <span id="page-71-1"></span>**[DkimAttributes](#page-71-2)**

An object that contains information about the DKIM attributes for the identity.
### Type: [DkimAttributes](#page-379-0) object

### **[IdentityType](#page-71-0)**

The email identity type. Note: the MANAGED\_DOMAIN identity type is not supported.

Type: String

Valid Values: EMAIL\_ADDRESS | DOMAIN | MANAGED\_DOMAIN

### **[VerifiedForSendingStatus](#page-71-0)**

Specifies whether or not the identity is verified. You can only send email from verified email addresses or domains. For more information about verifying identities, see the Amazon [Pinpoint](https://docs.aws.amazon.com/pinpoint/latest/userguide/channels-email-manage-verify.html) [User Guide](https://docs.aws.amazon.com/pinpoint/latest/userguide/channels-email-manage-verify.html).

Type: Boolean

### **Errors**

For information about the errors that are common to all actions, see [Common](#page-489-0) Errors.

#### **AlreadyExistsException**

The resource specified in your request already exists.

HTTP Status Code: 400

#### **BadRequestException**

The input you provided is invalid.

HTTP Status Code: 400

#### **ConcurrentModificationException**

The resource is being modified by another operation or thread.

HTTP Status Code: 500

#### **LimitExceededException**

There are too many instances of the specified resource type.

#### **NotFoundException**

The resource you attempted to access doesn't exist.

HTTP Status Code: 404

#### **TooManyRequestsException**

Too many requests have been made to the operation.

HTTP Status Code: 429

## **See Also**

- AWS [Command](https://docs.aws.amazon.com/goto/aws-cli/sesv2-2019-09-27/CreateEmailIdentity) Line Interface
- [AWS](https://docs.aws.amazon.com/goto/DotNetSDKV3/sesv2-2019-09-27/CreateEmailIdentity) SDK for .NET
- [AWS](https://docs.aws.amazon.com/goto/SdkForCpp/sesv2-2019-09-27/CreateEmailIdentity) SDK for C++
- [AWS](https://docs.aws.amazon.com/goto/SdkForGoV2/sesv2-2019-09-27/CreateEmailIdentity) SDK for Go v2
- [AWS](https://docs.aws.amazon.com/goto/SdkForJavaV2/sesv2-2019-09-27/CreateEmailIdentity) SDK for Java V2
- AWS SDK for [JavaScript](https://docs.aws.amazon.com/goto/SdkForJavaScriptV3/sesv2-2019-09-27/CreateEmailIdentity) V3
- [AWS](https://docs.aws.amazon.com/goto/SdkForPHPV3/sesv2-2019-09-27/CreateEmailIdentity) SDK for PHP V3
- AWS SDK for [Python](https://docs.aws.amazon.com/goto/boto3/sesv2-2019-09-27/CreateEmailIdentity)
- AWS SDK for [Ruby](https://docs.aws.amazon.com/goto/SdkForRubyV3/sesv2-2019-09-27/CreateEmailIdentity) V3

# **CreateEmailIdentityPolicy**

Creates the specified sending authorization policy for the given identity (an email address or a domain).

### **A** Note

This API is for the identity owner only. If you have not verified the identity, this API will return an error.

Sending authorization is a feature that enables an identity owner to authorize other senders to use its identities. For information about using sending authorization, see the Amazon SES [Developer](https://docs.aws.amazon.com/ses/latest/DeveloperGuide/sending-authorization.html) [Guide.](https://docs.aws.amazon.com/ses/latest/DeveloperGuide/sending-authorization.html)

You can execute this operation no more than once per second.

### <span id="page-74-0"></span>**Request Syntax**

```
POST /v2/email/identities/EmailIdentity/policies/PolicyName HTTP/1.1
Content-type: application/json
{ 
    "Policy": "string"
}
```
## **URI Request Parameters**

The request uses the following URI parameters.

### **[EmailIdentity](#page-74-0)**

The email identity.

Length Constraints: Minimum length of 1.

Required: Yes

#### **[PolicyName](#page-74-0)**

The name of the policy.

The policy name cannot exceed 64 characters and can only include alphanumeric characters, dashes, and underscores.

Length Constraints: Minimum length of 1. Maximum length of 64.

Required: Yes

## **Request Body**

The request accepts the following data in JSON format.

### <span id="page-75-0"></span>**[Policy](#page-74-0)**

The text of the policy in JSON format. The policy cannot exceed 4 KB.

For information about the syntax of sending authorization policies, see the [Amazon](https://docs.aws.amazon.com/ses/latest/DeveloperGuide/sending-authorization-policies.html) SES [Developer](https://docs.aws.amazon.com/ses/latest/DeveloperGuide/sending-authorization-policies.html) Guide.

Type: String

Length Constraints: Minimum length of 1.

Required: Yes

## **Response Syntax**

HTTP/1.1 200

## **Response Elements**

If the action is successful, the service sends back an HTTP 200 response with an empty HTTP body.

### **Errors**

For information about the errors that are common to all actions, see [Common](#page-489-0) Errors.

### **AlreadyExistsException**

The resource specified in your request already exists.

HTTP Status Code: 400

#### **BadRequestException**

The input you provided is invalid.

HTTP Status Code: 400

#### **LimitExceededException**

There are too many instances of the specified resource type.

HTTP Status Code: 400

#### **NotFoundException**

The resource you attempted to access doesn't exist.

HTTP Status Code: 404

#### **TooManyRequestsException**

Too many requests have been made to the operation.

HTTP Status Code: 429

### **See Also**

- AWS [Command](https://docs.aws.amazon.com/goto/aws-cli/sesv2-2019-09-27/CreateEmailIdentityPolicy) Line Interface
- [AWS](https://docs.aws.amazon.com/goto/DotNetSDKV3/sesv2-2019-09-27/CreateEmailIdentityPolicy) SDK for .NET
- [AWS](https://docs.aws.amazon.com/goto/SdkForCpp/sesv2-2019-09-27/CreateEmailIdentityPolicy) SDK for C++
- [AWS](https://docs.aws.amazon.com/goto/SdkForGoV2/sesv2-2019-09-27/CreateEmailIdentityPolicy) SDK for Go v2
- [AWS](https://docs.aws.amazon.com/goto/SdkForJavaV2/sesv2-2019-09-27/CreateEmailIdentityPolicy) SDK for Java V2
- AWS SDK for [JavaScript](https://docs.aws.amazon.com/goto/SdkForJavaScriptV3/sesv2-2019-09-27/CreateEmailIdentityPolicy) V3
- [AWS](https://docs.aws.amazon.com/goto/SdkForPHPV3/sesv2-2019-09-27/CreateEmailIdentityPolicy) SDK for PHP V3
- AWS SDK for [Python](https://docs.aws.amazon.com/goto/boto3/sesv2-2019-09-27/CreateEmailIdentityPolicy)
- AWS SDK for [Ruby](https://docs.aws.amazon.com/goto/SdkForRubyV3/sesv2-2019-09-27/CreateEmailIdentityPolicy) V3

## **CreateEmailTemplate**

Creates an email template. Email templates enable you to send personalized email to one or more destinations in a single API operation. For more information, see the Amazon SES [Developer](https://docs.aws.amazon.com/ses/latest/DeveloperGuide/send-personalized-email-api.html) Guide.

You can execute this operation no more than once per second.

## <span id="page-77-2"></span>**Request Syntax**

```
POST /v2/email/templates HTTP/1.1
Content-type: application/json
{ 
    "TemplateContent": { 
       "Html": "string", 
       "Subject": "string", 
       "Text": "string" 
    }, 
    "TemplateName": "string"
}
```
## **URI Request Parameters**

The request does not use any URI parameters.

## **Request Body**

The request accepts the following data in JSON format.

### <span id="page-77-0"></span>**[TemplateContent](#page-77-2)**

The content of the email template, composed of a subject line, an HTML part, and a text-only part.

Type: [EmailTemplateContent](#page-395-3) object

Required: Yes

#### <span id="page-77-1"></span>**[TemplateName](#page-77-2)**

The name of the template.

Type: String

Length Constraints: Minimum length of 1.

Required: Yes

## **Response Syntax**

HTTP/1.1 200

## **Response Elements**

If the action is successful, the service sends back an HTTP 200 response with an empty HTTP body.

## **Errors**

For information about the errors that are common to all actions, see [Common](#page-489-0) Errors.

### **AlreadyExistsException**

The resource specified in your request already exists.

HTTP Status Code: 400

### **BadRequestException**

The input you provided is invalid.

HTTP Status Code: 400

### **LimitExceededException**

There are too many instances of the specified resource type.

HTTP Status Code: 400

### **TooManyRequestsException**

Too many requests have been made to the operation.

## **See Also**

- AWS [Command](https://docs.aws.amazon.com/goto/aws-cli/sesv2-2019-09-27/CreateEmailTemplate) Line Interface
- [AWS](https://docs.aws.amazon.com/goto/DotNetSDKV3/sesv2-2019-09-27/CreateEmailTemplate) SDK for .NET
- [AWS](https://docs.aws.amazon.com/goto/SdkForCpp/sesv2-2019-09-27/CreateEmailTemplate) SDK for C++
- [AWS](https://docs.aws.amazon.com/goto/SdkForGoV2/sesv2-2019-09-27/CreateEmailTemplate) SDK for Go v2
- [AWS](https://docs.aws.amazon.com/goto/SdkForJavaV2/sesv2-2019-09-27/CreateEmailTemplate) SDK for Java V2
- AWS SDK for [JavaScript](https://docs.aws.amazon.com/goto/SdkForJavaScriptV3/sesv2-2019-09-27/CreateEmailTemplate) V3
- [AWS](https://docs.aws.amazon.com/goto/SdkForPHPV3/sesv2-2019-09-27/CreateEmailTemplate) SDK for PHP V3
- AWS SDK for [Python](https://docs.aws.amazon.com/goto/boto3/sesv2-2019-09-27/CreateEmailTemplate)
- AWS SDK for [Ruby](https://docs.aws.amazon.com/goto/SdkForRubyV3/sesv2-2019-09-27/CreateEmailTemplate) V3

# **CreateExportJob**

Creates an export job for a data source and destination.

You can execute this operation no more than once per second.

## <span id="page-80-0"></span>**Request Syntax**

```
POST /v2/email/export-jobs HTTP/1.1
Content-type: application/json
{ 
    "ExportDataSource": { 
        "MessageInsightsDataSource": { 
           "EndDate": number, 
           "Exclude": { 
              "Destination": [ "string" ], 
              "FromEmailAddress": [ "string" ], 
              "Isp": [ "string" ], 
              "LastDeliveryEvent": [ "string" ], 
              "LastEngagementEvent": [ "string" ], 
              "Subject": [ "string" ] 
           }, 
           "Include": { 
              "Destination": [ "string" ], 
              "FromEmailAddress": [ "string" ], 
              "Isp": [ "string" ], 
              "LastDeliveryEvent": [ "string" ], 
              "LastEngagementEvent": [ "string" ], 
              "Subject": [ "string" ] 
           }, 
           "MaxResults": number, 
           "StartDate": number
       }, 
       "MetricsDataSource": { 
           "Dimensions": { 
              "string" : [ "string" ] 
           }, 
           "EndDate": number, 
           "Metrics": [ 
              { 
                  "Aggregation": "string", 
                  "Name": "string"
```

```
 } 
           ], 
           "Namespace": "string", 
           "StartDate": number
       } 
    }, 
    "ExportDestination": { 
       "DataFormat": "string", 
       "S3Url": "string" 
    }
}
```
## **URI Request Parameters**

The request does not use any URI parameters.

## **Request Body**

The request accepts the following data in JSON format.

#### <span id="page-81-0"></span>**[ExportDataSource](#page-80-0)**

The data source for the export job.

Type: [ExportDataSource](#page-406-2) object

Required: Yes

#### <span id="page-81-1"></span>**[ExportDestination](#page-80-0)**

The destination for the export job.

Type: [ExportDestination](#page-407-2) object

Required: Yes

### <span id="page-81-2"></span>**Response Syntax**

```
HTTP/1.1 200
Content-type: application/json
```
{

"[JobId"](#page-82-0): "*string*"

## **Response Elements**

If the action is successful, the service sends back an HTTP 200 response.

The following data is returned in JSON format by the service.

### <span id="page-82-0"></span>**[JobId](#page-81-2)**

}

A string that represents the export job ID.

Type: String

Length Constraints: Minimum length of 1.

## **Errors**

For information about the errors that are common to all actions, see [Common](#page-489-0) Errors.

### **BadRequestException**

The input you provided is invalid.

HTTP Status Code: 400

### **LimitExceededException**

There are too many instances of the specified resource type.

HTTP Status Code: 400

### **NotFoundException**

The resource you attempted to access doesn't exist.

HTTP Status Code: 404

### **TooManyRequestsException**

Too many requests have been made to the operation.

## **See Also**

- AWS [Command](https://docs.aws.amazon.com/goto/aws-cli/sesv2-2019-09-27/CreateExportJob) Line Interface
- [AWS](https://docs.aws.amazon.com/goto/DotNetSDKV3/sesv2-2019-09-27/CreateExportJob) SDK for .NET
- [AWS](https://docs.aws.amazon.com/goto/SdkForCpp/sesv2-2019-09-27/CreateExportJob) SDK for C++
- [AWS](https://docs.aws.amazon.com/goto/SdkForGoV2/sesv2-2019-09-27/CreateExportJob) SDK for Go v2
- [AWS](https://docs.aws.amazon.com/goto/SdkForJavaV2/sesv2-2019-09-27/CreateExportJob) SDK for Java V2
- AWS SDK for [JavaScript](https://docs.aws.amazon.com/goto/SdkForJavaScriptV3/sesv2-2019-09-27/CreateExportJob) V3
- [AWS](https://docs.aws.amazon.com/goto/SdkForPHPV3/sesv2-2019-09-27/CreateExportJob) SDK for PHP V3
- AWS SDK for [Python](https://docs.aws.amazon.com/goto/boto3/sesv2-2019-09-27/CreateExportJob)
- AWS SDK for [Ruby](https://docs.aws.amazon.com/goto/SdkForRubyV3/sesv2-2019-09-27/CreateExportJob) V3

## **CreateImportJob**

Creates an import job for a data destination.

## <span id="page-84-1"></span>**Request Syntax**

```
POST /v2/email/import-jobs HTTP/1.1
Content-type: application/json
{ 
    "ImportDataSource": { 
       "DataFormat": "string", 
       "S3Url": "string" 
    }, 
    "ImportDestination": { 
       "ContactListDestination": { 
           "ContactListImportAction": "string", 
           "ContactListName": "string" 
       }, 
       "SuppressionListDestination": { 
           "SuppressionListImportAction": "string" 
       } 
    }
}
```
## **URI Request Parameters**

The request does not use any URI parameters.

## **Request Body**

The request accepts the following data in JSON format.

### <span id="page-84-0"></span>**[ImportDataSource](#page-84-1)**

The data source for the import job.

Type: [ImportDataSource](#page-418-2) object

Required: Yes

#### <span id="page-85-0"></span>**[ImportDestination](#page-84-1)**

The destination for the import job.

Type: [ImportDestination](#page-419-2) object

Required: Yes

## <span id="page-85-2"></span>**Response Syntax**

```
HTTP/1.1 200
Content-type: application/json
{ 
    "JobId": "string"
}
```
## **Response Elements**

If the action is successful, the service sends back an HTTP 200 response.

The following data is returned in JSON format by the service.

#### <span id="page-85-1"></span>**[JobId](#page-85-2)**

A string that represents the import job ID.

Type: String

Length Constraints: Minimum length of 1.

### **Errors**

For information about the errors that are common to all actions, see [Common](#page-489-0) Errors.

### **BadRequestException**

The input you provided is invalid.

#### **LimitExceededException**

There are too many instances of the specified resource type.

HTTP Status Code: 400

#### **TooManyRequestsException**

Too many requests have been made to the operation.

HTTP Status Code: 429

## **See Also**

- AWS [Command](https://docs.aws.amazon.com/goto/aws-cli/sesv2-2019-09-27/CreateImportJob) Line Interface
- [AWS](https://docs.aws.amazon.com/goto/DotNetSDKV3/sesv2-2019-09-27/CreateImportJob) SDK for .NET
- [AWS](https://docs.aws.amazon.com/goto/SdkForCpp/sesv2-2019-09-27/CreateImportJob) SDK for C++
- [AWS](https://docs.aws.amazon.com/goto/SdkForGoV2/sesv2-2019-09-27/CreateImportJob) SDK for Go v2
- [AWS](https://docs.aws.amazon.com/goto/SdkForJavaV2/sesv2-2019-09-27/CreateImportJob) SDK for Java V2
- AWS SDK for [JavaScript](https://docs.aws.amazon.com/goto/SdkForJavaScriptV3/sesv2-2019-09-27/CreateImportJob) V3
- [AWS](https://docs.aws.amazon.com/goto/SdkForPHPV3/sesv2-2019-09-27/CreateImportJob) SDK for PHP V3
- AWS SDK for [Python](https://docs.aws.amazon.com/goto/boto3/sesv2-2019-09-27/CreateImportJob)
- AWS SDK for [Ruby](https://docs.aws.amazon.com/goto/SdkForRubyV3/sesv2-2019-09-27/CreateImportJob) V3

## **DeleteConfigurationSet**

Delete an existing configuration set.

*Configuration sets* are groups of rules that you can apply to the emails you send. You apply a configuration set to an email by including a reference to the configuration set in the headers of the email. When you apply a configuration set to an email, all of the rules in that configuration set are applied to the email.

### <span id="page-87-0"></span>**Request Syntax**

DELETE /v2/email/configuration-sets/*ConfigurationSetName* HTTP/1.1

### **URI Request Parameters**

The request uses the following URI parameters.

### **[ConfigurationSetName](#page-87-0)**

The name of the configuration set.

Required: Yes

## **Request Body**

The request does not have a request body.

### **Response Syntax**

HTTP/1.1 200

## **Response Elements**

If the action is successful, the service sends back an HTTP 200 response with an empty HTTP body.

## **Errors**

For information about the errors that are common to all actions, see [Common](#page-489-0) Errors.

### **BadRequestException**

The input you provided is invalid.

HTTP Status Code: 400

### **ConcurrentModificationException**

The resource is being modified by another operation or thread.

HTTP Status Code: 500

#### **NotFoundException**

The resource you attempted to access doesn't exist.

HTTP Status Code: 404

#### **TooManyRequestsException**

Too many requests have been made to the operation.

HTTP Status Code: 429

## **See Also**

- AWS [Command](https://docs.aws.amazon.com/goto/aws-cli/sesv2-2019-09-27/DeleteConfigurationSet) Line Interface
- [AWS](https://docs.aws.amazon.com/goto/DotNetSDKV3/sesv2-2019-09-27/DeleteConfigurationSet) SDK for .NET
- [AWS](https://docs.aws.amazon.com/goto/SdkForCpp/sesv2-2019-09-27/DeleteConfigurationSet) SDK for C++
- [AWS](https://docs.aws.amazon.com/goto/SdkForGoV2/sesv2-2019-09-27/DeleteConfigurationSet) SDK for Go v2
- [AWS](https://docs.aws.amazon.com/goto/SdkForJavaV2/sesv2-2019-09-27/DeleteConfigurationSet) SDK for Java V2
- AWS SDK for [JavaScript](https://docs.aws.amazon.com/goto/SdkForJavaScriptV3/sesv2-2019-09-27/DeleteConfigurationSet) V3
- [AWS](https://docs.aws.amazon.com/goto/SdkForPHPV3/sesv2-2019-09-27/DeleteConfigurationSet) SDK for PHP V3
- AWS SDK for [Python](https://docs.aws.amazon.com/goto/boto3/sesv2-2019-09-27/DeleteConfigurationSet)
- AWS SDK for [Ruby](https://docs.aws.amazon.com/goto/SdkForRubyV3/sesv2-2019-09-27/DeleteConfigurationSet) V3

## **DeleteConfigurationSetEventDestination**

Delete an event destination.

*Events* include message sends, deliveries, opens, clicks, bounces, and complaints. *Event destinations* are places that you can send information about these events to. For example, you can send event data to Amazon EventBridge and associate a rule to send the event to the specified target.

## <span id="page-89-0"></span>**Request Syntax**

```
DELETE /v2/email/configuration-sets/ConfigurationSetName/event-
destinations/EventDestinationName HTTP/1.1
```
### **URI Request Parameters**

The request uses the following URI parameters.

### **[ConfigurationSetName](#page-89-0)**

The name of the configuration set that contains the event destination to delete.

Required: Yes

#### **[EventDestinationName](#page-89-0)**

The name of the event destination to delete.

Required: Yes

### **Request Body**

The request does not have a request body.

### **Response Syntax**

HTTP/1.1 200

## **Response Elements**

If the action is successful, the service sends back an HTTP 200 response with an empty HTTP body.

## **Errors**

For information about the errors that are common to all actions, see [Common](#page-489-0) Errors.

### **BadRequestException**

The input you provided is invalid.

HTTP Status Code: 400

### **NotFoundException**

The resource you attempted to access doesn't exist.

HTTP Status Code: 404

### **TooManyRequestsException**

Too many requests have been made to the operation.

HTTP Status Code: 429

## **See Also**

- AWS [Command](https://docs.aws.amazon.com/goto/aws-cli/sesv2-2019-09-27/DeleteConfigurationSetEventDestination) Line Interface
- [AWS](https://docs.aws.amazon.com/goto/DotNetSDKV3/sesv2-2019-09-27/DeleteConfigurationSetEventDestination) SDK for .NET
- [AWS](https://docs.aws.amazon.com/goto/SdkForCpp/sesv2-2019-09-27/DeleteConfigurationSetEventDestination) SDK for C++
- [AWS](https://docs.aws.amazon.com/goto/SdkForGoV2/sesv2-2019-09-27/DeleteConfigurationSetEventDestination) SDK for Go v2
- [AWS](https://docs.aws.amazon.com/goto/SdkForJavaV2/sesv2-2019-09-27/DeleteConfigurationSetEventDestination) SDK for Java V2
- AWS SDK for [JavaScript](https://docs.aws.amazon.com/goto/SdkForJavaScriptV3/sesv2-2019-09-27/DeleteConfigurationSetEventDestination) V3
- [AWS](https://docs.aws.amazon.com/goto/SdkForPHPV3/sesv2-2019-09-27/DeleteConfigurationSetEventDestination) SDK for PHP V3
- AWS SDK for [Python](https://docs.aws.amazon.com/goto/boto3/sesv2-2019-09-27/DeleteConfigurationSetEventDestination)
- AWS SDK for [Ruby](https://docs.aws.amazon.com/goto/SdkForRubyV3/sesv2-2019-09-27/DeleteConfigurationSetEventDestination) V3

## **DeleteContact**

Removes a contact from a contact list.

## <span id="page-91-0"></span>**Request Syntax**

DELETE /v2/email/contact-lists/*ContactListName*/contacts/*EmailAddress* HTTP/1.1

## **URI Request Parameters**

The request uses the following URI parameters.

### **[ContactListName](#page-91-0)**

The name of the contact list from which the contact should be removed.

Required: Yes

### **[EmailAddress](#page-91-0)**

The contact's email address.

Required: Yes

## **Request Body**

The request does not have a request body.

## **Response Syntax**

HTTP/1.1 200

## **Response Elements**

If the action is successful, the service sends back an HTTP 200 response with an empty HTTP body.

## **Errors**

For information about the errors that are common to all actions, see [Common](#page-489-0) Errors.

### **BadRequestException**

The input you provided is invalid.

HTTP Status Code: 400

### **NotFoundException**

The resource you attempted to access doesn't exist.

HTTP Status Code: 404

### **TooManyRequestsException**

Too many requests have been made to the operation.

HTTP Status Code: 429

## **See Also**

- AWS [Command](https://docs.aws.amazon.com/goto/aws-cli/sesv2-2019-09-27/DeleteContact) Line Interface
- [AWS](https://docs.aws.amazon.com/goto/DotNetSDKV3/sesv2-2019-09-27/DeleteContact) SDK for .NET
- [AWS](https://docs.aws.amazon.com/goto/SdkForCpp/sesv2-2019-09-27/DeleteContact) SDK for C++
- [AWS](https://docs.aws.amazon.com/goto/SdkForGoV2/sesv2-2019-09-27/DeleteContact) SDK for Go v2
- [AWS](https://docs.aws.amazon.com/goto/SdkForJavaV2/sesv2-2019-09-27/DeleteContact) SDK for Java V2
- AWS SDK for [JavaScript](https://docs.aws.amazon.com/goto/SdkForJavaScriptV3/sesv2-2019-09-27/DeleteContact) V3
- [AWS](https://docs.aws.amazon.com/goto/SdkForPHPV3/sesv2-2019-09-27/DeleteContact) SDK for PHP V3
- AWS SDK for [Python](https://docs.aws.amazon.com/goto/boto3/sesv2-2019-09-27/DeleteContact)
- AWS SDK for [Ruby](https://docs.aws.amazon.com/goto/SdkForRubyV3/sesv2-2019-09-27/DeleteContact) V3

## **DeleteContactList**

Deletes a contact list and all of the contacts on that list.

## <span id="page-93-0"></span>**Request Syntax**

DELETE /v2/email/contact-lists/*ContactListName* HTTP/1.1

## **URI Request Parameters**

The request uses the following URI parameters.

### **[ContactListName](#page-93-0)**

The name of the contact list.

Required: Yes

## **Request Body**

The request does not have a request body.

## **Response Syntax**

HTTP/1.1 200

## **Response Elements**

If the action is successful, the service sends back an HTTP 200 response with an empty HTTP body.

## **Errors**

For information about the errors that are common to all actions, see [Common](#page-489-0) Errors.

### **BadRequestException**

The input you provided is invalid.

### **ConcurrentModificationException**

The resource is being modified by another operation or thread.

HTTP Status Code: 500

#### **NotFoundException**

The resource you attempted to access doesn't exist.

HTTP Status Code: 404

#### **TooManyRequestsException**

Too many requests have been made to the operation.

HTTP Status Code: 429

## **See Also**

- AWS [Command](https://docs.aws.amazon.com/goto/aws-cli/sesv2-2019-09-27/DeleteContactList) Line Interface
- [AWS](https://docs.aws.amazon.com/goto/DotNetSDKV3/sesv2-2019-09-27/DeleteContactList) SDK for .NET
- [AWS](https://docs.aws.amazon.com/goto/SdkForCpp/sesv2-2019-09-27/DeleteContactList) SDK for C++
- [AWS](https://docs.aws.amazon.com/goto/SdkForGoV2/sesv2-2019-09-27/DeleteContactList) SDK for Go v2
- [AWS](https://docs.aws.amazon.com/goto/SdkForJavaV2/sesv2-2019-09-27/DeleteContactList) SDK for Java V2
- AWS SDK for [JavaScript](https://docs.aws.amazon.com/goto/SdkForJavaScriptV3/sesv2-2019-09-27/DeleteContactList) V3
- [AWS](https://docs.aws.amazon.com/goto/SdkForPHPV3/sesv2-2019-09-27/DeleteContactList) SDK for PHP V3
- AWS SDK for [Python](https://docs.aws.amazon.com/goto/boto3/sesv2-2019-09-27/DeleteContactList)
- AWS SDK for [Ruby](https://docs.aws.amazon.com/goto/SdkForRubyV3/sesv2-2019-09-27/DeleteContactList) V3

## **DeleteCustomVerificationEmailTemplate**

Deletes an existing custom verification email template.

For more information about custom verification email templates, see Using custom [verification](https://docs.aws.amazon.com/ses/latest/dg/creating-identities.html#send-email-verify-address-custom) [email templates](https://docs.aws.amazon.com/ses/latest/dg/creating-identities.html#send-email-verify-address-custom) in the *Amazon SES Developer Guide*.

<span id="page-95-0"></span>You can execute this operation no more than once per second.

### **Request Syntax**

DELETE /v2/email/custom-verification-email-templates/*TemplateName* HTTP/1.1

### **URI Request Parameters**

The request uses the following URI parameters.

#### **[TemplateName](#page-95-0)**

The name of the custom verification email template that you want to delete.

Length Constraints: Minimum length of 1.

Required: Yes

## **Request Body**

The request does not have a request body.

### **Response Syntax**

HTTP/1.1 200

## **Response Elements**

If the action is successful, the service sends back an HTTP 200 response with an empty HTTP body.

### **Errors**

For information about the errors that are common to all actions, see [Common](#page-489-0) Errors.

### **BadRequestException**

The input you provided is invalid.

HTTP Status Code: 400

### **NotFoundException**

The resource you attempted to access doesn't exist.

HTTP Status Code: 404

### **TooManyRequestsException**

Too many requests have been made to the operation.

HTTP Status Code: 429

## **See Also**

- AWS [Command](https://docs.aws.amazon.com/goto/aws-cli/sesv2-2019-09-27/DeleteCustomVerificationEmailTemplate) Line Interface
- [AWS](https://docs.aws.amazon.com/goto/DotNetSDKV3/sesv2-2019-09-27/DeleteCustomVerificationEmailTemplate) SDK for .NET
- [AWS](https://docs.aws.amazon.com/goto/SdkForCpp/sesv2-2019-09-27/DeleteCustomVerificationEmailTemplate) SDK for C++
- [AWS](https://docs.aws.amazon.com/goto/SdkForGoV2/sesv2-2019-09-27/DeleteCustomVerificationEmailTemplate) SDK for Go v2
- [AWS](https://docs.aws.amazon.com/goto/SdkForJavaV2/sesv2-2019-09-27/DeleteCustomVerificationEmailTemplate) SDK for Java V2
- AWS SDK for [JavaScript](https://docs.aws.amazon.com/goto/SdkForJavaScriptV3/sesv2-2019-09-27/DeleteCustomVerificationEmailTemplate) V3
- [AWS](https://docs.aws.amazon.com/goto/SdkForPHPV3/sesv2-2019-09-27/DeleteCustomVerificationEmailTemplate) SDK for PHP V3
- AWS SDK for [Python](https://docs.aws.amazon.com/goto/boto3/sesv2-2019-09-27/DeleteCustomVerificationEmailTemplate)
- AWS SDK for [Ruby](https://docs.aws.amazon.com/goto/SdkForRubyV3/sesv2-2019-09-27/DeleteCustomVerificationEmailTemplate) V3

## **DeleteDedicatedIpPool**

Delete a dedicated IP pool.

## <span id="page-97-0"></span>**Request Syntax**

DELETE /v2/email/dedicated-ip-pools/*PoolName* HTTP/1.1

### **URI Request Parameters**

The request uses the following URI parameters.

### **[PoolName](#page-97-0)**

The name of the dedicated IP pool that you want to delete.

Required: Yes

### **Request Body**

The request does not have a request body.

### **Response Syntax**

HTTP/1.1 200

## **Response Elements**

If the action is successful, the service sends back an HTTP 200 response with an empty HTTP body.

### **Errors**

For information about the errors that are common to all actions, see [Common](#page-489-0) Errors.

#### **BadRequestException**

The input you provided is invalid.

### **ConcurrentModificationException**

The resource is being modified by another operation or thread.

HTTP Status Code: 500

#### **NotFoundException**

The resource you attempted to access doesn't exist.

HTTP Status Code: 404

#### **TooManyRequestsException**

Too many requests have been made to the operation.

HTTP Status Code: 429

## **See Also**

- AWS [Command](https://docs.aws.amazon.com/goto/aws-cli/sesv2-2019-09-27/DeleteDedicatedIpPool) Line Interface
- [AWS](https://docs.aws.amazon.com/goto/DotNetSDKV3/sesv2-2019-09-27/DeleteDedicatedIpPool) SDK for .NET
- [AWS](https://docs.aws.amazon.com/goto/SdkForCpp/sesv2-2019-09-27/DeleteDedicatedIpPool) SDK for C++
- [AWS](https://docs.aws.amazon.com/goto/SdkForGoV2/sesv2-2019-09-27/DeleteDedicatedIpPool) SDK for Go v2
- [AWS](https://docs.aws.amazon.com/goto/SdkForJavaV2/sesv2-2019-09-27/DeleteDedicatedIpPool) SDK for Java V2
- AWS SDK for [JavaScript](https://docs.aws.amazon.com/goto/SdkForJavaScriptV3/sesv2-2019-09-27/DeleteDedicatedIpPool) V3
- [AWS](https://docs.aws.amazon.com/goto/SdkForPHPV3/sesv2-2019-09-27/DeleteDedicatedIpPool) SDK for PHP V3
- AWS SDK for [Python](https://docs.aws.amazon.com/goto/boto3/sesv2-2019-09-27/DeleteDedicatedIpPool)
- AWS SDK for [Ruby](https://docs.aws.amazon.com/goto/SdkForRubyV3/sesv2-2019-09-27/DeleteDedicatedIpPool) V3

## **DeleteEmailIdentity**

Deletes an email identity. An identity can be either an email address or a domain name.

## <span id="page-99-0"></span>**Request Syntax**

DELETE /v2/email/identities/*EmailIdentity* HTTP/1.1

### **URI Request Parameters**

The request uses the following URI parameters.

### **[EmailIdentity](#page-99-0)**

The identity (that is, the email address or domain) to delete.

Length Constraints: Minimum length of 1.

Required: Yes

## **Request Body**

The request does not have a request body.

## **Response Syntax**

HTTP/1.1 200

## **Response Elements**

If the action is successful, the service sends back an HTTP 200 response with an empty HTTP body.

## **Errors**

For information about the errors that are common to all actions, see [Common](#page-489-0) Errors.

### **BadRequestException**

The input you provided is invalid.

HTTP Status Code: 400

### **ConcurrentModificationException**

The resource is being modified by another operation or thread.

HTTP Status Code: 500

### **NotFoundException**

The resource you attempted to access doesn't exist.

HTTP Status Code: 404

### **TooManyRequestsException**

Too many requests have been made to the operation.

HTTP Status Code: 429

## **See Also**

- AWS [Command](https://docs.aws.amazon.com/goto/aws-cli/sesv2-2019-09-27/DeleteEmailIdentity) Line Interface
- [AWS](https://docs.aws.amazon.com/goto/DotNetSDKV3/sesv2-2019-09-27/DeleteEmailIdentity) SDK for .NET
- [AWS](https://docs.aws.amazon.com/goto/SdkForCpp/sesv2-2019-09-27/DeleteEmailIdentity) SDK for C++
- [AWS](https://docs.aws.amazon.com/goto/SdkForGoV2/sesv2-2019-09-27/DeleteEmailIdentity) SDK for Go v2
- [AWS](https://docs.aws.amazon.com/goto/SdkForJavaV2/sesv2-2019-09-27/DeleteEmailIdentity) SDK for Java V2
- AWS SDK for [JavaScript](https://docs.aws.amazon.com/goto/SdkForJavaScriptV3/sesv2-2019-09-27/DeleteEmailIdentity) V3
- [AWS](https://docs.aws.amazon.com/goto/SdkForPHPV3/sesv2-2019-09-27/DeleteEmailIdentity) SDK for PHP V3
- AWS SDK for [Python](https://docs.aws.amazon.com/goto/boto3/sesv2-2019-09-27/DeleteEmailIdentity)
- AWS SDK for [Ruby](https://docs.aws.amazon.com/goto/SdkForRubyV3/sesv2-2019-09-27/DeleteEmailIdentity) V3

## **DeleteEmailIdentityPolicy**

Deletes the specified sending authorization policy for the given identity (an email address or a domain). This API returns successfully even if a policy with the specified name does not exist.

### **A** Note

This API is for the identity owner only. If you have not verified the identity, this API will return an error.

Sending authorization is a feature that enables an identity owner to authorize other senders to use its identities. For information about using sending authorization, see the Amazon SES [Developer](https://docs.aws.amazon.com/ses/latest/DeveloperGuide/sending-authorization.html) [Guide.](https://docs.aws.amazon.com/ses/latest/DeveloperGuide/sending-authorization.html)

<span id="page-101-0"></span>You can execute this operation no more than once per second.

### **Request Syntax**

DELETE /v2/email/identities/*EmailIdentity*/policies/*PolicyName* HTTP/1.1

### **URI Request Parameters**

The request uses the following URI parameters.

#### **[EmailIdentity](#page-101-0)**

The email identity.

Length Constraints: Minimum length of 1.

Required: Yes

#### **[PolicyName](#page-101-0)**

The name of the policy.

The policy name cannot exceed 64 characters and can only include alphanumeric characters, dashes, and underscores.

Length Constraints: Minimum length of 1. Maximum length of 64.

Required: Yes

## **Request Body**

The request does not have a request body.

## **Response Syntax**

HTTP/1.1 200

## **Response Elements**

If the action is successful, the service sends back an HTTP 200 response with an empty HTTP body.

## **Errors**

For information about the errors that are common to all actions, see [Common](#page-489-0) Errors.

### **BadRequestException**

The input you provided is invalid.

HTTP Status Code: 400

### **NotFoundException**

The resource you attempted to access doesn't exist.

HTTP Status Code: 404

### **TooManyRequestsException**

Too many requests have been made to the operation.

HTTP Status Code: 429

## **See Also**

- AWS [Command](https://docs.aws.amazon.com/goto/aws-cli/sesv2-2019-09-27/DeleteEmailIdentityPolicy) Line Interface
- [AWS](https://docs.aws.amazon.com/goto/DotNetSDKV3/sesv2-2019-09-27/DeleteEmailIdentityPolicy) SDK for .NET
- [AWS](https://docs.aws.amazon.com/goto/SdkForCpp/sesv2-2019-09-27/DeleteEmailIdentityPolicy) SDK for C++
- [AWS](https://docs.aws.amazon.com/goto/SdkForGoV2/sesv2-2019-09-27/DeleteEmailIdentityPolicy) SDK for Go v2
- [AWS](https://docs.aws.amazon.com/goto/SdkForJavaV2/sesv2-2019-09-27/DeleteEmailIdentityPolicy) SDK for Java V2
- AWS SDK for [JavaScript](https://docs.aws.amazon.com/goto/SdkForJavaScriptV3/sesv2-2019-09-27/DeleteEmailIdentityPolicy) V3
- [AWS](https://docs.aws.amazon.com/goto/SdkForPHPV3/sesv2-2019-09-27/DeleteEmailIdentityPolicy) SDK for PHP V3
- AWS SDK for [Python](https://docs.aws.amazon.com/goto/boto3/sesv2-2019-09-27/DeleteEmailIdentityPolicy)
- AWS SDK for [Ruby](https://docs.aws.amazon.com/goto/SdkForRubyV3/sesv2-2019-09-27/DeleteEmailIdentityPolicy) V3

## **DeleteEmailTemplate**

Deletes an email template.

<span id="page-104-0"></span>You can execute this operation no more than once per second.

## **Request Syntax**

DELETE /v2/email/templates/*TemplateName* HTTP/1.1

## **URI Request Parameters**

The request uses the following URI parameters.

### **[TemplateName](#page-104-0)**

The name of the template to be deleted.

Length Constraints: Minimum length of 1.

Required: Yes

## **Request Body**

The request does not have a request body.

### **Response Syntax**

HTTP/1.1 200

## **Response Elements**

If the action is successful, the service sends back an HTTP 200 response with an empty HTTP body.

## **Errors**

For information about the errors that are common to all actions, see [Common](#page-489-0) Errors.

### **BadRequestException**

The input you provided is invalid.

HTTP Status Code: 400

### **NotFoundException**

The resource you attempted to access doesn't exist.

HTTP Status Code: 404

### **TooManyRequestsException**

Too many requests have been made to the operation.

HTTP Status Code: 429

## **See Also**

- AWS [Command](https://docs.aws.amazon.com/goto/aws-cli/sesv2-2019-09-27/DeleteEmailTemplate) Line Interface
- [AWS](https://docs.aws.amazon.com/goto/DotNetSDKV3/sesv2-2019-09-27/DeleteEmailTemplate) SDK for .NET
- [AWS](https://docs.aws.amazon.com/goto/SdkForCpp/sesv2-2019-09-27/DeleteEmailTemplate) SDK for C++
- [AWS](https://docs.aws.amazon.com/goto/SdkForGoV2/sesv2-2019-09-27/DeleteEmailTemplate) SDK for Go v2
- [AWS](https://docs.aws.amazon.com/goto/SdkForJavaV2/sesv2-2019-09-27/DeleteEmailTemplate) SDK for Java V2
- AWS SDK for [JavaScript](https://docs.aws.amazon.com/goto/SdkForJavaScriptV3/sesv2-2019-09-27/DeleteEmailTemplate) V3
- [AWS](https://docs.aws.amazon.com/goto/SdkForPHPV3/sesv2-2019-09-27/DeleteEmailTemplate) SDK for PHP V3
- AWS SDK for [Python](https://docs.aws.amazon.com/goto/boto3/sesv2-2019-09-27/DeleteEmailTemplate)
- AWS SDK for [Ruby](https://docs.aws.amazon.com/goto/SdkForRubyV3/sesv2-2019-09-27/DeleteEmailTemplate) V3

## **DeleteSuppressedDestination**

Removes an email address from the suppression list for your account.

## <span id="page-106-0"></span>**Request Syntax**

DELETE /v2/email/suppression/addresses/*EmailAddress* HTTP/1.1

### **URI Request Parameters**

The request uses the following URI parameters.

### **[EmailAddress](#page-106-0)**

The suppressed email destination to remove from the account suppression list.

Required: Yes

## **Request Body**

The request does not have a request body.

## **Response Syntax**

HTTP/1.1 200

## **Response Elements**

If the action is successful, the service sends back an HTTP 200 response with an empty HTTP body.

### **Errors**

For information about the errors that are common to all actions, see [Common](#page-489-0) Errors.

### **BadRequestException**

The input you provided is invalid.

#### **NotFoundException**

The resource you attempted to access doesn't exist.

HTTP Status Code: 404

#### **TooManyRequestsException**

Too many requests have been made to the operation.

HTTP Status Code: 429

## **See Also**

- AWS [Command](https://docs.aws.amazon.com/goto/aws-cli/sesv2-2019-09-27/DeleteSuppressedDestination) Line Interface
- [AWS](https://docs.aws.amazon.com/goto/DotNetSDKV3/sesv2-2019-09-27/DeleteSuppressedDestination) SDK for .NET
- [AWS](https://docs.aws.amazon.com/goto/SdkForCpp/sesv2-2019-09-27/DeleteSuppressedDestination) SDK for C++
- [AWS](https://docs.aws.amazon.com/goto/SdkForGoV2/sesv2-2019-09-27/DeleteSuppressedDestination) SDK for Go v2
- [AWS](https://docs.aws.amazon.com/goto/SdkForJavaV2/sesv2-2019-09-27/DeleteSuppressedDestination) SDK for Java V2
- AWS SDK for [JavaScript](https://docs.aws.amazon.com/goto/SdkForJavaScriptV3/sesv2-2019-09-27/DeleteSuppressedDestination) V3
- [AWS](https://docs.aws.amazon.com/goto/SdkForPHPV3/sesv2-2019-09-27/DeleteSuppressedDestination) SDK for PHP V3
- AWS SDK for [Python](https://docs.aws.amazon.com/goto/boto3/sesv2-2019-09-27/DeleteSuppressedDestination)
- AWS SDK for [Ruby](https://docs.aws.amazon.com/goto/SdkForRubyV3/sesv2-2019-09-27/DeleteSuppressedDestination) V3
# **GetAccount**

Obtain information about the email-sending status and capabilities of your Amazon SES account in the current AWS Region.

# **Request Syntax**

GET /v2/email/account HTTP/1.1

# **URI Request Parameters**

The request does not use any URI parameters.

# **Request Body**

<span id="page-108-0"></span>The request does not have a request body.

```
HTTP/1.1 200
Content-type: application/json
{ 
    "DedicatedIpAutoWarmupEnabled": boolean, 
    "Details": { 
       "AdditionalContactEmailAddresses": [ "string" ], 
       "ContactLanguage": "string", 
       "MailType": "string", 
       "ReviewDetails": { 
           "CaseId": "string", 
           "Status": "string" 
       }, 
       "UseCaseDescription": "string", 
       "WebsiteURL": "string" 
    }, 
    "EnforcementStatus": "string", 
    "ProductionAccessEnabled": boolean, 
    "SendingEnabled": boolean, 
    "SendQuota": { 
       "Max24HourSend": number,
```

```
 "MaxSendRate": number, 
        "SentLast24Hours": number
    }, 
    "SuppressionAttributes": { 
        "SuppressedReasons": [ "string" ] 
    }, 
    "VdmAttributes": { 
        "DashboardAttributes": { 
           "EngagementMetrics": "string" 
       }, 
        "GuardianAttributes": { 
           "OptimizedSharedDelivery": "string" 
        }, 
        "VdmEnabled": "string" 
    }
}
```
If the action is successful, the service sends back an HTTP 200 response.

The following data is returned in JSON format by the service.

### <span id="page-109-0"></span>**[DedicatedIpAutoWarmupEnabled](#page-108-0)**

Indicates whether or not the automatic warm-up feature is enabled for dedicated IP addresses that are associated with your account.

Type: Boolean

### <span id="page-109-1"></span>**[Details](#page-108-0)**

An object that defines your account details.

Type: [AccountDetails](#page-343-3) object

### <span id="page-109-2"></span>**[EnforcementStatus](#page-108-0)**

The reputation status of your Amazon SES account. The status can be one of the following:

- HEALTHY There are no reputation-related issues that currently impact your account.
- PROBATION We've identified potential issues with your Amazon SES account. We're placing your account under review while you work on correcting these issues.

• SHUTDOWN – Your account's ability to send email is currently paused because of an issue with the email sent from your account. When you correct the issue, you can contact us and request that your account's ability to send email is resumed.

Type: String

### <span id="page-110-0"></span>**[ProductionAccessEnabled](#page-108-0)**

Indicates whether or not your account has production access in the current AWS Region.

If the value is false, then your account is in the *sandbox*. When your account is in the sandbox, you can only send email to verified identities.

If the value is true, then your account has production access. When your account has production access, you can send email to any address. The sending quota and maximum sending rate for your account vary based on your specific use case.

### Type: Boolean

#### <span id="page-110-1"></span>**[SendingEnabled](#page-108-0)**

Indicates whether or not email sending is enabled for your Amazon SES account in the current AWS Region.

Type: Boolean

#### <span id="page-110-2"></span>**[SendQuota](#page-108-0)**

An object that contains information about the per-day and per-second sending limits for your Amazon SES account in the current AWS Region.

Type: [SendQuota](#page-458-3) object

#### <span id="page-110-3"></span>**[SuppressionAttributes](#page-108-0)**

An object that contains information about the email address suppression preferences for your account in the current AWS Region.

Type: [SuppressionAttributes](#page-467-1) object

#### <span id="page-110-4"></span>**[VdmAttributes](#page-108-0)**

The VDM attributes that apply to your Amazon SES account.

Type: [VdmAttributes](#page-479-3) object

## **Errors**

For information about the errors that are common to all actions, see [Common](#page-489-0) Errors.

### **BadRequestException**

The input you provided is invalid.

HTTP Status Code: 400

### **TooManyRequestsException**

Too many requests have been made to the operation.

HTTP Status Code: 429

# **See Also**

- AWS [Command](https://docs.aws.amazon.com/goto/aws-cli/sesv2-2019-09-27/GetAccount) Line Interface
- [AWS](https://docs.aws.amazon.com/goto/DotNetSDKV3/sesv2-2019-09-27/GetAccount) SDK for .NET
- [AWS](https://docs.aws.amazon.com/goto/SdkForCpp/sesv2-2019-09-27/GetAccount) SDK for C++
- [AWS](https://docs.aws.amazon.com/goto/SdkForGoV2/sesv2-2019-09-27/GetAccount) SDK for Go v2
- [AWS](https://docs.aws.amazon.com/goto/SdkForJavaV2/sesv2-2019-09-27/GetAccount) SDK for Java V2
- AWS SDK for [JavaScript](https://docs.aws.amazon.com/goto/SdkForJavaScriptV3/sesv2-2019-09-27/GetAccount) V3
- [AWS](https://docs.aws.amazon.com/goto/SdkForPHPV3/sesv2-2019-09-27/GetAccount) SDK for PHP V3
- AWS SDK for [Python](https://docs.aws.amazon.com/goto/boto3/sesv2-2019-09-27/GetAccount)
- AWS SDK for [Ruby](https://docs.aws.amazon.com/goto/SdkForRubyV3/sesv2-2019-09-27/GetAccount) V3

# **GetBlacklistReports**

Retrieve a list of the blacklists that your dedicated IP addresses appear on.

# <span id="page-112-0"></span>**Request Syntax**

```
GET /v2/email/deliverability-dashboard/blacklist-report?
BlacklistItemNames=BlacklistItemNames HTTP/1.1
```
# **URI Request Parameters**

The request uses the following URI parameters.

### **[BlacklistItemNames](#page-112-0)**

A list of IP addresses that you want to retrieve blacklist information about. You can only specify the dedicated IP addresses that you use to send email using Amazon SES or Amazon Pinpoint.

Required: Yes

# **Request Body**

<span id="page-112-1"></span>The request does not have a request body.

```
HTTP/1.1 200
Content-type: application/json
{ 
    "BlacklistReport": { 
        "string" : [ 
\overline{\mathcal{E}} "Description": "string", 
               "ListingTime": number, 
               "RblName": "string" 
 } 
       \mathbf{I} }
}
```
If the action is successful, the service sends back an HTTP 200 response.

The following data is returned in JSON format by the service.

#### <span id="page-113-0"></span>**[BlacklistReport](#page-112-1)**

An object that contains information about a blacklist that one of your dedicated IP addresses appears on.

Type: String to array of [BlacklistEntry](#page-348-3) objects map

### **Errors**

For information about the errors that are common to all actions, see [Common](#page-489-0) Errors.

#### **BadRequestException**

The input you provided is invalid.

HTTP Status Code: 400

#### **NotFoundException**

The resource you attempted to access doesn't exist.

HTTP Status Code: 404

#### **TooManyRequestsException**

Too many requests have been made to the operation.

HTTP Status Code: 429

### **See Also**

- AWS [Command](https://docs.aws.amazon.com/goto/aws-cli/sesv2-2019-09-27/GetBlacklistReports) Line Interface
- [AWS](https://docs.aws.amazon.com/goto/DotNetSDKV3/sesv2-2019-09-27/GetBlacklistReports) SDK for .NET
- [AWS](https://docs.aws.amazon.com/goto/SdkForCpp/sesv2-2019-09-27/GetBlacklistReports) SDK for C++
- [AWS](https://docs.aws.amazon.com/goto/SdkForGoV2/sesv2-2019-09-27/GetBlacklistReports) SDK for Go v2
- [AWS](https://docs.aws.amazon.com/goto/SdkForJavaV2/sesv2-2019-09-27/GetBlacklistReports) SDK for Java V2
- AWS SDK for [JavaScript](https://docs.aws.amazon.com/goto/SdkForJavaScriptV3/sesv2-2019-09-27/GetBlacklistReports) V3
- [AWS](https://docs.aws.amazon.com/goto/SdkForPHPV3/sesv2-2019-09-27/GetBlacklistReports) SDK for PHP V3
- AWS SDK for [Python](https://docs.aws.amazon.com/goto/boto3/sesv2-2019-09-27/GetBlacklistReports)
- AWS SDK for [Ruby](https://docs.aws.amazon.com/goto/SdkForRubyV3/sesv2-2019-09-27/GetBlacklistReports) V3

# **GetConfigurationSet**

Get information about an existing configuration set, including the dedicated IP pool that it's associated with, whether or not it's enabled for sending email, and more.

*Configuration sets* are groups of rules that you can apply to the emails you send. You apply a configuration set to an email by including a reference to the configuration set in the headers of the email. When you apply a configuration set to an email, all of the rules in that configuration set are applied to the email.

# <span id="page-115-0"></span>**Request Syntax**

GET /v2/email/configuration-sets/*ConfigurationSetName* HTTP/1.1

### **URI Request Parameters**

The request uses the following URI parameters.

### **[ConfigurationSetName](#page-115-0)**

The name of the configuration set.

Required: Yes

### **Request Body**

<span id="page-115-1"></span>The request does not have a request body.

```
HTTP/1.1 200
Content-type: application/json
{ 
    "ConfigurationSetName": "string", 
    "DeliveryOptions": { 
       "SendingPoolName": "string", 
       "TlsPolicy": "string" 
    }, 
    "ReputationOptions": {
```

```
 "LastFreshStart": number, 
        "ReputationMetricsEnabled": boolean
    }, 
    "SendingOptions": { 
        "SendingEnabled": boolean
    }, 
    "SuppressionOptions": { 
        "SuppressedReasons": [ "string" ] 
    }, 
    "Tags": [ 
        { 
           "Key": "string", 
           "Value": "string" 
        } 
    ], 
    "TrackingOptions": { 
        "CustomRedirectDomain": "string" 
    }, 
    "VdmOptions": { 
        "DashboardOptions": { 
           "EngagementMetrics": "string" 
        }, 
        "GuardianOptions": { 
           "OptimizedSharedDelivery": "string" 
        } 
    }
}
```
If the action is successful, the service sends back an HTTP 200 response.

The following data is returned in JSON format by the service.

### <span id="page-116-0"></span>**[ConfigurationSetName](#page-115-1)**

The name of the configuration set.

Type: String

### <span id="page-116-1"></span>**[DeliveryOptions](#page-115-1)**

An object that defines the dedicated IP pool that is used to send emails that you send using the configuration set.

### Type: [DeliveryOptions](#page-376-2) object

### <span id="page-117-0"></span>**[ReputationOptions](#page-115-1)**

An object that defines whether or not Amazon SES collects reputation metrics for the emails that you send that use the configuration set.

Type: [ReputationOptions](#page-455-2) object

#### <span id="page-117-1"></span>**[SendingOptions](#page-115-1)**

An object that defines whether or not Amazon SES can send email that you send using the configuration set.

Type: [SendingOptions](#page-457-1) object

#### <span id="page-117-2"></span>**[SuppressionOptions](#page-115-1)**

An object that contains information about the suppression list preferences for your account.

Type: [SuppressionOptions](#page-469-1) object

#### <span id="page-117-3"></span>**[Tags](#page-115-1)**

An array of objects that define the tags (keys and values) that are associated with the configuration set.

Type: Array of [Tag](#page-470-2) objects

### <span id="page-117-4"></span>**[TrackingOptions](#page-115-1)**

An object that defines the open and click tracking options for emails that you send using the configuration set.

Type: [TrackingOptions](#page-478-1) object

#### <span id="page-117-5"></span>**[VdmOptions](#page-115-1)**

An object that contains information about the VDM preferences for your configuration set.

Type: [VdmOptions](#page-481-2) object

### **Errors**

For information about the errors that are common to all actions, see [Common](#page-489-0) Errors.

### **BadRequestException**

The input you provided is invalid.

HTTP Status Code: 400

### **NotFoundException**

The resource you attempted to access doesn't exist.

HTTP Status Code: 404

#### **TooManyRequestsException**

Too many requests have been made to the operation.

HTTP Status Code: 429

# **See Also**

- AWS [Command](https://docs.aws.amazon.com/goto/aws-cli/sesv2-2019-09-27/GetConfigurationSet) Line Interface
- [AWS](https://docs.aws.amazon.com/goto/DotNetSDKV3/sesv2-2019-09-27/GetConfigurationSet) SDK for .NET
- [AWS](https://docs.aws.amazon.com/goto/SdkForCpp/sesv2-2019-09-27/GetConfigurationSet) SDK for C++
- [AWS](https://docs.aws.amazon.com/goto/SdkForGoV2/sesv2-2019-09-27/GetConfigurationSet) SDK for Go v2
- [AWS](https://docs.aws.amazon.com/goto/SdkForJavaV2/sesv2-2019-09-27/GetConfigurationSet) SDK for Java V2
- AWS SDK for [JavaScript](https://docs.aws.amazon.com/goto/SdkForJavaScriptV3/sesv2-2019-09-27/GetConfigurationSet) V3
- [AWS](https://docs.aws.amazon.com/goto/SdkForPHPV3/sesv2-2019-09-27/GetConfigurationSet) SDK for PHP V3
- AWS SDK for [Python](https://docs.aws.amazon.com/goto/boto3/sesv2-2019-09-27/GetConfigurationSet)
- AWS SDK for [Ruby](https://docs.aws.amazon.com/goto/SdkForRubyV3/sesv2-2019-09-27/GetConfigurationSet) V3

# **GetConfigurationSetEventDestinations**

Retrieve a list of event destinations that are associated with a configuration set.

*Events* include message sends, deliveries, opens, clicks, bounces, and complaints. *Event destinations* are places that you can send information about these events to. For example, you can send event data to Amazon EventBridge and associate a rule to send the event to the specified target.

### <span id="page-119-0"></span>**Request Syntax**

GET /v2/email/configuration-sets/*ConfigurationSetName*/event-destinations HTTP/1.1

### **URI Request Parameters**

The request uses the following URI parameters.

### **[ConfigurationSetName](#page-119-0)**

The name of the configuration set that contains the event destination.

Required: Yes

### **Request Body**

<span id="page-119-1"></span>The request does not have a request body.

```
HTTP/1.1 200
Content-type: application/json
{ 
    "EventDestinations": [ 
       { 
          "CloudWatchDestination": { 
             "DimensionConfigurations": [ 
\overline{a} "DefaultDimensionValue": "string", 
                   "DimensionName": "string", 
                   "DimensionValueSource": "string" 
 }
```

```
 ] 
           }, 
           "Enabled": boolean, 
           "EventBridgeDestination": { 
              "EventBusArn": "string" 
           }, 
           "KinesisFirehoseDestination": { 
              "DeliveryStreamArn": "string", 
              "IamRoleArn": "string" 
           }, 
           "MatchingEventTypes": [ "string" ], 
           "Name": "string", 
           "PinpointDestination": { 
              "ApplicationArn": "string" 
           }, 
           "SnsDestination": { 
              "TopicArn": "string" 
 } 
       } 
    ]
}
```
If the action is successful, the service sends back an HTTP 200 response.

The following data is returned in JSON format by the service.

### <span id="page-120-0"></span>**[EventDestinations](#page-119-1)**

An array that includes all of the events destinations that have been configured for the configuration set.

Type: Array of [EventDestination](#page-398-1) objects

### **Errors**

For information about the errors that are common to all actions, see [Common](#page-489-0) Errors.

### **BadRequestException**

The input you provided is invalid.

HTTP Status Code: 400

#### **NotFoundException**

The resource you attempted to access doesn't exist.

HTTP Status Code: 404

#### **TooManyRequestsException**

Too many requests have been made to the operation.

HTTP Status Code: 429

# **See Also**

- AWS [Command](https://docs.aws.amazon.com/goto/aws-cli/sesv2-2019-09-27/GetConfigurationSetEventDestinations) Line Interface
- [AWS](https://docs.aws.amazon.com/goto/DotNetSDKV3/sesv2-2019-09-27/GetConfigurationSetEventDestinations) SDK for .NET
- [AWS](https://docs.aws.amazon.com/goto/SdkForCpp/sesv2-2019-09-27/GetConfigurationSetEventDestinations) SDK for C++
- [AWS](https://docs.aws.amazon.com/goto/SdkForGoV2/sesv2-2019-09-27/GetConfigurationSetEventDestinations) SDK for Go v2
- [AWS](https://docs.aws.amazon.com/goto/SdkForJavaV2/sesv2-2019-09-27/GetConfigurationSetEventDestinations) SDK for Java V2
- AWS SDK for [JavaScript](https://docs.aws.amazon.com/goto/SdkForJavaScriptV3/sesv2-2019-09-27/GetConfigurationSetEventDestinations) V3
- [AWS](https://docs.aws.amazon.com/goto/SdkForPHPV3/sesv2-2019-09-27/GetConfigurationSetEventDestinations) SDK for PHP V3
- AWS SDK for [Python](https://docs.aws.amazon.com/goto/boto3/sesv2-2019-09-27/GetConfigurationSetEventDestinations)
- AWS SDK for [Ruby](https://docs.aws.amazon.com/goto/SdkForRubyV3/sesv2-2019-09-27/GetConfigurationSetEventDestinations) V3

# **GetContact**

Returns a contact from a contact list.

# <span id="page-122-0"></span>**Request Syntax**

GET /v2/email/contact-lists/*ContactListName*/contacts/*EmailAddress* HTTP/1.1

# **URI Request Parameters**

The request uses the following URI parameters.

### **[ContactListName](#page-122-0)**

The name of the contact list to which the contact belongs.

Required: Yes

#### **[EmailAddress](#page-122-0)**

The contact's email address.

Required: Yes

### **Request Body**

<span id="page-122-1"></span>The request does not have a request body.

```
HTTP/1.1 200
Content-type: application/json
{ 
    "AttributesData": "string", 
    "ContactListName": "string", 
    "CreatedTimestamp": number, 
    "EmailAddress": "string", 
    "LastUpdatedTimestamp": number, 
    "TopicDefaultPreferences": [ 
       {
```

```
 "SubscriptionStatus": "string", 
           "TopicName": "string" 
        } 
    ], 
    "TopicPreferences": [ 
        { 
           "SubscriptionStatus": "string", 
           "TopicName": "string" 
        } 
    ], 
    "UnsubscribeAll": boolean
}
```
If the action is successful, the service sends back an HTTP 200 response.

The following data is returned in JSON format by the service.

### <span id="page-123-0"></span>**[AttributesData](#page-122-1)**

The attribute data attached to a contact.

Type: String

#### <span id="page-123-1"></span>**[ContactListName](#page-122-1)**

The name of the contact list to which the contact belongs.

Type: String

#### <span id="page-123-2"></span>**[CreatedTimestamp](#page-122-1)**

A timestamp noting when the contact was created.

Type: Timestamp

#### <span id="page-123-3"></span>**[EmailAddress](#page-122-1)**

The contact's email address.

Type: String

#### <span id="page-123-4"></span>**[LastUpdatedTimestamp](#page-122-1)**

A timestamp noting the last time the contact's information was updated.

Type: Timestamp

#### <span id="page-124-0"></span>**[TopicDefaultPreferences](#page-122-1)**

The default topic preferences applied to the contact.

Type: Array of [TopicPreference](#page-477-2) objects

#### <span id="page-124-1"></span>**[TopicPreferences](#page-122-1)**

The contact's preference for being opted-in to or opted-out of a topic.>

Type: Array of [TopicPreference](#page-477-2) objects

#### <span id="page-124-2"></span>**[UnsubscribeAll](#page-122-1)**

A boolean value status noting if the contact is unsubscribed from all contact list topics.

Type: Boolean

### **Errors**

For information about the errors that are common to all actions, see [Common](#page-489-0) Errors.

#### **BadRequestException**

The input you provided is invalid.

HTTP Status Code: 400

#### **NotFoundException**

The resource you attempted to access doesn't exist.

HTTP Status Code: 404

#### **TooManyRequestsException**

Too many requests have been made to the operation.

HTTP Status Code: 429

## **See Also**

- AWS [Command](https://docs.aws.amazon.com/goto/aws-cli/sesv2-2019-09-27/GetContact) Line Interface
- [AWS](https://docs.aws.amazon.com/goto/DotNetSDKV3/sesv2-2019-09-27/GetContact) SDK for .NET
- [AWS](https://docs.aws.amazon.com/goto/SdkForCpp/sesv2-2019-09-27/GetContact) SDK for C++
- [AWS](https://docs.aws.amazon.com/goto/SdkForGoV2/sesv2-2019-09-27/GetContact) SDK for Go v2
- [AWS](https://docs.aws.amazon.com/goto/SdkForJavaV2/sesv2-2019-09-27/GetContact) SDK for Java V2
- AWS SDK for [JavaScript](https://docs.aws.amazon.com/goto/SdkForJavaScriptV3/sesv2-2019-09-27/GetContact) V3
- [AWS](https://docs.aws.amazon.com/goto/SdkForPHPV3/sesv2-2019-09-27/GetContact) SDK for PHP V3
- AWS SDK for [Python](https://docs.aws.amazon.com/goto/boto3/sesv2-2019-09-27/GetContact)
- AWS SDK for [Ruby](https://docs.aws.amazon.com/goto/SdkForRubyV3/sesv2-2019-09-27/GetContact) V3

# **GetContactList**

Returns contact list metadata. It does not return any information about the contacts present in the list.

# <span id="page-126-0"></span>**Request Syntax**

GET /v2/email/contact-lists/*ContactListName* HTTP/1.1

### **URI Request Parameters**

The request uses the following URI parameters.

### **[ContactListName](#page-126-0)**

The name of the contact list.

Required: Yes

### **Request Body**

<span id="page-126-1"></span>The request does not have a request body.

```
HTTP/1.1 200
Content-type: application/json
{ 
    "ContactListName": "string", 
    "CreatedTimestamp": number, 
    "Description": "string", 
    "LastUpdatedTimestamp": number, 
   Tags": [
       { 
           "Key": "string", 
           "Value": "string" 
       } 
    ], 
    "Topics": [
```

```
 { 
           "DefaultSubscriptionStatus": "string", 
           "Description": "string", 
           "DisplayName": "string", 
           "TopicName": "string" 
        } 
    ]
}
```
If the action is successful, the service sends back an HTTP 200 response.

The following data is returned in JSON format by the service.

#### <span id="page-127-0"></span>**[ContactListName](#page-126-1)**

The name of the contact list.

Type: String

#### <span id="page-127-1"></span>**[CreatedTimestamp](#page-126-1)**

A timestamp noting when the contact list was created.

Type: Timestamp

#### <span id="page-127-2"></span>**[Description](#page-126-1)**

A description of what the contact list is about.

Type: String

#### <span id="page-127-3"></span>**[LastUpdatedTimestamp](#page-126-1)**

A timestamp noting the last time the contact list was updated.

Type: Timestamp

#### <span id="page-127-4"></span>**[Tags](#page-126-1)**

The tags associated with a contact list.

Type: Array of [Tag](#page-470-2) objects

### <span id="page-128-0"></span>**[Topics](#page-126-1)**

An interest group, theme, or label within a list. A contact list can have multiple topics.

Type: Array of [Topic](#page-474-4) objects

### **Errors**

For information about the errors that are common to all actions, see [Common](#page-489-0) Errors.

### **BadRequestException**

The input you provided is invalid.

HTTP Status Code: 400

### **NotFoundException**

The resource you attempted to access doesn't exist.

HTTP Status Code: 404

#### **TooManyRequestsException**

Too many requests have been made to the operation.

HTTP Status Code: 429

### **See Also**

- AWS [Command](https://docs.aws.amazon.com/goto/aws-cli/sesv2-2019-09-27/GetContactList) Line Interface
- [AWS](https://docs.aws.amazon.com/goto/DotNetSDKV3/sesv2-2019-09-27/GetContactList) SDK for .NET
- [AWS](https://docs.aws.amazon.com/goto/SdkForCpp/sesv2-2019-09-27/GetContactList) SDK for C++
- [AWS](https://docs.aws.amazon.com/goto/SdkForGoV2/sesv2-2019-09-27/GetContactList) SDK for Go v2
- [AWS](https://docs.aws.amazon.com/goto/SdkForJavaV2/sesv2-2019-09-27/GetContactList) SDK for Java V2
- AWS SDK for [JavaScript](https://docs.aws.amazon.com/goto/SdkForJavaScriptV3/sesv2-2019-09-27/GetContactList) V3
- [AWS](https://docs.aws.amazon.com/goto/SdkForPHPV3/sesv2-2019-09-27/GetContactList) SDK for PHP V3
- AWS SDK for [Python](https://docs.aws.amazon.com/goto/boto3/sesv2-2019-09-27/GetContactList)
- AWS SDK for [Ruby](https://docs.aws.amazon.com/goto/SdkForRubyV3/sesv2-2019-09-27/GetContactList) V3

# **GetCustomVerificationEmailTemplate**

Returns the custom email verification template for the template name you specify.

For more information about custom verification email templates, see Using custom [verification](https://docs.aws.amazon.com/ses/latest/dg/creating-identities.html#send-email-verify-address-custom) [email templates](https://docs.aws.amazon.com/ses/latest/dg/creating-identities.html#send-email-verify-address-custom) in the *Amazon SES Developer Guide*.

You can execute this operation no more than once per second.

### <span id="page-130-0"></span>**Request Syntax**

GET /v2/email/custom-verification-email-templates/*TemplateName* HTTP/1.1

### **URI Request Parameters**

The request uses the following URI parameters.

### **[TemplateName](#page-130-0)**

The name of the custom verification email template that you want to retrieve.

Length Constraints: Minimum length of 1.

Required: Yes

### **Request Body**

<span id="page-130-1"></span>The request does not have a request body.

```
HTTP/1.1 200
Content-type: application/json
{ 
    "FailureRedirectionURL": "string", 
    "FromEmailAddress": "string", 
    "SuccessRedirectionURL": "string", 
    "TemplateContent": "string", 
    "TemplateName": "string",
```
}

"[TemplateSubject"](#page-131-5): "*string*"

# **Response Elements**

If the action is successful, the service sends back an HTTP 200 response.

The following data is returned in JSON format by the service.

### <span id="page-131-0"></span>**[FailureRedirectionURL](#page-130-1)**

The URL that the recipient of the verification email is sent to if his or her address is not successfully verified.

Type: String

#### <span id="page-131-1"></span>**[FromEmailAddress](#page-130-1)**

The email address that the custom verification email is sent from.

Type: String

#### <span id="page-131-2"></span>**[SuccessRedirectionURL](#page-130-1)**

The URL that the recipient of the verification email is sent to if his or her address is successfully verified.

Type: String

#### <span id="page-131-3"></span>**[TemplateContent](#page-130-1)**

The content of the custom verification email.

Type: String

#### <span id="page-131-4"></span>**[TemplateName](#page-130-1)**

The name of the custom verification email template.

Type: String

Length Constraints: Minimum length of 1.

#### <span id="page-131-5"></span>**[TemplateSubject](#page-130-1)**

The subject line of the custom verification email.

Type: String

# **Errors**

For information about the errors that are common to all actions, see [Common](#page-489-0) Errors.

### **BadRequestException**

The input you provided is invalid.

HTTP Status Code: 400

### **NotFoundException**

The resource you attempted to access doesn't exist.

HTTP Status Code: 404

### **TooManyRequestsException**

Too many requests have been made to the operation.

HTTP Status Code: 429

# **See Also**

- AWS [Command](https://docs.aws.amazon.com/goto/aws-cli/sesv2-2019-09-27/GetCustomVerificationEmailTemplate) Line Interface
- [AWS](https://docs.aws.amazon.com/goto/DotNetSDKV3/sesv2-2019-09-27/GetCustomVerificationEmailTemplate) SDK for .NET
- [AWS](https://docs.aws.amazon.com/goto/SdkForCpp/sesv2-2019-09-27/GetCustomVerificationEmailTemplate) SDK for C++
- [AWS](https://docs.aws.amazon.com/goto/SdkForGoV2/sesv2-2019-09-27/GetCustomVerificationEmailTemplate) SDK for Go v2
- [AWS](https://docs.aws.amazon.com/goto/SdkForJavaV2/sesv2-2019-09-27/GetCustomVerificationEmailTemplate) SDK for Java V2
- AWS SDK for [JavaScript](https://docs.aws.amazon.com/goto/SdkForJavaScriptV3/sesv2-2019-09-27/GetCustomVerificationEmailTemplate) V3
- [AWS](https://docs.aws.amazon.com/goto/SdkForPHPV3/sesv2-2019-09-27/GetCustomVerificationEmailTemplate) SDK for PHP V3
- AWS SDK for [Python](https://docs.aws.amazon.com/goto/boto3/sesv2-2019-09-27/GetCustomVerificationEmailTemplate)
- AWS SDK for [Ruby](https://docs.aws.amazon.com/goto/SdkForRubyV3/sesv2-2019-09-27/GetCustomVerificationEmailTemplate) V3

# **GetDedicatedIp**

Get information about a dedicated IP address, including the name of the dedicated IP pool that it's associated with, as well information about the automatic warm-up process for the address.

### <span id="page-133-0"></span>**Request Syntax**

```
GET /v2/email/dedicated-ips/IP HTTP/1.1
```
### **URI Request Parameters**

The request uses the following URI parameters.

### **[IP](#page-133-0)**

The IP address that you want to obtain more information about. The value you specify has to be a dedicated IP address that's assocaited with your AWS account.

Required: Yes

# **Request Body**

<span id="page-133-1"></span>The request does not have a request body.

```
HTTP/1.1 200
Content-type: application/json
{ 
    "DedicatedIp": { 
       "Ip": "string", 
        "PoolName": "string", 
       "WarmupPercentage": number, 
       "WarmupStatus": "string" 
    }
}
```
If the action is successful, the service sends back an HTTP 200 response.

The following data is returned in JSON format by the service.

#### <span id="page-134-0"></span>**[DedicatedIp](#page-133-1)**

An object that contains information about a dedicated IP address.

Type: [DedicatedIp](#page-371-4) object

### **Errors**

For information about the errors that are common to all actions, see [Common](#page-489-0) Errors.

#### **BadRequestException**

The input you provided is invalid.

HTTP Status Code: 400

#### **NotFoundException**

The resource you attempted to access doesn't exist.

HTTP Status Code: 404

#### **TooManyRequestsException**

Too many requests have been made to the operation.

HTTP Status Code: 429

### **See Also**

- AWS [Command](https://docs.aws.amazon.com/goto/aws-cli/sesv2-2019-09-27/GetDedicatedIp) Line Interface
- [AWS](https://docs.aws.amazon.com/goto/DotNetSDKV3/sesv2-2019-09-27/GetDedicatedIp) SDK for .NET
- [AWS](https://docs.aws.amazon.com/goto/SdkForCpp/sesv2-2019-09-27/GetDedicatedIp) SDK for C++
- [AWS](https://docs.aws.amazon.com/goto/SdkForGoV2/sesv2-2019-09-27/GetDedicatedIp) SDK for Go v2
- [AWS](https://docs.aws.amazon.com/goto/SdkForJavaV2/sesv2-2019-09-27/GetDedicatedIp) SDK for Java V2
- AWS SDK for [JavaScript](https://docs.aws.amazon.com/goto/SdkForJavaScriptV3/sesv2-2019-09-27/GetDedicatedIp) V3
- [AWS](https://docs.aws.amazon.com/goto/SdkForPHPV3/sesv2-2019-09-27/GetDedicatedIp) SDK for PHP V3
- AWS SDK for [Python](https://docs.aws.amazon.com/goto/boto3/sesv2-2019-09-27/GetDedicatedIp)
- AWS SDK for [Ruby](https://docs.aws.amazon.com/goto/SdkForRubyV3/sesv2-2019-09-27/GetDedicatedIp) V3

# **GetDedicatedIpPool**

Retrieve information about the dedicated pool.

# <span id="page-136-0"></span>**Request Syntax**

GET /v2/email/dedicated-ip-pools/*PoolName* HTTP/1.1

### **URI Request Parameters**

The request uses the following URI parameters.

### **[PoolName](#page-136-0)**

The name of the dedicated IP pool to retrieve.

Required: Yes

## **Request Body**

The request does not have a request body.

### <span id="page-136-1"></span>**Response Syntax**

```
HTTP/1.1 200
Content-type: application/json
{ 
    "DedicatedIpPool": { 
       "PoolName": "string", 
        "ScalingMode": "string" 
    }
}
```
# **Response Elements**

If the action is successful, the service sends back an HTTP 200 response.

The following data is returned in JSON format by the service.

#### <span id="page-137-0"></span>**[DedicatedIpPool](#page-136-1)**

An object that contains information about a dedicated IP pool.

Type: [DedicatedIpPool](#page-373-2) object

### **Errors**

For information about the errors that are common to all actions, see [Common](#page-489-0) Errors.

#### **BadRequestException**

The input you provided is invalid.

HTTP Status Code: 400

#### **NotFoundException**

The resource you attempted to access doesn't exist.

HTTP Status Code: 404

#### **TooManyRequestsException**

Too many requests have been made to the operation.

HTTP Status Code: 429

### **See Also**

- AWS [Command](https://docs.aws.amazon.com/goto/aws-cli/sesv2-2019-09-27/GetDedicatedIpPool) Line Interface
- [AWS](https://docs.aws.amazon.com/goto/DotNetSDKV3/sesv2-2019-09-27/GetDedicatedIpPool) SDK for .NET
- [AWS](https://docs.aws.amazon.com/goto/SdkForCpp/sesv2-2019-09-27/GetDedicatedIpPool) SDK for C++
- [AWS](https://docs.aws.amazon.com/goto/SdkForGoV2/sesv2-2019-09-27/GetDedicatedIpPool) SDK for Go v2
- [AWS](https://docs.aws.amazon.com/goto/SdkForJavaV2/sesv2-2019-09-27/GetDedicatedIpPool) SDK for Java V2
- AWS SDK for [JavaScript](https://docs.aws.amazon.com/goto/SdkForJavaScriptV3/sesv2-2019-09-27/GetDedicatedIpPool) V3
- [AWS](https://docs.aws.amazon.com/goto/SdkForPHPV3/sesv2-2019-09-27/GetDedicatedIpPool) SDK for PHP V3
- AWS SDK for [Python](https://docs.aws.amazon.com/goto/boto3/sesv2-2019-09-27/GetDedicatedIpPool)
- AWS SDK for [Ruby](https://docs.aws.amazon.com/goto/SdkForRubyV3/sesv2-2019-09-27/GetDedicatedIpPool) V3

# **GetDedicatedIps**

List the dedicated IP addresses that are associated with your AWS account.

# <span id="page-139-0"></span>**Request Syntax**

```
GET /v2/email/dedicated-ips?NextToken=NextToken&PageSize=PageSize&PoolName=PoolName
  HTTP/1.1
```
### **URI Request Parameters**

The request uses the following URI parameters.

### **[NextToken](#page-139-0)**

A token returned from a previous call to GetDedicatedIps to indicate the position of the dedicated IP pool in the list of IP pools.

### **[PageSize](#page-139-0)**

The number of results to show in a single call to GetDedicatedIpsRequest. If the number of results is larger than the number you specified in this parameter, then the response includes a NextToken element, which you can use to obtain additional results.

### **[PoolName](#page-139-0)**

The name of the IP pool that the dedicated IP address is associated with.

### **Request Body**

<span id="page-139-1"></span>The request does not have a request body.

```
HTTP/1.1 200
Content-type: application/json
{ 
    "DedicatedIps": [ 
        { 
           "Ip": "string",
```

```
 "PoolName": "string", 
           "WarmupPercentage": number, 
           "WarmupStatus": "string" 
        } 
    ], 
    "NextToken": "string"
}
```
If the action is successful, the service sends back an HTTP 200 response.

The following data is returned in JSON format by the service.

#### <span id="page-140-0"></span>**[DedicatedIps](#page-139-1)**

A list of dedicated IP addresses that are associated with your AWS account.

Type: Array of [DedicatedIp](#page-371-4) objects

#### <span id="page-140-1"></span>**[NextToken](#page-139-1)**

A token that indicates that there are additional dedicated IP addresses to list. To view additional addresses, issue another request to GetDedicatedIps, passing this token in the NextToken parameter.

Type: String

### **Errors**

For information about the errors that are common to all actions, see [Common](#page-489-0) Errors.

### **BadRequestException**

The input you provided is invalid.

HTTP Status Code: 400

#### **NotFoundException**

The resource you attempted to access doesn't exist.

HTTP Status Code: 404

#### **TooManyRequestsException**

Too many requests have been made to the operation.

HTTP Status Code: 429

# **See Also**

- AWS [Command](https://docs.aws.amazon.com/goto/aws-cli/sesv2-2019-09-27/GetDedicatedIps) Line Interface
- [AWS](https://docs.aws.amazon.com/goto/DotNetSDKV3/sesv2-2019-09-27/GetDedicatedIps) SDK for .NET
- [AWS](https://docs.aws.amazon.com/goto/SdkForCpp/sesv2-2019-09-27/GetDedicatedIps) SDK for C++
- [AWS](https://docs.aws.amazon.com/goto/SdkForGoV2/sesv2-2019-09-27/GetDedicatedIps) SDK for Go v2
- [AWS](https://docs.aws.amazon.com/goto/SdkForJavaV2/sesv2-2019-09-27/GetDedicatedIps) SDK for Java V2
- AWS SDK for [JavaScript](https://docs.aws.amazon.com/goto/SdkForJavaScriptV3/sesv2-2019-09-27/GetDedicatedIps) V3
- [AWS](https://docs.aws.amazon.com/goto/SdkForPHPV3/sesv2-2019-09-27/GetDedicatedIps) SDK for PHP V3
- AWS SDK for [Python](https://docs.aws.amazon.com/goto/boto3/sesv2-2019-09-27/GetDedicatedIps)
- AWS SDK for [Ruby](https://docs.aws.amazon.com/goto/SdkForRubyV3/sesv2-2019-09-27/GetDedicatedIps) V3

# **GetDeliverabilityDashboardOptions**

Retrieve information about the status of the Deliverability dashboard for your account. When the Deliverability dashboard is enabled, you gain access to reputation, deliverability, and other metrics for the domains that you use to send email. You also gain the ability to perform predictive inbox placement tests.

When you use the Deliverability dashboard, you pay a monthly subscription charge, in addition to any other fees that you accrue by using Amazon SES and other AWS services. For more information about the features and cost of a Deliverability dashboard subscription, see [Amazon](http://aws.amazon.com/ses/pricing/) SES Pricing.

# **Request Syntax**

```
GET /v2/email/deliverability-dashboard HTTP/1.1
```
# **URI Request Parameters**

The request does not use any URI parameters.

# **Request Body**

<span id="page-142-0"></span>The request does not have a request body.

```
HTTP/1.1 200
Content-type: application/json
{ 
    "AccountStatus": "string", 
    "ActiveSubscribedDomains": [ 
       { 
           "Domain": "string", 
           "InboxPlacementTrackingOption": { 
              "Global": boolean, 
              "TrackedIsps": [ "string" ] 
           }, 
           "SubscriptionStartDate": number
       } 
    ],
```

```
 "DashboardEnabled": boolean, 
    "PendingExpirationSubscribedDomains": [ 
       { 
           "Domain": "string", 
           "InboxPlacementTrackingOption": { 
              "Global": boolean, 
              "TrackedIsps": [ "string" ] 
           }, 
           "SubscriptionStartDate": number
       } 
    ], 
    "SubscriptionExpiryDate": number
}
```
If the action is successful, the service sends back an HTTP 200 response.

The following data is returned in JSON format by the service.

### <span id="page-143-0"></span>**[AccountStatus](#page-142-0)**

The current status of your Deliverability dashboard subscription. If this value is PENDING\_EXPIRATION, your subscription is scheduled to expire at the end of the current calendar month.

Type: String

Valid Values: ACTIVE | PENDING\_EXPIRATION | DISABLED

### <span id="page-143-1"></span>**[ActiveSubscribedDomains](#page-142-0)**

An array of objects, one for each verified domain that you use to send email and currently has an active Deliverability dashboard subscription that isn't scheduled to expire at the end of the current calendar month.

Type: Array of [DomainDeliverabilityTrackingOption](#page-388-3) objects

### <span id="page-143-2"></span>**[DashboardEnabled](#page-142-0)**

Specifies whether the Deliverability dashboard is enabled. If this value is true, the dashboard is enabled.

Type: Boolean
### **[PendingExpirationSubscribedDomains](#page-142-0)**

An array of objects, one for each verified domain that you use to send email and currently has an active Deliverability dashboard subscription that's scheduled to expire at the end of the current calendar month.

Type: Array of [DomainDeliverabilityTrackingOption](#page-388-0) objects

### **[SubscriptionExpiryDate](#page-142-0)**

The date when your current subscription to the Deliverability dashboard is scheduled to expire, if your subscription is scheduled to expire at the end of the current calendar month. This value is null if you have an active subscription that isn't due to expire at the end of the month.

Type: Timestamp

### **Errors**

For information about the errors that are common to all actions, see [Common](#page-489-0) Errors.

### **BadRequestException**

The input you provided is invalid.

HTTP Status Code: 400

### **LimitExceededException**

There are too many instances of the specified resource type.

HTTP Status Code: 400

#### **TooManyRequestsException**

Too many requests have been made to the operation.

HTTP Status Code: 429

# **See Also**

- AWS [Command](https://docs.aws.amazon.com/goto/aws-cli/sesv2-2019-09-27/GetDeliverabilityDashboardOptions) Line Interface
- [AWS](https://docs.aws.amazon.com/goto/DotNetSDKV3/sesv2-2019-09-27/GetDeliverabilityDashboardOptions) SDK for .NET
- [AWS](https://docs.aws.amazon.com/goto/SdkForCpp/sesv2-2019-09-27/GetDeliverabilityDashboardOptions) SDK for C++
- [AWS](https://docs.aws.amazon.com/goto/SdkForGoV2/sesv2-2019-09-27/GetDeliverabilityDashboardOptions) SDK for Go v2
- [AWS](https://docs.aws.amazon.com/goto/SdkForJavaV2/sesv2-2019-09-27/GetDeliverabilityDashboardOptions) SDK for Java V2
- AWS SDK for [JavaScript](https://docs.aws.amazon.com/goto/SdkForJavaScriptV3/sesv2-2019-09-27/GetDeliverabilityDashboardOptions) V3
- [AWS](https://docs.aws.amazon.com/goto/SdkForPHPV3/sesv2-2019-09-27/GetDeliverabilityDashboardOptions) SDK for PHP V3
- AWS SDK for [Python](https://docs.aws.amazon.com/goto/boto3/sesv2-2019-09-27/GetDeliverabilityDashboardOptions)
- AWS SDK for [Ruby](https://docs.aws.amazon.com/goto/SdkForRubyV3/sesv2-2019-09-27/GetDeliverabilityDashboardOptions) V3

# **GetDeliverabilityTestReport**

Retrieve the results of a predictive inbox placement test.

# <span id="page-146-0"></span>**Request Syntax**

GET /v2/email/deliverability-dashboard/test-reports/*ReportId* HTTP/1.1

# **URI Request Parameters**

The request uses the following URI parameters.

### **[ReportId](#page-146-0)**

A unique string that identifies the predictive inbox placement test.

Required: Yes

# **Request Body**

<span id="page-146-1"></span>The request does not have a request body.

```
HTTP/1.1 200
Content-type: application/json
{ 
    "DeliverabilityTestReport": { 
       "CreateDate": number, 
       "DeliverabilityTestStatus": "string", 
       "FromEmailAddress": "string", 
       "ReportId": "string", 
       "ReportName": "string", 
        "Subject": "string" 
    }, 
    "IspPlacements": [ 
       { 
           "IspName": "string",
```

```
 "PlacementStatistics": { 
               "DkimPercentage": number, 
               "InboxPercentage": number, 
               "MissingPercentage": number, 
               "SpamPercentage": number, 
               "SpfPercentage": number
           } 
        } 
    ], 
    "Message": "string", 
    "OverallPlacement": { 
        "DkimPercentage": number, 
        "InboxPercentage": number, 
        "MissingPercentage": number, 
        "SpamPercentage": number, 
        "SpfPercentage": number
    }, 
    "Tags": [ 
        { 
           "Key": "string", 
           "Value": "string" 
        } 
    ]
}
```
# **Response Elements**

If the action is successful, the service sends back an HTTP 200 response.

The following data is returned in JSON format by the service.

### <span id="page-147-0"></span>**[DeliverabilityTestReport](#page-146-1)**

An object that contains the results of the predictive inbox placement test.

Type: [DeliverabilityTestReport](#page-374-5) object

### <span id="page-147-1"></span>**[IspPlacements](#page-146-1)**

An object that describes how the test email was handled by several email providers, including Gmail, Hotmail, Yahoo, AOL, and others.

Type: Array of [IspPlacement](#page-425-2) objects

### <span id="page-148-0"></span>**[Message](#page-146-1)**

An object that contains the message that you sent when you performed this predictive inbox placement test.

Type: String

### <span id="page-148-1"></span>**[OverallPlacement](#page-146-1)**

An object that specifies how many test messages that were sent during the predictive inbox placement test were delivered to recipients' inboxes, how many were sent to recipients' spam folders, and how many weren't delivered.

Type: [PlacementStatistics](#page-448-5) object

### <span id="page-148-2"></span>**[Tags](#page-146-1)**

An array of objects that define the tags (keys and values) that are associated with the predictive inbox placement test.

Type: Array of [Tag](#page-470-2) objects

## **Errors**

For information about the errors that are common to all actions, see [Common](#page-489-0) Errors.

### **BadRequestException**

The input you provided is invalid.

HTTP Status Code: 400

### **NotFoundException**

The resource you attempted to access doesn't exist.

HTTP Status Code: 404

### **TooManyRequestsException**

Too many requests have been made to the operation.

# **See Also**

- AWS [Command](https://docs.aws.amazon.com/goto/aws-cli/sesv2-2019-09-27/GetDeliverabilityTestReport) Line Interface
- [AWS](https://docs.aws.amazon.com/goto/DotNetSDKV3/sesv2-2019-09-27/GetDeliverabilityTestReport) SDK for .NET
- [AWS](https://docs.aws.amazon.com/goto/SdkForCpp/sesv2-2019-09-27/GetDeliverabilityTestReport) SDK for C++
- [AWS](https://docs.aws.amazon.com/goto/SdkForGoV2/sesv2-2019-09-27/GetDeliverabilityTestReport) SDK for Go v2
- [AWS](https://docs.aws.amazon.com/goto/SdkForJavaV2/sesv2-2019-09-27/GetDeliverabilityTestReport) SDK for Java V2
- AWS SDK for [JavaScript](https://docs.aws.amazon.com/goto/SdkForJavaScriptV3/sesv2-2019-09-27/GetDeliverabilityTestReport) V3
- [AWS](https://docs.aws.amazon.com/goto/SdkForPHPV3/sesv2-2019-09-27/GetDeliverabilityTestReport) SDK for PHP V3
- AWS SDK for [Python](https://docs.aws.amazon.com/goto/boto3/sesv2-2019-09-27/GetDeliverabilityTestReport)
- AWS SDK for [Ruby](https://docs.aws.amazon.com/goto/SdkForRubyV3/sesv2-2019-09-27/GetDeliverabilityTestReport) V3

# **GetDomainDeliverabilityCampaign**

Retrieve all the deliverability data for a specific campaign. This data is available for a campaign only if the campaign sent email by using a domain that the Deliverability dashboard is enabled for.

# <span id="page-150-0"></span>**Request Syntax**

GET /v2/email/deliverability-dashboard/campaigns/*CampaignId* HTTP/1.1

# **URI Request Parameters**

The request uses the following URI parameters.

### **[CampaignId](#page-150-0)**

The unique identifier for the campaign. The Deliverability dashboard automatically generates and assigns this identifier to a campaign.

Required: Yes

# **Request Body**

<span id="page-150-1"></span>The request does not have a request body.

```
HTTP/1.1 200
Content-type: application/json
{ 
    "DomainDeliverabilityCampaign": { 
       "CampaignId": "string", 
       "DeleteRate": number, 
       "Esps": [ "string" ], 
       "FirstSeenDateTime": number, 
       "FromAddress": "string", 
       "ImageUrl": "string", 
       "InboxCount": number, 
       "LastSeenDateTime": number,
```

```
 "ProjectedVolume": number, 
        "ReadDeleteRate": number, 
        "ReadRate": number, 
        "SendingIps": [ "string" ], 
        "SpamCount": number, 
        "Subject": "string" 
    }
}
```
# **Response Elements**

If the action is successful, the service sends back an HTTP 200 response.

The following data is returned in JSON format by the service.

```
DomainDeliverabilityCampaign
```
An object that contains the deliverability data for the campaign.

Type: [DomainDeliverabilityCampaign](#page-384-4) object

# **Errors**

For information about the errors that are common to all actions, see [Common](#page-489-0) Errors.

### **BadRequestException**

The input you provided is invalid.

HTTP Status Code: 400

### **NotFoundException**

The resource you attempted to access doesn't exist.

HTTP Status Code: 404

### **TooManyRequestsException**

Too many requests have been made to the operation.

# **See Also**

- AWS [Command](https://docs.aws.amazon.com/goto/aws-cli/sesv2-2019-09-27/GetDomainDeliverabilityCampaign) Line Interface
- [AWS](https://docs.aws.amazon.com/goto/DotNetSDKV3/sesv2-2019-09-27/GetDomainDeliverabilityCampaign) SDK for .NET
- [AWS](https://docs.aws.amazon.com/goto/SdkForCpp/sesv2-2019-09-27/GetDomainDeliverabilityCampaign) SDK for C++
- [AWS](https://docs.aws.amazon.com/goto/SdkForGoV2/sesv2-2019-09-27/GetDomainDeliverabilityCampaign) SDK for Go v2
- [AWS](https://docs.aws.amazon.com/goto/SdkForJavaV2/sesv2-2019-09-27/GetDomainDeliverabilityCampaign) SDK for Java V2
- AWS SDK for [JavaScript](https://docs.aws.amazon.com/goto/SdkForJavaScriptV3/sesv2-2019-09-27/GetDomainDeliverabilityCampaign) V3
- [AWS](https://docs.aws.amazon.com/goto/SdkForPHPV3/sesv2-2019-09-27/GetDomainDeliverabilityCampaign) SDK for PHP V3
- AWS SDK for [Python](https://docs.aws.amazon.com/goto/boto3/sesv2-2019-09-27/GetDomainDeliverabilityCampaign)
- AWS SDK for [Ruby](https://docs.aws.amazon.com/goto/SdkForRubyV3/sesv2-2019-09-27/GetDomainDeliverabilityCampaign) V3

# **GetDomainStatisticsReport**

Retrieve inbox placement and engagement rates for the domains that you use to send email.

# <span id="page-153-0"></span>**Request Syntax**

```
GET /v2/email/deliverability-dashboard/statistics-report/Domain?
EndDate=EndDate&StartDate=StartDate HTTP/1.1
```
## **URI Request Parameters**

The request uses the following URI parameters.

### **[Domain](#page-153-0)**

The domain that you want to obtain deliverability metrics for.

Length Constraints: Minimum length of 1.

Required: Yes

### **[EndDate](#page-153-0)**

The last day (in Unix time) that you want to obtain domain deliverability metrics for. The EndDate that you specify has to be less than or equal to 30 days after the StartDate.

Required: Yes

### **[StartDate](#page-153-0)**

The first day (in Unix time) that you want to obtain domain deliverability metrics for.

Required: Yes

# **Request Body**

<span id="page-153-1"></span>The request does not have a request body.

```
HTTP/1.1 200
Content-type: application/json
```

```
{ 
    "DailyVolumes": [ 
       { 
           "DomainIspPlacements": [ 
\{\hspace{.1cm} \} "InboxPercentage": number, 
                  "InboxRawCount": number, 
                  "IspName": "string", 
                  "SpamPercentage": number, 
                  "SpamRawCount": number
 } 
           ], 
           "StartDate": number, 
           "VolumeStatistics": { 
              "InboxRawCount": number, 
              "ProjectedInbox": number, 
              "ProjectedSpam": number, 
              "SpamRawCount": number
           } 
       } 
    ], 
    "OverallVolume": { 
        "DomainIspPlacements": [ 
           { 
              "InboxPercentage": number, 
              "InboxRawCount": number, 
              "IspName": "string", 
              "SpamPercentage": number, 
              "SpamRawCount": number
           } 
       ], 
        "ReadRatePercent": number, 
        "VolumeStatistics": { 
           "InboxRawCount": number, 
           "ProjectedInbox": number, 
           "ProjectedSpam": number, 
           "SpamRawCount": number
       } 
    }
}
```
# **Response Elements**

If the action is successful, the service sends back an HTTP 200 response.

The following data is returned in JSON format by the service.

### <span id="page-155-0"></span>**[DailyVolumes](#page-153-1)**

An object that contains deliverability metrics for the domain that you specified. This object contains data for each day, starting on the StartDate and ending on the EndDate.

Type: Array of [DailyVolume](#page-368-3) objects

### <span id="page-155-1"></span>**[OverallVolume](#page-153-1)**

An object that contains deliverability metrics for the domain that you specified. The data in this object is a summary of all of the data that was collected from the StartDate to the EndDate.

Type: [OverallVolume](#page-446-3) object

# **Errors**

For information about the errors that are common to all actions, see [Common](#page-489-0) Errors.

### **BadRequestException**

The input you provided is invalid.

HTTP Status Code: 400

### **NotFoundException**

The resource you attempted to access doesn't exist.

HTTP Status Code: 404

### **TooManyRequestsException**

Too many requests have been made to the operation.

# **See Also**

- AWS [Command](https://docs.aws.amazon.com/goto/aws-cli/sesv2-2019-09-27/GetDomainStatisticsReport) Line Interface
- [AWS](https://docs.aws.amazon.com/goto/DotNetSDKV3/sesv2-2019-09-27/GetDomainStatisticsReport) SDK for .NET
- [AWS](https://docs.aws.amazon.com/goto/SdkForCpp/sesv2-2019-09-27/GetDomainStatisticsReport) SDK for C++
- [AWS](https://docs.aws.amazon.com/goto/SdkForGoV2/sesv2-2019-09-27/GetDomainStatisticsReport) SDK for Go v2
- [AWS](https://docs.aws.amazon.com/goto/SdkForJavaV2/sesv2-2019-09-27/GetDomainStatisticsReport) SDK for Java V2
- AWS SDK for [JavaScript](https://docs.aws.amazon.com/goto/SdkForJavaScriptV3/sesv2-2019-09-27/GetDomainStatisticsReport) V3
- [AWS](https://docs.aws.amazon.com/goto/SdkForPHPV3/sesv2-2019-09-27/GetDomainStatisticsReport) SDK for PHP V3
- AWS SDK for [Python](https://docs.aws.amazon.com/goto/boto3/sesv2-2019-09-27/GetDomainStatisticsReport)
- AWS SDK for [Ruby](https://docs.aws.amazon.com/goto/SdkForRubyV3/sesv2-2019-09-27/GetDomainStatisticsReport) V3

# **GetEmailIdentity**

Provides information about a specific identity, including the identity's verification status, sending authorization policies, its DKIM authentication status, and its custom Mail-From settings.

# <span id="page-157-0"></span>**Request Syntax**

GET /v2/email/identities/*EmailIdentity* HTTP/1.1

# **URI Request Parameters**

The request uses the following URI parameters.

### **[EmailIdentity](#page-157-0)**

The email identity.

Length Constraints: Minimum length of 1.

Required: Yes

# **Request Body**

<span id="page-157-1"></span>The request does not have a request body.

```
HTTP/1.1 200
Content-type: application/json
{ 
    "ConfigurationSetName": "string", 
    "DkimAttributes": { 
       "CurrentSigningKeyLength": "string", 
       "LastKeyGenerationTimestamp": number, 
       "NextSigningKeyLength": "string", 
       "SigningAttributesOrigin": "string", 
       "SigningEnabled": boolean, 
       "Status": "string",
```

```
 "Tokens": [ "string" ] 
    }, 
    "FeedbackForwardingStatus": boolean, 
    "IdentityType": "string", 
    "MailFromAttributes": { 
        "BehaviorOnMxFailure": "string", 
        "MailFromDomain": "string", 
        "MailFromDomainStatus": "string" 
    }, 
    "Policies": { 
       "string" : "string" 
    }, 
    "Tags": [ 
       { 
           "Key": "string", 
           "Value": "string" 
       } 
    ], 
    "VerificationInfo": { 
        "ErrorType": "string", 
        "LastCheckedTimestamp": number, 
        "LastSuccessTimestamp": number, 
        "SOARecord": { 
           "AdminEmail": "string", 
           "PrimaryNameServer": "string", 
           "SerialNumber": number
       } 
    }, 
    "VerificationStatus": "string", 
    "VerifiedForSendingStatus": boolean
}
```
# **Response Elements**

If the action is successful, the service sends back an HTTP 200 response.

The following data is returned in JSON format by the service.

### <span id="page-158-0"></span>**[ConfigurationSetName](#page-157-1)**

The configuration set used by default when sending from this identity.

Type: String

### <span id="page-159-0"></span>**[DkimAttributes](#page-157-1)**

An object that contains information about the DKIM attributes for the identity.

Type: [DkimAttributes](#page-379-4) object

### <span id="page-159-1"></span>**[FeedbackForwardingStatus](#page-157-1)**

The feedback forwarding configuration for the identity.

If the value is true, you receive email notifications when bounce or complaint events occur. These notifications are sent to the address that you specified in the Return-Path header of the original email.

You're required to have a method of tracking bounces and complaints. If you haven't set up another mechanism for receiving bounce or complaint notifications (for example, by setting up an event destination), you receive an email notification when these events occur (even if this setting is disabled).

Type: Boolean

### <span id="page-159-2"></span>**[IdentityType](#page-157-1)**

The email identity type. Note: the MANAGED\_DOMAIN identity type is not supported.

Type: String

Valid Values: EMAIL\_ADDRESS | DOMAIN | MANAGED\_DOMAIN

### <span id="page-159-3"></span>**[MailFromAttributes](#page-157-1)**

An object that contains information about the Mail-From attributes for the email identity.

Type: [MailFromAttributes](#page-429-3) object

### <span id="page-159-4"></span>**[Policies](#page-157-1)**

A map of policy names to policies.

Type: String to string map

Key Length Constraints: Minimum length of 1. Maximum length of 64.

Value Length Constraints: Minimum length of 1.

### <span id="page-160-0"></span>**[Tags](#page-157-1)**

An array of objects that define the tags (keys and values) that are associated with the email identity.

Type: Array of [Tag](#page-470-2) objects

### <span id="page-160-1"></span>**[VerificationInfo](#page-157-1)**

An object that contains additional information about the verification status for the identity.

Type: [VerificationInfo](#page-482-3) object

### <span id="page-160-2"></span>**[VerificationStatus](#page-157-1)**

The verification status of the identity. The status can be one of the following:

- PENDING The verification process was initiated, but Amazon SES hasn't yet been able to verify the identity.
- SUCCESS The verification process completed successfully.
- FAILED The verification process failed.
- TEMPORARY\_FAILURE A temporary issue is preventing Amazon SES from determining the verification status of the identity.
- NOT STARTED The verification process hasn't been initiated for the identity.

Type: String

Valid Values: PENDING | SUCCESS | FAILED | TEMPORARY\_FAILURE | NOT\_STARTED

### <span id="page-160-3"></span>**[VerifiedForSendingStatus](#page-157-1)**

Specifies whether or not the identity is verified. You can only send email from verified email addresses or domains. For more information about verifying identities, see the Amazon [Pinpoint](https://docs.aws.amazon.com/pinpoint/latest/userguide/channels-email-manage-verify.html) [User Guide](https://docs.aws.amazon.com/pinpoint/latest/userguide/channels-email-manage-verify.html).

Type: Boolean

# **Errors**

For information about the errors that are common to all actions, see [Common](#page-489-0) Errors.

### **BadRequestException**

The input you provided is invalid.

HTTP Status Code: 400

### **NotFoundException**

The resource you attempted to access doesn't exist.

HTTP Status Code: 404

### **TooManyRequestsException**

Too many requests have been made to the operation.

HTTP Status Code: 429

# **See Also**

- AWS [Command](https://docs.aws.amazon.com/goto/aws-cli/sesv2-2019-09-27/GetEmailIdentity) Line Interface
- [AWS](https://docs.aws.amazon.com/goto/DotNetSDKV3/sesv2-2019-09-27/GetEmailIdentity) SDK for .NET
- [AWS](https://docs.aws.amazon.com/goto/SdkForCpp/sesv2-2019-09-27/GetEmailIdentity) SDK for C++
- [AWS](https://docs.aws.amazon.com/goto/SdkForGoV2/sesv2-2019-09-27/GetEmailIdentity) SDK for Go v2
- [AWS](https://docs.aws.amazon.com/goto/SdkForJavaV2/sesv2-2019-09-27/GetEmailIdentity) SDK for Java V2
- AWS SDK for [JavaScript](https://docs.aws.amazon.com/goto/SdkForJavaScriptV3/sesv2-2019-09-27/GetEmailIdentity) V3
- [AWS](https://docs.aws.amazon.com/goto/SdkForPHPV3/sesv2-2019-09-27/GetEmailIdentity) SDK for PHP V3
- AWS SDK for [Python](https://docs.aws.amazon.com/goto/boto3/sesv2-2019-09-27/GetEmailIdentity)
- AWS SDK for [Ruby](https://docs.aws.amazon.com/goto/SdkForRubyV3/sesv2-2019-09-27/GetEmailIdentity) V3

# **GetEmailIdentityPolicies**

Returns the requested sending authorization policies for the given identity (an email address or a domain). The policies are returned as a map of policy names to policy contents. You can retrieve a maximum of 20 policies at a time.

### **A** Note

This API is for the identity owner only. If you have not verified the identity, this API will return an error.

Sending authorization is a feature that enables an identity owner to authorize other senders to use its identities. For information about using sending authorization, see the Amazon SES [Developer](https://docs.aws.amazon.com/ses/latest/DeveloperGuide/sending-authorization.html) [Guide.](https://docs.aws.amazon.com/ses/latest/DeveloperGuide/sending-authorization.html)

<span id="page-162-0"></span>You can execute this operation no more than once per second.

# **Request Syntax**

```
GET /v2/email/identities/EmailIdentity/policies HTTP/1.1
```
## **URI Request Parameters**

The request uses the following URI parameters.

### **[EmailIdentity](#page-162-0)**

The email identity.

Length Constraints: Minimum length of 1.

Required: Yes

## **Request Body**

The request does not have a request body.

# <span id="page-163-1"></span>**Response Syntax**

```
HTTP/1.1 200
Content-type: application/json
{ 
    "Policies": { 
       "string" : "string" 
    }
}
```
# **Response Elements**

If the action is successful, the service sends back an HTTP 200 response.

The following data is returned in JSON format by the service.

### <span id="page-163-0"></span>**[Policies](#page-163-1)**

A map of policy names to policies.

Type: String to string map

Key Length Constraints: Minimum length of 1. Maximum length of 64.

Value Length Constraints: Minimum length of 1.

## **Errors**

For information about the errors that are common to all actions, see [Common](#page-489-0) Errors.

### **BadRequestException**

The input you provided is invalid.

HTTP Status Code: 400

### **NotFoundException**

The resource you attempted to access doesn't exist.

### **TooManyRequestsException**

Too many requests have been made to the operation.

HTTP Status Code: 429

# **See Also**

- AWS [Command](https://docs.aws.amazon.com/goto/aws-cli/sesv2-2019-09-27/GetEmailIdentityPolicies) Line Interface
- [AWS](https://docs.aws.amazon.com/goto/DotNetSDKV3/sesv2-2019-09-27/GetEmailIdentityPolicies) SDK for .NET
- [AWS](https://docs.aws.amazon.com/goto/SdkForCpp/sesv2-2019-09-27/GetEmailIdentityPolicies) SDK for C++
- [AWS](https://docs.aws.amazon.com/goto/SdkForGoV2/sesv2-2019-09-27/GetEmailIdentityPolicies) SDK for Go v2
- [AWS](https://docs.aws.amazon.com/goto/SdkForJavaV2/sesv2-2019-09-27/GetEmailIdentityPolicies) SDK for Java V2
- AWS SDK for [JavaScript](https://docs.aws.amazon.com/goto/SdkForJavaScriptV3/sesv2-2019-09-27/GetEmailIdentityPolicies) V3
- [AWS](https://docs.aws.amazon.com/goto/SdkForPHPV3/sesv2-2019-09-27/GetEmailIdentityPolicies) SDK for PHP V3
- AWS SDK for [Python](https://docs.aws.amazon.com/goto/boto3/sesv2-2019-09-27/GetEmailIdentityPolicies)
- AWS SDK for [Ruby](https://docs.aws.amazon.com/goto/SdkForRubyV3/sesv2-2019-09-27/GetEmailIdentityPolicies) V3

# **GetEmailTemplate**

Displays the template object (which includes the subject line, HTML part and text part) for the template you specify.

You can execute this operation no more than once per second.

# <span id="page-165-0"></span>**Request Syntax**

```
GET /v2/email/templates/TemplateName HTTP/1.1
```
# **URI Request Parameters**

The request uses the following URI parameters.

### **[TemplateName](#page-165-0)**

The name of the template.

Length Constraints: Minimum length of 1.

Required: Yes

# **Request Body**

<span id="page-165-1"></span>The request does not have a request body.

```
HTTP/1.1 200
Content-type: application/json
{ 
    "TemplateContent": { 
       "Html": "string", 
       "Subject": "string", 
       "Text": "string" 
    }, 
    "TemplateName": "string"
```
}

# **Response Elements**

If the action is successful, the service sends back an HTTP 200 response.

The following data is returned in JSON format by the service.

### <span id="page-166-0"></span>**[TemplateContent](#page-165-1)**

The content of the email template, composed of a subject line, an HTML part, and a text-only part.

Type: [EmailTemplateContent](#page-395-3) object

### <span id="page-166-1"></span>**[TemplateName](#page-165-1)**

The name of the template.

Type: String

Length Constraints: Minimum length of 1.

## **Errors**

For information about the errors that are common to all actions, see [Common](#page-489-0) Errors.

### **BadRequestException**

The input you provided is invalid.

HTTP Status Code: 400

### **NotFoundException**

The resource you attempted to access doesn't exist.

HTTP Status Code: 404

### **TooManyRequestsException**

Too many requests have been made to the operation.

# **See Also**

- AWS [Command](https://docs.aws.amazon.com/goto/aws-cli/sesv2-2019-09-27/GetEmailTemplate) Line Interface
- [AWS](https://docs.aws.amazon.com/goto/DotNetSDKV3/sesv2-2019-09-27/GetEmailTemplate) SDK for .NET
- [AWS](https://docs.aws.amazon.com/goto/SdkForCpp/sesv2-2019-09-27/GetEmailTemplate) SDK for C++
- [AWS](https://docs.aws.amazon.com/goto/SdkForGoV2/sesv2-2019-09-27/GetEmailTemplate) SDK for Go v2
- [AWS](https://docs.aws.amazon.com/goto/SdkForJavaV2/sesv2-2019-09-27/GetEmailTemplate) SDK for Java V2
- AWS SDK for [JavaScript](https://docs.aws.amazon.com/goto/SdkForJavaScriptV3/sesv2-2019-09-27/GetEmailTemplate) V3
- [AWS](https://docs.aws.amazon.com/goto/SdkForPHPV3/sesv2-2019-09-27/GetEmailTemplate) SDK for PHP V3
- AWS SDK for [Python](https://docs.aws.amazon.com/goto/boto3/sesv2-2019-09-27/GetEmailTemplate)
- AWS SDK for [Ruby](https://docs.aws.amazon.com/goto/SdkForRubyV3/sesv2-2019-09-27/GetEmailTemplate) V3

# **GetExportJob**

Provides information about an export job.

# <span id="page-168-0"></span>**Request Syntax**

```
GET /v2/email/export-jobs/JobId HTTP/1.1
```
# **URI Request Parameters**

The request uses the following URI parameters.

### **[JobId](#page-168-0)**

The export job ID.

Length Constraints: Minimum length of 1.

Required: Yes

# **Request Body**

<span id="page-168-1"></span>The request does not have a request body.

```
HTTP/1.1 200
Content-type: application/json
{ 
    "CompletedTimestamp": number, 
    "CreatedTimestamp": number, 
    "ExportDataSource": { 
       "MessageInsightsDataSource": { 
           "EndDate": number, 
           "Exclude": { 
              "Destination": [ "string" ], 
              "FromEmailAddress": [ "string" ], 
              "Isp": [ "string" ], 
              "LastDeliveryEvent": [ "string" ], 
              "LastEngagementEvent": [ "string" ],
```

```
 "Subject": [ "string" ] 
          }, 
           "Include": { 
              "Destination": [ "string" ], 
              "FromEmailAddress": [ "string" ], 
              "Isp": [ "string" ], 
              "LastDeliveryEvent": [ "string" ], 
              "LastEngagementEvent": [ "string" ], 
              "Subject": [ "string" ] 
          }, 
           "MaxResults": number, 
           "StartDate": number
       }, 
       "MetricsDataSource": { 
           "Dimensions": { 
              "string" : [ "string" ] 
          }, 
           "EndDate": number, 
           "Metrics": [ 
              { 
                 "Aggregation": "string", 
                 "Name": "string" 
 } 
           ], 
           "Namespace": "string", 
           "StartDate": number
       } 
    }, 
    "ExportDestination": { 
       "DataFormat": "string", 
       "S3Url": "string" 
    }, 
    "ExportSourceType": "string", 
    "FailureInfo": { 
       "ErrorMessage": "string", 
       "FailedRecordsS3Url": "string" 
    }, 
    "JobId": "string", 
    "JobStatus": "string", 
    "Statistics": { 
       "ExportedRecordsCount": number, 
       "ProcessedRecordsCount": number
    }
```
}

# **Response Elements**

If the action is successful, the service sends back an HTTP 200 response.

The following data is returned in JSON format by the service.

### <span id="page-170-0"></span>**[CompletedTimestamp](#page-168-1)**

The timestamp of when the export job was completed.

Type: Timestamp

### <span id="page-170-1"></span>**[CreatedTimestamp](#page-168-1)**

The timestamp of when the export job was created.

Type: Timestamp

### <span id="page-170-2"></span>**[ExportDataSource](#page-168-1)**

The data source of the export job.

Type: [ExportDataSource](#page-406-2) object

### <span id="page-170-3"></span>**[ExportDestination](#page-168-1)**

The destination of the export job.

Type: [ExportDestination](#page-407-2) object

### <span id="page-170-4"></span>**[ExportSourceType](#page-168-1)**

The type of source of the export job.

Type: String

Valid Values: METRICS\_DATA | MESSAGE\_INSIGHTS

### <span id="page-170-5"></span>**[FailureInfo](#page-168-1)**

The failure details about an export job.

Type: [FailureInfo](#page-413-2) object

### <span id="page-171-0"></span>**[JobId](#page-168-1)**

The export job ID.

Type: String

Length Constraints: Minimum length of 1.

### <span id="page-171-1"></span>**[JobStatus](#page-168-1)**

The status of the export job.

Type: String

Valid Values: CREATED | PROCESSING | COMPLETED | FAILED | CANCELLED

### <span id="page-171-2"></span>**[Statistics](#page-168-1)**

The statistics about the export job.

Type: [ExportStatistics](#page-412-2) object

# **Errors**

For information about the errors that are common to all actions, see [Common](#page-489-0) Errors.

### **BadRequestException**

The input you provided is invalid.

HTTP Status Code: 400

### **NotFoundException**

The resource you attempted to access doesn't exist.

HTTP Status Code: 404

### **TooManyRequestsException**

Too many requests have been made to the operation.

# **See Also**

- AWS [Command](https://docs.aws.amazon.com/goto/aws-cli/sesv2-2019-09-27/GetExportJob) Line Interface
- [AWS](https://docs.aws.amazon.com/goto/DotNetSDKV3/sesv2-2019-09-27/GetExportJob) SDK for .NET
- [AWS](https://docs.aws.amazon.com/goto/SdkForCpp/sesv2-2019-09-27/GetExportJob) SDK for C++
- [AWS](https://docs.aws.amazon.com/goto/SdkForGoV2/sesv2-2019-09-27/GetExportJob) SDK for Go v2
- [AWS](https://docs.aws.amazon.com/goto/SdkForJavaV2/sesv2-2019-09-27/GetExportJob) SDK for Java V2
- AWS SDK for [JavaScript](https://docs.aws.amazon.com/goto/SdkForJavaScriptV3/sesv2-2019-09-27/GetExportJob) V3
- [AWS](https://docs.aws.amazon.com/goto/SdkForPHPV3/sesv2-2019-09-27/GetExportJob) SDK for PHP V3
- AWS SDK for [Python](https://docs.aws.amazon.com/goto/boto3/sesv2-2019-09-27/GetExportJob)
- AWS SDK for [Ruby](https://docs.aws.amazon.com/goto/SdkForRubyV3/sesv2-2019-09-27/GetExportJob) V3

# **GetImportJob**

Provides information about an import job.

# <span id="page-173-0"></span>**Request Syntax**

```
GET /v2/email/import-jobs/JobId HTTP/1.1
```
# **URI Request Parameters**

The request uses the following URI parameters.

### **[JobId](#page-173-0)**

The ID of the import job.

Length Constraints: Minimum length of 1.

Required: Yes

# **Request Body**

<span id="page-173-1"></span>The request does not have a request body.

```
HTTP/1.1 200
Content-type: application/json
{ 
    "CompletedTimestamp": number, 
    "CreatedTimestamp": number, 
    "FailedRecordsCount": number, 
    "FailureInfo": { 
       "ErrorMessage": "string", 
       "FailedRecordsS3Url": "string" 
    }, 
    "ImportDataSource": { 
       "DataFormat": "string", 
       "S3Url": "string"
```

```
 }, 
    "ImportDestination": { 
       "ContactListDestination": { 
           "ContactListImportAction": "string", 
           "ContactListName": "string" 
       }, 
       "SuppressionListDestination": { 
           "SuppressionListImportAction": "string" 
       } 
    }, 
    "JobId": "string", 
    "JobStatus": "string", 
    "ProcessedRecordsCount": number
}
```
# **Response Elements**

If the action is successful, the service sends back an HTTP 200 response.

The following data is returned in JSON format by the service.

### <span id="page-174-0"></span>**[CompletedTimestamp](#page-173-1)**

The time stamp of when the import job was completed.

Type: Timestamp

### <span id="page-174-1"></span>**[CreatedTimestamp](#page-173-1)**

The time stamp of when the import job was created.

Type: Timestamp

### <span id="page-174-2"></span>**[FailedRecordsCount](#page-173-1)**

The number of records that failed processing because of invalid input or other reasons.

Type: Integer

### <span id="page-174-3"></span>**[FailureInfo](#page-173-1)**

The failure details about an import job.

Type: [FailureInfo](#page-413-2) object

#### <span id="page-175-0"></span>**[ImportDataSource](#page-173-1)**

The data source of the import job.

Type: [ImportDataSource](#page-418-2) object

#### <span id="page-175-1"></span>**[ImportDestination](#page-173-1)**

The destination of the import job.

Type: [ImportDestination](#page-419-2) object

#### <span id="page-175-2"></span>**[JobId](#page-173-1)**

A string that represents the import job ID.

Type: String

Length Constraints: Minimum length of 1.

#### <span id="page-175-3"></span>**[JobStatus](#page-173-1)**

The status of the import job.

Type: String

Valid Values: CREATED | PROCESSING | COMPLETED | FAILED | CANCELLED

### <span id="page-175-4"></span>**[ProcessedRecordsCount](#page-173-1)**

The current number of records processed.

Type: Integer

### **Errors**

For information about the errors that are common to all actions, see [Common](#page-489-0) Errors.

#### **BadRequestException**

The input you provided is invalid.

HTTP Status Code: 400

#### **NotFoundException**

The resource you attempted to access doesn't exist.

### HTTP Status Code: 404

### **TooManyRequestsException**

Too many requests have been made to the operation.

HTTP Status Code: 429

# **See Also**

- AWS [Command](https://docs.aws.amazon.com/goto/aws-cli/sesv2-2019-09-27/GetImportJob) Line Interface
- [AWS](https://docs.aws.amazon.com/goto/DotNetSDKV3/sesv2-2019-09-27/GetImportJob) SDK for .NET
- [AWS](https://docs.aws.amazon.com/goto/SdkForCpp/sesv2-2019-09-27/GetImportJob) SDK for C++
- [AWS](https://docs.aws.amazon.com/goto/SdkForGoV2/sesv2-2019-09-27/GetImportJob) SDK for Go v2
- [AWS](https://docs.aws.amazon.com/goto/SdkForJavaV2/sesv2-2019-09-27/GetImportJob) SDK for Java V2
- AWS SDK for [JavaScript](https://docs.aws.amazon.com/goto/SdkForJavaScriptV3/sesv2-2019-09-27/GetImportJob) V3
- [AWS](https://docs.aws.amazon.com/goto/SdkForPHPV3/sesv2-2019-09-27/GetImportJob) SDK for PHP V3
- AWS SDK for [Python](https://docs.aws.amazon.com/goto/boto3/sesv2-2019-09-27/GetImportJob)
- AWS SDK for [Ruby](https://docs.aws.amazon.com/goto/SdkForRubyV3/sesv2-2019-09-27/GetImportJob) V3

# **GetMessageInsights**

Provides information about a specific message, including the from address, the subject, the recipient address, email tags, as well as events associated with the message.

<span id="page-177-0"></span>You can execute this operation no more than once per second.

## **Request Syntax**

```
GET /v2/email/insights/MessageId/ HTTP/1.1
```
## **URI Request Parameters**

The request uses the following URI parameters.

### **[MessageId](#page-177-0)**

A MessageId is a unique identifier for a message, and is returned when sending emails through Amazon SES.

Required: Yes

## **Request Body**

<span id="page-177-1"></span>The request does not have a request body.

```
HTTP/1.1 200
Content-type: application/json
{ 
    "EmailTags": [ 
        { 
           "Name": "string", 
           "Value": "string" 
        } 
    ], 
    "FromEmailAddress": "string",
```

```
 "Insights": [ 
        { 
           "Destination": "string", 
           "Events": [ 
\{\hspace{.1cm} \} "Details": { 
                      "Bounce": { 
                         "BounceSubType": "string", 
                         "BounceType": "string", 
                         "DiagnosticCode": "string" 
, and the state \mathbb{R}, the state \mathbb{R} "Complaint": { 
                         "ComplaintFeedbackType": "string", 
                         "ComplaintSubType": "string" 
 } 
                  }, 
                  "Timestamp": number, 
                  "Type": "string" 
 } 
           ], 
           "Isp": "string" 
        } 
    ], 
    "MessageId": "string", 
    "Subject": "string"
}
```
# **Response Elements**

If the action is successful, the service sends back an HTTP 200 response.

The following data is returned in JSON format by the service.

### <span id="page-178-0"></span>**[EmailTags](#page-177-1)**

A list of tags, in the form of name/value pairs, that were applied to the email you sent, along with Amazon SES [Auto-Tags.](https://docs.aws.amazon.com/ses/latest/dg/monitor-using-event-publishing.html)

Type: Array of [MessageTag](#page-440-2) objects

```
FromEmailAddress
```
The from address used to send the message.

### Type: String

Length Constraints: Minimum length of 1. Maximum length of 320.

### <span id="page-179-0"></span>**[Insights](#page-177-1)**

A set of insights associated with the message.

Type: Array of [EmailInsights](#page-394-3) objects

### <span id="page-179-1"></span>**[MessageId](#page-177-1)**

A unique identifier for the message.

Type: String

### <span id="page-179-2"></span>**[Subject](#page-177-1)**

The subject line of the message.

Type: String

Length Constraints: Minimum length of 1. Maximum length of 998.

# **Errors**

For information about the errors that are common to all actions, see [Common](#page-489-0) Errors.

### **BadRequestException**

The input you provided is invalid.

HTTP Status Code: 400

### **NotFoundException**

The resource you attempted to access doesn't exist.

HTTP Status Code: 404

### **TooManyRequestsException**

Too many requests have been made to the operation.
# **See Also**

- AWS [Command](https://docs.aws.amazon.com/goto/aws-cli/sesv2-2019-09-27/GetMessageInsights) Line Interface
- [AWS](https://docs.aws.amazon.com/goto/DotNetSDKV3/sesv2-2019-09-27/GetMessageInsights) SDK for .NET
- [AWS](https://docs.aws.amazon.com/goto/SdkForCpp/sesv2-2019-09-27/GetMessageInsights) SDK for C++
- [AWS](https://docs.aws.amazon.com/goto/SdkForGoV2/sesv2-2019-09-27/GetMessageInsights) SDK for Go v2
- [AWS](https://docs.aws.amazon.com/goto/SdkForJavaV2/sesv2-2019-09-27/GetMessageInsights) SDK for Java V2
- AWS SDK for [JavaScript](https://docs.aws.amazon.com/goto/SdkForJavaScriptV3/sesv2-2019-09-27/GetMessageInsights) V3
- [AWS](https://docs.aws.amazon.com/goto/SdkForPHPV3/sesv2-2019-09-27/GetMessageInsights) SDK for PHP V3
- AWS SDK for [Python](https://docs.aws.amazon.com/goto/boto3/sesv2-2019-09-27/GetMessageInsights)
- AWS SDK for [Ruby](https://docs.aws.amazon.com/goto/SdkForRubyV3/sesv2-2019-09-27/GetMessageInsights) V3

# **GetSuppressedDestination**

<span id="page-181-0"></span>Retrieves information about a specific email address that's on the suppression list for your account.

### **Request Syntax**

GET /v2/email/suppression/addresses/*EmailAddress* HTTP/1.1

### **URI Request Parameters**

The request uses the following URI parameters.

#### **[EmailAddress](#page-181-0)**

The email address that's on the account suppression list.

Required: Yes

### **Request Body**

<span id="page-181-1"></span>The request does not have a request body.

```
HTTP/1.1 200
Content-type: application/json
{ 
    "SuppressedDestination": { 
       "Attributes": { 
           "FeedbackId": "string", 
           "MessageId": "string" 
       }, 
       "EmailAddress": "string", 
       "LastUpdateTime": number, 
        "Reason": "string" 
    }
}
```
### **Response Elements**

If the action is successful, the service sends back an HTTP 200 response.

The following data is returned in JSON format by the service.

#### <span id="page-182-0"></span>**[SuppressedDestination](#page-181-1)**

An object containing information about the suppressed email address.

Type: [SuppressedDestination](#page-462-4) object

### **Errors**

For information about the errors that are common to all actions, see [Common](#page-489-0) Errors.

#### **BadRequestException**

The input you provided is invalid.

HTTP Status Code: 400

#### **NotFoundException**

The resource you attempted to access doesn't exist.

HTTP Status Code: 404

#### **TooManyRequestsException**

Too many requests have been made to the operation.

HTTP Status Code: 429

### **See Also**

- AWS [Command](https://docs.aws.amazon.com/goto/aws-cli/sesv2-2019-09-27/GetSuppressedDestination) Line Interface
- [AWS](https://docs.aws.amazon.com/goto/DotNetSDKV3/sesv2-2019-09-27/GetSuppressedDestination) SDK for .NET
- [AWS](https://docs.aws.amazon.com/goto/SdkForCpp/sesv2-2019-09-27/GetSuppressedDestination) SDK for C++
- [AWS](https://docs.aws.amazon.com/goto/SdkForGoV2/sesv2-2019-09-27/GetSuppressedDestination) SDK for Go v2
- [AWS](https://docs.aws.amazon.com/goto/SdkForJavaV2/sesv2-2019-09-27/GetSuppressedDestination) SDK for Java V2
- AWS SDK for [JavaScript](https://docs.aws.amazon.com/goto/SdkForJavaScriptV3/sesv2-2019-09-27/GetSuppressedDestination) V3
- [AWS](https://docs.aws.amazon.com/goto/SdkForPHPV3/sesv2-2019-09-27/GetSuppressedDestination) SDK for PHP V3
- AWS SDK for [Python](https://docs.aws.amazon.com/goto/boto3/sesv2-2019-09-27/GetSuppressedDestination)
- AWS SDK for [Ruby](https://docs.aws.amazon.com/goto/SdkForRubyV3/sesv2-2019-09-27/GetSuppressedDestination) V3

# **ListConfigurationSets**

List all of the configuration sets associated with your account in the current region.

*Configuration sets* are groups of rules that you can apply to the emails you send. You apply a configuration set to an email by including a reference to the configuration set in the headers of the email. When you apply a configuration set to an email, all of the rules in that configuration set are applied to the email.

### <span id="page-184-0"></span>**Request Syntax**

```
GET /v2/email/configuration-sets?NextToken=NextToken&PageSize=PageSize HTTP/1.1
```
### **URI Request Parameters**

The request uses the following URI parameters.

#### **[NextToken](#page-184-0)**

A token returned from a previous call to ListConfigurationSets to indicate the position in the list of configuration sets.

#### **[PageSize](#page-184-0)**

The number of results to show in a single call to ListConfigurationSets. If the number of results is larger than the number you specified in this parameter, then the response includes a NextToken element, which you can use to obtain additional results.

### **Request Body**

<span id="page-184-1"></span>The request does not have a request body.

```
HTTP/1.1 200
Content-type: application/json
{ 
    "ConfigurationSets": [ "string" ], 
    "NextToken": "string"
```
}

# **Response Elements**

If the action is successful, the service sends back an HTTP 200 response.

The following data is returned in JSON format by the service.

### <span id="page-185-0"></span>**[ConfigurationSets](#page-184-1)**

An array that contains all of the configuration sets in your Amazon SES account in the current AWS Region.

Type: Array of strings

#### <span id="page-185-1"></span>**[NextToken](#page-184-1)**

A token that indicates that there are additional configuration sets to list. To view additional configuration sets, issue another request to ListConfigurationSets, and pass this token in the NextToken parameter.

Type: String

### **Errors**

For information about the errors that are common to all actions, see [Common](#page-489-0) Errors.

### **BadRequestException**

The input you provided is invalid.

HTTP Status Code: 400

### **TooManyRequestsException**

Too many requests have been made to the operation.

HTTP Status Code: 429

# **See Also**

- AWS [Command](https://docs.aws.amazon.com/goto/aws-cli/sesv2-2019-09-27/ListConfigurationSets) Line Interface
- [AWS](https://docs.aws.amazon.com/goto/DotNetSDKV3/sesv2-2019-09-27/ListConfigurationSets) SDK for .NET
- [AWS](https://docs.aws.amazon.com/goto/SdkForCpp/sesv2-2019-09-27/ListConfigurationSets) SDK for C++
- [AWS](https://docs.aws.amazon.com/goto/SdkForGoV2/sesv2-2019-09-27/ListConfigurationSets) SDK for Go v2
- [AWS](https://docs.aws.amazon.com/goto/SdkForJavaV2/sesv2-2019-09-27/ListConfigurationSets) SDK for Java V2
- AWS SDK for [JavaScript](https://docs.aws.amazon.com/goto/SdkForJavaScriptV3/sesv2-2019-09-27/ListConfigurationSets) V3
- [AWS](https://docs.aws.amazon.com/goto/SdkForPHPV3/sesv2-2019-09-27/ListConfigurationSets) SDK for PHP V3
- AWS SDK for [Python](https://docs.aws.amazon.com/goto/boto3/sesv2-2019-09-27/ListConfigurationSets)
- AWS SDK for [Ruby](https://docs.aws.amazon.com/goto/SdkForRubyV3/sesv2-2019-09-27/ListConfigurationSets) V3

# **ListContactLists**

Lists all of the contact lists available.

### <span id="page-187-0"></span>**Request Syntax**

GET /v2/email/contact-lists?NextToken=*NextToken*&PageSize=*PageSize* HTTP/1.1

### **URI Request Parameters**

The request uses the following URI parameters.

#### **[NextToken](#page-187-0)**

A string token indicating that there might be additional contact lists available to be listed. Use the token provided in the Response to use in the subsequent call to ListContactLists with the same parameters to retrieve the next page of contact lists.

#### **[PageSize](#page-187-0)**

Maximum number of contact lists to return at once. Use this parameter to paginate results. If additional contact lists exist beyond the specified limit, the NextToken element is sent in the response. Use the NextToken value in subsequent requests to retrieve additional lists.

### **Request Body**

<span id="page-187-1"></span>The request does not have a request body.

```
HTTP/1.1 200
Content-type: application/json
{ 
    "ContactLists": [ 
        { 
           "ContactListName": "string", 
           "LastUpdatedTimestamp": number
        } 
    ], 
    "NextToken": "string"
```
}

# **Response Elements**

If the action is successful, the service sends back an HTTP 200 response.

The following data is returned in JSON format by the service.

### <span id="page-188-0"></span>**[ContactLists](#page-187-1)**

The available contact lists.

Type: Array of [ContactList](#page-363-2) objects

### <span id="page-188-1"></span>**[NextToken](#page-187-1)**

A string token indicating that there might be additional contact lists available to be listed. Copy this token to a subsequent call to ListContactLists with the same parameters to retrieve the next page of contact lists.

Type: String

### **Errors**

For information about the errors that are common to all actions, see [Common](#page-489-0) Errors.

### **BadRequestException**

The input you provided is invalid.

HTTP Status Code: 400

### **TooManyRequestsException**

Too many requests have been made to the operation.

HTTP Status Code: 429

### **See Also**

- AWS [Command](https://docs.aws.amazon.com/goto/aws-cli/sesv2-2019-09-27/ListContactLists) Line Interface
- [AWS](https://docs.aws.amazon.com/goto/DotNetSDKV3/sesv2-2019-09-27/ListContactLists) SDK for .NET
- [AWS](https://docs.aws.amazon.com/goto/SdkForCpp/sesv2-2019-09-27/ListContactLists) SDK for C++
- [AWS](https://docs.aws.amazon.com/goto/SdkForGoV2/sesv2-2019-09-27/ListContactLists) SDK for Go v2
- [AWS](https://docs.aws.amazon.com/goto/SdkForJavaV2/sesv2-2019-09-27/ListContactLists) SDK for Java V2
- AWS SDK for [JavaScript](https://docs.aws.amazon.com/goto/SdkForJavaScriptV3/sesv2-2019-09-27/ListContactLists) V3
- [AWS](https://docs.aws.amazon.com/goto/SdkForPHPV3/sesv2-2019-09-27/ListContactLists) SDK for PHP V3
- AWS SDK for [Python](https://docs.aws.amazon.com/goto/boto3/sesv2-2019-09-27/ListContactLists)
- AWS SDK for [Ruby](https://docs.aws.amazon.com/goto/SdkForRubyV3/sesv2-2019-09-27/ListContactLists) V3

# **ListContacts**

<span id="page-190-1"></span>Lists the contacts present in a specific contact list.

### **Request Syntax**

```
POST /v2/email/contact-lists/ContactListName/contacts/list HTTP/1.1
Content-type: application/json
{ 
    "Filter": { 
       "FilteredStatus": "string", 
       "TopicFilter": { 
           "TopicName": "string", 
           "UseDefaultIfPreferenceUnavailable": boolean
       } 
    }, 
    "NextToken": "string", 
    "PageSize": number
}
```
### **URI Request Parameters**

The request uses the following URI parameters.

### **[ContactListName](#page-190-1)**

The name of the contact list.

Required: Yes

## **Request Body**

The request accepts the following data in JSON format.

### <span id="page-190-0"></span>**[Filter](#page-190-1)**

A filter that can be applied to a list of contacts.

Type: [ListContactsFilter](#page-427-2) object

#### Required: No

#### <span id="page-191-0"></span>**[NextToken](#page-190-1)**

A string token indicating that there might be additional contacts available to be listed. Use the token provided in the Response to use in the subsequent call to ListContacts with the same parameters to retrieve the next page of contacts.

Type: String

Required: No

#### <span id="page-191-1"></span>**[PageSize](#page-190-1)**

The number of contacts that may be returned at once, which is dependent on if there are more or less contacts than the value of the PageSize. Use this parameter to paginate results. If additional contacts exist beyond the specified limit, the NextToken element is sent in the response. Use the NextToken value in subsequent requests to retrieve additional contacts.

Type: Integer

Required: No

```
HTTP/1.1 200
Content-type: application/json
{ 
    "Contacts": [ 
       { 
           "EmailAddress": "string", 
           "LastUpdatedTimestamp": number, 
           "TopicDefaultPreferences": [ 
\{\hspace{.1cm} \} "SubscriptionStatus": "string", 
                 "TopicName": "string" 
 } 
           ], 
           "TopicPreferences": [ 
\{\hspace{.1cm} \} "SubscriptionStatus": "string", 
                 "TopicName": "string"
```

```
 } 
          ], 
          "UnsubscribeAll": boolean
       } 
    ], 
    "NextToken": "string"
}
```
### **Response Elements**

If the action is successful, the service sends back an HTTP 200 response.

The following data is returned in JSON format by the service.

#### <span id="page-192-0"></span>**[Contacts](#page-191-2)**

The contacts present in a specific contact list.

Type: Array of [Contact](#page-361-5) objects

#### <span id="page-192-1"></span>**[NextToken](#page-191-2)**

A string token indicating that there might be additional contacts available to be listed. Copy this token to a subsequent call to ListContacts with the same parameters to retrieve the next page of contacts.

Type: String

### **Errors**

For information about the errors that are common to all actions, see [Common](#page-489-0) Errors.

#### **BadRequestException**

The input you provided is invalid.

HTTP Status Code: 400

#### **NotFoundException**

The resource you attempted to access doesn't exist.

HTTP Status Code: 404

#### **TooManyRequestsException**

Too many requests have been made to the operation.

HTTP Status Code: 429

### **See Also**

- AWS [Command](https://docs.aws.amazon.com/goto/aws-cli/sesv2-2019-09-27/ListContacts) Line Interface
- [AWS](https://docs.aws.amazon.com/goto/DotNetSDKV3/sesv2-2019-09-27/ListContacts) SDK for .NET
- [AWS](https://docs.aws.amazon.com/goto/SdkForCpp/sesv2-2019-09-27/ListContacts) SDK for C++
- [AWS](https://docs.aws.amazon.com/goto/SdkForGoV2/sesv2-2019-09-27/ListContacts) SDK for Go v2
- [AWS](https://docs.aws.amazon.com/goto/SdkForJavaV2/sesv2-2019-09-27/ListContacts) SDK for Java V2
- AWS SDK for [JavaScript](https://docs.aws.amazon.com/goto/SdkForJavaScriptV3/sesv2-2019-09-27/ListContacts) V3
- [AWS](https://docs.aws.amazon.com/goto/SdkForPHPV3/sesv2-2019-09-27/ListContacts) SDK for PHP V3
- AWS SDK for [Python](https://docs.aws.amazon.com/goto/boto3/sesv2-2019-09-27/ListContacts)
- AWS SDK for [Ruby](https://docs.aws.amazon.com/goto/SdkForRubyV3/sesv2-2019-09-27/ListContacts) V3

# **ListCustomVerificationEmailTemplates**

Lists the existing custom verification email templates for your account in the current AWS Region.

For more information about custom verification email templates, see Using custom [verification](https://docs.aws.amazon.com/ses/latest/dg/creating-identities.html#send-email-verify-address-custom) [email templates](https://docs.aws.amazon.com/ses/latest/dg/creating-identities.html#send-email-verify-address-custom) in the *Amazon SES Developer Guide*.

<span id="page-194-0"></span>You can execute this operation no more than once per second.

### **Request Syntax**

GET /v2/email/custom-verification-email-templates?NextToken=*NextToken*&PageSize=*PageSize* HTTP/1.1

### **URI Request Parameters**

The request uses the following URI parameters.

#### **[NextToken](#page-194-0)**

A token returned from a previous call to ListCustomVerificationEmailTemplates to indicate the position in the list of custom verification email templates.

#### **[PageSize](#page-194-0)**

The number of results to show in a single call to

ListCustomVerificationEmailTemplates. If the number of results is larger than the number you specified in this parameter, then the response includes a NextToken element, which you can use to obtain additional results.

The value you specify has to be at least 1, and can be no more than 50.

### **Request Body**

<span id="page-194-1"></span>The request does not have a request body.

### **Response Syntax**

HTTP/1.1 200

ListCustomVerificationEmailTemplates API Version 2019-09-27 164

```
Content-type: application/json
{ 
    "CustomVerificationEmailTemplates": [ 
       { 
           "FailureRedirectionURL": "string", 
           "FromEmailAddress": "string", 
           "SuccessRedirectionURL": "string", 
           "TemplateName": "string", 
           "TemplateSubject": "string" 
       } 
    ], 
    "NextToken": "string"
}
```
### **Response Elements**

If the action is successful, the service sends back an HTTP 200 response.

The following data is returned in JSON format by the service.

#### <span id="page-195-0"></span>**[CustomVerificationEmailTemplates](#page-194-1)**

A list of the custom verification email templates that exist in your account.

Type: Array of [CustomVerificationEmailTemplateMetadata](#page-366-5) objects

#### <span id="page-195-1"></span>**[NextToken](#page-194-1)**

A token indicating that there are additional custom verification email templates available to be listed. Pass this token to a subsequent call to ListCustomVerificationEmailTemplates to retrieve the next 50 custom verification email templates.

Type: String

### **Errors**

For information about the errors that are common to all actions, see [Common](#page-489-0) Errors.

#### **BadRequestException**

The input you provided is invalid.

#### HTTP Status Code: 400

#### **TooManyRequestsException**

Too many requests have been made to the operation.

HTTP Status Code: 429

### **See Also**

- AWS [Command](https://docs.aws.amazon.com/goto/aws-cli/sesv2-2019-09-27/ListCustomVerificationEmailTemplates) Line Interface
- [AWS](https://docs.aws.amazon.com/goto/DotNetSDKV3/sesv2-2019-09-27/ListCustomVerificationEmailTemplates) SDK for .NET
- [AWS](https://docs.aws.amazon.com/goto/SdkForCpp/sesv2-2019-09-27/ListCustomVerificationEmailTemplates) SDK for C++
- [AWS](https://docs.aws.amazon.com/goto/SdkForGoV2/sesv2-2019-09-27/ListCustomVerificationEmailTemplates) SDK for Go v2
- [AWS](https://docs.aws.amazon.com/goto/SdkForJavaV2/sesv2-2019-09-27/ListCustomVerificationEmailTemplates) SDK for Java V2
- AWS SDK for [JavaScript](https://docs.aws.amazon.com/goto/SdkForJavaScriptV3/sesv2-2019-09-27/ListCustomVerificationEmailTemplates) V3
- [AWS](https://docs.aws.amazon.com/goto/SdkForPHPV3/sesv2-2019-09-27/ListCustomVerificationEmailTemplates) SDK for PHP V3
- AWS SDK for [Python](https://docs.aws.amazon.com/goto/boto3/sesv2-2019-09-27/ListCustomVerificationEmailTemplates)
- AWS SDK for [Ruby](https://docs.aws.amazon.com/goto/SdkForRubyV3/sesv2-2019-09-27/ListCustomVerificationEmailTemplates) V3

# **ListDedicatedIpPools**

List all of the dedicated IP pools that exist in your AWS account in the current Region.

## <span id="page-197-0"></span>**Request Syntax**

GET /v2/email/dedicated-ip-pools?NextToken=*NextToken*&PageSize=*PageSize* HTTP/1.1

### **URI Request Parameters**

The request uses the following URI parameters.

### **[NextToken](#page-197-0)**

A token returned from a previous call to ListDedicatedIpPools to indicate the position in the list of dedicated IP pools.

### **[PageSize](#page-197-0)**

The number of results to show in a single call to ListDedicatedIpPools. If the number of results is larger than the number you specified in this parameter, then the response includes a NextToken element, which you can use to obtain additional results.

## **Request Body**

The request does not have a request body.

## <span id="page-197-1"></span>**Response Syntax**

```
HTTP/1.1 200
Content-type: application/json
{ 
    "DedicatedIpPools": [ "string" ], 
    "NextToken": "string"
}
```
## **Response Elements**

If the action is successful, the service sends back an HTTP 200 response.

The following data is returned in JSON format by the service.

#### <span id="page-198-0"></span>**[DedicatedIpPools](#page-197-1)**

A list of all of the dedicated IP pools that are associated with your AWS account in the current Region.

Type: Array of strings

#### <span id="page-198-1"></span>**[NextToken](#page-197-1)**

A token that indicates that there are additional IP pools to list. To view additional IP pools, issue another request to ListDedicatedIpPools, passing this token in the NextToken parameter.

Type: String

### **Errors**

For information about the errors that are common to all actions, see [Common](#page-489-0) Errors.

#### **BadRequestException**

The input you provided is invalid.

HTTP Status Code: 400

#### **TooManyRequestsException**

Too many requests have been made to the operation.

HTTP Status Code: 429

### **See Also**

- AWS [Command](https://docs.aws.amazon.com/goto/aws-cli/sesv2-2019-09-27/ListDedicatedIpPools) Line Interface
- [AWS](https://docs.aws.amazon.com/goto/DotNetSDKV3/sesv2-2019-09-27/ListDedicatedIpPools) SDK for .NET
- [AWS](https://docs.aws.amazon.com/goto/SdkForCpp/sesv2-2019-09-27/ListDedicatedIpPools) SDK for C++
- [AWS](https://docs.aws.amazon.com/goto/SdkForGoV2/sesv2-2019-09-27/ListDedicatedIpPools) SDK for Go v2
- [AWS](https://docs.aws.amazon.com/goto/SdkForJavaV2/sesv2-2019-09-27/ListDedicatedIpPools) SDK for Java V2
- AWS SDK for [JavaScript](https://docs.aws.amazon.com/goto/SdkForJavaScriptV3/sesv2-2019-09-27/ListDedicatedIpPools) V3
- [AWS](https://docs.aws.amazon.com/goto/SdkForPHPV3/sesv2-2019-09-27/ListDedicatedIpPools) SDK for PHP V3
- AWS SDK for [Python](https://docs.aws.amazon.com/goto/boto3/sesv2-2019-09-27/ListDedicatedIpPools)
- AWS SDK for [Ruby](https://docs.aws.amazon.com/goto/SdkForRubyV3/sesv2-2019-09-27/ListDedicatedIpPools) V3

# **ListDeliverabilityTestReports**

Show a list of the predictive inbox placement tests that you've performed, regardless of their statuses. For predictive inbox placement tests that are complete, you can use the GetDeliverabilityTestReport operation to view the results.

### <span id="page-200-0"></span>**Request Syntax**

```
GET /v2/email/deliverability-dashboard/test-reports?
NextToken=NextToken&PageSize=PageSize HTTP/1.1
```
### **URI Request Parameters**

The request uses the following URI parameters.

#### **[NextToken](#page-200-0)**

A token returned from a previous call to ListDeliverabilityTestReports to indicate the position in the list of predictive inbox placement tests.

#### **[PageSize](#page-200-0)**

The number of results to show in a single call to ListDeliverabilityTestReports. If the number of results is larger than the number you specified in this parameter, then the response includes a NextToken element, which you can use to obtain additional results.

The value you specify has to be at least 0, and can be no more than 1000.

### **Request Body**

<span id="page-200-1"></span>The request does not have a request body.

```
HTTP/1.1 200
Content-type: application/json
{ 
     "DeliverabilityTestReports": [ 
\overline{\mathcal{L}}
```

```
 "CreateDate": number, 
           "DeliverabilityTestStatus": "string", 
           "FromEmailAddress": "string", 
           "ReportId": "string", 
           "ReportName": "string", 
           "Subject": "string" 
       } 
    ], 
    "NextToken": "string"
}
```
## **Response Elements**

If the action is successful, the service sends back an HTTP 200 response.

The following data is returned in JSON format by the service.

#### <span id="page-201-0"></span>**[DeliverabilityTestReports](#page-200-1)**

An object that contains a lists of predictive inbox placement tests that you've performed.

Type: Array of [DeliverabilityTestReport](#page-374-5) objects

#### <span id="page-201-1"></span>**[NextToken](#page-200-1)**

A token that indicates that there are additional predictive inbox placement tests to list. To view additional predictive inbox placement tests, issue another request to ListDeliverabilityTestReports, and pass this token in the NextToken parameter.

Type: String

### **Errors**

For information about the errors that are common to all actions, see [Common](#page-489-0) Errors.

#### **BadRequestException**

The input you provided is invalid.

HTTP Status Code: 400

#### **NotFoundException**

The resource you attempted to access doesn't exist.

#### HTTP Status Code: 404

### **TooManyRequestsException**

Too many requests have been made to the operation.

HTTP Status Code: 429

## **See Also**

- AWS [Command](https://docs.aws.amazon.com/goto/aws-cli/sesv2-2019-09-27/ListDeliverabilityTestReports) Line Interface
- [AWS](https://docs.aws.amazon.com/goto/DotNetSDKV3/sesv2-2019-09-27/ListDeliverabilityTestReports) SDK for .NET
- [AWS](https://docs.aws.amazon.com/goto/SdkForCpp/sesv2-2019-09-27/ListDeliverabilityTestReports) SDK for C++
- [AWS](https://docs.aws.amazon.com/goto/SdkForGoV2/sesv2-2019-09-27/ListDeliverabilityTestReports) SDK for Go v2
- [AWS](https://docs.aws.amazon.com/goto/SdkForJavaV2/sesv2-2019-09-27/ListDeliverabilityTestReports) SDK for Java V2
- AWS SDK for [JavaScript](https://docs.aws.amazon.com/goto/SdkForJavaScriptV3/sesv2-2019-09-27/ListDeliverabilityTestReports) V3
- [AWS](https://docs.aws.amazon.com/goto/SdkForPHPV3/sesv2-2019-09-27/ListDeliverabilityTestReports) SDK for PHP V3
- AWS SDK for [Python](https://docs.aws.amazon.com/goto/boto3/sesv2-2019-09-27/ListDeliverabilityTestReports)
- AWS SDK for [Ruby](https://docs.aws.amazon.com/goto/SdkForRubyV3/sesv2-2019-09-27/ListDeliverabilityTestReports) V3

# **ListDomainDeliverabilityCampaigns**

Retrieve deliverability data for all the campaigns that used a specific domain to send email during a specified time range. This data is available for a domain only if you enabled the Deliverability dashboard for the domain.

### <span id="page-203-0"></span>**Request Syntax**

```
GET /v2/email/deliverability-dashboard/domains/SubscribedDomain/campaigns?
EndDate=EndDate&NextToken=NextToken&PageSize=PageSize&StartDate=StartDate HTTP/1.1
```
### **URI Request Parameters**

The request uses the following URI parameters.

#### **[EndDate](#page-203-0)**

The last day that you want to obtain deliverability data for. This value has to be less than or equal to 30 days after the value of the StartDate parameter.

Required: Yes

#### **[NextToken](#page-203-0)**

A token that's returned from a previous call to the ListDomainDeliverabilityCampaigns operation. This token indicates the position of a campaign in the list of campaigns.

#### **[PageSize](#page-203-0)**

The maximum number of results to include in response to a single call to the ListDomainDeliverabilityCampaigns operation. If the number of results is larger than the number that you specify in this parameter, the response includes a NextToken element, which you can use to obtain additional results.

#### **[StartDate](#page-203-0)**

The first day that you want to obtain deliverability data for.

Required: Yes

#### **[SubscribedDomain](#page-203-0)**

The domain to obtain deliverability data for.

Required: Yes

# **Request Body**

<span id="page-204-0"></span>The request does not have a request body.

## **Response Syntax**

```
HTTP/1.1 200
Content-type: application/json
{ 
    "DomainDeliverabilityCampaigns": [ 
       { 
           "CampaignId": "string", 
           "DeleteRate": number, 
           "Esps": [ "string" ], 
           "FirstSeenDateTime": number, 
           "FromAddress": "string", 
           "ImageUrl": "string", 
           "InboxCount": number, 
           "LastSeenDateTime": number, 
           "ProjectedVolume": number, 
           "ReadDeleteRate": number, 
           "ReadRate": number, 
           "SendingIps": [ "string" ], 
           "SpamCount": number, 
           "Subject": "string" 
       } 
    ], 
    "NextToken": "string"
}
```
# **Response Elements**

If the action is successful, the service sends back an HTTP 200 response.

The following data is returned in JSON format by the service.

#### <span id="page-205-0"></span>**[DomainDeliverabilityCampaigns](#page-204-0)**

An array of responses, one for each campaign that used the domain to send email during the specified time range.

Type: Array of [DomainDeliverabilityCampaign](#page-384-4) objects

#### <span id="page-205-1"></span>**[NextToken](#page-204-0)**

A token that's returned from a previous call to the ListDomainDeliverabilityCampaigns operation. This token indicates the position of the campaign in the list of campaigns.

Type: String

### **Errors**

For information about the errors that are common to all actions, see [Common](#page-489-0) Errors.

#### **BadRequestException**

The input you provided is invalid.

HTTP Status Code: 400

#### **NotFoundException**

The resource you attempted to access doesn't exist.

HTTP Status Code: 404

#### **TooManyRequestsException**

Too many requests have been made to the operation.

HTTP Status Code: 429

### **See Also**

- AWS [Command](https://docs.aws.amazon.com/goto/aws-cli/sesv2-2019-09-27/ListDomainDeliverabilityCampaigns) Line Interface
- [AWS](https://docs.aws.amazon.com/goto/DotNetSDKV3/sesv2-2019-09-27/ListDomainDeliverabilityCampaigns) SDK for .NET
- [AWS](https://docs.aws.amazon.com/goto/SdkForCpp/sesv2-2019-09-27/ListDomainDeliverabilityCampaigns) SDK for C++
- [AWS](https://docs.aws.amazon.com/goto/SdkForGoV2/sesv2-2019-09-27/ListDomainDeliverabilityCampaigns) SDK for Go v2
- [AWS](https://docs.aws.amazon.com/goto/SdkForJavaV2/sesv2-2019-09-27/ListDomainDeliverabilityCampaigns) SDK for Java V2
- AWS SDK for [JavaScript](https://docs.aws.amazon.com/goto/SdkForJavaScriptV3/sesv2-2019-09-27/ListDomainDeliverabilityCampaigns) V3
- [AWS](https://docs.aws.amazon.com/goto/SdkForPHPV3/sesv2-2019-09-27/ListDomainDeliverabilityCampaigns) SDK for PHP V3
- AWS SDK for [Python](https://docs.aws.amazon.com/goto/boto3/sesv2-2019-09-27/ListDomainDeliverabilityCampaigns)
- AWS SDK for [Ruby](https://docs.aws.amazon.com/goto/SdkForRubyV3/sesv2-2019-09-27/ListDomainDeliverabilityCampaigns) V3

# **ListEmailIdentities**

Returns a list of all of the email identities that are associated with your AWS account. An identity can be either an email address or a domain. This operation returns identities that are verified as well as those that aren't. This operation returns identities that are associated with Amazon SES and Amazon Pinpoint.

### <span id="page-207-0"></span>**Request Syntax**

GET /v2/email/identities?NextToken=*NextToken*&PageSize=*PageSize* HTTP/1.1

### **URI Request Parameters**

The request uses the following URI parameters.

#### **[NextToken](#page-207-0)**

A token returned from a previous call to ListEmailIdentities to indicate the position in the list of identities.

#### **[PageSize](#page-207-0)**

The number of results to show in a single call to ListEmailIdentities. If the number of results is larger than the number you specified in this parameter, then the response includes a NextToken element, which you can use to obtain additional results.

The value you specify has to be at least 0, and can be no more than 1000.

### **Request Body**

<span id="page-207-1"></span>The request does not have a request body.

```
HTTP/1.1 200
Content-type: application/json
{ 
    "EmailIdentities": [
```

```
 { 
           "IdentityName": "string", 
           "IdentityType": "string", 
           "SendingEnabled": boolean, 
           "VerificationStatus": "string" 
        } 
    ], 
    "NextToken": "string"
}
```
### **Response Elements**

If the action is successful, the service sends back an HTTP 200 response.

The following data is returned in JSON format by the service.

#### <span id="page-208-0"></span>**[EmailIdentities](#page-207-1)**

An array that includes all of the email identities associated with your AWS account.

Type: Array of [IdentityInfo](#page-416-4) objects

#### <span id="page-208-1"></span>**[NextToken](#page-207-1)**

A token that indicates that there are additional configuration sets to list. To view additional configuration sets, issue another request to ListEmailIdentities, and pass this token in the NextToken parameter.

Type: String

### **Errors**

For information about the errors that are common to all actions, see [Common](#page-489-0) Errors.

#### **BadRequestException**

The input you provided is invalid.

HTTP Status Code: 400

#### **TooManyRequestsException**

Too many requests have been made to the operation.

HTTP Status Code: 429

# **See Also**

- AWS [Command](https://docs.aws.amazon.com/goto/aws-cli/sesv2-2019-09-27/ListEmailIdentities) Line Interface
- [AWS](https://docs.aws.amazon.com/goto/DotNetSDKV3/sesv2-2019-09-27/ListEmailIdentities) SDK for .NET
- [AWS](https://docs.aws.amazon.com/goto/SdkForCpp/sesv2-2019-09-27/ListEmailIdentities) SDK for C++
- [AWS](https://docs.aws.amazon.com/goto/SdkForGoV2/sesv2-2019-09-27/ListEmailIdentities) SDK for Go v2
- [AWS](https://docs.aws.amazon.com/goto/SdkForJavaV2/sesv2-2019-09-27/ListEmailIdentities) SDK for Java V2
- AWS SDK for [JavaScript](https://docs.aws.amazon.com/goto/SdkForJavaScriptV3/sesv2-2019-09-27/ListEmailIdentities) V3
- [AWS](https://docs.aws.amazon.com/goto/SdkForPHPV3/sesv2-2019-09-27/ListEmailIdentities) SDK for PHP V3
- AWS SDK for [Python](https://docs.aws.amazon.com/goto/boto3/sesv2-2019-09-27/ListEmailIdentities)
- AWS SDK for [Ruby](https://docs.aws.amazon.com/goto/SdkForRubyV3/sesv2-2019-09-27/ListEmailIdentities) V3

# **ListEmailTemplates**

Lists the email templates present in your Amazon SES account in the current AWS Region.

<span id="page-210-0"></span>You can execute this operation no more than once per second.

### **Request Syntax**

GET /v2/email/templates?NextToken=*NextToken*&PageSize=*PageSize* HTTP/1.1

### **URI Request Parameters**

The request uses the following URI parameters.

#### **[NextToken](#page-210-0)**

A token returned from a previous call to ListEmailTemplates to indicate the position in the list of email templates.

#### **[PageSize](#page-210-0)**

The number of results to show in a single call to ListEmailTemplates. If the number of results is larger than the number you specified in this parameter, then the response includes a NextToken element, which you can use to obtain additional results.

The value you specify has to be at least 1, and can be no more than 100.

### **Request Body**

<span id="page-210-1"></span>The request does not have a request body.

```
HTTP/1.1 200
Content-type: application/json
{ 
    "NextToken": "string", 
    "TemplatesMetadata": [
```

```
 { 
             "CreatedTimestamp": number, 
             "TemplateName": "string" 
         } 
    \mathbf{I}}
```
### **Response Elements**

If the action is successful, the service sends back an HTTP 200 response.

The following data is returned in JSON format by the service.

#### <span id="page-211-0"></span>**[NextToken](#page-210-1)**

A token indicating that there are additional email templates available to be listed. Pass this token to a subsequent ListEmailTemplates call to retrieve the next 10 email templates.

Type: String

#### <span id="page-211-1"></span>**[TemplatesMetadata](#page-210-1)**

An array the contains the name and creation time stamp for each template in your Amazon SES account.

Type: Array of [EmailTemplateMetadata](#page-396-2) objects

### **Errors**

For information about the errors that are common to all actions, see [Common](#page-489-0) Errors.

#### **BadRequestException**

The input you provided is invalid.

HTTP Status Code: 400

#### **TooManyRequestsException**

Too many requests have been made to the operation.

HTTP Status Code: 429

# **See Also**

- AWS [Command](https://docs.aws.amazon.com/goto/aws-cli/sesv2-2019-09-27/ListEmailTemplates) Line Interface
- [AWS](https://docs.aws.amazon.com/goto/DotNetSDKV3/sesv2-2019-09-27/ListEmailTemplates) SDK for .NET
- [AWS](https://docs.aws.amazon.com/goto/SdkForCpp/sesv2-2019-09-27/ListEmailTemplates) SDK for C++
- [AWS](https://docs.aws.amazon.com/goto/SdkForGoV2/sesv2-2019-09-27/ListEmailTemplates) SDK for Go v2
- [AWS](https://docs.aws.amazon.com/goto/SdkForJavaV2/sesv2-2019-09-27/ListEmailTemplates) SDK for Java V2
- AWS SDK for [JavaScript](https://docs.aws.amazon.com/goto/SdkForJavaScriptV3/sesv2-2019-09-27/ListEmailTemplates) V3
- [AWS](https://docs.aws.amazon.com/goto/SdkForPHPV3/sesv2-2019-09-27/ListEmailTemplates) SDK for PHP V3
- AWS SDK for [Python](https://docs.aws.amazon.com/goto/boto3/sesv2-2019-09-27/ListEmailTemplates)
- AWS SDK for [Ruby](https://docs.aws.amazon.com/goto/SdkForRubyV3/sesv2-2019-09-27/ListEmailTemplates) V3

# **ListExportJobs**

Lists all of the export jobs.

# <span id="page-213-2"></span>**Request Syntax**

```
POST /v2/email/list-export-jobs HTTP/1.1
Content-type: application/json
{ 
    "ExportSourceType": "string", 
    "JobStatus": "string", 
    "NextToken": "string", 
    "PageSize": number
}
```
# **URI Request Parameters**

The request does not use any URI parameters.

# **Request Body**

The request accepts the following data in JSON format.

### <span id="page-213-0"></span>**[ExportSourceType](#page-213-2)**

A value used to list export jobs that have a certain ExportSourceType.

Type: String

Valid Values: METRICS\_DATA | MESSAGE\_INSIGHTS

Required: No

### <span id="page-213-1"></span>**[JobStatus](#page-213-2)**

A value used to list export jobs that have a certain JobStatus.

Type: String

Valid Values: CREATED | PROCESSING | COMPLETED | FAILED | CANCELLED

Required: No

#### <span id="page-214-0"></span>**[NextToken](#page-213-2)**

The pagination token returned from a previous call to ListExportJobs to indicate the position in the list of export jobs.

Type: String

Required: No

#### <span id="page-214-1"></span>**[PageSize](#page-213-2)**

Maximum number of export jobs to return at once. Use this parameter to paginate results. If additional export jobs exist beyond the specified limit, the NextToken element is sent in the response. Use the NextToken value in subsequent calls to ListExportJobs to retrieve additional export jobs.

Type: Integer

Required: No

### <span id="page-214-2"></span>**Response Syntax**

```
HTTP/1.1 200
Content-type: application/json
{ 
    "ExportJobs": [ 
        { 
           "CompletedTimestamp": number, 
           "CreatedTimestamp": number, 
           "ExportSourceType": "string", 
           "JobId": "string", 
           "JobStatus": "string" 
       } 
    ], 
    "NextToken": "string"
}
```
### **Response Elements**

If the action is successful, the service sends back an HTTP 200 response.

The following data is returned in JSON format by the service.

#### <span id="page-215-0"></span>**[ExportJobs](#page-214-2)**

A list of the export job summaries.

Type: Array of [ExportJobSummary](#page-408-5) objects

#### <span id="page-215-1"></span>**[NextToken](#page-214-2)**

A string token indicating that there might be additional export jobs available to be listed. Use this token to a subsequent call to ListExportJobs with the same parameters to retrieve the next page of export jobs.

Type: String

### **Errors**

For information about the errors that are common to all actions, see [Common](#page-489-0) Errors.

#### **BadRequestException**

The input you provided is invalid.

HTTP Status Code: 400

#### **TooManyRequestsException**

Too many requests have been made to the operation.

HTTP Status Code: 429

### **See Also**

- AWS [Command](https://docs.aws.amazon.com/goto/aws-cli/sesv2-2019-09-27/ListExportJobs) Line Interface
- [AWS](https://docs.aws.amazon.com/goto/DotNetSDKV3/sesv2-2019-09-27/ListExportJobs) SDK for .NET
- [AWS](https://docs.aws.amazon.com/goto/SdkForCpp/sesv2-2019-09-27/ListExportJobs) SDK for C++
- [AWS](https://docs.aws.amazon.com/goto/SdkForGoV2/sesv2-2019-09-27/ListExportJobs) SDK for Go v2
- [AWS](https://docs.aws.amazon.com/goto/SdkForJavaV2/sesv2-2019-09-27/ListExportJobs) SDK for Java V2
- AWS SDK for [JavaScript](https://docs.aws.amazon.com/goto/SdkForJavaScriptV3/sesv2-2019-09-27/ListExportJobs) V3
- [AWS](https://docs.aws.amazon.com/goto/SdkForPHPV3/sesv2-2019-09-27/ListExportJobs) SDK for PHP V3
- AWS SDK for [Python](https://docs.aws.amazon.com/goto/boto3/sesv2-2019-09-27/ListExportJobs)
- AWS SDK for [Ruby](https://docs.aws.amazon.com/goto/SdkForRubyV3/sesv2-2019-09-27/ListExportJobs) V3

# **ListImportJobs**

Lists all of the import jobs.

# <span id="page-217-2"></span>**Request Syntax**

```
POST /v2/email/import-jobs/list HTTP/1.1
Content-type: application/json
{ 
    "ImportDestinationType": "string", 
    "NextToken": "string", 
    "PageSize": number
}
```
# **URI Request Parameters**

The request does not use any URI parameters.

# **Request Body**

The request accepts the following data in JSON format.

### <span id="page-217-0"></span>**[ImportDestinationType](#page-217-2)**

The destination of the import job, which can be used to list import jobs that have a certain ImportDestinationType.

Type: String

Valid Values: SUPPRESSION\_LIST | CONTACT\_LIST

Required: No

### <span id="page-217-1"></span>**[NextToken](#page-217-2)**

A string token indicating that there might be additional import jobs available to be listed. Copy this token to a subsequent call to ListImportJobs with the same parameters to retrieve the next page of import jobs.

Type: String

#### Required: No

#### <span id="page-218-0"></span>**[PageSize](#page-217-2)**

Maximum number of import jobs to return at once. Use this parameter to paginate results. If additional import jobs exist beyond the specified limit, the NextToken element is sent in the response. Use the NextToken value in subsequent requests to retrieve additional addresses.

Type: Integer

Required: No

### <span id="page-218-1"></span>**Response Syntax**

```
HTTP/1.1 200
Content-type: application/json
{ 
    "ImportJobs": [ 
       { 
           "CreatedTimestamp": number, 
           "FailedRecordsCount": number, 
           "ImportDestination": { 
              "ContactListDestination": { 
                 "ContactListImportAction": "string", 
                 "ContactListName": "string" 
              }, 
              "SuppressionListDestination": { 
                 "SuppressionListImportAction": "string" 
 } 
          }, 
           "JobId": "string", 
           "JobStatus": "string", 
           "ProcessedRecordsCount": number
       } 
    ], 
    "NextToken": "string"
}
```
### **Response Elements**

If the action is successful, the service sends back an HTTP 200 response.

The following data is returned in JSON format by the service.

#### <span id="page-219-0"></span>**[ImportJobs](#page-218-1)**

A list of the import job summaries.

Type: Array of [ImportJobSummary](#page-420-5) objects

#### <span id="page-219-1"></span>**[NextToken](#page-218-1)**

A string token indicating that there might be additional import jobs available to be listed. Copy this token to a subsequent call to ListImportJobs with the same parameters to retrieve the next page of import jobs.

Type: String

#### **Errors**

For information about the errors that are common to all actions, see [Common](#page-489-0) Errors.

#### **BadRequestException**

The input you provided is invalid.

HTTP Status Code: 400

#### **TooManyRequestsException**

Too many requests have been made to the operation.

HTTP Status Code: 429

### **See Also**

- AWS [Command](https://docs.aws.amazon.com/goto/aws-cli/sesv2-2019-09-27/ListImportJobs) Line Interface
- [AWS](https://docs.aws.amazon.com/goto/DotNetSDKV3/sesv2-2019-09-27/ListImportJobs) SDK for .NET
- [AWS](https://docs.aws.amazon.com/goto/SdkForCpp/sesv2-2019-09-27/ListImportJobs) SDK for C++
- [AWS](https://docs.aws.amazon.com/goto/SdkForGoV2/sesv2-2019-09-27/ListImportJobs) SDK for Go v2
- [AWS](https://docs.aws.amazon.com/goto/SdkForJavaV2/sesv2-2019-09-27/ListImportJobs) SDK for Java V2
- AWS SDK for [JavaScript](https://docs.aws.amazon.com/goto/SdkForJavaScriptV3/sesv2-2019-09-27/ListImportJobs) V3
- [AWS](https://docs.aws.amazon.com/goto/SdkForPHPV3/sesv2-2019-09-27/ListImportJobs) SDK for PHP V3
- AWS SDK for [Python](https://docs.aws.amazon.com/goto/boto3/sesv2-2019-09-27/ListImportJobs)
- AWS SDK for [Ruby](https://docs.aws.amazon.com/goto/SdkForRubyV3/sesv2-2019-09-27/ListImportJobs) V3

# **ListRecommendations**

Lists the recommendations present in your Amazon SES account in the current AWS Region.

You can execute this operation no more than once per second.

### <span id="page-221-1"></span>**Request Syntax**

```
POST /v2/email/vdm/recommendations HTTP/1.1
Content-type: application/json
{ 
    "Filter": { 
       "string" : "string" 
    }, 
    "NextToken": "string", 
    "PageSize": number
}
```
### **URI Request Parameters**

The request does not use any URI parameters.

### **Request Body**

The request accepts the following data in JSON format.

#### <span id="page-221-0"></span>**[Filter](#page-221-1)**

Filters applied when retrieving recommendations. Can eiter be an individual filter, or combinations of STATUS and IMPACT or STATUS and TYPE

Type: String to string map

Map Entries: Maximum number of 2 items.

Valid Keys: TYPE | IMPACT | STATUS | RESOURCE\_ARN

Value Length Constraints: Minimum length of 1. Maximum length of 512.

Required: No

#### <span id="page-222-0"></span>**[NextToken](#page-221-1)**

A token returned from a previous call to ListRecommendations to indicate the position in the list of recommendations.

Type: String

Required: No

#### <span id="page-222-1"></span>**[PageSize](#page-221-1)**

The number of results to show in a single call to ListRecommendations. If the number of results is larger than the number you specified in this parameter, then the response includes a NextToken element, which you can use to obtain additional results.

The value you specify has to be at least 1, and can be no more than 100.

Type: Integer

Required: No

### <span id="page-222-2"></span>**Response Syntax**

```
HTTP/1.1 200
Content-type: application/json
{ 
    "NextToken": "string", 
    "Recommendations": [ 
       { 
           "CreatedTimestamp": number, 
           "Description": "string", 
           "Impact": "string", 
           "LastUpdatedTimestamp": number, 
           "ResourceArn": "string", 
           "Status": "string", 
           "Type": "string" 
       } 
    ]
}
```
If the action is successful, the service sends back an HTTP 200 response.

The following data is returned in JSON format by the service.

#### <span id="page-223-0"></span>**[NextToken](#page-222-2)**

A string token indicating that there might be additional recommendations available to be listed. Use the token provided in the ListRecommendationsResponse to use in the subsequent call to ListRecommendations with the same parameters to retrieve the next page of recommendations.

Type: String

#### <span id="page-223-1"></span>**[Recommendations](#page-222-2)**

The recommendations applicable to your account.

Type: Array of [Recommendation](#page-451-5) objects

#### **Errors**

For information about the errors that are common to all actions, see [Common](#page-489-0) Errors.

#### **BadRequestException**

The input you provided is invalid.

HTTP Status Code: 400

#### **NotFoundException**

The resource you attempted to access doesn't exist.

HTTP Status Code: 404

#### **TooManyRequestsException**

Too many requests have been made to the operation.

HTTP Status Code: 429

# **See Also**

- AWS [Command](https://docs.aws.amazon.com/goto/aws-cli/sesv2-2019-09-27/ListRecommendations) Line Interface
- [AWS](https://docs.aws.amazon.com/goto/DotNetSDKV3/sesv2-2019-09-27/ListRecommendations) SDK for .NET
- [AWS](https://docs.aws.amazon.com/goto/SdkForCpp/sesv2-2019-09-27/ListRecommendations) SDK for C++
- [AWS](https://docs.aws.amazon.com/goto/SdkForGoV2/sesv2-2019-09-27/ListRecommendations) SDK for Go v2
- [AWS](https://docs.aws.amazon.com/goto/SdkForJavaV2/sesv2-2019-09-27/ListRecommendations) SDK for Java V2
- AWS SDK for [JavaScript](https://docs.aws.amazon.com/goto/SdkForJavaScriptV3/sesv2-2019-09-27/ListRecommendations) V3
- [AWS](https://docs.aws.amazon.com/goto/SdkForPHPV3/sesv2-2019-09-27/ListRecommendations) SDK for PHP V3
- AWS SDK for [Python](https://docs.aws.amazon.com/goto/boto3/sesv2-2019-09-27/ListRecommendations)
- AWS SDK for [Ruby](https://docs.aws.amazon.com/goto/SdkForRubyV3/sesv2-2019-09-27/ListRecommendations) V3

# **ListSuppressedDestinations**

<span id="page-225-0"></span>Retrieves a list of email addresses that are on the suppression list for your account.

### **Request Syntax**

```
GET /v2/email/suppression/addresses?
EndDate=EndDate&NextToken=NextToken&PageSize=PageSize&Reason=Reasons&StartDate=StartDate
  HTTP/1.1
```
### **URI Request Parameters**

The request uses the following URI parameters.

#### **[EndDate](#page-225-0)**

Used to filter the list of suppressed email destinations so that it only includes addresses that were added to the list before a specific date.

#### **[NextToken](#page-225-0)**

A token returned from a previous call to ListSuppressedDestinations to indicate the position in the list of suppressed email addresses.

#### **[PageSize](#page-225-0)**

The number of results to show in a single call to ListSuppressedDestinations. If the number of results is larger than the number you specified in this parameter, then the response includes a NextToken element, which you can use to obtain additional results.

#### **[Reasons](#page-225-0)**

The factors that caused the email address to be added to .

Valid Values: BOUNCE | COMPLAINT

#### **[StartDate](#page-225-0)**

Used to filter the list of suppressed email destinations so that it only includes addresses that were added to the list after a specific date.

# **Request Body**

<span id="page-226-2"></span>The request does not have a request body.

### **Response Syntax**

```
HTTP/1.1 200
Content-type: application/json
{ 
    "NextToken": "string", 
    "SuppressedDestinationSummaries": [ 
        { 
           "EmailAddress": "string", 
           "LastUpdateTime": number, 
           "Reason": "string" 
        } 
   \mathbf{I}}
```
## **Response Elements**

If the action is successful, the service sends back an HTTP 200 response.

The following data is returned in JSON format by the service.

#### <span id="page-226-0"></span>**[NextToken](#page-226-2)**

A token that indicates that there are additional email addresses on the suppression list for your account. To view additional suppressed addresses, issue another request to ListSuppressedDestinations, and pass this token in the NextToken parameter.

Type: String

#### <span id="page-226-1"></span>**[SuppressedDestinationSummaries](#page-226-2)**

A list of summaries, each containing a summary for a suppressed email destination.

Type: Array of [SuppressedDestinationSummary](#page-465-3) objects

### **Errors**

For information about the errors that are common to all actions, see [Common](#page-489-0) Errors.

#### **BadRequestException**

The input you provided is invalid.

HTTP Status Code: 400

#### **InvalidNextTokenException**

The specified request includes an invalid or expired token.

HTTP Status Code: 400

#### **TooManyRequestsException**

Too many requests have been made to the operation.

HTTP Status Code: 429

### **See Also**

- AWS [Command](https://docs.aws.amazon.com/goto/aws-cli/sesv2-2019-09-27/ListSuppressedDestinations) Line Interface
- [AWS](https://docs.aws.amazon.com/goto/DotNetSDKV3/sesv2-2019-09-27/ListSuppressedDestinations) SDK for .NET
- [AWS](https://docs.aws.amazon.com/goto/SdkForCpp/sesv2-2019-09-27/ListSuppressedDestinations) SDK for C++
- [AWS](https://docs.aws.amazon.com/goto/SdkForGoV2/sesv2-2019-09-27/ListSuppressedDestinations) SDK for Go v2
- [AWS](https://docs.aws.amazon.com/goto/SdkForJavaV2/sesv2-2019-09-27/ListSuppressedDestinations) SDK for Java V2
- AWS SDK for [JavaScript](https://docs.aws.amazon.com/goto/SdkForJavaScriptV3/sesv2-2019-09-27/ListSuppressedDestinations) V3
- [AWS](https://docs.aws.amazon.com/goto/SdkForPHPV3/sesv2-2019-09-27/ListSuppressedDestinations) SDK for PHP V3
- AWS SDK for [Python](https://docs.aws.amazon.com/goto/boto3/sesv2-2019-09-27/ListSuppressedDestinations)
- AWS SDK for [Ruby](https://docs.aws.amazon.com/goto/SdkForRubyV3/sesv2-2019-09-27/ListSuppressedDestinations) V3

# **ListTagsForResource**

Retrieve a list of the tags (keys and values) that are associated with a specified resource. A *tag* is a label that you optionally define and associate with a resource. Each tag consists of a required *tag key* and an optional associated *tag value*. A tag key is a general label that acts as a category for more specific tag values. A tag value acts as a descriptor within a tag key.

### <span id="page-228-0"></span>**Request Syntax**

GET /v2/email/tags?ResourceArn=*ResourceArn* HTTP/1.1

### **URI Request Parameters**

The request uses the following URI parameters.

#### **[ResourceArn](#page-228-0)**

The Amazon Resource Name (ARN) of the resource that you want to retrieve tag information for.

Required: Yes

### **Request Body**

The request does not have a request body.

### <span id="page-228-1"></span>**Response Syntax**

```
HTTP/1.1 200
Content-type: application/json
{ 
    "Tags": [ 
        { 
            "Key": "string", 
            "Value": "string" 
        } 
    ]
}
```
If the action is successful, the service sends back an HTTP 200 response.

The following data is returned in JSON format by the service.

#### <span id="page-229-0"></span>**[Tags](#page-228-1)**

An array that lists all the tags that are associated with the resource. Each tag consists of a required tag key (Key) and an associated tag value (Value)

Type: Array of [Tag](#page-470-2) objects

#### **Errors**

For information about the errors that are common to all actions, see [Common](#page-489-0) Errors.

#### **BadRequestException**

The input you provided is invalid.

HTTP Status Code: 400

#### **NotFoundException**

The resource you attempted to access doesn't exist.

HTTP Status Code: 404

#### **TooManyRequestsException**

Too many requests have been made to the operation.

HTTP Status Code: 429

### **See Also**

- AWS [Command](https://docs.aws.amazon.com/goto/aws-cli/sesv2-2019-09-27/ListTagsForResource) Line Interface
- [AWS](https://docs.aws.amazon.com/goto/DotNetSDKV3/sesv2-2019-09-27/ListTagsForResource) SDK for .NET
- [AWS](https://docs.aws.amazon.com/goto/SdkForCpp/sesv2-2019-09-27/ListTagsForResource) SDK for C++
- [AWS](https://docs.aws.amazon.com/goto/SdkForGoV2/sesv2-2019-09-27/ListTagsForResource) SDK for Go v2
- [AWS](https://docs.aws.amazon.com/goto/SdkForJavaV2/sesv2-2019-09-27/ListTagsForResource) SDK for Java V2
- AWS SDK for [JavaScript](https://docs.aws.amazon.com/goto/SdkForJavaScriptV3/sesv2-2019-09-27/ListTagsForResource) V3
- [AWS](https://docs.aws.amazon.com/goto/SdkForPHPV3/sesv2-2019-09-27/ListTagsForResource) SDK for PHP V3
- AWS SDK for [Python](https://docs.aws.amazon.com/goto/boto3/sesv2-2019-09-27/ListTagsForResource)
- AWS SDK for [Ruby](https://docs.aws.amazon.com/goto/SdkForRubyV3/sesv2-2019-09-27/ListTagsForResource) V3

# **PutAccountDedicatedIpWarmupAttributes**

<span id="page-231-1"></span>Enable or disable the automatic warm-up feature for dedicated IP addresses.

### **Request Syntax**

```
PUT /v2/email/account/dedicated-ips/warmup HTTP/1.1
Content-type: application/json
{ 
    "AutoWarmupEnabled": boolean
}
```
#### **URI Request Parameters**

The request does not use any URI parameters.

### **Request Body**

The request accepts the following data in JSON format.

#### <span id="page-231-0"></span>**[AutoWarmupEnabled](#page-231-1)**

Enables or disables the automatic warm-up feature for dedicated IP addresses that are associated with your Amazon SES account in the current AWS Region. Set to true to enable the automatic warm-up feature, or set to false to disable it.

Type: Boolean

Required: No

#### **Response Syntax**

HTTP/1.1 200

### **Response Elements**

If the action is successful, the service sends back an HTTP 200 response with an empty HTTP body.

### **Errors**

For information about the errors that are common to all actions, see [Common](#page-489-0) Errors.

#### **BadRequestException**

The input you provided is invalid.

HTTP Status Code: 400

#### **TooManyRequestsException**

Too many requests have been made to the operation.

HTTP Status Code: 429

### **See Also**

- AWS [Command](https://docs.aws.amazon.com/goto/aws-cli/sesv2-2019-09-27/PutAccountDedicatedIpWarmupAttributes) Line Interface
- [AWS](https://docs.aws.amazon.com/goto/DotNetSDKV3/sesv2-2019-09-27/PutAccountDedicatedIpWarmupAttributes) SDK for .NET
- [AWS](https://docs.aws.amazon.com/goto/SdkForCpp/sesv2-2019-09-27/PutAccountDedicatedIpWarmupAttributes) SDK for C++
- [AWS](https://docs.aws.amazon.com/goto/SdkForGoV2/sesv2-2019-09-27/PutAccountDedicatedIpWarmupAttributes) SDK for Go v2
- [AWS](https://docs.aws.amazon.com/goto/SdkForJavaV2/sesv2-2019-09-27/PutAccountDedicatedIpWarmupAttributes) SDK for Java V2
- AWS SDK for [JavaScript](https://docs.aws.amazon.com/goto/SdkForJavaScriptV3/sesv2-2019-09-27/PutAccountDedicatedIpWarmupAttributes) V3
- [AWS](https://docs.aws.amazon.com/goto/SdkForPHPV3/sesv2-2019-09-27/PutAccountDedicatedIpWarmupAttributes) SDK for PHP V3
- AWS SDK for [Python](https://docs.aws.amazon.com/goto/boto3/sesv2-2019-09-27/PutAccountDedicatedIpWarmupAttributes)
- AWS SDK for [Ruby](https://docs.aws.amazon.com/goto/SdkForRubyV3/sesv2-2019-09-27/PutAccountDedicatedIpWarmupAttributes) V3

# **PutAccountDetails**

Update your Amazon SES account details.

### <span id="page-233-2"></span>**Request Syntax**

```
POST /v2/email/account/details HTTP/1.1
Content-type: application/json
{ 
    "AdditionalContactEmailAddresses": [ "string" ], 
    "ContactLanguage": "string", 
    "MailType": "string", 
    "ProductionAccessEnabled": boolean, 
    "UseCaseDescription": "string", 
    "WebsiteURL": "string"
}
```
### **URI Request Parameters**

The request does not use any URI parameters.

### **Request Body**

The request accepts the following data in JSON format.

#### <span id="page-233-0"></span>**[AdditionalContactEmailAddresses](#page-233-2)**

Additional email addresses that you would like to be notified regarding Amazon SES matters.

Type: Array of strings

Array Members: Minimum number of 1 item. Maximum number of 4 items.

Length Constraints: Minimum length of 6. Maximum length of 254.

```
Pattern: (. + )@( . + )$
```
Required: No

#### <span id="page-233-1"></span>**[ContactLanguage](#page-233-2)**

The language you would prefer to be contacted with.

Type: String

Valid Values: EN | JA

Required: No

#### <span id="page-234-0"></span>**[MailType](#page-233-2)**

The type of email your account will send.

Type: String

Valid Values: MARKETING | TRANSACTIONAL

Required: Yes

#### <span id="page-234-1"></span>**[ProductionAccessEnabled](#page-233-2)**

Indicates whether or not your account should have production access in the current AWS Region.

If the value is false, then your account is in the *sandbox*. When your account is in the sandbox, you can only send email to verified identities.

If the value is true, then your account has production access. When your account has production access, you can send email to any address. The sending quota and maximum sending rate for your account vary based on your specific use case.

Type: Boolean

Required: No

#### <span id="page-234-2"></span>**[UseCaseDescription](#page-233-2)**

A description of the types of email that you plan to send.

Type: String

Length Constraints: Minimum length of 1. Maximum length of 5000.

Required: Yes

#### <span id="page-234-3"></span>**[WebsiteURL](#page-233-2)**

The URL of your website. This information helps us better understand the type of content that you plan to send.

Type: String

Length Constraints: Minimum length of 1. Maximum length of 1000.

```
Pattern: \wedge (([^{\wedge}:/?#]+):)?(//([^/?#]*))?([^?#]*)(\?([^#]*))?(#(.*))?
```
Required: Yes

### **Response Syntax**

HTTP/1.1 200

### **Response Elements**

If the action is successful, the service sends back an HTTP 200 response with an empty HTTP body.

#### **Errors**

For information about the errors that are common to all actions, see [Common](#page-489-0) Errors.

#### **BadRequestException**

The input you provided is invalid.

HTTP Status Code: 400

#### **ConflictException**

If there is already an ongoing account details update under review.

HTTP Status Code: 409

#### **TooManyRequestsException**

Too many requests have been made to the operation.

HTTP Status Code: 429

### **See Also**

- AWS [Command](https://docs.aws.amazon.com/goto/aws-cli/sesv2-2019-09-27/PutAccountDetails) Line Interface
- [AWS](https://docs.aws.amazon.com/goto/DotNetSDKV3/sesv2-2019-09-27/PutAccountDetails) SDK for .NET
- [AWS](https://docs.aws.amazon.com/goto/SdkForCpp/sesv2-2019-09-27/PutAccountDetails) SDK for C++
- [AWS](https://docs.aws.amazon.com/goto/SdkForGoV2/sesv2-2019-09-27/PutAccountDetails) SDK for Go v2
- [AWS](https://docs.aws.amazon.com/goto/SdkForJavaV2/sesv2-2019-09-27/PutAccountDetails) SDK for Java V2
- AWS SDK for [JavaScript](https://docs.aws.amazon.com/goto/SdkForJavaScriptV3/sesv2-2019-09-27/PutAccountDetails) V3
- [AWS](https://docs.aws.amazon.com/goto/SdkForPHPV3/sesv2-2019-09-27/PutAccountDetails) SDK for PHP V3
- AWS SDK for [Python](https://docs.aws.amazon.com/goto/boto3/sesv2-2019-09-27/PutAccountDetails)
- AWS SDK for [Ruby](https://docs.aws.amazon.com/goto/SdkForRubyV3/sesv2-2019-09-27/PutAccountDetails) V3

# **PutAccountSendingAttributes**

Enable or disable the ability of your account to send email.

### <span id="page-237-1"></span>**Request Syntax**

```
PUT /v2/email/account/sending HTTP/1.1
Content-type: application/json
{ 
    "SendingEnabled": boolean
}
```
### **URI Request Parameters**

The request does not use any URI parameters.

### **Request Body**

The request accepts the following data in JSON format.

#### <span id="page-237-0"></span>**[SendingEnabled](#page-237-1)**

Enables or disables your account's ability to send email. Set to true to enable email sending, or set to false to disable email sending.

#### **A** Note

If AWS paused your account's ability to send email, you can't use this operation to resume your account's ability to send email.

Type: Boolean

Required: No

### **Response Syntax**

HTTP/1.1 200

If the action is successful, the service sends back an HTTP 200 response with an empty HTTP body.

### **Errors**

For information about the errors that are common to all actions, see [Common](#page-489-0) Errors.

#### **BadRequestException**

The input you provided is invalid.

HTTP Status Code: 400

#### **TooManyRequestsException**

Too many requests have been made to the operation.

HTTP Status Code: 429

### **See Also**

- AWS [Command](https://docs.aws.amazon.com/goto/aws-cli/sesv2-2019-09-27/PutAccountSendingAttributes) Line Interface
- [AWS](https://docs.aws.amazon.com/goto/DotNetSDKV3/sesv2-2019-09-27/PutAccountSendingAttributes) SDK for .NET
- [AWS](https://docs.aws.amazon.com/goto/SdkForCpp/sesv2-2019-09-27/PutAccountSendingAttributes) SDK for C++
- [AWS](https://docs.aws.amazon.com/goto/SdkForGoV2/sesv2-2019-09-27/PutAccountSendingAttributes) SDK for Go v2
- [AWS](https://docs.aws.amazon.com/goto/SdkForJavaV2/sesv2-2019-09-27/PutAccountSendingAttributes) SDK for Java V2
- AWS SDK for [JavaScript](https://docs.aws.amazon.com/goto/SdkForJavaScriptV3/sesv2-2019-09-27/PutAccountSendingAttributes) V3
- [AWS](https://docs.aws.amazon.com/goto/SdkForPHPV3/sesv2-2019-09-27/PutAccountSendingAttributes) SDK for PHP V3
- AWS SDK for [Python](https://docs.aws.amazon.com/goto/boto3/sesv2-2019-09-27/PutAccountSendingAttributes)
- AWS SDK for [Ruby](https://docs.aws.amazon.com/goto/SdkForRubyV3/sesv2-2019-09-27/PutAccountSendingAttributes) V3

# **PutAccountSuppressionAttributes**

Change the settings for the account-level suppression list.

### <span id="page-239-1"></span>**Request Syntax**

```
PUT /v2/email/account/suppression HTTP/1.1
Content-type: application/json
{ 
    "SuppressedReasons": [ "string" ]
}
```
### **URI Request Parameters**

The request does not use any URI parameters.

### **Request Body**

The request accepts the following data in JSON format.

#### <span id="page-239-0"></span>**[SuppressedReasons](#page-239-1)**

A list that contains the reasons that email addresses will be automatically added to the suppression list for your account. This list can contain any or all of the following:

- COMPLAINT Amazon SES adds an email address to the suppression list for your account when a message sent to that address results in a complaint.
- BOUNCE Amazon SES adds an email address to the suppression list for your account when a message sent to that address results in a hard bounce.

Type: Array of strings

Valid Values: BOUNCE | COMPLAINT

Required: No

### **Response Syntax**

HTTP/1.1 200

PutAccountSuppressionAttributes API Version 2019-09-27 209

If the action is successful, the service sends back an HTTP 200 response with an empty HTTP body.

### **Errors**

For information about the errors that are common to all actions, see [Common](#page-489-0) Errors.

#### **BadRequestException**

The input you provided is invalid.

HTTP Status Code: 400

#### **TooManyRequestsException**

Too many requests have been made to the operation.

HTTP Status Code: 429

### **See Also**

- AWS [Command](https://docs.aws.amazon.com/goto/aws-cli/sesv2-2019-09-27/PutAccountSuppressionAttributes) Line Interface
- [AWS](https://docs.aws.amazon.com/goto/DotNetSDKV3/sesv2-2019-09-27/PutAccountSuppressionAttributes) SDK for .NET
- [AWS](https://docs.aws.amazon.com/goto/SdkForCpp/sesv2-2019-09-27/PutAccountSuppressionAttributes) SDK for C++
- [AWS](https://docs.aws.amazon.com/goto/SdkForGoV2/sesv2-2019-09-27/PutAccountSuppressionAttributes) SDK for Go v2
- [AWS](https://docs.aws.amazon.com/goto/SdkForJavaV2/sesv2-2019-09-27/PutAccountSuppressionAttributes) SDK for Java V2
- AWS SDK for [JavaScript](https://docs.aws.amazon.com/goto/SdkForJavaScriptV3/sesv2-2019-09-27/PutAccountSuppressionAttributes) V3
- [AWS](https://docs.aws.amazon.com/goto/SdkForPHPV3/sesv2-2019-09-27/PutAccountSuppressionAttributes) SDK for PHP V3
- AWS SDK for [Python](https://docs.aws.amazon.com/goto/boto3/sesv2-2019-09-27/PutAccountSuppressionAttributes)
- AWS SDK for [Ruby](https://docs.aws.amazon.com/goto/SdkForRubyV3/sesv2-2019-09-27/PutAccountSuppressionAttributes) V3

# **PutAccountVdmAttributes**

Update your Amazon SES account VDM attributes.

<span id="page-241-1"></span>You can execute this operation no more than once per second.

### **Request Syntax**

```
PUT /v2/email/account/vdm HTTP/1.1
Content-type: application/json
{ 
    "VdmAttributes": { 
       "DashboardAttributes": { 
           "EngagementMetrics": "string" 
       }, 
       "GuardianAttributes": { 
           "OptimizedSharedDelivery": "string" 
       }, 
        "VdmEnabled": "string" 
    }
}
```
### **URI Request Parameters**

The request does not use any URI parameters.

### **Request Body**

The request accepts the following data in JSON format.

#### <span id="page-241-0"></span>**[VdmAttributes](#page-241-1)**

The VDM attributes that you wish to apply to your Amazon SES account.

Type: [VdmAttributes](#page-479-3) object

Required: Yes

# **Response Syntax**

HTTP/1.1 200

### **Response Elements**

If the action is successful, the service sends back an HTTP 200 response with an empty HTTP body.

### **Errors**

For information about the errors that are common to all actions, see [Common](#page-489-0) Errors.

#### **BadRequestException**

The input you provided is invalid.

HTTP Status Code: 400

#### **TooManyRequestsException**

Too many requests have been made to the operation.

HTTP Status Code: 429

### **See Also**

- AWS [Command](https://docs.aws.amazon.com/goto/aws-cli/sesv2-2019-09-27/PutAccountVdmAttributes) Line Interface
- [AWS](https://docs.aws.amazon.com/goto/DotNetSDKV3/sesv2-2019-09-27/PutAccountVdmAttributes) SDK for .NET
- [AWS](https://docs.aws.amazon.com/goto/SdkForCpp/sesv2-2019-09-27/PutAccountVdmAttributes) SDK for C++
- [AWS](https://docs.aws.amazon.com/goto/SdkForGoV2/sesv2-2019-09-27/PutAccountVdmAttributes) SDK for Go v2
- [AWS](https://docs.aws.amazon.com/goto/SdkForJavaV2/sesv2-2019-09-27/PutAccountVdmAttributes) SDK for Java V2
- AWS SDK for [JavaScript](https://docs.aws.amazon.com/goto/SdkForJavaScriptV3/sesv2-2019-09-27/PutAccountVdmAttributes) V3
- [AWS](https://docs.aws.amazon.com/goto/SdkForPHPV3/sesv2-2019-09-27/PutAccountVdmAttributes) SDK for PHP V3
- AWS SDK for [Python](https://docs.aws.amazon.com/goto/boto3/sesv2-2019-09-27/PutAccountVdmAttributes)
- AWS SDK for [Ruby](https://docs.aws.amazon.com/goto/SdkForRubyV3/sesv2-2019-09-27/PutAccountVdmAttributes) V3

# **PutConfigurationSetDeliveryOptions**

Associate a configuration set with a dedicated IP pool. You can use dedicated IP pools to create groups of dedicated IP addresses for sending specific types of email.

### <span id="page-244-2"></span>**Request Syntax**

```
PUT /v2/email/configuration-sets/ConfigurationSetName/delivery-options HTTP/1.1
Content-type: application/json
{ 
    "SendingPoolName": "string", 
    "TlsPolicy": "string"
}
```
### **URI Request Parameters**

The request uses the following URI parameters.

#### **[ConfigurationSetName](#page-244-2)**

The name of the configuration set to associate with a dedicated IP pool.

Required: Yes

### **Request Body**

The request accepts the following data in JSON format.

#### <span id="page-244-0"></span>**[SendingPoolName](#page-244-2)**

The name of the dedicated IP pool to associate with the configuration set.

Type: String

Required: No

#### <span id="page-244-1"></span>**[TlsPolicy](#page-244-2)**

Specifies whether messages that use the configuration set are required to use Transport Layer Security (TLS). If the value is Require, messages are only delivered if a TLS connection can

be established. If the value is Optional, messages can be delivered in plain text if a TLS connection can't be established.

Type: String

Valid Values: REQUIRE | OPTIONAL

Required: No

#### **Response Syntax**

HTTP/1.1 200

### **Response Elements**

If the action is successful, the service sends back an HTTP 200 response with an empty HTTP body.

#### **Errors**

For information about the errors that are common to all actions, see [Common](#page-489-0) Errors.

#### **BadRequestException**

The input you provided is invalid.

HTTP Status Code: 400

#### **NotFoundException**

The resource you attempted to access doesn't exist.

HTTP Status Code: 404

#### **TooManyRequestsException**

Too many requests have been made to the operation.

HTTP Status Code: 429

### **See Also**

- AWS [Command](https://docs.aws.amazon.com/goto/aws-cli/sesv2-2019-09-27/PutConfigurationSetDeliveryOptions) Line Interface
- [AWS](https://docs.aws.amazon.com/goto/DotNetSDKV3/sesv2-2019-09-27/PutConfigurationSetDeliveryOptions) SDK for .NET
- [AWS](https://docs.aws.amazon.com/goto/SdkForCpp/sesv2-2019-09-27/PutConfigurationSetDeliveryOptions) SDK for C++
- [AWS](https://docs.aws.amazon.com/goto/SdkForGoV2/sesv2-2019-09-27/PutConfigurationSetDeliveryOptions) SDK for Go v2
- [AWS](https://docs.aws.amazon.com/goto/SdkForJavaV2/sesv2-2019-09-27/PutConfigurationSetDeliveryOptions) SDK for Java V2
- AWS SDK for [JavaScript](https://docs.aws.amazon.com/goto/SdkForJavaScriptV3/sesv2-2019-09-27/PutConfigurationSetDeliveryOptions) V3
- [AWS](https://docs.aws.amazon.com/goto/SdkForPHPV3/sesv2-2019-09-27/PutConfigurationSetDeliveryOptions) SDK for PHP V3
- AWS SDK for [Python](https://docs.aws.amazon.com/goto/boto3/sesv2-2019-09-27/PutConfigurationSetDeliveryOptions)
- AWS SDK for [Ruby](https://docs.aws.amazon.com/goto/SdkForRubyV3/sesv2-2019-09-27/PutConfigurationSetDeliveryOptions) V3

# **PutConfigurationSetReputationOptions**

Enable or disable collection of reputation metrics for emails that you send using a particular configuration set in a specific AWS Region.

### <span id="page-247-1"></span>**Request Syntax**

```
PUT /v2/email/configuration-sets/ConfigurationSetName/reputation-options HTTP/1.1
Content-type: application/json
{ 
    "ReputationMetricsEnabled": boolean
}
```
### **URI Request Parameters**

The request uses the following URI parameters.

#### **[ConfigurationSetName](#page-247-1)**

The name of the configuration set.

Required: Yes

#### **Request Body**

The request accepts the following data in JSON format.

#### <span id="page-247-0"></span>**[ReputationMetricsEnabled](#page-247-1)**

If true, tracking of reputation metrics is enabled for the configuration set. If false, tracking of reputation metrics is disabled for the configuration set.

Type: Boolean

Required: No

### **Response Syntax**

HTTP/1.1 200

PutConfigurationSetReputationOptions API Version 2019-09-27 217

If the action is successful, the service sends back an HTTP 200 response with an empty HTTP body.

### **Errors**

For information about the errors that are common to all actions, see [Common](#page-489-0) Errors.

#### **BadRequestException**

The input you provided is invalid.

HTTP Status Code: 400

#### **NotFoundException**

The resource you attempted to access doesn't exist.

HTTP Status Code: 404

#### **TooManyRequestsException**

Too many requests have been made to the operation.

HTTP Status Code: 429

### **See Also**

- AWS [Command](https://docs.aws.amazon.com/goto/aws-cli/sesv2-2019-09-27/PutConfigurationSetReputationOptions) Line Interface
- [AWS](https://docs.aws.amazon.com/goto/DotNetSDKV3/sesv2-2019-09-27/PutConfigurationSetReputationOptions) SDK for .NET
- [AWS](https://docs.aws.amazon.com/goto/SdkForCpp/sesv2-2019-09-27/PutConfigurationSetReputationOptions) SDK for C++
- [AWS](https://docs.aws.amazon.com/goto/SdkForGoV2/sesv2-2019-09-27/PutConfigurationSetReputationOptions) SDK for Go v2
- [AWS](https://docs.aws.amazon.com/goto/SdkForJavaV2/sesv2-2019-09-27/PutConfigurationSetReputationOptions) SDK for Java V2
- AWS SDK for [JavaScript](https://docs.aws.amazon.com/goto/SdkForJavaScriptV3/sesv2-2019-09-27/PutConfigurationSetReputationOptions) V3
- [AWS](https://docs.aws.amazon.com/goto/SdkForPHPV3/sesv2-2019-09-27/PutConfigurationSetReputationOptions) SDK for PHP V3
- AWS SDK for [Python](https://docs.aws.amazon.com/goto/boto3/sesv2-2019-09-27/PutConfigurationSetReputationOptions)
- AWS SDK for [Ruby](https://docs.aws.amazon.com/goto/SdkForRubyV3/sesv2-2019-09-27/PutConfigurationSetReputationOptions) V3

# **PutConfigurationSetSendingOptions**

Enable or disable email sending for messages that use a particular configuration set in a specific AWS Region.

### <span id="page-250-1"></span>**Request Syntax**

```
PUT /v2/email/configuration-sets/ConfigurationSetName/sending HTTP/1.1
Content-type: application/json
{ 
    "SendingEnabled": boolean
}
```
### **URI Request Parameters**

The request uses the following URI parameters.

#### **[ConfigurationSetName](#page-250-1)**

The name of the configuration set to enable or disable email sending for.

Required: Yes

### **Request Body**

The request accepts the following data in JSON format.

#### <span id="page-250-0"></span>**[SendingEnabled](#page-250-1)**

If true, email sending is enabled for the configuration set. If false, email sending is disabled for the configuration set.

Type: Boolean

Required: No

### **Response Syntax**

HTTP/1.1 200

PutConfigurationSetSendingOptions API Version 2019-09-27 220

If the action is successful, the service sends back an HTTP 200 response with an empty HTTP body.

### **Errors**

For information about the errors that are common to all actions, see [Common](#page-489-0) Errors.

#### **BadRequestException**

The input you provided is invalid.

HTTP Status Code: 400

#### **NotFoundException**

The resource you attempted to access doesn't exist.

HTTP Status Code: 404

#### **TooManyRequestsException**

Too many requests have been made to the operation.

HTTP Status Code: 429

### **See Also**

- AWS [Command](https://docs.aws.amazon.com/goto/aws-cli/sesv2-2019-09-27/PutConfigurationSetSendingOptions) Line Interface
- [AWS](https://docs.aws.amazon.com/goto/DotNetSDKV3/sesv2-2019-09-27/PutConfigurationSetSendingOptions) SDK for .NET
- [AWS](https://docs.aws.amazon.com/goto/SdkForCpp/sesv2-2019-09-27/PutConfigurationSetSendingOptions) SDK for C++
- [AWS](https://docs.aws.amazon.com/goto/SdkForGoV2/sesv2-2019-09-27/PutConfigurationSetSendingOptions) SDK for Go v2
- [AWS](https://docs.aws.amazon.com/goto/SdkForJavaV2/sesv2-2019-09-27/PutConfigurationSetSendingOptions) SDK for Java V2
- AWS SDK for [JavaScript](https://docs.aws.amazon.com/goto/SdkForJavaScriptV3/sesv2-2019-09-27/PutConfigurationSetSendingOptions) V3
- [AWS](https://docs.aws.amazon.com/goto/SdkForPHPV3/sesv2-2019-09-27/PutConfigurationSetSendingOptions) SDK for PHP V3
- AWS SDK for [Python](https://docs.aws.amazon.com/goto/boto3/sesv2-2019-09-27/PutConfigurationSetSendingOptions)
- AWS SDK for [Ruby](https://docs.aws.amazon.com/goto/SdkForRubyV3/sesv2-2019-09-27/PutConfigurationSetSendingOptions) V3
# **PutConfigurationSetSuppressionOptions**

Specify the account suppression list preferences for a configuration set.

### <span id="page-253-1"></span>**Request Syntax**

```
PUT /v2/email/configuration-sets/ConfigurationSetName/suppression-options HTTP/1.1
Content-type: application/json
{ 
    "SuppressedReasons": [ "string" ]
}
```
### **URI Request Parameters**

The request uses the following URI parameters.

#### **[ConfigurationSetName](#page-253-1)**

The name of the configuration set to change the suppression list preferences for.

Required: Yes

### **Request Body**

The request accepts the following data in JSON format.

#### <span id="page-253-0"></span>**[SuppressedReasons](#page-253-1)**

A list that contains the reasons that email addresses are automatically added to the suppression list for your account. This list can contain any or all of the following:

- COMPLAINT Amazon SES adds an email address to the suppression list for your account when a message sent to that address results in a complaint.
- BOUNCE Amazon SES adds an email address to the suppression list for your account when a message sent to that address results in a hard bounce.

Type: Array of strings

Valid Values: BOUNCE | COMPLAINT

Required: No

### **Response Syntax**

HTTP/1.1 200

### **Response Elements**

If the action is successful, the service sends back an HTTP 200 response with an empty HTTP body.

### **Errors**

For information about the errors that are common to all actions, see [Common](#page-489-0) Errors.

#### **BadRequestException**

The input you provided is invalid.

HTTP Status Code: 400

#### **NotFoundException**

The resource you attempted to access doesn't exist.

HTTP Status Code: 404

#### **TooManyRequestsException**

Too many requests have been made to the operation.

HTTP Status Code: 429

### **See Also**

- AWS [Command](https://docs.aws.amazon.com/goto/aws-cli/sesv2-2019-09-27/PutConfigurationSetSuppressionOptions) Line Interface
- [AWS](https://docs.aws.amazon.com/goto/DotNetSDKV3/sesv2-2019-09-27/PutConfigurationSetSuppressionOptions) SDK for .NET
- [AWS](https://docs.aws.amazon.com/goto/SdkForCpp/sesv2-2019-09-27/PutConfigurationSetSuppressionOptions) SDK for C++
- [AWS](https://docs.aws.amazon.com/goto/SdkForGoV2/sesv2-2019-09-27/PutConfigurationSetSuppressionOptions) SDK for Go v2
- [AWS](https://docs.aws.amazon.com/goto/SdkForJavaV2/sesv2-2019-09-27/PutConfigurationSetSuppressionOptions) SDK for Java V2
- AWS SDK for [JavaScript](https://docs.aws.amazon.com/goto/SdkForJavaScriptV3/sesv2-2019-09-27/PutConfigurationSetSuppressionOptions) V3
- [AWS](https://docs.aws.amazon.com/goto/SdkForPHPV3/sesv2-2019-09-27/PutConfigurationSetSuppressionOptions) SDK for PHP V3
- AWS SDK for [Python](https://docs.aws.amazon.com/goto/boto3/sesv2-2019-09-27/PutConfigurationSetSuppressionOptions)
- AWS SDK for [Ruby](https://docs.aws.amazon.com/goto/SdkForRubyV3/sesv2-2019-09-27/PutConfigurationSetSuppressionOptions) V3

# **PutConfigurationSetTrackingOptions**

<span id="page-256-1"></span>Specify a custom domain to use for open and click tracking elements in email that you send.

### **Request Syntax**

```
PUT /v2/email/configuration-sets/ConfigurationSetName/tracking-options HTTP/1.1
Content-type: application/json
{ 
    "CustomRedirectDomain": "string"
}
```
### **URI Request Parameters**

The request uses the following URI parameters.

#### **[ConfigurationSetName](#page-256-1)**

The name of the configuration set.

Required: Yes

### **Request Body**

The request accepts the following data in JSON format.

#### <span id="page-256-0"></span>**[CustomRedirectDomain](#page-256-1)**

The domain to use to track open and click events.

Type: String

Required: No

### **Response Syntax**

HTTP/1.1 200

PutConfigurationSetTrackingOptions API Version 2019-09-27 226

### **Response Elements**

If the action is successful, the service sends back an HTTP 200 response with an empty HTTP body.

### **Errors**

For information about the errors that are common to all actions, see [Common](#page-489-0) Errors.

#### **BadRequestException**

The input you provided is invalid.

HTTP Status Code: 400

#### **NotFoundException**

The resource you attempted to access doesn't exist.

HTTP Status Code: 404

#### **TooManyRequestsException**

Too many requests have been made to the operation.

HTTP Status Code: 429

### **See Also**

- AWS [Command](https://docs.aws.amazon.com/goto/aws-cli/sesv2-2019-09-27/PutConfigurationSetTrackingOptions) Line Interface
- [AWS](https://docs.aws.amazon.com/goto/DotNetSDKV3/sesv2-2019-09-27/PutConfigurationSetTrackingOptions) SDK for .NET
- [AWS](https://docs.aws.amazon.com/goto/SdkForCpp/sesv2-2019-09-27/PutConfigurationSetTrackingOptions) SDK for C++
- [AWS](https://docs.aws.amazon.com/goto/SdkForGoV2/sesv2-2019-09-27/PutConfigurationSetTrackingOptions) SDK for Go v2
- [AWS](https://docs.aws.amazon.com/goto/SdkForJavaV2/sesv2-2019-09-27/PutConfigurationSetTrackingOptions) SDK for Java V2
- AWS SDK for [JavaScript](https://docs.aws.amazon.com/goto/SdkForJavaScriptV3/sesv2-2019-09-27/PutConfigurationSetTrackingOptions) V3
- [AWS](https://docs.aws.amazon.com/goto/SdkForPHPV3/sesv2-2019-09-27/PutConfigurationSetTrackingOptions) SDK for PHP V3
- AWS SDK for [Python](https://docs.aws.amazon.com/goto/boto3/sesv2-2019-09-27/PutConfigurationSetTrackingOptions)
- AWS SDK for [Ruby](https://docs.aws.amazon.com/goto/SdkForRubyV3/sesv2-2019-09-27/PutConfigurationSetTrackingOptions) V3

# **PutConfigurationSetVdmOptions**

Specify VDM preferences for email that you send using the configuration set.

You can execute this operation no more than once per second.

### <span id="page-259-1"></span>**Request Syntax**

```
PUT /v2/email/configuration-sets/ConfigurationSetName/vdm-options HTTP/1.1
Content-type: application/json
{ 
    "VdmOptions": { 
       "DashboardOptions": { 
           "EngagementMetrics": "string" 
       }, 
       "GuardianOptions": { 
           "OptimizedSharedDelivery": "string" 
       } 
    }
}
```
### **URI Request Parameters**

The request uses the following URI parameters.

#### **[ConfigurationSetName](#page-259-1)**

The name of the configuration set.

Required: Yes

### **Request Body**

The request accepts the following data in JSON format.

#### <span id="page-259-0"></span>**[VdmOptions](#page-259-1)**

The VDM options to apply to the configuration set.

Type: [VdmOptions](#page-481-2) object

Required: No

### **Response Syntax**

HTTP/1.1 200

### **Response Elements**

If the action is successful, the service sends back an HTTP 200 response with an empty HTTP body.

### **Errors**

For information about the errors that are common to all actions, see [Common](#page-489-0) Errors.

#### **BadRequestException**

The input you provided is invalid.

HTTP Status Code: 400

#### **NotFoundException**

The resource you attempted to access doesn't exist.

HTTP Status Code: 404

#### **TooManyRequestsException**

Too many requests have been made to the operation.

HTTP Status Code: 429

### **See Also**

- AWS [Command](https://docs.aws.amazon.com/goto/aws-cli/sesv2-2019-09-27/PutConfigurationSetVdmOptions) Line Interface
- [AWS](https://docs.aws.amazon.com/goto/DotNetSDKV3/sesv2-2019-09-27/PutConfigurationSetVdmOptions) SDK for .NET
- [AWS](https://docs.aws.amazon.com/goto/SdkForCpp/sesv2-2019-09-27/PutConfigurationSetVdmOptions) SDK for C++
- [AWS](https://docs.aws.amazon.com/goto/SdkForGoV2/sesv2-2019-09-27/PutConfigurationSetVdmOptions) SDK for Go v2
- [AWS](https://docs.aws.amazon.com/goto/SdkForJavaV2/sesv2-2019-09-27/PutConfigurationSetVdmOptions) SDK for Java V2
- AWS SDK for [JavaScript](https://docs.aws.amazon.com/goto/SdkForJavaScriptV3/sesv2-2019-09-27/PutConfigurationSetVdmOptions) V3
- [AWS](https://docs.aws.amazon.com/goto/SdkForPHPV3/sesv2-2019-09-27/PutConfigurationSetVdmOptions) SDK for PHP V3
- AWS SDK for [Python](https://docs.aws.amazon.com/goto/boto3/sesv2-2019-09-27/PutConfigurationSetVdmOptions)
- AWS SDK for [Ruby](https://docs.aws.amazon.com/goto/SdkForRubyV3/sesv2-2019-09-27/PutConfigurationSetVdmOptions) V3

# **PutDedicatedIpInPool**

Move a dedicated IP address to an existing dedicated IP pool.

#### **Note**

The dedicated IP address that you specify must already exist, and must be associated with your AWS account.

The dedicated IP pool you specify must already exist. You can create a new pool by using the CreateDedicatedIpPool operation.

### <span id="page-262-1"></span>**Request Syntax**

```
PUT /v2/email/dedicated-ips/IP/pool HTTP/1.1
Content-type: application/json
{ 
    "DestinationPoolName": "string"
}
```
### **URI Request Parameters**

The request uses the following URI parameters.

### **[IP](#page-262-1)**

The IP address that you want to move to the dedicated IP pool. The value you specify has to be a dedicated IP address that's associated with your AWS account.

Required: Yes

## **Request Body**

The request accepts the following data in JSON format.

#### <span id="page-262-0"></span>**[DestinationPoolName](#page-262-1)**

The name of the IP pool that you want to add the dedicated IP address to. You have to specify an IP pool that already exists.

Type: String

Required: Yes

### **Response Syntax**

HTTP/1.1 200

### **Response Elements**

If the action is successful, the service sends back an HTTP 200 response with an empty HTTP body.

### **Errors**

For information about the errors that are common to all actions, see [Common](#page-489-0) Errors.

#### **BadRequestException**

The input you provided is invalid.

HTTP Status Code: 400

#### **NotFoundException**

The resource you attempted to access doesn't exist.

HTTP Status Code: 404

#### **TooManyRequestsException**

Too many requests have been made to the operation.

HTTP Status Code: 429

### **See Also**

- AWS [Command](https://docs.aws.amazon.com/goto/aws-cli/sesv2-2019-09-27/PutDedicatedIpInPool) Line Interface
- [AWS](https://docs.aws.amazon.com/goto/DotNetSDKV3/sesv2-2019-09-27/PutDedicatedIpInPool) SDK for .NET

- [AWS](https://docs.aws.amazon.com/goto/SdkForCpp/sesv2-2019-09-27/PutDedicatedIpInPool) SDK for C++
- [AWS](https://docs.aws.amazon.com/goto/SdkForGoV2/sesv2-2019-09-27/PutDedicatedIpInPool) SDK for Go v2
- [AWS](https://docs.aws.amazon.com/goto/SdkForJavaV2/sesv2-2019-09-27/PutDedicatedIpInPool) SDK for Java V2
- AWS SDK for [JavaScript](https://docs.aws.amazon.com/goto/SdkForJavaScriptV3/sesv2-2019-09-27/PutDedicatedIpInPool) V3
- [AWS](https://docs.aws.amazon.com/goto/SdkForPHPV3/sesv2-2019-09-27/PutDedicatedIpInPool) SDK for PHP V3
- AWS SDK for [Python](https://docs.aws.amazon.com/goto/boto3/sesv2-2019-09-27/PutDedicatedIpInPool)
- AWS SDK for [Ruby](https://docs.aws.amazon.com/goto/SdkForRubyV3/sesv2-2019-09-27/PutDedicatedIpInPool) V3

# **PutDedicatedIpPoolScalingAttributes**

Used to convert a dedicated IP pool to a different scaling mode.

#### *A* Note

MANAGED pools cannot be converted to STANDARD scaling mode.

### <span id="page-265-1"></span>**Request Syntax**

```
PUT /v2/email/dedicated-ip-pools/PoolName/scaling HTTP/1.1
Content-type: application/json
{ 
    "ScalingMode": "string"
}
```
### **URI Request Parameters**

The request uses the following URI parameters.

#### **[PoolName](#page-265-1)**

The name of the dedicated IP pool.

Required: Yes

### **Request Body**

The request accepts the following data in JSON format.

#### <span id="page-265-0"></span>**[ScalingMode](#page-265-1)**

The scaling mode to apply to the dedicated IP pool.

#### **A** Note

Changing the scaling mode from MANAGED to STANDARD is not supported.

Type: String

Valid Values: STANDARD | MANAGED

Required: Yes

### **Response Syntax**

HTTP/1.1 200

### **Response Elements**

If the action is successful, the service sends back an HTTP 200 response with an empty HTTP body.

### **Errors**

For information about the errors that are common to all actions, see [Common](#page-489-0) Errors.

#### **BadRequestException**

The input you provided is invalid.

HTTP Status Code: 400

#### **ConcurrentModificationException**

The resource is being modified by another operation or thread.

HTTP Status Code: 500

#### **NotFoundException**

The resource you attempted to access doesn't exist.

HTTP Status Code: 404

#### **TooManyRequestsException**

Too many requests have been made to the operation.

HTTP Status Code: 429

## **See Also**

- AWS [Command](https://docs.aws.amazon.com/goto/aws-cli/sesv2-2019-09-27/PutDedicatedIpPoolScalingAttributes) Line Interface
- [AWS](https://docs.aws.amazon.com/goto/DotNetSDKV3/sesv2-2019-09-27/PutDedicatedIpPoolScalingAttributes) SDK for .NET
- [AWS](https://docs.aws.amazon.com/goto/SdkForCpp/sesv2-2019-09-27/PutDedicatedIpPoolScalingAttributes) SDK for C++
- [AWS](https://docs.aws.amazon.com/goto/SdkForGoV2/sesv2-2019-09-27/PutDedicatedIpPoolScalingAttributes) SDK for Go v2
- [AWS](https://docs.aws.amazon.com/goto/SdkForJavaV2/sesv2-2019-09-27/PutDedicatedIpPoolScalingAttributes) SDK for Java V2
- AWS SDK for [JavaScript](https://docs.aws.amazon.com/goto/SdkForJavaScriptV3/sesv2-2019-09-27/PutDedicatedIpPoolScalingAttributes) V3
- [AWS](https://docs.aws.amazon.com/goto/SdkForPHPV3/sesv2-2019-09-27/PutDedicatedIpPoolScalingAttributes) SDK for PHP V3
- AWS SDK for [Python](https://docs.aws.amazon.com/goto/boto3/sesv2-2019-09-27/PutDedicatedIpPoolScalingAttributes)
- AWS SDK for [Ruby](https://docs.aws.amazon.com/goto/SdkForRubyV3/sesv2-2019-09-27/PutDedicatedIpPoolScalingAttributes) V3

# **PutDedicatedIpWarmupAttributes**

### <span id="page-268-1"></span>**Request Syntax**

```
PUT /v2/email/dedicated-ips/IP/warmup HTTP/1.1
Content-type: application/json
{ 
    "WarmupPercentage": number
}
```
### **URI Request Parameters**

The request uses the following URI parameters.

#### **[IP](#page-268-1)**

The dedicated IP address that you want to update the warm-up attributes for.

Required: Yes

### **Request Body**

The request accepts the following data in JSON format.

#### <span id="page-268-0"></span>**[WarmupPercentage](#page-268-1)**

The warm-up percentage that you want to associate with the dedicated IP address.

Type: Integer

Required: Yes

### **Response Syntax**

HTTP/1.1 200

PutDedicatedIpWarmupAttributes API Version 2019-09-27 238

### **Response Elements**

If the action is successful, the service sends back an HTTP 200 response with an empty HTTP body.

### **Errors**

For information about the errors that are common to all actions, see [Common](#page-489-0) Errors.

#### **BadRequestException**

The input you provided is invalid.

HTTP Status Code: 400

#### **NotFoundException**

The resource you attempted to access doesn't exist.

HTTP Status Code: 404

#### **TooManyRequestsException**

Too many requests have been made to the operation.

HTTP Status Code: 429

### **See Also**

- AWS [Command](https://docs.aws.amazon.com/goto/aws-cli/sesv2-2019-09-27/PutDedicatedIpWarmupAttributes) Line Interface
- [AWS](https://docs.aws.amazon.com/goto/DotNetSDKV3/sesv2-2019-09-27/PutDedicatedIpWarmupAttributes) SDK for .NET
- [AWS](https://docs.aws.amazon.com/goto/SdkForCpp/sesv2-2019-09-27/PutDedicatedIpWarmupAttributes) SDK for C++
- [AWS](https://docs.aws.amazon.com/goto/SdkForGoV2/sesv2-2019-09-27/PutDedicatedIpWarmupAttributes) SDK for Go v2
- [AWS](https://docs.aws.amazon.com/goto/SdkForJavaV2/sesv2-2019-09-27/PutDedicatedIpWarmupAttributes) SDK for Java V2
- AWS SDK for [JavaScript](https://docs.aws.amazon.com/goto/SdkForJavaScriptV3/sesv2-2019-09-27/PutDedicatedIpWarmupAttributes) V3
- [AWS](https://docs.aws.amazon.com/goto/SdkForPHPV3/sesv2-2019-09-27/PutDedicatedIpWarmupAttributes) SDK for PHP V3
- AWS SDK for [Python](https://docs.aws.amazon.com/goto/boto3/sesv2-2019-09-27/PutDedicatedIpWarmupAttributes)
- AWS SDK for [Ruby](https://docs.aws.amazon.com/goto/SdkForRubyV3/sesv2-2019-09-27/PutDedicatedIpWarmupAttributes) V3

# **PutDeliverabilityDashboardOption**

Enable or disable the Deliverability dashboard. When you enable the Deliverability dashboard, you gain access to reputation, deliverability, and other metrics for the domains that you use to send email. You also gain the ability to perform predictive inbox placement tests.

When you use the Deliverability dashboard, you pay a monthly subscription charge, in addition to any other fees that you accrue by using Amazon SES and other AWS services. For more information about the features and cost of a Deliverability dashboard subscription, see [Amazon](http://aws.amazon.com/ses/pricing/) SES Pricing.

### <span id="page-271-1"></span>**Request Syntax**

```
PUT /v2/email/deliverability-dashboard HTTP/1.1
Content-type: application/json
{ 
    "DashboardEnabled": boolean, 
    "SubscribedDomains": [ 
        { 
           "Domain": "string", 
           "InboxPlacementTrackingOption": { 
              "Global": boolean, 
               "TrackedIsps": [ "string" ] 
           }, 
           "SubscriptionStartDate": number
        } 
   \mathbf{I}}
```
### **URI Request Parameters**

The request does not use any URI parameters.

### **Request Body**

The request accepts the following data in JSON format.

#### <span id="page-271-0"></span>**[DashboardEnabled](#page-271-1)**

Specifies whether to enable the Deliverability dashboard. To enable the dashboard, set this value to true.

Type: Boolean

Required: Yes

#### <span id="page-272-0"></span>**[SubscribedDomains](#page-271-1)**

An array of objects, one for each verified domain that you use to send email and enabled the Deliverability dashboard for.

Type: Array of [DomainDeliverabilityTrackingOption](#page-388-3) objects

Required: No

### **Response Syntax**

HTTP/1.1 200

### **Response Elements**

If the action is successful, the service sends back an HTTP 200 response with an empty HTTP body.

### **Errors**

For information about the errors that are common to all actions, see [Common](#page-489-0) Errors.

#### **AlreadyExistsException**

The resource specified in your request already exists.

HTTP Status Code: 400

#### **BadRequestException**

The input you provided is invalid.

HTTP Status Code: 400

#### **LimitExceededException**

There are too many instances of the specified resource type.

HTTP Status Code: 400

#### **NotFoundException**

The resource you attempted to access doesn't exist.

HTTP Status Code: 404

#### **TooManyRequestsException**

Too many requests have been made to the operation.

HTTP Status Code: 429

### **See Also**

- AWS [Command](https://docs.aws.amazon.com/goto/aws-cli/sesv2-2019-09-27/PutDeliverabilityDashboardOption) Line Interface
- [AWS](https://docs.aws.amazon.com/goto/DotNetSDKV3/sesv2-2019-09-27/PutDeliverabilityDashboardOption) SDK for .NET
- [AWS](https://docs.aws.amazon.com/goto/SdkForCpp/sesv2-2019-09-27/PutDeliverabilityDashboardOption) SDK for C++
- [AWS](https://docs.aws.amazon.com/goto/SdkForGoV2/sesv2-2019-09-27/PutDeliverabilityDashboardOption) SDK for Go v2
- [AWS](https://docs.aws.amazon.com/goto/SdkForJavaV2/sesv2-2019-09-27/PutDeliverabilityDashboardOption) SDK for Java V2
- AWS SDK for [JavaScript](https://docs.aws.amazon.com/goto/SdkForJavaScriptV3/sesv2-2019-09-27/PutDeliverabilityDashboardOption) V3
- [AWS](https://docs.aws.amazon.com/goto/SdkForPHPV3/sesv2-2019-09-27/PutDeliverabilityDashboardOption) SDK for PHP V3
- AWS SDK for [Python](https://docs.aws.amazon.com/goto/boto3/sesv2-2019-09-27/PutDeliverabilityDashboardOption)
- AWS SDK for [Ruby](https://docs.aws.amazon.com/goto/SdkForRubyV3/sesv2-2019-09-27/PutDeliverabilityDashboardOption) V3

# **PutEmailIdentityConfigurationSetAttributes**

Used to associate a configuration set with an email identity.

### <span id="page-274-1"></span>**Request Syntax**

```
PUT /v2/email/identities/EmailIdentity/configuration-set HTTP/1.1
Content-type: application/json
{ 
    "ConfigurationSetName": "string"
}
```
### **URI Request Parameters**

The request uses the following URI parameters.

#### **[EmailIdentity](#page-274-1)**

The email address or domain to associate with a configuration set.

Length Constraints: Minimum length of 1.

Required: Yes

### **Request Body**

The request accepts the following data in JSON format.

#### <span id="page-274-0"></span>**[ConfigurationSetName](#page-274-1)**

The configuration set to associate with an email identity.

Type: String

Required: No

### **Response Syntax**

HTTP/1.1 200

PutEmailIdentityConfigurationSetAttributes API Version 2019-09-27 244

### **Response Elements**

If the action is successful, the service sends back an HTTP 200 response with an empty HTTP body.

### **Errors**

For information about the errors that are common to all actions, see [Common](#page-489-0) Errors.

#### **BadRequestException**

The input you provided is invalid.

HTTP Status Code: 400

#### **NotFoundException**

The resource you attempted to access doesn't exist.

HTTP Status Code: 404

#### **TooManyRequestsException**

Too many requests have been made to the operation.

HTTP Status Code: 429

### **See Also**

- AWS [Command](https://docs.aws.amazon.com/goto/aws-cli/sesv2-2019-09-27/PutEmailIdentityConfigurationSetAttributes) Line Interface
- [AWS](https://docs.aws.amazon.com/goto/DotNetSDKV3/sesv2-2019-09-27/PutEmailIdentityConfigurationSetAttributes) SDK for .NET
- [AWS](https://docs.aws.amazon.com/goto/SdkForCpp/sesv2-2019-09-27/PutEmailIdentityConfigurationSetAttributes) SDK for C++
- [AWS](https://docs.aws.amazon.com/goto/SdkForGoV2/sesv2-2019-09-27/PutEmailIdentityConfigurationSetAttributes) SDK for Go v2
- [AWS](https://docs.aws.amazon.com/goto/SdkForJavaV2/sesv2-2019-09-27/PutEmailIdentityConfigurationSetAttributes) SDK for Java V2
- AWS SDK for [JavaScript](https://docs.aws.amazon.com/goto/SdkForJavaScriptV3/sesv2-2019-09-27/PutEmailIdentityConfigurationSetAttributes) V3
- [AWS](https://docs.aws.amazon.com/goto/SdkForPHPV3/sesv2-2019-09-27/PutEmailIdentityConfigurationSetAttributes) SDK for PHP V3
- AWS SDK for [Python](https://docs.aws.amazon.com/goto/boto3/sesv2-2019-09-27/PutEmailIdentityConfigurationSetAttributes)
- AWS SDK for [Ruby](https://docs.aws.amazon.com/goto/SdkForRubyV3/sesv2-2019-09-27/PutEmailIdentityConfigurationSetAttributes) V3

# **PutEmailIdentityDkimAttributes**

<span id="page-277-1"></span>Used to enable or disable DKIM authentication for an email identity.

### **Request Syntax**

```
PUT /v2/email/identities/EmailIdentity/dkim HTTP/1.1
Content-type: application/json
{ 
    "SigningEnabled": boolean
}
```
### **URI Request Parameters**

The request uses the following URI parameters.

#### **[EmailIdentity](#page-277-1)**

The email identity.

Length Constraints: Minimum length of 1.

Required: Yes

### **Request Body**

The request accepts the following data in JSON format.

#### <span id="page-277-0"></span>**[SigningEnabled](#page-277-1)**

Sets the DKIM signing configuration for the identity.

When you set this value true, then the messages that are sent from the identity are signed using DKIM. If you set this value to false, your messages are sent without DKIM signing.

Type: Boolean

Required: No

### **Response Syntax**

### **Response Elements**

If the action is successful, the service sends back an HTTP 200 response with an empty HTTP body.

### **Errors**

For information about the errors that are common to all actions, see [Common](#page-489-0) Errors.

#### **BadRequestException**

The input you provided is invalid.

HTTP Status Code: 400

#### **NotFoundException**

The resource you attempted to access doesn't exist.

HTTP Status Code: 404

#### **TooManyRequestsException**

Too many requests have been made to the operation.

HTTP Status Code: 429

### **See Also**

- AWS [Command](https://docs.aws.amazon.com/goto/aws-cli/sesv2-2019-09-27/PutEmailIdentityDkimAttributes) Line Interface
- [AWS](https://docs.aws.amazon.com/goto/DotNetSDKV3/sesv2-2019-09-27/PutEmailIdentityDkimAttributes) SDK for .NET
- [AWS](https://docs.aws.amazon.com/goto/SdkForCpp/sesv2-2019-09-27/PutEmailIdentityDkimAttributes) SDK for C++
- [AWS](https://docs.aws.amazon.com/goto/SdkForGoV2/sesv2-2019-09-27/PutEmailIdentityDkimAttributes) SDK for Go v2
- [AWS](https://docs.aws.amazon.com/goto/SdkForJavaV2/sesv2-2019-09-27/PutEmailIdentityDkimAttributes) SDK for Java V2
- AWS SDK for [JavaScript](https://docs.aws.amazon.com/goto/SdkForJavaScriptV3/sesv2-2019-09-27/PutEmailIdentityDkimAttributes) V3
- [AWS](https://docs.aws.amazon.com/goto/SdkForPHPV3/sesv2-2019-09-27/PutEmailIdentityDkimAttributes) SDK for PHP V3
- AWS SDK for [Python](https://docs.aws.amazon.com/goto/boto3/sesv2-2019-09-27/PutEmailIdentityDkimAttributes)
- AWS SDK for [Ruby](https://docs.aws.amazon.com/goto/SdkForRubyV3/sesv2-2019-09-27/PutEmailIdentityDkimAttributes) V3

# **PutEmailIdentityDkimSigningAttributes**

Used to configure or change the DKIM authentication settings for an email domain identity. You can use this operation to do any of the following:

- Update the signing attributes for an identity that uses Bring Your Own DKIM (BYODKIM).
- Update the key length that should be used for Easy DKIM.
- Change from using no DKIM authentication to using Easy DKIM.
- Change from using no DKIM authentication to using BYODKIM.
- Change from using Easy DKIM to using BYODKIM.
- Change from using BYODKIM to using Easy DKIM.

### <span id="page-280-0"></span>**Request Syntax**

```
PUT /v1/email/identities/EmailIdentity/dkim/signing HTTP/1.1
Content-type: application/json
{ 
    "SigningAttributes": { 
       "DomainSigningPrivateKey": "string", 
       "DomainSigningSelector": "string", 
       "NextSigningKeyLength": "string" 
    }, 
    "SigningAttributesOrigin": "string"
}
```
### **URI Request Parameters**

The request uses the following URI parameters.

#### **[EmailIdentity](#page-280-0)**

The email identity.

Length Constraints: Minimum length of 1.

Required: Yes

```
PutEmailIdentityDkimSigningAttributes API Version 2019-09-27 250
```
# **Request Body**

The request accepts the following data in JSON format.

#### <span id="page-281-0"></span>**[SigningAttributes](#page-280-0)**

An object that contains information about the private key and selector that you want to use to configure DKIM for the identity for Bring Your Own DKIM (BYODKIM) for the identity, or, configures the key length to be used for [Easy DKIM.](https://docs.aws.amazon.com/ses/latest/DeveloperGuide/easy-dkim.html)

Type: [DkimSigningAttributes](#page-382-3) object

Required: No

### <span id="page-281-1"></span>**[SigningAttributesOrigin](#page-280-0)**

The method to use to configure DKIM for the identity. There are the following possible values:

- AWS\_SES Configure DKIM for the identity by using [Easy DKIM.](https://docs.aws.amazon.com/ses/latest/DeveloperGuide/easy-dkim.html)
- EXTERNAL Configure DKIM for the identity by using Bring Your Own DKIM (BYODKIM).

Type: String

Valid Values: AWS\_SES | EXTERNAL

Required: Yes

### <span id="page-281-2"></span>**Response Syntax**

```
HTTP/1.1 200
Content-type: application/json
{ 
    "DkimStatus": "string", 
    "DkimTokens": [ "string" ]
}
```
## **Response Elements**

If the action is successful, the service sends back an HTTP 200 response.

The following data is returned in JSON format by the service.

#### <span id="page-282-0"></span>**[DkimStatus](#page-281-2)**

The DKIM authentication status of the identity. Amazon SES determines the authentication status by searching for specific records in the DNS configuration for your domain. If you used [Easy DKIM](https://docs.aws.amazon.com/ses/latest/DeveloperGuide/easy-dkim.html) to set up DKIM authentication, Amazon SES tries to find three unique CNAME records in the DNS configuration for your domain.

If you provided a public key to perform DKIM authentication, Amazon SES tries to find a TXT record that uses the selector that you specified. The value of the TXT record must be a public key that's paired with the private key that you specified in the process of creating the identity.

The status can be one of the following:

- PENDING The verification process was initiated, but Amazon SES hasn't yet detected the DKIM records in the DNS configuration for the domain.
- SUCCESS The verification process completed successfully.
- FAILED The verification process failed. This typically occurs when Amazon SES fails to find the DKIM records in the DNS configuration of the domain.
- TEMPORARY\_FAILURE A temporary issue is preventing Amazon SES from determining the DKIM authentication status of the domain.
- NOT\_STARTED The DKIM verification process hasn't been initiated for the domain.

Type: String

Valid Values: PENDING | SUCCESS | FAILED | TEMPORARY\_FAILURE | NOT\_STARTED

### <span id="page-282-1"></span>**[DkimTokens](#page-281-2)**

If you used [Easy DKIM](https://docs.aws.amazon.com/ses/latest/DeveloperGuide/easy-dkim.html) to configure DKIM authentication for the domain, then this object contains a set of unique strings that you use to create a set of CNAME records that you add to the DNS configuration for your domain. When Amazon SES detects these records in the DNS configuration for your domain, the DKIM authentication process is complete.

If you configured DKIM authentication for the domain by providing your own public-private key pair, then this object contains the selector that's associated with your public key.

Regardless of the DKIM authentication method you use, Amazon SES searches for the appropriate records in the DNS configuration of the domain for up to 72 hours.

Type: Array of strings

### **Errors**

For information about the errors that are common to all actions, see [Common](#page-489-0) Errors.

#### **BadRequestException**

The input you provided is invalid.

HTTP Status Code: 400

#### **NotFoundException**

The resource you attempted to access doesn't exist.

HTTP Status Code: 404

#### **TooManyRequestsException**

Too many requests have been made to the operation.

HTTP Status Code: 429

### **See Also**

- AWS [Command](https://docs.aws.amazon.com/goto/aws-cli/sesv2-2019-09-27/PutEmailIdentityDkimSigningAttributes) Line Interface
- [AWS](https://docs.aws.amazon.com/goto/DotNetSDKV3/sesv2-2019-09-27/PutEmailIdentityDkimSigningAttributes) SDK for .NET
- [AWS](https://docs.aws.amazon.com/goto/SdkForCpp/sesv2-2019-09-27/PutEmailIdentityDkimSigningAttributes) SDK for C++
- [AWS](https://docs.aws.amazon.com/goto/SdkForGoV2/sesv2-2019-09-27/PutEmailIdentityDkimSigningAttributes) SDK for Go v2
- [AWS](https://docs.aws.amazon.com/goto/SdkForJavaV2/sesv2-2019-09-27/PutEmailIdentityDkimSigningAttributes) SDK for Java V2
- AWS SDK for [JavaScript](https://docs.aws.amazon.com/goto/SdkForJavaScriptV3/sesv2-2019-09-27/PutEmailIdentityDkimSigningAttributes) V3
- [AWS](https://docs.aws.amazon.com/goto/SdkForPHPV3/sesv2-2019-09-27/PutEmailIdentityDkimSigningAttributes) SDK for PHP V3
- AWS SDK for [Python](https://docs.aws.amazon.com/goto/boto3/sesv2-2019-09-27/PutEmailIdentityDkimSigningAttributes)
- AWS SDK for [Ruby](https://docs.aws.amazon.com/goto/SdkForRubyV3/sesv2-2019-09-27/PutEmailIdentityDkimSigningAttributes) V3

# **PutEmailIdentityFeedbackAttributes**

Used to enable or disable feedback forwarding for an identity. This setting determines what happens when an identity is used to send an email that results in a bounce or complaint event.

If the value is true, you receive email notifications when bounce or complaint events occur. These notifications are sent to the address that you specified in the Return-Path header of the original email.

You're required to have a method of tracking bounces and complaints. If you haven't set up another mechanism for receiving bounce or complaint notifications (for example, by setting up an event destination), you receive an email notification when these events occur (even if this setting is disabled).

### <span id="page-284-0"></span>**Request Syntax**

```
PUT /v2/email/identities/EmailIdentity/feedback HTTP/1.1
Content-type: application/json
{ 
    "EmailForwardingEnabled": boolean
}
```
### **URI Request Parameters**

The request uses the following URI parameters.

#### **[EmailIdentity](#page-284-0)**

The email identity.

Length Constraints: Minimum length of 1.

Required: Yes

### **Request Body**

The request accepts the following data in JSON format.

#### <span id="page-285-0"></span>**[EmailForwardingEnabled](#page-284-0)**

Sets the feedback forwarding configuration for the identity.

If the value is true, you receive email notifications when bounce or complaint events occur. These notifications are sent to the address that you specified in the Return-Path header of the original email.

You're required to have a method of tracking bounces and complaints. If you haven't set up another mechanism for receiving bounce or complaint notifications (for example, by setting up an event destination), you receive an email notification when these events occur (even if this setting is disabled).

Type: Boolean

Required: No

### **Response Syntax**

HTTP/1.1 200

### **Response Elements**

If the action is successful, the service sends back an HTTP 200 response with an empty HTTP body.

### **Errors**

For information about the errors that are common to all actions, see [Common](#page-489-0) Errors.

#### **BadRequestException**

The input you provided is invalid.

HTTP Status Code: 400

#### **NotFoundException**

The resource you attempted to access doesn't exist.

HTTP Status Code: 404

#### **TooManyRequestsException**

Too many requests have been made to the operation.

HTTP Status Code: 429

### **See Also**

- AWS [Command](https://docs.aws.amazon.com/goto/aws-cli/sesv2-2019-09-27/PutEmailIdentityFeedbackAttributes) Line Interface
- [AWS](https://docs.aws.amazon.com/goto/DotNetSDKV3/sesv2-2019-09-27/PutEmailIdentityFeedbackAttributes) SDK for .NET
- [AWS](https://docs.aws.amazon.com/goto/SdkForCpp/sesv2-2019-09-27/PutEmailIdentityFeedbackAttributes) SDK for C++
- [AWS](https://docs.aws.amazon.com/goto/SdkForGoV2/sesv2-2019-09-27/PutEmailIdentityFeedbackAttributes) SDK for Go v2
- [AWS](https://docs.aws.amazon.com/goto/SdkForJavaV2/sesv2-2019-09-27/PutEmailIdentityFeedbackAttributes) SDK for Java V2
- AWS SDK for [JavaScript](https://docs.aws.amazon.com/goto/SdkForJavaScriptV3/sesv2-2019-09-27/PutEmailIdentityFeedbackAttributes) V3
- [AWS](https://docs.aws.amazon.com/goto/SdkForPHPV3/sesv2-2019-09-27/PutEmailIdentityFeedbackAttributes) SDK for PHP V3
- AWS SDK for [Python](https://docs.aws.amazon.com/goto/boto3/sesv2-2019-09-27/PutEmailIdentityFeedbackAttributes)
- AWS SDK for [Ruby](https://docs.aws.amazon.com/goto/SdkForRubyV3/sesv2-2019-09-27/PutEmailIdentityFeedbackAttributes) V3

# **PutEmailIdentityMailFromAttributes**

<span id="page-287-1"></span>Used to enable or disable the custom Mail-From domain configuration for an email identity.

### **Request Syntax**

```
PUT /v2/email/identities/EmailIdentity/mail-from HTTP/1.1
Content-type: application/json
{ 
    "BehaviorOnMxFailure": "string", 
    "MailFromDomain": "string"
}
```
### **URI Request Parameters**

The request uses the following URI parameters.

#### **[EmailIdentity](#page-287-1)**

The verified email identity.

Length Constraints: Minimum length of 1.

Required: Yes

### **Request Body**

The request accepts the following data in JSON format.

#### <span id="page-287-0"></span>**[BehaviorOnMxFailure](#page-287-1)**

The action to take if the required MX record isn't found when you send an email. When you set this value to UseDefaultValue, the mail is sent using *amazonses.com* as the MAIL FROM domain. When you set this value to RejectMessage, the Amazon SES API v2 returns a MailFromDomainNotVerified error, and doesn't attempt to deliver the email.

These behaviors are taken when the custom MAIL FROM domain configuration is in the Pending, Failed, and TemporaryFailure states.
Type: String

Valid Values: USE\_DEFAULT\_VALUE | REJECT\_MESSAGE

Required: No

#### **[MailFromDomain](#page-287-0)**

The custom MAIL FROM domain that you want the verified identity to use. The MAIL FROM domain must meet the following criteria:

- It has to be a subdomain of the verified identity.
- It can't be used to receive email.
- It can't be used in a "From" address if the MAIL FROM domain is a destination for feedback forwarding emails.

Type: String

Required: No

### **Response Syntax**

HTTP/1.1 200

### **Response Elements**

If the action is successful, the service sends back an HTTP 200 response with an empty HTTP body.

### **Errors**

For information about the errors that are common to all actions, see [Common](#page-489-0) Errors.

#### **BadRequestException**

The input you provided is invalid.

HTTP Status Code: 400

#### **NotFoundException**

The resource you attempted to access doesn't exist.

#### HTTP Status Code: 404

#### **TooManyRequestsException**

Too many requests have been made to the operation.

HTTP Status Code: 429

### **See Also**

- AWS [Command](https://docs.aws.amazon.com/goto/aws-cli/sesv2-2019-09-27/PutEmailIdentityMailFromAttributes) Line Interface
- [AWS](https://docs.aws.amazon.com/goto/DotNetSDKV3/sesv2-2019-09-27/PutEmailIdentityMailFromAttributes) SDK for .NET
- [AWS](https://docs.aws.amazon.com/goto/SdkForCpp/sesv2-2019-09-27/PutEmailIdentityMailFromAttributes) SDK for C++
- [AWS](https://docs.aws.amazon.com/goto/SdkForGoV2/sesv2-2019-09-27/PutEmailIdentityMailFromAttributes) SDK for Go v2
- [AWS](https://docs.aws.amazon.com/goto/SdkForJavaV2/sesv2-2019-09-27/PutEmailIdentityMailFromAttributes) SDK for Java V2
- AWS SDK for [JavaScript](https://docs.aws.amazon.com/goto/SdkForJavaScriptV3/sesv2-2019-09-27/PutEmailIdentityMailFromAttributes) V3
- [AWS](https://docs.aws.amazon.com/goto/SdkForPHPV3/sesv2-2019-09-27/PutEmailIdentityMailFromAttributes) SDK for PHP V3
- AWS SDK for [Python](https://docs.aws.amazon.com/goto/boto3/sesv2-2019-09-27/PutEmailIdentityMailFromAttributes)
- AWS SDK for [Ruby](https://docs.aws.amazon.com/goto/SdkForRubyV3/sesv2-2019-09-27/PutEmailIdentityMailFromAttributes) V3

# **PutSuppressedDestination**

<span id="page-290-2"></span>Adds an email address to the suppression list for your account.

### **Request Syntax**

```
PUT /v2/email/suppression/addresses HTTP/1.1
Content-type: application/json
{ 
    "EmailAddress": "string", 
    "Reason": "string"
}
```
### **URI Request Parameters**

The request does not use any URI parameters.

### **Request Body**

The request accepts the following data in JSON format.

#### <span id="page-290-0"></span>**[EmailAddress](#page-290-2)**

The email address that should be added to the suppression list for your account.

Type: String

Required: Yes

#### <span id="page-290-1"></span>**[Reason](#page-290-2)**

The factors that should cause the email address to be added to the suppression list for your account.

Type: String

Valid Values: BOUNCE | COMPLAINT

Required: Yes

### **Response Syntax**

HTTP/1.1 200

### **Response Elements**

If the action is successful, the service sends back an HTTP 200 response with an empty HTTP body.

### **Errors**

For information about the errors that are common to all actions, see [Common](#page-489-0) Errors.

#### **BadRequestException**

The input you provided is invalid.

HTTP Status Code: 400

#### **TooManyRequestsException**

Too many requests have been made to the operation.

HTTP Status Code: 429

### **See Also**

- AWS [Command](https://docs.aws.amazon.com/goto/aws-cli/sesv2-2019-09-27/PutSuppressedDestination) Line Interface
- [AWS](https://docs.aws.amazon.com/goto/DotNetSDKV3/sesv2-2019-09-27/PutSuppressedDestination) SDK for .NET
- [AWS](https://docs.aws.amazon.com/goto/SdkForCpp/sesv2-2019-09-27/PutSuppressedDestination) SDK for C++
- [AWS](https://docs.aws.amazon.com/goto/SdkForGoV2/sesv2-2019-09-27/PutSuppressedDestination) SDK for Go v2
- [AWS](https://docs.aws.amazon.com/goto/SdkForJavaV2/sesv2-2019-09-27/PutSuppressedDestination) SDK for Java V2
- AWS SDK for [JavaScript](https://docs.aws.amazon.com/goto/SdkForJavaScriptV3/sesv2-2019-09-27/PutSuppressedDestination) V3
- [AWS](https://docs.aws.amazon.com/goto/SdkForPHPV3/sesv2-2019-09-27/PutSuppressedDestination) SDK for PHP V3
- AWS SDK for [Python](https://docs.aws.amazon.com/goto/boto3/sesv2-2019-09-27/PutSuppressedDestination)
- AWS SDK for [Ruby](https://docs.aws.amazon.com/goto/SdkForRubyV3/sesv2-2019-09-27/PutSuppressedDestination) V3

# **SendBulkEmail**

Composes an email message to multiple destinations.

# <span id="page-293-0"></span>**Request Syntax**

```
POST /v2/email/outbound-bulk-emails HTTP/1.1
Content-type: application/json
{ 
    "BulkEmailEntries": [ 
       { 
           "Destination": { 
              "BccAddresses": [ "string" ], 
              "CcAddresses": [ "string" ], 
              "ToAddresses": [ "string" ] 
           }, 
           "ReplacementEmailContent": { 
              "ReplacementTemplate": { 
                 "ReplacementTemplateData": "string" 
 } 
           }, 
           "ReplacementHeaders": [ 
\{\hspace{.1cm} \} "Name": "string", 
                 "Value": "string" 
 } 
           ], 
           "ReplacementTags": [ 
\{\hspace{.1cm} \} "Name": "string", 
                 "Value": "string" 
 } 
           ] 
       } 
    ], 
    "ConfigurationSetName": "string", 
    "DefaultContent": { 
       "Template": { 
           "Headers": [ 
\{\hspace{.1cm} \} "Name": "string", 
                 "Value": "string"
```

```
 } 
           ], 
           "TemplateArn": "string", 
           "TemplateData": "string", 
           "TemplateName": "string" 
       } 
    }, 
    "DefaultEmailTags": [ 
       { 
           "Name": "string", 
           "Value": "string" 
       } 
    ], 
    "FeedbackForwardingEmailAddress": "string", 
    "FeedbackForwardingEmailAddressIdentityArn": "string", 
    "FromEmailAddress": "string", 
    "FromEmailAddressIdentityArn": "string", 
    "ReplyToAddresses": [ "string" ]
}
```
### **URI Request Parameters**

The request does not use any URI parameters.

### **Request Body**

The request accepts the following data in JSON format.

#### <span id="page-294-0"></span>**[BulkEmailEntries](#page-293-0)**

The list of bulk email entry objects.

Type: Array of [BulkEmailEntry](#page-353-3) objects

Required: Yes

#### <span id="page-294-1"></span>**[ConfigurationSetName](#page-293-0)**

The name of the configuration set to use when sending the email.

Type: String

Required: No

#### <span id="page-295-0"></span>**[DefaultContent](#page-293-0)**

An object that contains the body of the message. You can specify a template message.

Type: [BulkEmailContent](#page-352-1) object

Required: Yes

#### <span id="page-295-1"></span>**[DefaultEmailTags](#page-293-0)**

A list of tags, in the form of name/value pairs, to apply to an email that you send using the SendEmail operation. Tags correspond to characteristics of the email that you define, so that you can publish email sending events.

Type: Array of [MessageTag](#page-440-2) objects

Required: No

#### <span id="page-295-2"></span>**[FeedbackForwardingEmailAddress](#page-293-0)**

The address that you want bounce and complaint notifications to be sent to.

Type: String

Required: No

#### <span id="page-295-3"></span>**[FeedbackForwardingEmailAddressIdentityArn](#page-293-0)**

This parameter is used only for sending authorization. It is the ARN of the identity that is associated with the sending authorization policy that permits you to use the email address specified in the FeedbackForwardingEmailAddress parameter.

For example, if the owner of example.com (which has ARN arn:aws:ses:useast-1:123456789012:identity/example.com) attaches a policy to it that authorizes you to use feedback@example.com, then you would specify the FeedbackForwardingEmailAddressIdentityArn to be arn:aws:ses:useast-1:123456789012:identity/example.com, and the FeedbackForwardingEmailAddress to be feedback@example.com.

For more information about sending authorization, see the Amazon SES [Developer](https://docs.aws.amazon.com/ses/latest/DeveloperGuide/sending-authorization.html) Guide.

Type: String

Required: No

#### <span id="page-296-0"></span>**[FromEmailAddress](#page-293-0)**

The email address to use as the "From" address for the email. The address that you specify has to be verified.

Type: String

Required: No

#### <span id="page-296-1"></span>**[FromEmailAddressIdentityArn](#page-293-0)**

This parameter is used only for sending authorization. It is the ARN of the identity that is associated with the sending authorization policy that permits you to use the email address specified in the FromEmailAddress parameter.

For example, if the owner of example.com (which has ARN arn:aws:ses:us-

east-1:123456789012:identity/example.com) attaches a policy to it that authorizes you to use sender@example.com, then you would specify the FromEmailAddressIdentityArn to be arn:aws:ses:us-east-1:123456789012:identity/example.com, and the FromEmailAddress to be sender@example.com.

For more information about sending authorization, see the Amazon SES [Developer](https://docs.aws.amazon.com/ses/latest/DeveloperGuide/sending-authorization.html) Guide.

Type: String

Required: No

#### <span id="page-296-2"></span>**[ReplyToAddresses](#page-293-0)**

The "Reply-to" email addresses for the message. When the recipient replies to the message, each Reply-to address receives the reply.

Type: Array of strings

Required: No

### <span id="page-296-3"></span>**Response Syntax**

```
HTTP/1.1 200
Content-type: application/json
{ 
    "BulkEmailEntryResults": [
```

```
 { 
             "Error": "string", 
             "MessageId": "string", 
             "Status": "string" 
         } 
    \mathbf{I}}
```
### **Response Elements**

If the action is successful, the service sends back an HTTP 200 response.

The following data is returned in JSON format by the service.

#### <span id="page-297-0"></span>**[BulkEmailEntryResults](#page-296-3)**

One object per intended recipient. Check each response object and retry any messages with a failure status.

Type: Array of [BulkEmailEntryResult](#page-355-3) objects

### **Errors**

For information about the errors that are common to all actions, see [Common](#page-489-0) Errors.

#### **AccountSuspendedException**

The message can't be sent because the account's ability to send email has been permanently restricted.

HTTP Status Code: 400

#### **BadRequestException**

The input you provided is invalid.

HTTP Status Code: 400

#### **LimitExceededException**

There are too many instances of the specified resource type.

HTTP Status Code: 400

#### **MailFromDomainNotVerifiedException**

The message can't be sent because the sending domain isn't verified.

HTTP Status Code: 400

#### **MessageRejected**

The message can't be sent because it contains invalid content.

HTTP Status Code: 400

#### **NotFoundException**

The resource you attempted to access doesn't exist.

HTTP Status Code: 404

#### **SendingPausedException**

The message can't be sent because the account's ability to send email is currently paused.

HTTP Status Code: 400

#### **TooManyRequestsException**

Too many requests have been made to the operation.

HTTP Status Code: 429

### **See Also**

- AWS [Command](https://docs.aws.amazon.com/goto/aws-cli/sesv2-2019-09-27/SendBulkEmail) Line Interface
- [AWS](https://docs.aws.amazon.com/goto/DotNetSDKV3/sesv2-2019-09-27/SendBulkEmail) SDK for .NET
- [AWS](https://docs.aws.amazon.com/goto/SdkForCpp/sesv2-2019-09-27/SendBulkEmail) SDK for C++
- [AWS](https://docs.aws.amazon.com/goto/SdkForGoV2/sesv2-2019-09-27/SendBulkEmail) SDK for Go v2
- [AWS](https://docs.aws.amazon.com/goto/SdkForJavaV2/sesv2-2019-09-27/SendBulkEmail) SDK for Java V2
- AWS SDK for [JavaScript](https://docs.aws.amazon.com/goto/SdkForJavaScriptV3/sesv2-2019-09-27/SendBulkEmail) V3
- [AWS](https://docs.aws.amazon.com/goto/SdkForPHPV3/sesv2-2019-09-27/SendBulkEmail) SDK for PHP V3
- AWS SDK for [Python](https://docs.aws.amazon.com/goto/boto3/sesv2-2019-09-27/SendBulkEmail)
- AWS SDK for [Ruby](https://docs.aws.amazon.com/goto/SdkForRubyV3/sesv2-2019-09-27/SendBulkEmail) V3

# **SendCustomVerificationEmail**

Adds an email address to the list of identities for your Amazon SES account in the current AWS Region and attempts to verify it. As a result of executing this operation, a customized verification email is sent to the specified address.

To use this operation, you must first create a custom verification email template. For more information about creating and using custom verification email templates, see [Using custom](https://docs.aws.amazon.com/ses/latest/dg/creating-identities.html#send-email-verify-address-custom)  [verification](https://docs.aws.amazon.com/ses/latest/dg/creating-identities.html#send-email-verify-address-custom) email templates in the *Amazon SES Developer Guide*.

You can execute this operation no more than once per second.

### <span id="page-300-2"></span>**Request Syntax**

```
POST /v2/email/outbound-custom-verification-emails HTTP/1.1
Content-type: application/json
{ 
    "ConfigurationSetName": "string", 
    "EmailAddress": "string", 
    "TemplateName": "string"
}
```
### **URI Request Parameters**

The request does not use any URI parameters.

### **Request Body**

The request accepts the following data in JSON format.

#### <span id="page-300-0"></span>**[ConfigurationSetName](#page-300-2)**

Name of a configuration set to use when sending the verification email.

Type: String

Required: No

#### <span id="page-300-1"></span>**[EmailAddress](#page-300-2)**

The email address to verify.

Type: String

Required: Yes

#### <span id="page-301-0"></span>**[TemplateName](#page-300-2)**

The name of the custom verification email template to use when sending the verification email.

Type: String

Length Constraints: Minimum length of 1.

Required: Yes

### <span id="page-301-2"></span>**Response Syntax**

```
HTTP/1.1 200
Content-type: application/json
{ 
    "MessageId": "string"
}
```
### **Response Elements**

If the action is successful, the service sends back an HTTP 200 response.

The following data is returned in JSON format by the service.

#### <span id="page-301-1"></span>**[MessageId](#page-301-2)**

The unique message identifier returned from the SendCustomVerificationEmail operation.

Type: String

### **Errors**

For information about the errors that are common to all actions, see [Common](#page-489-0) Errors.

#### **BadRequestException**

The input you provided is invalid.

#### HTTP Status Code: 400

#### **LimitExceededException**

There are too many instances of the specified resource type.

HTTP Status Code: 400

#### **MailFromDomainNotVerifiedException**

The message can't be sent because the sending domain isn't verified.

HTTP Status Code: 400

#### **MessageRejected**

The message can't be sent because it contains invalid content.

HTTP Status Code: 400

#### **NotFoundException**

The resource you attempted to access doesn't exist.

HTTP Status Code: 404

#### **SendingPausedException**

The message can't be sent because the account's ability to send email is currently paused.

HTTP Status Code: 400

#### **TooManyRequestsException**

Too many requests have been made to the operation.

HTTP Status Code: 429

### **See Also**

- AWS [Command](https://docs.aws.amazon.com/goto/aws-cli/sesv2-2019-09-27/SendCustomVerificationEmail) Line Interface
- [AWS](https://docs.aws.amazon.com/goto/DotNetSDKV3/sesv2-2019-09-27/SendCustomVerificationEmail) SDK for .NET
- [AWS](https://docs.aws.amazon.com/goto/SdkForCpp/sesv2-2019-09-27/SendCustomVerificationEmail) SDK for C++
- [AWS](https://docs.aws.amazon.com/goto/SdkForGoV2/sesv2-2019-09-27/SendCustomVerificationEmail) SDK for Go v2
- [AWS](https://docs.aws.amazon.com/goto/SdkForJavaV2/sesv2-2019-09-27/SendCustomVerificationEmail) SDK for Java V2
- AWS SDK for [JavaScript](https://docs.aws.amazon.com/goto/SdkForJavaScriptV3/sesv2-2019-09-27/SendCustomVerificationEmail) V3
- [AWS](https://docs.aws.amazon.com/goto/SdkForPHPV3/sesv2-2019-09-27/SendCustomVerificationEmail) SDK for PHP V3
- AWS SDK for [Python](https://docs.aws.amazon.com/goto/boto3/sesv2-2019-09-27/SendCustomVerificationEmail)
- AWS SDK for [Ruby](https://docs.aws.amazon.com/goto/SdkForRubyV3/sesv2-2019-09-27/SendCustomVerificationEmail) V3

# **SendEmail**

Sends an email message. You can use the Amazon SES API v2 to send the following types of messages:

- **Simple** A standard email message. When you create this type of message, you specify the sender, the recipient, and the message body, and Amazon SES assembles the message for you.
- **Raw** A raw, MIME-formatted email message. When you send this type of email, you have to specify all of the message headers, as well as the message body. You can use this message type to send messages that contain attachments. The message that you specify has to be a valid MIME message.
- **Templated** A message that contains personalization tags. When you send this type of email, Amazon SES API v2 automatically replaces the tags with values that you specify.

# <span id="page-304-0"></span>**Request Syntax**

```
POST /v2/email/outbound-emails HTTP/1.1
Content-type: application/json
{ 
    "ConfigurationSetName": "string", 
    "Content": { 
       "Raw": { 
           "Data": blob
       }, 
       "Simple": { 
           "Body": { 
              "Html": { 
                  "Charset": "string", 
                  "Data": "string" 
              }, 
              "Text": { 
                  "Charset": "string", 
                  "Data": "string" 
 } 
           }, 
           "Headers": [ 
\{\hspace{.1cm} \} "Name": "string", 
                  "Value": "string"
```
}

```
 ], 
           "Subject": { 
               "Charset": "string", 
               "Data": "string" 
           } 
        }, 
        "Template": { 
           "Headers": [ 
              { 
                  "Name": "string", 
                  "Value": "string" 
              } 
           ], 
           "TemplateArn": "string", 
           "TemplateData": "string", 
           "TemplateName": "string" 
        } 
    }, 
    "Destination": { 
        "BccAddresses": [ "string" ], 
        "CcAddresses": [ "string" ], 
        "ToAddresses": [ "string" ] 
    }, 
    "EmailTags": [ 
        { 
           "Name": "string", 
           "Value": "string" 
        } 
    ], 
    "FeedbackForwardingEmailAddress": "string", 
    "FeedbackForwardingEmailAddressIdentityArn": "string", 
    "FromEmailAddress": "string", 
    "FromEmailAddressIdentityArn": "string", 
    "ListManagementOptions": { 
        "ContactListName": "string", 
        "TopicName": "string" 
    }, 
    "ReplyToAddresses": [ "string" ]
}
```
# **URI Request Parameters**

The request does not use any URI parameters.

### **Request Body**

The request accepts the following data in JSON format.

#### <span id="page-306-0"></span>**[ConfigurationSetName](#page-304-0)**

The name of the configuration set to use when sending the email.

Type: String

Required: No

#### <span id="page-306-1"></span>**[Content](#page-304-0)**

An object that contains the body of the message. You can send either a Simple message, Raw message, or a Templated message.

Type: [EmailContent](#page-392-2) object

Required: Yes

#### <span id="page-306-2"></span>**[Destination](#page-304-0)**

An object that contains the recipients of the email message.

Type: [Destination](#page-377-3) object

Required: No

#### <span id="page-306-3"></span>**[EmailTags](#page-304-0)**

A list of tags, in the form of name/value pairs, to apply to an email that you send using the SendEmail operation. Tags correspond to characteristics of the email that you define, so that you can publish email sending events.

Type: Array of [MessageTag](#page-440-2) objects

Required: No

#### <span id="page-306-4"></span>**[FeedbackForwardingEmailAddress](#page-304-0)**

The address that you want bounce and complaint notifications to be sent to.

Type: String

#### Required: No

#### <span id="page-307-0"></span>**[FeedbackForwardingEmailAddressIdentityArn](#page-304-0)**

This parameter is used only for sending authorization. It is the ARN of the identity that is associated with the sending authorization policy that permits you to use the email address specified in the FeedbackForwardingEmailAddress parameter.

For example, if the owner of example.com (which has ARN arn:aws:ses:useast-1:123456789012:identity/example.com) attaches a policy to it that authorizes you to use feedback@example.com, then you would specify the FeedbackForwardingEmailAddressIdentityArn to be arn:aws:ses:useast-1:123456789012:identity/example.com, and the FeedbackForwardingEmailAddress to be feedback@example.com.

For more information about sending authorization, see the Amazon SES [Developer](https://docs.aws.amazon.com/ses/latest/DeveloperGuide/sending-authorization.html) Guide.

Type: String

Required: No

#### <span id="page-307-1"></span>**[FromEmailAddress](#page-304-0)**

The email address to use as the "From" address for the email. The address that you specify has to be verified.

Type: String

Required: No

#### <span id="page-307-2"></span>**[FromEmailAddressIdentityArn](#page-304-0)**

This parameter is used only for sending authorization. It is the ARN of the identity that is associated with the sending authorization policy that permits you to use the email address specified in the FromEmailAddress parameter.

For example, if the owner of example.com (which has ARN arn:aws:ses:useast-1:123456789012:identity/example.com) attaches a policy to it that authorizes you to use sender@example.com, then you would specify the FromEmailAddressIdentityArn to be arn:aws:ses:us-east-1:123456789012:identity/example.com, and the FromEmailAddress to be sender@example.com.

For more information about sending authorization, see the Amazon SES [Developer](https://docs.aws.amazon.com/ses/latest/DeveloperGuide/sending-authorization.html) Guide.

For Raw emails, the FromEmailAddressIdentityArn value overrides the X-SES-SOURCE-ARN and X-SES-FROM-ARN headers specified in raw email message content.

Type: String

Required: No

#### <span id="page-308-0"></span>**[ListManagementOptions](#page-304-0)**

An object used to specify a list or topic to which an email belongs, which will be used when a contact chooses to unsubscribe.

Type: [ListManagementOptions](#page-428-2) object

Required: No

#### <span id="page-308-1"></span>**[ReplyToAddresses](#page-304-0)**

The "Reply-to" email addresses for the message. When the recipient replies to the message, each Reply-to address receives the reply.

Type: Array of strings

Required: No

### <span id="page-308-2"></span>**Response Syntax**

```
HTTP/1.1 200
Content-type: application/json
{ 
    "MessageId": "string"
}
```
### **Response Elements**

If the action is successful, the service sends back an HTTP 200 response.

The following data is returned in JSON format by the service.

#### <span id="page-309-0"></span>**[MessageId](#page-308-2)**

A unique identifier for the message that is generated when the message is accepted.

#### **(i)** Note

It's possible for Amazon SES to accept a message without sending it. For example, this can happen when the message that you're trying to send has an attachment that contains a virus, or when you send a templated email that contains invalid personalization content.

Type: String

### **Errors**

For information about the errors that are common to all actions, see [Common](#page-489-0) Errors.

#### **AccountSuspendedException**

The message can't be sent because the account's ability to send email has been permanently restricted.

HTTP Status Code: 400

#### **BadRequestException**

The input you provided is invalid.

HTTP Status Code: 400

#### **LimitExceededException**

There are too many instances of the specified resource type.

HTTP Status Code: 400

#### **MailFromDomainNotVerifiedException**

The message can't be sent because the sending domain isn't verified.

HTTP Status Code: 400

#### **MessageRejected**

The message can't be sent because it contains invalid content.

HTTP Status Code: 400

#### **NotFoundException**

The resource you attempted to access doesn't exist.

HTTP Status Code: 404

#### **SendingPausedException**

The message can't be sent because the account's ability to send email is currently paused.

HTTP Status Code: 400

#### **TooManyRequestsException**

Too many requests have been made to the operation.

HTTP Status Code: 429

### **See Also**

- AWS [Command](https://docs.aws.amazon.com/goto/aws-cli/sesv2-2019-09-27/SendEmail) Line Interface
- [AWS](https://docs.aws.amazon.com/goto/DotNetSDKV3/sesv2-2019-09-27/SendEmail) SDK for .NET
- [AWS](https://docs.aws.amazon.com/goto/SdkForCpp/sesv2-2019-09-27/SendEmail) SDK for C++
- [AWS](https://docs.aws.amazon.com/goto/SdkForGoV2/sesv2-2019-09-27/SendEmail) SDK for Go v2
- [AWS](https://docs.aws.amazon.com/goto/SdkForJavaV2/sesv2-2019-09-27/SendEmail) SDK for Java V2
- AWS SDK for [JavaScript](https://docs.aws.amazon.com/goto/SdkForJavaScriptV3/sesv2-2019-09-27/SendEmail) V3
- [AWS](https://docs.aws.amazon.com/goto/SdkForPHPV3/sesv2-2019-09-27/SendEmail) SDK for PHP V3
- AWS SDK for [Python](https://docs.aws.amazon.com/goto/boto3/sesv2-2019-09-27/SendEmail)
- AWS SDK for [Ruby](https://docs.aws.amazon.com/goto/SdkForRubyV3/sesv2-2019-09-27/SendEmail) V3

# **TagResource**

Add one or more tags (keys and values) to a specified resource. A *tag* is a label that you optionally define and associate with a resource. Tags can help you categorize and manage resources in different ways, such as by purpose, owner, environment, or other criteria. A resource can have as many as 50 tags.

Each tag consists of a required *tag key* and an associated *tag value*, both of which you define. A tag key is a general label that acts as a category for more specific tag values. A tag value acts as a descriptor within a tag key.

### <span id="page-311-1"></span>**Request Syntax**

```
POST /v2/email/tags HTTP/1.1
Content-type: application/json
{ 
    "ResourceArn": "string", 
    "Tags": [ 
        { 
            "Key": "string", 
            "Value": "string" 
        } 
   \mathbf{I}}
```
### **URI Request Parameters**

The request does not use any URI parameters.

### **Request Body**

The request accepts the following data in JSON format.

#### <span id="page-311-0"></span>**[ResourceArn](#page-311-1)**

The Amazon Resource Name (ARN) of the resource that you want to add one or more tags to.

Type: String

Required: Yes

#### <span id="page-312-0"></span>**[Tags](#page-311-1)**

A list of the tags that you want to add to the resource. A tag consists of a required tag key (Key) and an associated tag value (Value). The maximum length of a tag key is 128 characters. The maximum length of a tag value is 256 characters.

Type: Array of [Tag](#page-470-2) objects

Required: Yes

### **Response Syntax**

HTTP/1.1 200

### **Response Elements**

If the action is successful, the service sends back an HTTP 200 response with an empty HTTP body.

### **Errors**

For information about the errors that are common to all actions, see [Common](#page-489-0) Errors.

#### **BadRequestException**

The input you provided is invalid.

HTTP Status Code: 400

#### **ConcurrentModificationException**

The resource is being modified by another operation or thread.

HTTP Status Code: 500

#### **NotFoundException**

The resource you attempted to access doesn't exist.

HTTP Status Code: 404

#### **TooManyRequestsException**

Too many requests have been made to the operation.

#### HTTP Status Code: 429

### **See Also**

- AWS [Command](https://docs.aws.amazon.com/goto/aws-cli/sesv2-2019-09-27/TagResource) Line Interface
- [AWS](https://docs.aws.amazon.com/goto/DotNetSDKV3/sesv2-2019-09-27/TagResource) SDK for .NET
- [AWS](https://docs.aws.amazon.com/goto/SdkForCpp/sesv2-2019-09-27/TagResource) SDK for C++
- [AWS](https://docs.aws.amazon.com/goto/SdkForGoV2/sesv2-2019-09-27/TagResource) SDK for Go v2
- [AWS](https://docs.aws.amazon.com/goto/SdkForJavaV2/sesv2-2019-09-27/TagResource) SDK for Java V2
- AWS SDK for [JavaScript](https://docs.aws.amazon.com/goto/SdkForJavaScriptV3/sesv2-2019-09-27/TagResource) V3
- [AWS](https://docs.aws.amazon.com/goto/SdkForPHPV3/sesv2-2019-09-27/TagResource) SDK for PHP V3
- AWS SDK for [Python](https://docs.aws.amazon.com/goto/boto3/sesv2-2019-09-27/TagResource)
- AWS SDK for [Ruby](https://docs.aws.amazon.com/goto/SdkForRubyV3/sesv2-2019-09-27/TagResource) V3

# **TestRenderEmailTemplate**

Creates a preview of the MIME content of an email when provided with a template and a set of replacement data.

<span id="page-314-1"></span>You can execute this operation no more than once per second.

### **Request Syntax**

```
POST /v2/email/templates/TemplateName/render HTTP/1.1
Content-type: application/json
{ 
    "TemplateData": "string"
}
```
### **URI Request Parameters**

The request uses the following URI parameters.

#### **[TemplateName](#page-314-1)**

The name of the template.

Length Constraints: Minimum length of 1.

Required: Yes

### **Request Body**

The request accepts the following data in JSON format.

#### <span id="page-314-0"></span>**[TemplateData](#page-314-1)**

A list of replacement values to apply to the template. This parameter is a JSON object, typically consisting of key-value pairs in which the keys correspond to replacement tags in the email template.

Type: String

Length Constraints: Maximum length of 262144.

Required: Yes

### <span id="page-315-1"></span>**Response Syntax**

```
HTTP/1.1 200
Content-type: application/json
{ 
    "RenderedTemplate": "string"
}
```
### **Response Elements**

If the action is successful, the service sends back an HTTP 200 response.

The following data is returned in JSON format by the service.

#### <span id="page-315-0"></span>**[RenderedTemplate](#page-315-1)**

The complete MIME message rendered by applying the data in the TemplateData parameter to the template specified in the TemplateName parameter.

Type: String

### **Errors**

For information about the errors that are common to all actions, see [Common](#page-489-0) Errors.

#### **BadRequestException**

The input you provided is invalid.

HTTP Status Code: 400

#### **NotFoundException**

The resource you attempted to access doesn't exist.

HTTP Status Code: 404

#### **TooManyRequestsException**

Too many requests have been made to the operation.

HTTP Status Code: 429

### **See Also**

- AWS [Command](https://docs.aws.amazon.com/goto/aws-cli/sesv2-2019-09-27/TestRenderEmailTemplate) Line Interface
- [AWS](https://docs.aws.amazon.com/goto/DotNetSDKV3/sesv2-2019-09-27/TestRenderEmailTemplate) SDK for .NET
- [AWS](https://docs.aws.amazon.com/goto/SdkForCpp/sesv2-2019-09-27/TestRenderEmailTemplate) SDK for C++
- [AWS](https://docs.aws.amazon.com/goto/SdkForGoV2/sesv2-2019-09-27/TestRenderEmailTemplate) SDK for Go v2
- [AWS](https://docs.aws.amazon.com/goto/SdkForJavaV2/sesv2-2019-09-27/TestRenderEmailTemplate) SDK for Java V2
- AWS SDK for [JavaScript](https://docs.aws.amazon.com/goto/SdkForJavaScriptV3/sesv2-2019-09-27/TestRenderEmailTemplate) V3
- [AWS](https://docs.aws.amazon.com/goto/SdkForPHPV3/sesv2-2019-09-27/TestRenderEmailTemplate) SDK for PHP V3
- AWS SDK for [Python](https://docs.aws.amazon.com/goto/boto3/sesv2-2019-09-27/TestRenderEmailTemplate)
- AWS SDK for [Ruby](https://docs.aws.amazon.com/goto/SdkForRubyV3/sesv2-2019-09-27/TestRenderEmailTemplate) V3

# **UntagResource**

Remove one or more tags (keys and values) from a specified resource.

### <span id="page-317-0"></span>**Request Syntax**

DELETE /v2/email/tags?ResourceArn=*ResourceArn*&TagKeys=*TagKeys* HTTP/1.1

### **URI Request Parameters**

The request uses the following URI parameters.

#### **[ResourceArn](#page-317-0)**

The Amazon Resource Name (ARN) of the resource that you want to remove one or more tags from.

Required: Yes

#### **[TagKeys](#page-317-0)**

The tags (tag keys) that you want to remove from the resource. When you specify a tag key, the action removes both that key and its associated tag value.

To remove more than one tag from the resource, append the TagKeys parameter and argument for each additional tag to remove, separated by an ampersand. For example: /v2/ email/tags?ResourceArn=ResourceArn&TagKeys=Key1&TagKeys=Key2

Required: Yes

### **Request Body**

The request does not have a request body.

### **Response Syntax**

HTTP/1.1 200

### **Response Elements**

If the action is successful, the service sends back an HTTP 200 response with an empty HTTP body.

### **Errors**

For information about the errors that are common to all actions, see [Common](#page-489-0) Errors.

#### **BadRequestException**

The input you provided is invalid.

HTTP Status Code: 400

#### **ConcurrentModificationException**

The resource is being modified by another operation or thread.

HTTP Status Code: 500

#### **NotFoundException**

The resource you attempted to access doesn't exist.

HTTP Status Code: 404

#### **TooManyRequestsException**

Too many requests have been made to the operation.

HTTP Status Code: 429

### **See Also**

- AWS [Command](https://docs.aws.amazon.com/goto/aws-cli/sesv2-2019-09-27/UntagResource) Line Interface
- [AWS](https://docs.aws.amazon.com/goto/DotNetSDKV3/sesv2-2019-09-27/UntagResource) SDK for .NET
- [AWS](https://docs.aws.amazon.com/goto/SdkForCpp/sesv2-2019-09-27/UntagResource) SDK for C++
- [AWS](https://docs.aws.amazon.com/goto/SdkForGoV2/sesv2-2019-09-27/UntagResource) SDK for Go v2
- [AWS](https://docs.aws.amazon.com/goto/SdkForJavaV2/sesv2-2019-09-27/UntagResource) SDK for Java V2
- AWS SDK for [JavaScript](https://docs.aws.amazon.com/goto/SdkForJavaScriptV3/sesv2-2019-09-27/UntagResource) V3
- [AWS](https://docs.aws.amazon.com/goto/SdkForPHPV3/sesv2-2019-09-27/UntagResource) SDK for PHP V3
- AWS SDK for [Python](https://docs.aws.amazon.com/goto/boto3/sesv2-2019-09-27/UntagResource)

#### • AWS SDK for [Ruby](https://docs.aws.amazon.com/goto/SdkForRubyV3/sesv2-2019-09-27/UntagResource) V3

# **UpdateConfigurationSetEventDestination**

Update the configuration of an event destination for a configuration set.

*Events* include message sends, deliveries, opens, clicks, bounces, and complaints. *Event destinations* are places that you can send information about these events to. For example, you can send event data to Amazon EventBridge and associate a rule to send the event to the specified target.

### <span id="page-320-0"></span>**Request Syntax**

```
PUT /v2/email/configuration-sets/ConfigurationSetName/event-
destinations/EventDestinationName HTTP/1.1
Content-type: application/json
{ 
    "EventDestination": { 
       "CloudWatchDestination": { 
          "DimensionConfigurations": [ 
\{\hspace{.1cm} \} "DefaultDimensionValue": "string", 
                 "DimensionName": "string", 
                 "DimensionValueSource": "string" 
 } 
 ] 
       }, 
       "Enabled": boolean, 
       "EventBridgeDestination": { 
          "EventBusArn": "string" 
       }, 
       "KinesisFirehoseDestination": { 
          "DeliveryStreamArn": "string", 
          "IamRoleArn": "string" 
       }, 
       "MatchingEventTypes": [ "string" ], 
       "PinpointDestination": { 
          "ApplicationArn": "string" 
       }, 
       "SnsDestination": { 
          "TopicArn": "string" 
       } 
    }
}
```
### **URI Request Parameters**

The request uses the following URI parameters.

#### **[ConfigurationSetName](#page-320-0)**

The name of the configuration set that contains the event destination to modify.

Required: Yes

#### **[EventDestinationName](#page-320-0)**

The name of the event destination.

Required: Yes

### **Request Body**

The request accepts the following data in JSON format.

#### <span id="page-321-0"></span>**[EventDestination](#page-320-0)**

An object that defines the event destination.

Type: [EventDestinationDefinition](#page-402-4) object

Required: Yes

### **Response Syntax**

HTTP/1.1 200

### **Response Elements**

If the action is successful, the service sends back an HTTP 200 response with an empty HTTP body.

### **Errors**

For information about the errors that are common to all actions, see [Common](#page-489-0) Errors.

#### **BadRequestException**

The input you provided is invalid.

HTTP Status Code: 400

#### **NotFoundException**

The resource you attempted to access doesn't exist.

HTTP Status Code: 404

#### **TooManyRequestsException**

Too many requests have been made to the operation.

HTTP Status Code: 429

### **See Also**

- AWS [Command](https://docs.aws.amazon.com/goto/aws-cli/sesv2-2019-09-27/UpdateConfigurationSetEventDestination) Line Interface
- [AWS](https://docs.aws.amazon.com/goto/DotNetSDKV3/sesv2-2019-09-27/UpdateConfigurationSetEventDestination) SDK for .NET
- [AWS](https://docs.aws.amazon.com/goto/SdkForCpp/sesv2-2019-09-27/UpdateConfigurationSetEventDestination) SDK for C++
- [AWS](https://docs.aws.amazon.com/goto/SdkForGoV2/sesv2-2019-09-27/UpdateConfigurationSetEventDestination) SDK for Go v2
- [AWS](https://docs.aws.amazon.com/goto/SdkForJavaV2/sesv2-2019-09-27/UpdateConfigurationSetEventDestination) SDK for Java V2
- AWS SDK for [JavaScript](https://docs.aws.amazon.com/goto/SdkForJavaScriptV3/sesv2-2019-09-27/UpdateConfigurationSetEventDestination) V3
- [AWS](https://docs.aws.amazon.com/goto/SdkForPHPV3/sesv2-2019-09-27/UpdateConfigurationSetEventDestination) SDK for PHP V3
- AWS SDK for [Python](https://docs.aws.amazon.com/goto/boto3/sesv2-2019-09-27/UpdateConfigurationSetEventDestination)
- AWS SDK for [Ruby](https://docs.aws.amazon.com/goto/SdkForRubyV3/sesv2-2019-09-27/UpdateConfigurationSetEventDestination) V3

# **UpdateContact**

Updates a contact's preferences for a list.

### **A** Note

You must specify all existing topic preferences in the TopicPreferences object, not just the ones that need updating; otherwise, all your existing preferences will be removed.

### <span id="page-323-0"></span>**Request Syntax**

```
PUT /v2/email/contact-lists/ContactListName/contacts/EmailAddress HTTP/1.1
Content-type: application/json
{ 
    "AttributesData": "string", 
    "TopicPreferences": [ 
       { 
           "SubscriptionStatus": "string", 
           "TopicName": "string" 
       } 
    ], 
    "UnsubscribeAll": boolean
}
```
### **URI Request Parameters**

The request uses the following URI parameters.

#### **[ContactListName](#page-323-0)**

The name of the contact list.

Required: Yes

#### **[EmailAddress](#page-323-0)**

The contact's email address.

Required: Yes
# **Request Body**

The request accepts the following data in JSON format.

### **[AttributesData](#page-323-0)**

The attribute data attached to a contact.

Type: String

Required: No

### **[TopicPreferences](#page-323-0)**

The contact's preference for being opted-in to or opted-out of a topic.

Type: Array of [TopicPreference](#page-477-0) objects

Required: No

#### **[UnsubscribeAll](#page-323-0)**

A boolean value status noting if the contact is unsubscribed from all contact list topics.

Type: Boolean

Required: No

# **Response Syntax**

HTTP/1.1 200

# **Response Elements**

If the action is successful, the service sends back an HTTP 200 response with an empty HTTP body.

## **Errors**

For information about the errors that are common to all actions, see [Common](#page-489-0) Errors.

#### **BadRequestException**

The input you provided is invalid.

HTTP Status Code: 400

## **ConcurrentModificationException**

The resource is being modified by another operation or thread.

HTTP Status Code: 500

### **NotFoundException**

The resource you attempted to access doesn't exist.

HTTP Status Code: 404

### **TooManyRequestsException**

Too many requests have been made to the operation.

HTTP Status Code: 429

# **See Also**

- AWS [Command](https://docs.aws.amazon.com/goto/aws-cli/sesv2-2019-09-27/UpdateContact) Line Interface
- [AWS](https://docs.aws.amazon.com/goto/DotNetSDKV3/sesv2-2019-09-27/UpdateContact) SDK for .NET
- [AWS](https://docs.aws.amazon.com/goto/SdkForCpp/sesv2-2019-09-27/UpdateContact) SDK for C++
- [AWS](https://docs.aws.amazon.com/goto/SdkForGoV2/sesv2-2019-09-27/UpdateContact) SDK for Go v2
- [AWS](https://docs.aws.amazon.com/goto/SdkForJavaV2/sesv2-2019-09-27/UpdateContact) SDK for Java V2
- AWS SDK for [JavaScript](https://docs.aws.amazon.com/goto/SdkForJavaScriptV3/sesv2-2019-09-27/UpdateContact) V3
- [AWS](https://docs.aws.amazon.com/goto/SdkForPHPV3/sesv2-2019-09-27/UpdateContact) SDK for PHP V3
- AWS SDK for [Python](https://docs.aws.amazon.com/goto/boto3/sesv2-2019-09-27/UpdateContact)
- AWS SDK for [Ruby](https://docs.aws.amazon.com/goto/SdkForRubyV3/sesv2-2019-09-27/UpdateContact) V3

# **UpdateContactList**

<span id="page-326-1"></span>Updates contact list metadata. This operation does a complete replacement.

# **Request Syntax**

```
PUT /v2/email/contact-lists/ContactListName HTTP/1.1
Content-type: application/json
{ 
    "Description": "string", 
    "Topics": [ 
       { 
           "DefaultSubscriptionStatus": "string", 
           "Description": "string", 
           "DisplayName": "string", 
           "TopicName": "string" 
       } 
    ]
}
```
# **URI Request Parameters**

The request uses the following URI parameters.

## **[ContactListName](#page-326-1)**

The name of the contact list.

Required: Yes

# **Request Body**

The request accepts the following data in JSON format.

## <span id="page-326-0"></span>**[Description](#page-326-1)**

A description of what the contact list is about.

Type: String

#### Required: No

### <span id="page-327-0"></span>**[Topics](#page-326-1)**

An interest group, theme, or label within a list. A contact list can have multiple topics.

Type: Array of [Topic](#page-474-4) objects

Required: No

# **Response Syntax**

HTTP/1.1 200

# **Response Elements**

If the action is successful, the service sends back an HTTP 200 response with an empty HTTP body.

# **Errors**

For information about the errors that are common to all actions, see [Common](#page-489-0) Errors.

#### **BadRequestException**

The input you provided is invalid.

HTTP Status Code: 400

#### **ConcurrentModificationException**

The resource is being modified by another operation or thread.

HTTP Status Code: 500

#### **NotFoundException**

The resource you attempted to access doesn't exist.

HTTP Status Code: 404

## **TooManyRequestsException**

Too many requests have been made to the operation.

### HTTP Status Code: 429

# **See Also**

- AWS [Command](https://docs.aws.amazon.com/goto/aws-cli/sesv2-2019-09-27/UpdateContactList) Line Interface
- [AWS](https://docs.aws.amazon.com/goto/DotNetSDKV3/sesv2-2019-09-27/UpdateContactList) SDK for .NET
- [AWS](https://docs.aws.amazon.com/goto/SdkForCpp/sesv2-2019-09-27/UpdateContactList) SDK for C++
- [AWS](https://docs.aws.amazon.com/goto/SdkForGoV2/sesv2-2019-09-27/UpdateContactList) SDK for Go v2
- [AWS](https://docs.aws.amazon.com/goto/SdkForJavaV2/sesv2-2019-09-27/UpdateContactList) SDK for Java V2
- AWS SDK for [JavaScript](https://docs.aws.amazon.com/goto/SdkForJavaScriptV3/sesv2-2019-09-27/UpdateContactList) V3
- [AWS](https://docs.aws.amazon.com/goto/SdkForPHPV3/sesv2-2019-09-27/UpdateContactList) SDK for PHP V3
- AWS SDK for [Python](https://docs.aws.amazon.com/goto/boto3/sesv2-2019-09-27/UpdateContactList)
- AWS SDK for [Ruby](https://docs.aws.amazon.com/goto/SdkForRubyV3/sesv2-2019-09-27/UpdateContactList) V3

# **UpdateCustomVerificationEmailTemplate**

Updates an existing custom verification email template.

For more information about custom verification email templates, see Using custom [verification](https://docs.aws.amazon.com/ses/latest/dg/creating-identities.html#send-email-verify-address-custom) [email templates](https://docs.aws.amazon.com/ses/latest/dg/creating-identities.html#send-email-verify-address-custom) in the *Amazon SES Developer Guide*.

You can execute this operation no more than once per second.

# <span id="page-329-1"></span>**Request Syntax**

```
PUT /v2/email/custom-verification-email-templates/TemplateName HTTP/1.1
Content-type: application/json
{ 
    "FailureRedirectionURL": "string", 
    "FromEmailAddress": "string", 
    "SuccessRedirectionURL": "string", 
    "TemplateContent": "string", 
    "TemplateSubject": "string"
}
```
# **URI Request Parameters**

The request uses the following URI parameters.

## **[TemplateName](#page-329-1)**

The name of the custom verification email template that you want to update.

Length Constraints: Minimum length of 1.

Required: Yes

# **Request Body**

The request accepts the following data in JSON format.

## <span id="page-329-0"></span>**[FailureRedirectionURL](#page-329-1)**

The URL that the recipient of the verification email is sent to if his or her address is not successfully verified.

Type: String

Required: Yes

#### <span id="page-330-0"></span>**[FromEmailAddress](#page-329-1)**

The email address that the custom verification email is sent from.

Type: String

Required: Yes

#### <span id="page-330-1"></span>**[SuccessRedirectionURL](#page-329-1)**

The URL that the recipient of the verification email is sent to if his or her address is successfully verified.

Type: String

Required: Yes

#### <span id="page-330-2"></span>**[TemplateContent](#page-329-1)**

The content of the custom verification email. The total size of the email must be less than 10 MB. The message body may contain HTML, with some limitations. For more information, see Custom [verification](https://docs.aws.amazon.com/ses/latest/dg/creating-identities.html#send-email-verify-address-custom-faq) email frequently asked questions in the *Amazon SES Developer Guide*.

Type: String

Required: Yes

#### <span id="page-330-3"></span>**[TemplateSubject](#page-329-1)**

The subject line of the custom verification email.

Type: String

Required: Yes

## **Response Syntax**

HTTP/1.1 200

# **Response Elements**

If the action is successful, the service sends back an HTTP 200 response with an empty HTTP body.

# **Errors**

For information about the errors that are common to all actions, see [Common](#page-489-0) Errors.

## **BadRequestException**

The input you provided is invalid.

HTTP Status Code: 400

### **NotFoundException**

The resource you attempted to access doesn't exist.

HTTP Status Code: 404

## **TooManyRequestsException**

Too many requests have been made to the operation.

HTTP Status Code: 429

# **See Also**

- AWS [Command](https://docs.aws.amazon.com/goto/aws-cli/sesv2-2019-09-27/UpdateCustomVerificationEmailTemplate) Line Interface
- [AWS](https://docs.aws.amazon.com/goto/DotNetSDKV3/sesv2-2019-09-27/UpdateCustomVerificationEmailTemplate) SDK for .NET
- [AWS](https://docs.aws.amazon.com/goto/SdkForCpp/sesv2-2019-09-27/UpdateCustomVerificationEmailTemplate) SDK for C++
- [AWS](https://docs.aws.amazon.com/goto/SdkForGoV2/sesv2-2019-09-27/UpdateCustomVerificationEmailTemplate) SDK for Go v2
- [AWS](https://docs.aws.amazon.com/goto/SdkForJavaV2/sesv2-2019-09-27/UpdateCustomVerificationEmailTemplate) SDK for Java V2
- AWS SDK for [JavaScript](https://docs.aws.amazon.com/goto/SdkForJavaScriptV3/sesv2-2019-09-27/UpdateCustomVerificationEmailTemplate) V3
- [AWS](https://docs.aws.amazon.com/goto/SdkForPHPV3/sesv2-2019-09-27/UpdateCustomVerificationEmailTemplate) SDK for PHP V3
- AWS SDK for [Python](https://docs.aws.amazon.com/goto/boto3/sesv2-2019-09-27/UpdateCustomVerificationEmailTemplate)
- AWS SDK for [Ruby](https://docs.aws.amazon.com/goto/SdkForRubyV3/sesv2-2019-09-27/UpdateCustomVerificationEmailTemplate) V3

# **UpdateEmailIdentityPolicy**

Updates the specified sending authorization policy for the given identity (an email address or a domain). This API returns successfully even if a policy with the specified name does not exist.

### **A** Note

This API is for the identity owner only. If you have not verified the identity, this API will return an error.

Sending authorization is a feature that enables an identity owner to authorize other senders to use its identities. For information about using sending authorization, see the Amazon SES [Developer](https://docs.aws.amazon.com/ses/latest/DeveloperGuide/sending-authorization.html) [Guide.](https://docs.aws.amazon.com/ses/latest/DeveloperGuide/sending-authorization.html)

You can execute this operation no more than once per second.

# <span id="page-333-0"></span>**Request Syntax**

```
PUT /v2/email/identities/EmailIdentity/policies/PolicyName HTTP/1.1
Content-type: application/json
{ 
    "Policy": "string"
}
```
# **URI Request Parameters**

The request uses the following URI parameters.

## **[EmailIdentity](#page-333-0)**

The email identity.

Length Constraints: Minimum length of 1.

Required: Yes

#### **[PolicyName](#page-333-0)**

The name of the policy.

The policy name cannot exceed 64 characters and can only include alphanumeric characters, dashes, and underscores.

Length Constraints: Minimum length of 1. Maximum length of 64.

Required: Yes

# **Request Body**

The request accepts the following data in JSON format.

## <span id="page-334-0"></span>**[Policy](#page-333-0)**

The text of the policy in JSON format. The policy cannot exceed 4 KB.

For information about the syntax of sending authorization policies, see the [Amazon](https://docs.aws.amazon.com/ses/latest/DeveloperGuide/sending-authorization-policies.html) SES [Developer](https://docs.aws.amazon.com/ses/latest/DeveloperGuide/sending-authorization-policies.html) Guide.

Type: String

Length Constraints: Minimum length of 1.

Required: Yes

# **Response Syntax**

HTTP/1.1 200

# **Response Elements**

If the action is successful, the service sends back an HTTP 200 response with an empty HTTP body.

## **Errors**

For information about the errors that are common to all actions, see [Common](#page-489-0) Errors.

## **BadRequestException**

The input you provided is invalid.

HTTP Status Code: 400

#### **NotFoundException**

The resource you attempted to access doesn't exist.

HTTP Status Code: 404

#### **TooManyRequestsException**

Too many requests have been made to the operation.

HTTP Status Code: 429

# **See Also**

- AWS [Command](https://docs.aws.amazon.com/goto/aws-cli/sesv2-2019-09-27/UpdateEmailIdentityPolicy) Line Interface
- [AWS](https://docs.aws.amazon.com/goto/DotNetSDKV3/sesv2-2019-09-27/UpdateEmailIdentityPolicy) SDK for .NET
- [AWS](https://docs.aws.amazon.com/goto/SdkForCpp/sesv2-2019-09-27/UpdateEmailIdentityPolicy) SDK for C++
- [AWS](https://docs.aws.amazon.com/goto/SdkForGoV2/sesv2-2019-09-27/UpdateEmailIdentityPolicy) SDK for Go v2
- [AWS](https://docs.aws.amazon.com/goto/SdkForJavaV2/sesv2-2019-09-27/UpdateEmailIdentityPolicy) SDK for Java V2
- AWS SDK for [JavaScript](https://docs.aws.amazon.com/goto/SdkForJavaScriptV3/sesv2-2019-09-27/UpdateEmailIdentityPolicy) V3
- [AWS](https://docs.aws.amazon.com/goto/SdkForPHPV3/sesv2-2019-09-27/UpdateEmailIdentityPolicy) SDK for PHP V3
- AWS SDK for [Python](https://docs.aws.amazon.com/goto/boto3/sesv2-2019-09-27/UpdateEmailIdentityPolicy)
- AWS SDK for [Ruby](https://docs.aws.amazon.com/goto/SdkForRubyV3/sesv2-2019-09-27/UpdateEmailIdentityPolicy) V3

# **UpdateEmailTemplate**

Updates an email template. Email templates enable you to send personalized email to one or more destinations in a single API operation. For more information, see the Amazon SES [Developer](https://docs.aws.amazon.com/ses/latest/DeveloperGuide/send-personalized-email-api.html) Guide.

You can execute this operation no more than once per second.

# <span id="page-336-1"></span>**Request Syntax**

```
PUT /v2/email/templates/TemplateName HTTP/1.1
Content-type: application/json
{ 
    "TemplateContent": { 
       "Html": "string", 
       "Subject": "string", 
       "Text": "string" 
    }
}
```
## **URI Request Parameters**

The request uses the following URI parameters.

## **[TemplateName](#page-336-1)**

The name of the template.

Length Constraints: Minimum length of 1.

Required: Yes

# **Request Body**

The request accepts the following data in JSON format.

## <span id="page-336-0"></span>**[TemplateContent](#page-336-1)**

The content of the email template, composed of a subject line, an HTML part, and a text-only part.

## Type: [EmailTemplateContent](#page-395-3) object

Required: Yes

# **Response Syntax**

HTTP/1.1 200

# **Response Elements**

If the action is successful, the service sends back an HTTP 200 response with an empty HTTP body.

# **Errors**

For information about the errors that are common to all actions, see [Common](#page-489-0) Errors.

### **BadRequestException**

The input you provided is invalid.

HTTP Status Code: 400

#### **NotFoundException**

The resource you attempted to access doesn't exist.

HTTP Status Code: 404

#### **TooManyRequestsException**

Too many requests have been made to the operation.

HTTP Status Code: 429

# **See Also**

- AWS [Command](https://docs.aws.amazon.com/goto/aws-cli/sesv2-2019-09-27/UpdateEmailTemplate) Line Interface
- [AWS](https://docs.aws.amazon.com/goto/DotNetSDKV3/sesv2-2019-09-27/UpdateEmailTemplate) SDK for .NET

- [AWS](https://docs.aws.amazon.com/goto/SdkForCpp/sesv2-2019-09-27/UpdateEmailTemplate) SDK for C++
- [AWS](https://docs.aws.amazon.com/goto/SdkForGoV2/sesv2-2019-09-27/UpdateEmailTemplate) SDK for Go v2
- [AWS](https://docs.aws.amazon.com/goto/SdkForJavaV2/sesv2-2019-09-27/UpdateEmailTemplate) SDK for Java V2
- AWS SDK for [JavaScript](https://docs.aws.amazon.com/goto/SdkForJavaScriptV3/sesv2-2019-09-27/UpdateEmailTemplate) V3
- [AWS](https://docs.aws.amazon.com/goto/SdkForPHPV3/sesv2-2019-09-27/UpdateEmailTemplate) SDK for PHP V3
- AWS SDK for [Python](https://docs.aws.amazon.com/goto/boto3/sesv2-2019-09-27/UpdateEmailTemplate)
- AWS SDK for [Ruby](https://docs.aws.amazon.com/goto/SdkForRubyV3/sesv2-2019-09-27/UpdateEmailTemplate) V3

# **Data Types**

The Amazon Simple Email Service API contains several data types that various actions use. This section describes each data type in detail.

## *(b)* Note

The order of each element in a data type structure is not guaranteed. Applications should not assume a particular order.

The following data types are supported:

- [AccountDetails](#page-343-0)
- [BatchGetMetricDataQuery](#page-345-0)
- [BlacklistEntry](#page-348-0)
- [Body](#page-349-0)
- [Bounce](#page-350-0)
- [BulkEmailContent](#page-352-0)
- [BulkEmailEntry](#page-353-0)
- [BulkEmailEntryResult](#page-355-0)
- [CloudWatchDestination](#page-357-0)
- [CloudWatchDimensionConfiguration](#page-358-0)
- [Complaint](#page-360-0)
- [Contact](#page-361-0)
- [ContactList](#page-363-0)
- [ContactListDestination](#page-364-0)
- [Content](#page-365-0)
- [CustomVerificationEmailTemplateMetadata](#page-366-0)
- [DailyVolume](#page-368-0)
- [DashboardAttributes](#page-369-0)
- [DashboardOptions](#page-370-0)
- [DedicatedIp](#page-371-0)
- [DedicatedIpPool](#page-373-0)
- [DeliverabilityTestReport](#page-374-0)
- **[DeliveryOptions](#page-376-0)**
- [Destination](#page-377-0)
- **[DkimAttributes](#page-379-0)**
- [DkimSigningAttributes](#page-382-0)
- [DomainDeliverabilityCampaign](#page-384-0)
- [DomainDeliverabilityTrackingOption](#page-388-0)
- [DomainIspPlacement](#page-390-0)
- [EmailContent](#page-392-0)
- [EmailInsights](#page-394-0)
- [EmailTemplateContent](#page-395-3)
- [EmailTemplateMetadata](#page-396-0)
- [EventBridgeDestination](#page-397-0)
- [EventDestination](#page-398-0)
- [EventDestinationDefinition](#page-402-0)
- **[EventDetails](#page-405-0)**
- **[ExportDataSource](#page-406-0)**
- [ExportDestination](#page-407-0)
- [ExportJobSummary](#page-408-0)
- [ExportMetric](#page-410-0)
- [ExportStatistics](#page-412-0)
- [FailureInfo](#page-413-0)
- [GuardianAttributes](#page-414-0)
- [GuardianOptions](#page-415-0)
- [IdentityInfo](#page-416-0)
- [ImportDataSource](#page-418-0)
- [ImportDestination](#page-419-0)
- [ImportJobSummary](#page-420-0)
- [InboxPlacementTrackingOption](#page-422-0)
- [InsightsEvent](#page-423-0)
- [IspPlacement](#page-425-0)
- [KinesisFirehoseDestination](#page-426-0)
- [ListContactsFilter](#page-427-0)
- [ListManagementOptions](#page-428-0)
- [MailFromAttributes](#page-429-0)
- [Message](#page-431-0)
- [MessageHeader](#page-433-0)
- [MessageInsightsDataSource](#page-435-0)
- [MessageInsightsFilters](#page-437-0)
- [MessageTag](#page-440-0)
- [MetricDataError](#page-441-0)
- [MetricDataResult](#page-443-0)
- [MetricsDataSource](#page-444-0)
- [OverallVolume](#page-446-0)
- [PinpointDestination](#page-447-0)
- [PlacementStatistics](#page-448-0)
- [RawMessage](#page-450-0)
- [Recommendation](#page-451-0)
- [ReplacementEmailContent](#page-453-0)
- [ReplacementTemplate](#page-454-0)
- [ReputationOptions](#page-455-0)
- [ReviewDetails](#page-456-0)
- [SendingOptions](#page-457-0)
- [SendQuota](#page-458-0)
- [SnsDestination](#page-460-0)
- [SOARecord](#page-461-0)
- [SuppressedDestination](#page-462-0)
- [SuppressedDestinationAttributes](#page-464-0)
- [SuppressedDestinationSummary](#page-465-0)
- [SuppressionAttributes](#page-467-0)
- [SuppressionListDestination](#page-468-0)
- [SuppressionOptions](#page-469-0)
- [Tag](#page-470-0)
- [Template](#page-472-0)
- [Topic](#page-474-4)
- [TopicFilter](#page-476-0)
- [TopicPreference](#page-477-0)
- [TrackingOptions](#page-478-0)
- [VdmAttributes](#page-479-0)
- [VdmOptions](#page-481-0)
- [VerificationInfo](#page-482-0)
- [VolumeStatistics](#page-484-0)

# <span id="page-343-0"></span>**AccountDetails**

An object that contains information about your account details.

# **Contents**

## **AdditionalContactEmailAddresses**

Additional email addresses where updates are sent about your account review process.

Type: Array of strings

Array Members: Minimum number of 1 item. Maximum number of 4 items.

Length Constraints: Minimum length of 6. Maximum length of 254.

Pattern:  $($ . +  $)$  $($ . +  $)$ \$

Required: No

## **ContactLanguage**

The language you would prefer for the case. The contact language can be one of ENGLISH or JAPANESE.

Type: String

Valid Values: EN | JA

Required: No

## **MailType**

The type of email your account is sending. The mail type can be one of the following:

- MARKETING Most of your sending traffic is to keep your customers informed of your latest offering.
- TRANSACTIONAL Most of your sending traffic is to communicate during a transaction with a customer.

Type: String

Valid Values: MARKETING | TRANSACTIONAL

Required: No

### **ReviewDetails**

Information about the review of the latest details you submitted.

Type: [ReviewDetails](#page-456-0) object

Required: No

## **UseCaseDescription**

A description of the types of email that you plan to send.

Type: String

Length Constraints: Minimum length of 1. Maximum length of 5000.

Required: No

## **WebsiteURL**

The URL of your website. This information helps us better understand the type of content that you plan to send.

Type: String

Length Constraints: Minimum length of 1. Maximum length of 1000.

```
Pattern: ^(([^:/?#]+):)?(//([^/?#]*))?([^?#]*)(\?([^#]*))?(#(.*))?
```
Required: No

# **See Also**

- [AWS](https://docs.aws.amazon.com/goto/SdkForCpp/sesv2-2019-09-27/AccountDetails) SDK for C++
- [AWS](https://docs.aws.amazon.com/goto/SdkForJavaV2/sesv2-2019-09-27/AccountDetails) SDK for Java V2
- AWS SDK for [Ruby](https://docs.aws.amazon.com/goto/SdkForRubyV3/sesv2-2019-09-27/AccountDetails) V3

# <span id="page-345-0"></span>**BatchGetMetricDataQuery**

Represents a single metric data query to include in a batch.

# **Contents**

## **EndDate**

Represents the end date for the query interval.

Type: Timestamp

Required: Yes

#### **Id**

The query identifier.

Type: String

Length Constraints: Minimum length of 1. Maximum length of 255.

Required: Yes

#### **Metric**

The queried metric. This can be one of the following:

- SEND Emails sent eligible for tracking in the VDM dashboard. This excludes emails sent to the mailbox simulator and emails addressed to more than one recipient.
- COMPLAINT Complaints received for your account. This excludes complaints from the mailbox simulator, those originating from your account-level suppression list (if enabled), and those for emails addressed to more than one recipient
- PERMANENT\_BOUNCE Permanent bounces i.e. feedback received for emails sent to nonexistent mailboxes. Excludes bounces from the mailbox simulator, those originating from your account-level suppression list (if enabled), and those for emails addressed to more than one recipient.
- TRANSIENT\_BOUNCE Transient bounces i.e. feedback received for delivery failures excluding issues with non-existent mailboxes. Excludes bounces from the mailbox simulator, and those for emails addressed to more than one recipient.
- OPEN Unique open events for emails including open trackers. Excludes opens for emails addressed to more than one recipient.
- CLICK Unique click events for emails including wrapped links. Excludes clicks for emails addressed to more than one recipient.
- DELIVERY Successful deliveries for email sending attempts. Excludes deliveries to the mailbox simulator and for emails addressed to more than one recipient.
- DELIVERY\_OPEN Successful deliveries for email sending attempts. Excludes deliveries to the mailbox simulator, for emails addressed to more than one recipient, and emails without open trackers.
- DELIVERY\_CLICK Successful deliveries for email sending attempts. Excludes deliveries to the mailbox simulator, for emails addressed to more than one recipient, and emails without click trackers.
- DELIVERY\_COMPLAINT Successful deliveries for email sending attempts. Excludes deliveries to the mailbox simulator, for emails addressed to more than one recipient, and emails addressed to recipients hosted by ISPs with which Amazon SES does not have a feedback loop agreement.

## Type: String

Valid Values: SEND | COMPLAINT | PERMANENT\_BOUNCE | TRANSIENT\_BOUNCE | OPEN | CLICK | DELIVERY | DELIVERY\_OPEN | DELIVERY\_CLICK | DELIVERY\_COMPLAINT

Required: Yes

## **Namespace**

The query namespace - e.g. VDM

Type: String

Valid Values: VDM

Required: Yes

#### **StartDate**

Represents the start date for the query interval.

Type: Timestamp

Required: Yes

### **Dimensions**

An object that contains mapping between MetricDimensionName and MetricDimensionValue to filter metrics by.

Type: String to string map

Map Entries: Maximum number of 3 items.

Valid Keys: EMAIL\_IDENTITY | CONFIGURATION\_SET | ISP

Required: No

# **See Also**

- [AWS](https://docs.aws.amazon.com/goto/SdkForCpp/sesv2-2019-09-27/BatchGetMetricDataQuery) SDK for C++
- [AWS](https://docs.aws.amazon.com/goto/SdkForJavaV2/sesv2-2019-09-27/BatchGetMetricDataQuery) SDK for Java V2
- AWS SDK for [Ruby](https://docs.aws.amazon.com/goto/SdkForRubyV3/sesv2-2019-09-27/BatchGetMetricDataQuery) V3

# <span id="page-348-0"></span>**BlacklistEntry**

An object that contains information about a blacklisting event that impacts one of the dedicated IP addresses that is associated with your account.

# **Contents**

## **Description**

Additional information about the blacklisting event, as provided by the blacklist maintainer.

Type: String

Required: No

## **ListingTime**

The time when the blacklisting event occurred.

Type: Timestamp

Required: No

## **RblName**

The name of the blacklist that the IP address appears on.

Type: String

Required: No

# **See Also**

- [AWS](https://docs.aws.amazon.com/goto/SdkForCpp/sesv2-2019-09-27/BlacklistEntry) SDK for C++
- [AWS](https://docs.aws.amazon.com/goto/SdkForJavaV2/sesv2-2019-09-27/BlacklistEntry) SDK for Java V2
- AWS SDK for [Ruby](https://docs.aws.amazon.com/goto/SdkForRubyV3/sesv2-2019-09-27/BlacklistEntry) V3

# <span id="page-349-0"></span>**Body**

Represents the body of the email message.

# **Contents**

# **Html**

An object that represents the version of the message that is displayed in email clients that support HTML. HTML messages can include formatted text, hyperlinks, images, and more.

Type: [Content](#page-365-0) object

Required: No

# **Text**

An object that represents the version of the message that is displayed in email clients that don't support HTML, or clients where the recipient has disabled HTML rendering.

Type: [Content](#page-365-0) object

Required: No

# **See Also**

- [AWS](https://docs.aws.amazon.com/goto/SdkForCpp/sesv2-2019-09-27/Body) SDK for C++
- [AWS](https://docs.aws.amazon.com/goto/SdkForJavaV2/sesv2-2019-09-27/Body) SDK for Java V2
- AWS SDK for [Ruby](https://docs.aws.amazon.com/goto/SdkForRubyV3/sesv2-2019-09-27/Body) V3

# <span id="page-350-0"></span>**Bounce**

Information about a Bounce event.

# **Contents**

## **BounceSubType**

The subtype of the bounce, as determined by SES.

Type: String

Required: No

## **BounceType**

The type of the bounce, as determined by SES. Can be one of UNDETERMINED, TRANSIENT, or PERMANENT

Type: String

Valid Values: UNDETERMINED | TRANSIENT | PERMANENT

Required: No

## **DiagnosticCode**

The status code issued by the reporting Message Transfer Authority (MTA). This field only appears if a delivery status notification (DSN) was attached to the bounce and the Diagnostic-Code was provided in the DSN.

Type: String

Required: No

# **See Also**

- [AWS](https://docs.aws.amazon.com/goto/SdkForCpp/sesv2-2019-09-27/Bounce) SDK for C++
- [AWS](https://docs.aws.amazon.com/goto/SdkForJavaV2/sesv2-2019-09-27/Bounce) SDK for Java V2

## • AWS SDK for [Ruby](https://docs.aws.amazon.com/goto/SdkForRubyV3/sesv2-2019-09-27/Bounce) V3

# <span id="page-352-0"></span>**BulkEmailContent**

An object that contains the body of the message. You can specify a template message.

# **Contents**

## **Template**

The template to use for the bulk email message.

Type: [Template](#page-472-0) object

Required: No

# **See Also**

- [AWS](https://docs.aws.amazon.com/goto/SdkForCpp/sesv2-2019-09-27/BulkEmailContent) SDK for C++
- [AWS](https://docs.aws.amazon.com/goto/SdkForJavaV2/sesv2-2019-09-27/BulkEmailContent) SDK for Java V2
- AWS SDK for [Ruby](https://docs.aws.amazon.com/goto/SdkForRubyV3/sesv2-2019-09-27/BulkEmailContent) V3

# <span id="page-353-0"></span>**BulkEmailEntry**

# **Contents**

## **Destination**

Represents the destination of the message, consisting of To:, CC:, and BCC: fields.

## **A** Note

Amazon SES does not support the SMTPUTF8 extension, as described in [RFC6531](https://tools.ietf.org/html/rfc6531). For this reason, the local part of a destination email address (the part of the email address that precedes the @ sign) may only contain 7-bit ASCII [characters](https://en.wikipedia.org/wiki/Email_address#Local-part). If the domain part of an address (the part after the @ sign) contains non-ASCII characters, they must be encoded using Punycode, as described in [RFC3492.](https://tools.ietf.org/html/rfc3492.html)

## Type: [Destination](#page-377-0) object

Required: Yes

## **ReplacementEmailContent**

The ReplacementEmailContent associated with a BulkEmailEntry.

Type: [ReplacementEmailContent](#page-453-0) object

Required: No

## **ReplacementHeaders**

The list of message headers associated with the BulkEmailEntry data type.

- Headers Not Present in BulkEmailEntry: If a header is specified in [Template](https://docs.aws.amazon.com/ses/latest/APIReference-V2/API_Template.html) but not in BulkEmailEntry, the header from Template will be added to the outgoing email.
- Headers Present in BulkEmailEntry: If a header is specified in BulkEmailEntry, it takes precedence over any header of the same name specified in [Template](https://docs.aws.amazon.com/ses/latest/APIReference-V2/API_Template.html):
	- If the header is also defined within Template, the value from BulkEmailEntry will replace the header's value in the email.
	- If the header is not defined within Template, it will simply be added to the email as specified in BulkEmailEntry.

Type: Array of [MessageHeader](#page-433-0) objects

Array Members: Minimum number of 0 items. Maximum number of 15 items.

Required: No

### **ReplacementTags**

A list of tags, in the form of name/value pairs, to apply to an email that you send using the SendBulkTemplatedEmail operation. Tags correspond to characteristics of the email that you define, so that you can publish email sending events.

Type: Array of [MessageTag](#page-440-0) objects

Required: No

# **See Also**

- [AWS](https://docs.aws.amazon.com/goto/SdkForCpp/sesv2-2019-09-27/BulkEmailEntry) SDK for C++
- [AWS](https://docs.aws.amazon.com/goto/SdkForJavaV2/sesv2-2019-09-27/BulkEmailEntry) SDK for Java V2
- AWS SDK for [Ruby](https://docs.aws.amazon.com/goto/SdkForRubyV3/sesv2-2019-09-27/BulkEmailEntry) V3

# <span id="page-355-0"></span>**BulkEmailEntryResult**

The result of the SendBulkEmail operation of each specified BulkEmailEntry.

# **Contents**

## **Error**

A description of an error that prevented a message being sent using the SendBulkTemplatedEmail operation.

Type: String

Required: No

### **MessageId**

The unique message identifier returned from the SendBulkTemplatedEmail operation.

Type: String

Required: No

#### **Status**

The status of a message sent using the SendBulkTemplatedEmail operation.

Possible values for this parameter include:

- SUCCESS: Amazon SES accepted the message, and will attempt to deliver it to the recipients.
- MESSAGE\_REJECTED: The message was rejected because it contained a virus.
- MAIL\_FROM\_DOMAIN\_NOT\_VERIFIED: The sender's email address or domain was not verified.
- CONFIGURATION\_SET\_DOES\_NOT\_EXIST: The configuration set you specified does not exist.
- TEMPLATE\_DOES\_NOT\_EXIST: The template you specified does not exist.
- ACCOUNT\_SUSPENDED: Your account has been shut down because of issues related to your email sending practices.
- ACCOUNT THROTTLED: The number of emails you can send has been reduced because your account has exceeded its allocated sending limit.
- ACCOUNT\_DAILY\_QUOTA\_EXCEEDED: You have reached or exceeded the maximum number of emails you can send from your account in a 24-hour period.
- INVALID SENDING POOL NAME: The configuration set you specified refers to an IP pool that does not exist.
- ACCOUNT\_SENDING\_PAUSED: Email sending for the Amazon SES account was disabled using the [UpdateAccountSendingEnabled](https://docs.aws.amazon.com/ses/latest/APIReference/API_UpdateAccountSendingEnabled.html) operation.
- CONFIGURATION SET SENDING PAUSED: Email sending for this configuration set was disabled using the [UpdateConfigurationSetSendingEnabled](https://docs.aws.amazon.com/ses/latest/APIReference/API_UpdateConfigurationSetSendingEnabled.html) operation.
- INVALID PARAMETER VALUE: One or more of the parameters you specified when calling this operation was invalid. See the error message for additional information.
- TRANSIENT\_FAILURE: Amazon SES was unable to process your request because of a temporary issue.
- FAILED: Amazon SES was unable to process your request. See the error message for additional information.

Type: String

Valid Values: SUCCESS | MESSAGE\_REJECTED | MAIL\_FROM\_DOMAIN\_NOT\_VERIFIED | CONFIGURATION\_SET\_NOT\_FOUND | TEMPLATE\_NOT\_FOUND | ACCOUNT\_SUSPENDED | ACCOUNT\_THROTTLED | ACCOUNT\_DAILY\_QUOTA\_EXCEEDED | INVALID\_SENDING\_POOL\_NAME | ACCOUNT\_SENDING\_PAUSED | CONFIGURATION\_SET\_SENDING\_PAUSED | INVALID\_PARAMETER | TRANSIENT\_FAILURE | FAILED

Required: No

# **See Also**

- [AWS](https://docs.aws.amazon.com/goto/SdkForCpp/sesv2-2019-09-27/BulkEmailEntryResult) SDK for C++
- [AWS](https://docs.aws.amazon.com/goto/SdkForJavaV2/sesv2-2019-09-27/BulkEmailEntryResult) SDK for Java V2
- AWS SDK for [Ruby](https://docs.aws.amazon.com/goto/SdkForRubyV3/sesv2-2019-09-27/BulkEmailEntryResult) V3

# <span id="page-357-0"></span>**CloudWatchDestination**

An object that defines an Amazon CloudWatch destination for email events. You can use Amazon CloudWatch to monitor and gain insights on your email sending metrics.

# **Contents**

## **DimensionConfigurations**

An array of objects that define the dimensions to use when you send email events to Amazon CloudWatch.

Type: Array of [CloudWatchDimensionConfiguration](#page-358-0) objects

Required: Yes

# **See Also**

- [AWS](https://docs.aws.amazon.com/goto/SdkForCpp/sesv2-2019-09-27/CloudWatchDestination) SDK for C++
- [AWS](https://docs.aws.amazon.com/goto/SdkForJavaV2/sesv2-2019-09-27/CloudWatchDestination) SDK for Java V2
- AWS SDK for [Ruby](https://docs.aws.amazon.com/goto/SdkForRubyV3/sesv2-2019-09-27/CloudWatchDestination) V3

# <span id="page-358-0"></span>**CloudWatchDimensionConfiguration**

An object that defines the dimension configuration to use when you send email events to Amazon CloudWatch.

# **Contents**

## **DefaultDimensionValue**

The default value of the dimension that is published to Amazon CloudWatch if you don't provide the value of the dimension when you send an email. This value has to meet the following criteria:

- Can only contain ASCII letters (a–z, A–Z), numbers (0–9), underscores (\_), or dashes (-), at signs  $(\omega)$ , and periods  $(.)$ .
- It can contain no more than 256 characters.

Type: String

Required: Yes

## **DimensionName**

The name of an Amazon CloudWatch dimension associated with an email sending metric. The name has to meet the following criteria:

- It can only contain ASCII letters (a–z, A–Z), numbers (0–9), underscores (\_), or dashes (-).
- It can contain no more than 256 characters.

Type: String

Required: Yes

## **DimensionValueSource**

The location where the Amazon SES API v2 finds the value of a dimension to publish to Amazon CloudWatch. To use the message tags that you specify using an X-SES-MESSAGE-TAGS header or a parameter to the SendEmail or SendRawEmail API, choose messageTag. To use your own email headers, choose emailHeader. To use link tags, choose linkTags.

## Type: String

Valid Values: MESSAGE\_TAG | EMAIL\_HEADER | LINK\_TAG

Required: Yes

# **See Also**

- [AWS](https://docs.aws.amazon.com/goto/SdkForCpp/sesv2-2019-09-27/CloudWatchDimensionConfiguration) SDK for C++
- [AWS](https://docs.aws.amazon.com/goto/SdkForJavaV2/sesv2-2019-09-27/CloudWatchDimensionConfiguration) SDK for Java V2
- AWS SDK for [Ruby](https://docs.aws.amazon.com/goto/SdkForRubyV3/sesv2-2019-09-27/CloudWatchDimensionConfiguration) V3
# **Complaint**

Information about a Complaint event.

### **Contents**

### **ComplaintFeedbackType**

The value of the Feedback-Type field from the feedback report received from the ISP.

Type: String

Required: No

### **ComplaintSubType**

Can either be null or OnAccountSuppressionList. If the value is OnAccountSuppressionList, SES accepted the message, but didn't attempt to send it because it was on the account-level suppression list.

Type: String

Required: No

### **See Also**

- [AWS](https://docs.aws.amazon.com/goto/SdkForCpp/sesv2-2019-09-27/Complaint) SDK for C++
- [AWS](https://docs.aws.amazon.com/goto/SdkForJavaV2/sesv2-2019-09-27/Complaint) SDK for Java V2
- AWS SDK for [Ruby](https://docs.aws.amazon.com/goto/SdkForRubyV3/sesv2-2019-09-27/Complaint) V3

# **Contact**

A contact is the end-user who is receiving the email.

### **Contents**

### **EmailAddress**

The contact's email address.

Type: String

Required: No

### **LastUpdatedTimestamp**

A timestamp noting the last time the contact's information was updated.

Type: Timestamp

Required: No

#### **TopicDefaultPreferences**

The default topic preferences applied to the contact.

Type: Array of [TopicPreference](#page-477-0) objects

Required: No

### **TopicPreferences**

The contact's preference for being opted-in to or opted-out of a topic.

Type: Array of [TopicPreference](#page-477-0) objects

Required: No

### **UnsubscribeAll**

A boolean value status noting if the contact is unsubscribed from all contact list topics.

Type: Boolean

Required: No

### **See Also**

- [AWS](https://docs.aws.amazon.com/goto/SdkForCpp/sesv2-2019-09-27/Contact) SDK for C++
- [AWS](https://docs.aws.amazon.com/goto/SdkForJavaV2/sesv2-2019-09-27/Contact) SDK for Java V2
- AWS SDK for [Ruby](https://docs.aws.amazon.com/goto/SdkForRubyV3/sesv2-2019-09-27/Contact) V3

# **ContactList**

A list that contains contacts that have subscribed to a particular topic or topics.

### **Contents**

### **ContactListName**

The name of the contact list.

Type: String

Required: No

### **LastUpdatedTimestamp**

A timestamp noting the last time the contact list was updated.

Type: Timestamp

Required: No

### **See Also**

- [AWS](https://docs.aws.amazon.com/goto/SdkForCpp/sesv2-2019-09-27/ContactList) SDK for C++
- [AWS](https://docs.aws.amazon.com/goto/SdkForJavaV2/sesv2-2019-09-27/ContactList) SDK for Java V2
- AWS SDK for [Ruby](https://docs.aws.amazon.com/goto/SdkForRubyV3/sesv2-2019-09-27/ContactList) V3

# **ContactListDestination**

An object that contains details about the action of a contact list.

### **Contents**

### **ContactListImportAction**

>The type of action to perform on the addresses. The following are the possible values:

- PUT: add the addresses to the contact list. If the record already exists, it will override it with the new value.
- DELETE: remove the addresses from the contact list.

Type: String

Valid Values: DELETE | PUT

Required: Yes

### **ContactListName**

The name of the contact list.

Type: String

Required: Yes

### **See Also**

- [AWS](https://docs.aws.amazon.com/goto/SdkForCpp/sesv2-2019-09-27/ContactListDestination) SDK for C++
- [AWS](https://docs.aws.amazon.com/goto/SdkForJavaV2/sesv2-2019-09-27/ContactListDestination) SDK for Java V2
- AWS SDK for [Ruby](https://docs.aws.amazon.com/goto/SdkForRubyV3/sesv2-2019-09-27/ContactListDestination) V3

# **Content**

An object that represents the content of the email, and optionally a character set specification.

### **Contents**

### **Data**

The content of the message itself.

Type: String

Required: Yes

### **Charset**

The character set for the content. Because of the constraints of the SMTP protocol, Amazon SES uses 7-bit ASCII by default. If the text includes characters outside of the ASCII range, you have to specify a character set. For example, you could specify UTF-8, ISO-8859-1, or Shift\_JIS.

Type: String

Required: No

### **See Also**

- [AWS](https://docs.aws.amazon.com/goto/SdkForCpp/sesv2-2019-09-27/Content) SDK for C++
- [AWS](https://docs.aws.amazon.com/goto/SdkForJavaV2/sesv2-2019-09-27/Content) SDK for Java V2
- AWS SDK for [Ruby](https://docs.aws.amazon.com/goto/SdkForRubyV3/sesv2-2019-09-27/Content) V3

# **CustomVerificationEmailTemplateMetadata**

Contains information about a custom verification email template.

### **Contents**

### **FailureRedirectionURL**

The URL that the recipient of the verification email is sent to if his or her address is not successfully verified.

Type: String

Required: No

#### **FromEmailAddress**

The email address that the custom verification email is sent from.

Type: String

Required: No

#### **SuccessRedirectionURL**

The URL that the recipient of the verification email is sent to if his or her address is successfully verified.

Type: String

Required: No

#### **TemplateName**

The name of the custom verification email template.

Type: String

Length Constraints: Minimum length of 1.

Required: No

#### **TemplateSubject**

The subject line of the custom verification email.

Type: String

Required: No

# **See Also**

- [AWS](https://docs.aws.amazon.com/goto/SdkForCpp/sesv2-2019-09-27/CustomVerificationEmailTemplateMetadata) SDK for C++
- [AWS](https://docs.aws.amazon.com/goto/SdkForJavaV2/sesv2-2019-09-27/CustomVerificationEmailTemplateMetadata) SDK for Java V2
- AWS SDK for [Ruby](https://docs.aws.amazon.com/goto/SdkForRubyV3/sesv2-2019-09-27/CustomVerificationEmailTemplateMetadata) V3

# **DailyVolume**

An object that contains information about the volume of email sent on each day of the analysis period.

### **Contents**

### **DomainIspPlacements**

An object that contains inbox placement metrics for a specified day in the analysis period, broken out by the recipient's email provider.

Type: Array of [DomainIspPlacement](#page-390-0) objects

Required: No

### **StartDate**

The date that the DailyVolume metrics apply to, in Unix time.

Type: Timestamp

Required: No

### **VolumeStatistics**

An object that contains inbox placement metrics for a specific day in the analysis period.

Type: [VolumeStatistics](#page-484-0) object

Required: No

### **See Also**

- [AWS](https://docs.aws.amazon.com/goto/SdkForCpp/sesv2-2019-09-27/DailyVolume) SDK for C++
- [AWS](https://docs.aws.amazon.com/goto/SdkForJavaV2/sesv2-2019-09-27/DailyVolume) SDK for Java V2
- AWS SDK for [Ruby](https://docs.aws.amazon.com/goto/SdkForRubyV3/sesv2-2019-09-27/DailyVolume) V3

### **DashboardAttributes**

An object containing additional settings for your VDM configuration as applicable to the Dashboard.

### **Contents**

### **EngagementMetrics**

Specifies the status of your VDM engagement metrics collection. Can be one of the following:

- ENABLED Amazon SES enables engagement metrics for your account.
- DISABLED Amazon SES disables engagement metrics for your account.

Type: String

Valid Values: ENABLED | DISABLED

Required: No

### **See Also**

- [AWS](https://docs.aws.amazon.com/goto/SdkForCpp/sesv2-2019-09-27/DashboardAttributes) SDK for C++
- [AWS](https://docs.aws.amazon.com/goto/SdkForJavaV2/sesv2-2019-09-27/DashboardAttributes) SDK for Java V2
- AWS SDK for [Ruby](https://docs.aws.amazon.com/goto/SdkForRubyV3/sesv2-2019-09-27/DashboardAttributes) V3

# **DashboardOptions**

An object containing additional settings for your VDM configuration as applicable to the Dashboard.

### **Contents**

### **EngagementMetrics**

Specifies the status of your VDM engagement metrics collection. Can be one of the following:

- ENABLED Amazon SES enables engagement metrics for the configuration set.
- DISABLED Amazon SES disables engagement metrics for the configuration set.

Type: String

Valid Values: ENABLED | DISABLED

Required: No

### **See Also**

- [AWS](https://docs.aws.amazon.com/goto/SdkForCpp/sesv2-2019-09-27/DashboardOptions) SDK for C++
- [AWS](https://docs.aws.amazon.com/goto/SdkForJavaV2/sesv2-2019-09-27/DashboardOptions) SDK for Java V2
- AWS SDK for [Ruby](https://docs.aws.amazon.com/goto/SdkForRubyV3/sesv2-2019-09-27/DashboardOptions) V3

# **DedicatedIp**

Contains information about a dedicated IP address that is associated with your Amazon SES account.

To learn more about requesting dedicated IP addresses, see Requesting and [Relinquishing](https://docs.aws.amazon.com/ses/latest/DeveloperGuide/dedicated-ip-case.html) [Dedicated](https://docs.aws.amazon.com/ses/latest/DeveloperGuide/dedicated-ip-case.html) IP Addresses in the *Amazon SES Developer Guide*.

### **Contents**

### **Ip**

An IPv4 address.

Type: String

Required: Yes

### **WarmupPercentage**

Indicates how complete the dedicated IP warm-up process is. When this value equals 1, the address has completed the warm-up process and is ready for use.

Type: Integer

Required: Yes

### **WarmupStatus**

The warm-up status of a dedicated IP address. The status can have one of the following values:

- IN\_PROGRESS The IP address isn't ready to use because the dedicated IP warm-up process is ongoing.
- DONE The dedicated IP warm-up process is complete, and the IP address is ready to use.

Type: String

Valid Values: IN\_PROGRESS | DONE

Required: Yes

#### **PoolName**

The name of the dedicated IP pool that the IP address is associated with.

Type: String

Required: No

# **See Also**

- [AWS](https://docs.aws.amazon.com/goto/SdkForCpp/sesv2-2019-09-27/DedicatedIp) SDK for C++
- [AWS](https://docs.aws.amazon.com/goto/SdkForJavaV2/sesv2-2019-09-27/DedicatedIp) SDK for Java V2
- AWS SDK for [Ruby](https://docs.aws.amazon.com/goto/SdkForRubyV3/sesv2-2019-09-27/DedicatedIp) V3

# **DedicatedIpPool**

Contains information about a dedicated IP pool.

### **Contents**

### **PoolName**

The name of the dedicated IP pool.

Type: String

Required: Yes

### **ScalingMode**

The type of the dedicated IP pool.

- STANDARD A dedicated IP pool where you can control which IPs are part of the pool.
- MANAGED A dedicated IP pool where the reputation and number of IPs are automatically managed by Amazon SES.

Type: String

```
Valid Values: STANDARD | MANAGED
```
Required: Yes

### **See Also**

- [AWS](https://docs.aws.amazon.com/goto/SdkForCpp/sesv2-2019-09-27/DedicatedIpPool) SDK for C++
- [AWS](https://docs.aws.amazon.com/goto/SdkForJavaV2/sesv2-2019-09-27/DedicatedIpPool) SDK for Java V2
- AWS SDK for [Ruby](https://docs.aws.amazon.com/goto/SdkForRubyV3/sesv2-2019-09-27/DedicatedIpPool) V3

# **DeliverabilityTestReport**

An object that contains metadata related to a predictive inbox placement test.

### **Contents**

#### **CreateDate**

The date and time when the predictive inbox placement test was created.

Type: Timestamp

Required: No

#### **DeliverabilityTestStatus**

The status of the predictive inbox placement test. If the status is IN\_PROGRESS, then the predictive inbox placement test is currently running. Predictive inbox placement tests are usually complete within 24 hours of creating the test. If the status is COMPLETE, then the test is finished, and you can use the GetDeliverabilityTestReport to view the results of the test.

Type: String

Valid Values: IN\_PROGRESS | COMPLETED

Required: No

#### **FromEmailAddress**

The sender address that you specified for the predictive inbox placement test.

Type: String

Required: No

#### **ReportId**

A unique string that identifies the predictive inbox placement test.

Type: String

Required: No

#### **ReportName**

A name that helps you identify a predictive inbox placement test report.

Type: String

Required: No

### **Subject**

The subject line for an email that you submitted in a predictive inbox placement test.

Type: String

Required: No

### **See Also**

- [AWS](https://docs.aws.amazon.com/goto/SdkForCpp/sesv2-2019-09-27/DeliverabilityTestReport) SDK for C++
- [AWS](https://docs.aws.amazon.com/goto/SdkForJavaV2/sesv2-2019-09-27/DeliverabilityTestReport) SDK for Java V2
- AWS SDK for [Ruby](https://docs.aws.amazon.com/goto/SdkForRubyV3/sesv2-2019-09-27/DeliverabilityTestReport) V3

# **DeliveryOptions**

Used to associate a configuration set with a dedicated IP pool.

# **Contents**

### **SendingPoolName**

The name of the dedicated IP pool to associate with the configuration set.

Type: String

Required: No

### **TlsPolicy**

Specifies whether messages that use the configuration set are required to use Transport Layer Security (TLS). If the value is Require, messages are only delivered if a TLS connection can be established. If the value is Optional, messages can be delivered in plain text if a TLS connection can't be established.

Type: String

```
Valid Values: REQUIRE | OPTIONAL
```
Required: No

# **See Also**

- [AWS](https://docs.aws.amazon.com/goto/SdkForCpp/sesv2-2019-09-27/DeliveryOptions) SDK for C++
- [AWS](https://docs.aws.amazon.com/goto/SdkForJavaV2/sesv2-2019-09-27/DeliveryOptions) SDK for Java V2
- AWS SDK for [Ruby](https://docs.aws.amazon.com/goto/SdkForRubyV3/sesv2-2019-09-27/DeliveryOptions) V3

# **Destination**

An object that describes the recipients for an email.

### *(b)* Note

Amazon SES does not support the SMTPUTF8 extension, as described in [RFC6531](https://tools.ietf.org/html/rfc6531). For this reason, the *local part* of a destination email address (the part of the email address that precedes the @ sign) may only contain 7-bit ASCII [characters.](https://en.wikipedia.org/wiki/Email_address#Local-part) If the *domain part* of an address (the part after the @ sign) contains non-ASCII characters, they must be encoded using Punycode, as described in [RFC3492](https://tools.ietf.org/html/rfc3492.html).

### **Contents**

#### **BccAddresses**

An array that contains the email addresses of the "BCC" (blind carbon copy) recipients for the email.

Type: Array of strings

Required: No

#### **CcAddresses**

An array that contains the email addresses of the "CC" (carbon copy) recipients for the email.

Type: Array of strings

Required: No

#### **ToAddresses**

An array that contains the email addresses of the "To" recipients for the email.

Type: Array of strings

Required: No

### **See Also**

- [AWS](https://docs.aws.amazon.com/goto/SdkForCpp/sesv2-2019-09-27/Destination) SDK for C++
- [AWS](https://docs.aws.amazon.com/goto/SdkForJavaV2/sesv2-2019-09-27/Destination) SDK for Java V2
- AWS SDK for [Ruby](https://docs.aws.amazon.com/goto/SdkForRubyV3/sesv2-2019-09-27/Destination) V3

# **DkimAttributes**

An object that contains information about the DKIM authentication status for an email identity.

Amazon SES determines the authentication status by searching for specific records in the DNS configuration for the domain. If you used [Easy DKIM](https://docs.aws.amazon.com/ses/latest/DeveloperGuide/easy-dkim.html) to set up DKIM authentication, Amazon SES tries to find three unique CNAME records in the DNS configuration for your domain. If you provided a public key to perform DKIM authentication, Amazon SES tries to find a TXT record that uses the selector that you specified. The value of the TXT record must be a public key that's paired with the private key that you specified in the process of creating the identity

### **Contents**

### **CurrentSigningKeyLength**

[Easy DKIM] The key length of the DKIM key pair in use.

Type: String

Valid Values: RSA\_1024\_BIT | RSA\_2048\_BIT

Required: No

### **LastKeyGenerationTimestamp**

[Easy DKIM] The last time a key pair was generated for this identity.

Type: Timestamp

Required: No

### **NextSigningKeyLength**

[Easy DKIM] The key length of the future DKIM key pair to be generated. This can be changed at most once per day.

Type: String

Valid Values: RSA\_1024\_BIT | RSA\_2048\_BIT

Required: No

### **SigningAttributesOrigin**

A string that indicates how DKIM was configured for the identity. These are the possible values:

- AWS SES Indicates that DKIM was configured for the identity by using [Easy DKIM](https://docs.aws.amazon.com/ses/latest/DeveloperGuide/easy-dkim.html).
- EXTERNAL Indicates that DKIM was configured for the identity by using Bring Your Own DKIM (BYODKIM).

Type: String

Valid Values: AWS SES | EXTERNAL

Required: No

#### **SigningEnabled**

If the value is true, then the messages that you send from the identity are signed using DKIM. If the value is false, then the messages that you send from the identity aren't DKIM-signed.

Type: Boolean

Required: No

#### **Status**

Describes whether or not Amazon SES has successfully located the DKIM records in the DNS records for the domain. The status can be one of the following:

- PENDING The verification process was initiated, but Amazon SES hasn't yet detected the DKIM records in the DNS configuration for the domain.
- SUCCESS The verification process completed successfully.
- FAILED The verification process failed. This typically occurs when Amazon SES fails to find the DKIM records in the DNS configuration of the domain.
- TEMPORARY\_FAILURE A temporary issue is preventing Amazon SES from determining the DKIM authentication status of the domain.
- NOT\_STARTED The DKIM verification process hasn't been initiated for the domain.

Type: String

Valid Values: PENDING | SUCCESS | FAILED | TEMPORARY\_FAILURE | NOT\_STARTED

Required: No

#### **Tokens**

If you used [Easy DKIM](https://docs.aws.amazon.com/ses/latest/DeveloperGuide/easy-dkim.html) to configure DKIM authentication for the domain, then this object contains a set of unique strings that you use to create a set of CNAME records that you add to the DNS configuration for your domain. When Amazon SES detects these records in the DNS configuration for your domain, the DKIM authentication process is complete.

If you configured DKIM authentication for the domain by providing your own public-private key pair, then this object contains the selector for the public key.

Regardless of the DKIM authentication method you use, Amazon SES searches for the appropriate records in the DNS configuration of the domain for up to 72 hours.

Type: Array of strings

Required: No

### **See Also**

- [AWS](https://docs.aws.amazon.com/goto/SdkForCpp/sesv2-2019-09-27/DkimAttributes) SDK for C++
- [AWS](https://docs.aws.amazon.com/goto/SdkForJavaV2/sesv2-2019-09-27/DkimAttributes) SDK for Java V2
- AWS SDK for [Ruby](https://docs.aws.amazon.com/goto/SdkForRubyV3/sesv2-2019-09-27/DkimAttributes) V3

# **DkimSigningAttributes**

An object that contains configuration for Bring Your Own DKIM (BYODKIM), or, for Easy DKIM

### **Contents**

### **DomainSigningPrivateKey**

[Bring Your Own DKIM] A private key that's used to generate a DKIM signature.

The private key must use 1024 or 2048-bit RSA encryption, and must be encoded using base64 encoding.

Type: String

Length Constraints: Minimum length of 1. Maximum length of 20480.

Pattern: ^[a-zA-Z0-9+\/]+={0,2}\$

Required: No

### **DomainSigningSelector**

[Bring Your Own DKIM] A string that's used to identify a public key in the DNS configuration for a domain.

Type: String

Length Constraints: Minimum length of 1. Maximum length of 63.

Pattern: ^(([a-zA-Z0-9]|[a-zA-Z0-9][a-zA-Z0-9\-]\*[a-zA-Z0-9]))\$

Required: No

### **NextSigningKeyLength**

[Easy DKIM] The key length of the future DKIM key pair to be generated. This can be changed at most once per day.

Type: String

Valid Values: RSA\_1024\_BIT | RSA\_2048\_BIT

Required: No

### **See Also**

- [AWS](https://docs.aws.amazon.com/goto/SdkForCpp/sesv2-2019-09-27/DkimSigningAttributes) SDK for C++
- [AWS](https://docs.aws.amazon.com/goto/SdkForJavaV2/sesv2-2019-09-27/DkimSigningAttributes) SDK for Java V2
- AWS SDK for [Ruby](https://docs.aws.amazon.com/goto/SdkForRubyV3/sesv2-2019-09-27/DkimSigningAttributes) V3

# **DomainDeliverabilityCampaign**

An object that contains the deliverability data for a specific campaign. This data is available for a campaign only if the campaign sent email by using a domain that the Deliverability dashboard is enabled for (PutDeliverabilityDashboardOption operation).

### **Contents**

### **CampaignId**

The unique identifier for the campaign. The Deliverability dashboard automatically generates and assigns this identifier to a campaign.

Type: String

Required: No

#### **DeleteRate**

The percentage of email messages that were deleted by recipients, without being opened first. Due to technical limitations, this value only includes recipients who opened the message by using an email client that supports images.

Type: Double

Required: No

#### **Esps**

The major email providers who handled the email message.

Type: Array of strings

Required: No

### **FirstSeenDateTime**

The first time when the email message was delivered to any recipient's inbox. This value can help you determine how long it took for a campaign to deliver an email message.

Type: Timestamp

Required: No

#### **FromAddress**

The verified email address that the email message was sent from.

Type: String

Length Constraints: Minimum length of 1.

Required: No

#### **ImageUrl**

The URL of an image that contains a snapshot of the email message that was sent.

Type: String

Required: No

#### **InboxCount**

The number of email messages that were delivered to recipients' inboxes.

Type: Long

Required: No

#### **LastSeenDateTime**

The last time when the email message was delivered to any recipient's inbox. This value can help you determine how long it took for a campaign to deliver an email message.

Type: Timestamp

Required: No

#### **ProjectedVolume**

The projected number of recipients that the email message was sent to.

Type: Long

Required: No

#### **ReadDeleteRate**

The percentage of email messages that were opened and then deleted by recipients. Due to technical limitations, this value only includes recipients who opened the message by using an email client that supports images.

Type: Double

Required: No

### **ReadRate**

The percentage of email messages that were opened by recipients. Due to technical limitations, this value only includes recipients who opened the message by using an email client that supports images.

Type: Double

Required: No

### **SendingIps**

The IP addresses that were used to send the email message.

Type: Array of strings

Required: No

### **SpamCount**

The number of email messages that were delivered to recipients' spam or junk mail folders.

Type: Long

Required: No

### **Subject**

The subject line, or title, of the email message.

Type: String

Required: No

### **See Also**

For more information about using this API in one of the language-specific AWS SDKs, see the following:

• [AWS](https://docs.aws.amazon.com/goto/SdkForCpp/sesv2-2019-09-27/DomainDeliverabilityCampaign) SDK for C++

- [AWS](https://docs.aws.amazon.com/goto/SdkForJavaV2/sesv2-2019-09-27/DomainDeliverabilityCampaign) SDK for Java V2
- AWS SDK for [Ruby](https://docs.aws.amazon.com/goto/SdkForRubyV3/sesv2-2019-09-27/DomainDeliverabilityCampaign) V3

# **DomainDeliverabilityTrackingOption**

An object that contains information about the Deliverability dashboard subscription for a verified domain that you use to send email and currently has an active Deliverability dashboard subscription. If a Deliverability dashboard subscription is active for a domain, you gain access to reputation, inbox placement, and other metrics for the domain.

### **Contents**

### **Domain**

A verified domain that's associated with your AWS account and currently has an active Deliverability dashboard subscription.

Type: String

Required: No

#### **InboxPlacementTrackingOption**

An object that contains information about the inbox placement data settings for the domain.

Type: [InboxPlacementTrackingOption](#page-422-0) object

Required: No

### **SubscriptionStartDate**

The date when you enabled the Deliverability dashboard for the domain.

Type: Timestamp

Required: No

### **See Also**

- [AWS](https://docs.aws.amazon.com/goto/SdkForCpp/sesv2-2019-09-27/DomainDeliverabilityTrackingOption) SDK for C++
- [AWS](https://docs.aws.amazon.com/goto/SdkForJavaV2/sesv2-2019-09-27/DomainDeliverabilityTrackingOption) SDK for Java V2

### • AWS SDK for [Ruby](https://docs.aws.amazon.com/goto/SdkForRubyV3/sesv2-2019-09-27/DomainDeliverabilityTrackingOption) V3

# <span id="page-390-0"></span>**DomainIspPlacement**

An object that contains inbox placement data for email sent from one of your email domains to a specific email provider.

### **Contents**

#### **InboxPercentage**

The percentage of messages that were sent from the selected domain to the specified email provider that arrived in recipients' inboxes.

Type: Double

Required: No

#### **InboxRawCount**

The total number of messages that were sent from the selected domain to the specified email provider that arrived in recipients' inboxes.

Type: Long

Required: No

#### **IspName**

The name of the email provider that the inbox placement data applies to.

Type: String

Required: No

#### **SpamPercentage**

The percentage of messages that were sent from the selected domain to the specified email provider that arrived in recipients' spam or junk mail folders.

Type: Double

Required: No

#### **SpamRawCount**

The total number of messages that were sent from the selected domain to the specified email provider that arrived in recipients' spam or junk mail folders.

Type: Long

Required: No

# **See Also**

- [AWS](https://docs.aws.amazon.com/goto/SdkForCpp/sesv2-2019-09-27/DomainIspPlacement) SDK for C++
- [AWS](https://docs.aws.amazon.com/goto/SdkForJavaV2/sesv2-2019-09-27/DomainIspPlacement) SDK for Java V2
- AWS SDK for [Ruby](https://docs.aws.amazon.com/goto/SdkForRubyV3/sesv2-2019-09-27/DomainIspPlacement) V3

# **EmailContent**

An object that defines the entire content of the email, including the message headers and the body content. You can create a simple email message, in which you specify the subject and the text and HTML versions of the message body. You can also create raw messages, in which you specify a complete MIME-formatted message. Raw messages can include attachments and custom headers.

### **Contents**

#### **Raw**

The raw email message. The message has to meet the following criteria:

- The message has to contain a header and a body, separated by one blank line.
- All of the required header fields must be present in the message.
- Each part of a multipart MIME message must be formatted properly.
- If you include attachments, they must be in a file format that the Amazon SES API v2 supports.
- The raw data of the message needs to base64-encoded if you are accessing Amazon SES directly through the HTTPS interface. If you are accessing Amazon SES using an AWS SDK, the SDK takes care of the base 64-encoding for you.
- If any of the MIME parts in your message contain content that is outside of the 7-bit ASCII character range, you should encode that content to ensure that recipients' email clients render the message properly.
- The length of any single line of text in the message can't exceed 1,000 characters. This restriction is defined in RFC [5321.](https://tools.ietf.org/html/rfc5321)

Type: [RawMessage](#page-450-0) object

Required: No

#### **Simple**

The simple email message. The message consists of a subject and a message body.

Type: [Message](#page-431-0) object

Required: No

### **Template**

The template to use for the email message.

Type: [Template](#page-472-0) object

Required: No

### **See Also**

- [AWS](https://docs.aws.amazon.com/goto/SdkForCpp/sesv2-2019-09-27/EmailContent) SDK for C++
- [AWS](https://docs.aws.amazon.com/goto/SdkForJavaV2/sesv2-2019-09-27/EmailContent) SDK for Java V2
- AWS SDK for [Ruby](https://docs.aws.amazon.com/goto/SdkForRubyV3/sesv2-2019-09-27/EmailContent) V3

# **EmailInsights**

An email's insights contain metadata and delivery information about a specific email.

### **Contents**

### **Destination**

The recipient of the email.

Type: String

Length Constraints: Minimum length of 1. Maximum length of 320.

Required: No

#### **Events**

A list of events associated with the sent email.

Type: Array of [InsightsEvent](#page-423-0) objects

Required: No

### **Isp**

The recipient's ISP (e.g., Gmail, Yahoo, etc.).

Type: String

Required: No

### **See Also**

- [AWS](https://docs.aws.amazon.com/goto/SdkForCpp/sesv2-2019-09-27/EmailInsights) SDK for C++
- [AWS](https://docs.aws.amazon.com/goto/SdkForJavaV2/sesv2-2019-09-27/EmailInsights) SDK for Java V2
- AWS SDK for [Ruby](https://docs.aws.amazon.com/goto/SdkForRubyV3/sesv2-2019-09-27/EmailInsights) V3

# **EmailTemplateContent**

The content of the email, composed of a subject line, an HTML part, and a text-only part.

### **Contents**

### **Html**

The HTML body of the email.

Type: String

Required: No

### **Subject**

The subject line of the email.

Type: String

Required: No

#### **Text**

The email body that will be visible to recipients whose email clients do not display HTML.

Type: String

Required: No

### **See Also**

- [AWS](https://docs.aws.amazon.com/goto/SdkForCpp/sesv2-2019-09-27/EmailTemplateContent) SDK for C++
- [AWS](https://docs.aws.amazon.com/goto/SdkForJavaV2/sesv2-2019-09-27/EmailTemplateContent) SDK for Java V2
- AWS SDK for [Ruby](https://docs.aws.amazon.com/goto/SdkForRubyV3/sesv2-2019-09-27/EmailTemplateContent) V3
# **EmailTemplateMetadata**

Contains information about an email template.

### **Contents**

#### **CreatedTimestamp**

The time and date the template was created.

Type: Timestamp

Required: No

#### **TemplateName**

The name of the template.

Type: String

Length Constraints: Minimum length of 1.

Required: No

### **See Also**

- [AWS](https://docs.aws.amazon.com/goto/SdkForCpp/sesv2-2019-09-27/EmailTemplateMetadata) SDK for C++
- [AWS](https://docs.aws.amazon.com/goto/SdkForJavaV2/sesv2-2019-09-27/EmailTemplateMetadata) SDK for Java V2
- AWS SDK for [Ruby](https://docs.aws.amazon.com/goto/SdkForRubyV3/sesv2-2019-09-27/EmailTemplateMetadata) V3

# <span id="page-397-0"></span>**EventBridgeDestination**

An object that defines an Amazon EventBridge destination for email events. You can use Amazon EventBridge to send notifications when certain email events occur.

### **Contents**

#### **EventBusArn**

The Amazon Resource Name (ARN) of the Amazon EventBridge bus to publish email events to. Only the default bus is supported.

Type: String

Required: Yes

### **See Also**

- [AWS](https://docs.aws.amazon.com/goto/SdkForCpp/sesv2-2019-09-27/EventBridgeDestination) SDK for C++
- [AWS](https://docs.aws.amazon.com/goto/SdkForJavaV2/sesv2-2019-09-27/EventBridgeDestination) SDK for Java V2
- AWS SDK for [Ruby](https://docs.aws.amazon.com/goto/SdkForRubyV3/sesv2-2019-09-27/EventBridgeDestination) V3

# **EventDestination**

In the Amazon SES API v2, *events* include message sends, deliveries, opens, clicks, bounces, complaints and delivery delays. *Event destinations* are places that you can send information about these events to. For example, you can send event data to Amazon SNS to receive notifications when you receive bounces or complaints, or you can use Amazon Kinesis Data Firehose to stream data to Amazon S3 for long-term storage.

### **Contents**

#### **MatchingEventTypes**

The types of events that Amazon SES sends to the specified event destinations.

- SEND The send request was successful and SES will attempt to deliver the message to the recipient's mail server. (If account-level or global suppression is being used, SES will still count it as a send, but delivery is suppressed.)
- REJECT SES accepted the email, but determined that it contained a virus and didn't attempt to deliver it to the recipient's mail server.
- BOUNCE (*Hard bounce*) The recipient's mail server permanently rejected the email. (*Soft bounces* are only included when SES fails to deliver the email after retrying for a period of time.)
- COMPLAINT The email was successfully delivered to the recipient's mail server, but the recipient marked it as spam.
- DELIVERY SES successfully delivered the email to the recipient's mail server.
- OPEN The recipient received the message and opened it in their email client.
- CLICK The recipient clicked one or more links in the email.
- RENDERING\_FAILURE The email wasn't sent because of a template rendering issue. This event type can occur when template data is missing, or when there is a mismatch between template parameters and data. (This event type only occurs when you send email using the [SendTemplatedEmail](https://docs.aws.amazon.com/ses/latest/APIReference/API_SendTemplatedEmail.html) or [SendBulkTemplatedEmail](https://docs.aws.amazon.com/ses/latest/APIReference/API_SendBulkTemplatedEmail.html) API operations.)
- DELIVERY DELAY The email couldn't be delivered to the recipient's mail server because a temporary issue occurred. Delivery delays can occur, for example, when the recipient's inbox is full, or when the receiving email server experiences a transient issue.

• SUBSCRIPTION - The email was successfully delivered, but the recipient updated their subscription preferences by clicking on an *unsubscribe* link as part of your [subscription](https://docs.aws.amazon.com/ses/latest/dg/sending-email-subscription-management.html) [management](https://docs.aws.amazon.com/ses/latest/dg/sending-email-subscription-management.html).

Type: Array of strings

Valid Values: SEND | REJECT | BOUNCE | COMPLAINT | DELIVERY | OPEN | CLICK | RENDERING\_FAILURE | DELIVERY\_DELAY | SUBSCRIPTION

Required: Yes

#### **Name**

A name that identifies the event destination.

Type: String

Required: Yes

#### **CloudWatchDestination**

An object that defines an Amazon CloudWatch destination for email events. You can use Amazon CloudWatch to monitor and gain insights on your email sending metrics.

Type: [CloudWatchDestination](#page-357-0) object

Required: No

#### **Enabled**

If true, the event destination is enabled. When the event destination is enabled, the specified event types are sent to the destinations in this EventDestinationDefinition.

If false, the event destination is disabled. When the event destination is disabled, events aren't sent to the specified destinations.

Type: Boolean

Required: No

#### **EventBridgeDestination**

An object that defines an Amazon EventBridge destination for email events. You can use Amazon EventBridge to send notifications when certain email events occur.

Type: [EventBridgeDestination](#page-397-0) object

Required: No

#### **KinesisFirehoseDestination**

An object that defines an Amazon Kinesis Data Firehose destination for email events. You can use Amazon Kinesis Data Firehose to stream data to other services, such as Amazon S3 and Amazon Redshift.

Type: [KinesisFirehoseDestination](#page-426-0) object

Required: No

#### **PinpointDestination**

An object that defines an Amazon Pinpoint project destination for email events. You can send email event data to a Amazon Pinpoint project to view metrics using the Transactional Messaging dashboards that are built in to Amazon Pinpoint. For more information, see [Transactional](https://docs.aws.amazon.com/pinpoint/latest/userguide/analytics-transactional-messages.html) Messaging Charts in the *Amazon Pinpoint User Guide*.

Type: [PinpointDestination](#page-447-0) object

Required: No

#### **SnsDestination**

An object that defines an Amazon SNS destination for email events. You can use Amazon SNS to send notifications when certain email events occur.

Type: [SnsDestination](#page-460-0) object

Required: No

### **See Also**

- [AWS](https://docs.aws.amazon.com/goto/SdkForCpp/sesv2-2019-09-27/EventDestination) SDK for C++
- [AWS](https://docs.aws.amazon.com/goto/SdkForJavaV2/sesv2-2019-09-27/EventDestination) SDK for Java V2
- AWS SDK for [Ruby](https://docs.aws.amazon.com/goto/SdkForRubyV3/sesv2-2019-09-27/EventDestination) V3

# **EventDestinationDefinition**

An object that defines the event destination. Specifically, it defines which services receive events from emails sent using the configuration set that the event destination is associated with. Also defines the types of events that are sent to the event destination.

### **Contents**

#### **CloudWatchDestination**

An object that defines an Amazon CloudWatch destination for email events. You can use Amazon CloudWatch to monitor and gain insights on your email sending metrics.

Type: [CloudWatchDestination](#page-357-0) object

Required: No

#### **Enabled**

If true, the event destination is enabled. When the event destination is enabled, the specified event types are sent to the destinations in this EventDestinationDefinition.

If false, the event destination is disabled. When the event destination is disabled, events aren't sent to the specified destinations.

Type: Boolean

Required: No

#### **EventBridgeDestination**

An object that defines an Amazon EventBridge destination for email events. You can use Amazon EventBridge to send notifications when certain email events occur.

Type: [EventBridgeDestination](#page-397-0) object

Required: No

#### **KinesisFirehoseDestination**

An object that defines an Amazon Kinesis Data Firehose destination for email events. You can use Amazon Kinesis Data Firehose to stream data to other services, such as Amazon S3 and Amazon Redshift.

Type: [KinesisFirehoseDestination](#page-426-0) object

#### Required: No

#### **MatchingEventTypes**

An array that specifies which events the Amazon SES API v2 should send to the destinations in this EventDestinationDefinition.

Type: Array of strings

Valid Values: SEND | REJECT | BOUNCE | COMPLAINT | DELIVERY | OPEN | CLICK | RENDERING\_FAILURE | DELIVERY\_DELAY | SUBSCRIPTION

Required: No

#### **PinpointDestination**

An object that defines an Amazon Pinpoint project destination for email events. You can send email event data to a Amazon Pinpoint project to view metrics using the Transactional Messaging dashboards that are built in to Amazon Pinpoint. For more information, see [Transactional](https://docs.aws.amazon.com/pinpoint/latest/userguide/analytics-transactional-messages.html) Messaging Charts in the *Amazon Pinpoint User Guide*.

Type: [PinpointDestination](#page-447-0) object

Required: No

#### **SnsDestination**

An object that defines an Amazon SNS destination for email events. You can use Amazon SNS to send notifications when certain email events occur.

Type: [SnsDestination](#page-460-0) object

Required: No

### **See Also**

- [AWS](https://docs.aws.amazon.com/goto/SdkForCpp/sesv2-2019-09-27/EventDestinationDefinition) SDK for C++
- [AWS](https://docs.aws.amazon.com/goto/SdkForJavaV2/sesv2-2019-09-27/EventDestinationDefinition) SDK for Java V2

#### • AWS SDK for [Ruby](https://docs.aws.amazon.com/goto/SdkForRubyV3/sesv2-2019-09-27/EventDestinationDefinition) V3

# <span id="page-405-0"></span>**EventDetails**

Contains a Bounce object if the event type is BOUNCE. Contains a Complaint object if the event type is COMPLAINT.

# **Contents**

#### **Bounce**

Information about a Bounce event.

Type: [Bounce](#page-350-0) object

Required: No

#### **Complaint**

Information about a Complaint event.

Type: [Complaint](#page-360-0) object

Required: No

# **See Also**

- [AWS](https://docs.aws.amazon.com/goto/SdkForCpp/sesv2-2019-09-27/EventDetails) SDK for C++
- [AWS](https://docs.aws.amazon.com/goto/SdkForJavaV2/sesv2-2019-09-27/EventDetails) SDK for Java V2
- AWS SDK for [Ruby](https://docs.aws.amazon.com/goto/SdkForRubyV3/sesv2-2019-09-27/EventDetails) V3

# **ExportDataSource**

An object that contains details about the data source of the export job. It can only contain one of MetricsDataSource or MessageInsightsDataSource object.

# **Contents**

#### **MessageInsightsDataSource**

An object that contains filters applied when performing the Message Insights export.

Type: [MessageInsightsDataSource](#page-435-0) object

Required: No

#### **MetricsDataSource**

An object that contains details about the data source for the metrics export.

Type: [MetricsDataSource](#page-444-0) object

Required: No

### **See Also**

- [AWS](https://docs.aws.amazon.com/goto/SdkForCpp/sesv2-2019-09-27/ExportDataSource) SDK for C++
- [AWS](https://docs.aws.amazon.com/goto/SdkForJavaV2/sesv2-2019-09-27/ExportDataSource) SDK for Java V2
- AWS SDK for [Ruby](https://docs.aws.amazon.com/goto/SdkForRubyV3/sesv2-2019-09-27/ExportDataSource) V3

# **ExportDestination**

An object that contains details about the destination of the export job.

# **Contents**

### **DataFormat**

The data format of the final export job file, can be one of the following:

- CSV A comma-separated values file.
- JSON A Json file.

Type: String

Valid Values: CSV | JSON

Required: Yes

#### **S3Url**

An Amazon S3 pre-signed URL that points to the generated export file.

Type: String

```
Pattern: ^s3:\/\/([^{\wedge}\)']+)\/(.*?([^{\wedge}\)']+)\/?)$
```
Required: No

# **See Also**

- [AWS](https://docs.aws.amazon.com/goto/SdkForCpp/sesv2-2019-09-27/ExportDestination) SDK for C++
- [AWS](https://docs.aws.amazon.com/goto/SdkForJavaV2/sesv2-2019-09-27/ExportDestination) SDK for Java V2
- AWS SDK for [Ruby](https://docs.aws.amazon.com/goto/SdkForRubyV3/sesv2-2019-09-27/ExportDestination) V3

# **ExportJobSummary**

A summary of the export job.

# **Contents**

### **CompletedTimestamp**

The timestamp of when the export job was completed.

Type: Timestamp

Required: No

#### **CreatedTimestamp**

The timestamp of when the export job was created.

Type: Timestamp

Required: No

#### **ExportSourceType**

The source type of the export job.

Type: String

Valid Values: METRICS\_DATA | MESSAGE\_INSIGHTS

Required: No

#### **JobId**

The export job ID.

Type: String

Length Constraints: Minimum length of 1.

Required: No

#### **JobStatus**

The status of the export job.

Type: String

Valid Values: CREATED | PROCESSING | COMPLETED | FAILED | CANCELLED

Required: No

# **See Also**

- [AWS](https://docs.aws.amazon.com/goto/SdkForCpp/sesv2-2019-09-27/ExportJobSummary) SDK for C++
- [AWS](https://docs.aws.amazon.com/goto/SdkForJavaV2/sesv2-2019-09-27/ExportJobSummary) SDK for Java V2
- AWS SDK for [Ruby](https://docs.aws.amazon.com/goto/SdkForRubyV3/sesv2-2019-09-27/ExportJobSummary) V3

# **ExportMetric**

An object that contains a mapping between a Metric and MetricAggregation.

## **Contents**

#### **Aggregation**

The aggregation to apply to a metric, can be one of the following:

- VOLUME The volume of events for this metric.
- RATE The rate for this metric relative to the SEND metric volume.

Type: String

Valid Values: RATE | VOLUME

Required: No

#### **Name**

The metric to export, can be one of the following:

- SEND Emails sent eligible for tracking in the VDM dashboard. This excludes emails sent to the mailbox simulator and emails addressed to more than one recipient.
- COMPLAINT Complaints received for your account. This excludes complaints from the mailbox simulator, those originating from your account-level suppression list (if enabled), and those for emails addressed to more than one recipient
- PERMANENT BOUNCE Permanent bounces i.e., feedback received for emails sent to nonexistent mailboxes. Excludes bounces from the mailbox simulator, those originating from your account-level suppression list (if enabled), and those for emails addressed to more than one recipient.
- TRANSIENT\_BOUNCE Transient bounces i.e., feedback received for delivery failures excluding issues with non-existent mailboxes. Excludes bounces from the mailbox simulator, and those for emails addressed to more than one recipient.
- OPEN Unique open events for emails including open trackers. Excludes opens for emails addressed to more than one recipient.
- CLICK Unique click events for emails including wrapped links. Excludes clicks for emails addressed to more than one recipient.
- DELIVERY Successful deliveries for email sending attempts. Excludes deliveries to the mailbox simulator and for emails addressed to more than one recipient.
- DELIVERY OPEN Successful deliveries for email sending attempts. Excludes deliveries to the mailbox simulator, for emails addressed to more than one recipient, and emails without open trackers.
- DELIVERY\_CLICK Successful deliveries for email sending attempts. Excludes deliveries to the mailbox simulator, for emails addressed to more than one recipient, and emails without click trackers.
- DELIVERY COMPLAINT Successful deliveries for email sending attempts. Excludes deliveries to the mailbox simulator, for emails addressed to more than one recipient, and emails addressed to recipients hosted by ISPs with which Amazon SES does not have a feedback loop agreement.

Type: String

Valid Values: SEND | COMPLAINT | PERMANENT\_BOUNCE | TRANSIENT\_BOUNCE | OPEN | CLICK | DELIVERY | DELIVERY\_OPEN | DELIVERY\_CLICK | DELIVERY\_COMPLAINT

Required: No

### **See Also**

- [AWS](https://docs.aws.amazon.com/goto/SdkForCpp/sesv2-2019-09-27/ExportMetric) SDK for C++
- [AWS](https://docs.aws.amazon.com/goto/SdkForJavaV2/sesv2-2019-09-27/ExportMetric) SDK for Java V2
- AWS SDK for [Ruby](https://docs.aws.amazon.com/goto/SdkForRubyV3/sesv2-2019-09-27/ExportMetric) V3

# **ExportStatistics**

Statistics about the execution of an export job.

# **Contents**

### **ExportedRecordsCount**

The number of records that were exported to the final export file.

This value might not be available for all export source types

Type: Integer

Required: No

#### **ProcessedRecordsCount**

The number of records that were processed to generate the final export file.

Type: Integer

Required: No

# **See Also**

- [AWS](https://docs.aws.amazon.com/goto/SdkForCpp/sesv2-2019-09-27/ExportStatistics) SDK for C++
- [AWS](https://docs.aws.amazon.com/goto/SdkForJavaV2/sesv2-2019-09-27/ExportStatistics) SDK for Java V2
- AWS SDK for [Ruby](https://docs.aws.amazon.com/goto/SdkForRubyV3/sesv2-2019-09-27/ExportStatistics) V3

# **FailureInfo**

An object that contains the failure details about a job.

# **Contents**

#### **ErrorMessage**

A message about why the job failed.

Type: String

Required: No

#### **FailedRecordsS3Url**

An Amazon S3 pre-signed URL that contains all the failed records and related information.

Type: String

Required: No

## **See Also**

- [AWS](https://docs.aws.amazon.com/goto/SdkForCpp/sesv2-2019-09-27/FailureInfo) SDK for C++
- [AWS](https://docs.aws.amazon.com/goto/SdkForJavaV2/sesv2-2019-09-27/FailureInfo) SDK for Java V2
- AWS SDK for [Ruby](https://docs.aws.amazon.com/goto/SdkForRubyV3/sesv2-2019-09-27/FailureInfo) V3

# **GuardianAttributes**

An object containing additional settings for your VDM configuration as applicable to the Guardian.

# **Contents**

### **OptimizedSharedDelivery**

Specifies the status of your VDM optimized shared delivery. Can be one of the following:

- ENABLED Amazon SES enables optimized shared delivery for your account.
- DISABLED Amazon SES disables optimized shared delivery for your account.

Type: String

Valid Values: ENABLED | DISABLED

Required: No

# **See Also**

- [AWS](https://docs.aws.amazon.com/goto/SdkForCpp/sesv2-2019-09-27/GuardianAttributes) SDK for C++
- [AWS](https://docs.aws.amazon.com/goto/SdkForJavaV2/sesv2-2019-09-27/GuardianAttributes) SDK for Java V2
- AWS SDK for [Ruby](https://docs.aws.amazon.com/goto/SdkForRubyV3/sesv2-2019-09-27/GuardianAttributes) V3

# **GuardianOptions**

An object containing additional settings for your VDM configuration as applicable to the Guardian.

# **Contents**

### **OptimizedSharedDelivery**

Specifies the status of your VDM optimized shared delivery. Can be one of the following:

- ENABLED Amazon SES enables optimized shared delivery for the configuration set.
- DISABLED Amazon SES disables optimized shared delivery for the configuration set.

Type: String

Valid Values: ENABLED | DISABLED

Required: No

# **See Also**

- [AWS](https://docs.aws.amazon.com/goto/SdkForCpp/sesv2-2019-09-27/GuardianOptions) SDK for C++
- [AWS](https://docs.aws.amazon.com/goto/SdkForJavaV2/sesv2-2019-09-27/GuardianOptions) SDK for Java V2
- AWS SDK for [Ruby](https://docs.aws.amazon.com/goto/SdkForRubyV3/sesv2-2019-09-27/GuardianOptions) V3

# **IdentityInfo**

Information about an email identity.

### **Contents**

#### **IdentityName**

The address or domain of the identity.

Type: String

Length Constraints: Minimum length of 1.

Required: No

#### **IdentityType**

The email identity type. Note: the MANAGED\_DOMAIN type is not supported for email identity types.

Type: String

Valid Values: EMAIL\_ADDRESS | DOMAIN | MANAGED\_DOMAIN

Required: No

#### **SendingEnabled**

Indicates whether or not you can send email from the identity.

An *identity* is an email address or domain that you send email from. Before you can send email from an identity, you have to demostrate that you own the identity, and that you authorize Amazon SES to send email from that identity.

Type: Boolean

Required: No

#### **VerificationStatus**

The verification status of the identity. The status can be one of the following:

• PENDING – The verification process was initiated, but Amazon SES hasn't yet been able to verify the identity.

- SUCCESS The verification process completed successfully.
- FAILED The verification process failed.
- TEMPORARY\_FAILURE A temporary issue is preventing Amazon SES from determining the verification status of the identity.
- NOT\_STARTED The verification process hasn't been initiated for the identity.

Type: String

Valid Values: PENDING | SUCCESS | FAILED | TEMPORARY\_FAILURE | NOT\_STARTED

Required: No

# **See Also**

- [AWS](https://docs.aws.amazon.com/goto/SdkForCpp/sesv2-2019-09-27/IdentityInfo) SDK for C++
- [AWS](https://docs.aws.amazon.com/goto/SdkForJavaV2/sesv2-2019-09-27/IdentityInfo) SDK for Java V2
- AWS SDK for [Ruby](https://docs.aws.amazon.com/goto/SdkForRubyV3/sesv2-2019-09-27/IdentityInfo) V3

# **ImportDataSource**

An object that contains details about the data source of the import job.

# **Contents**

#### **DataFormat**

The data format of the import job's data source.

Type: String

Valid Values: CSV | JSON

Required: Yes

#### **S3Url**

An Amazon S3 URL in the format s3://*<bucket\_name>*/*<object>*.

Type: String

```
Pattern: ^s3:\/\/([^\/]+)\/(.*?([^\/]+)\/?)$
```
Required: Yes

### **See Also**

- [AWS](https://docs.aws.amazon.com/goto/SdkForCpp/sesv2-2019-09-27/ImportDataSource) SDK for C++
- [AWS](https://docs.aws.amazon.com/goto/SdkForJavaV2/sesv2-2019-09-27/ImportDataSource) SDK for Java V2
- AWS SDK for [Ruby](https://docs.aws.amazon.com/goto/SdkForRubyV3/sesv2-2019-09-27/ImportDataSource) V3

# <span id="page-419-0"></span>**ImportDestination**

An object that contains details about the resource destination the import job is going to target.

# **Contents**

### **ContactListDestination**

An object that contains the action of the import job towards a contact list.

Type: [ContactListDestination](#page-364-0) object

Required: No

### **SuppressionListDestination**

An object that contains the action of the import job towards suppression list.

Type: [SuppressionListDestination](#page-468-0) object

Required: No

# **See Also**

- [AWS](https://docs.aws.amazon.com/goto/SdkForCpp/sesv2-2019-09-27/ImportDestination) SDK for C++
- [AWS](https://docs.aws.amazon.com/goto/SdkForJavaV2/sesv2-2019-09-27/ImportDestination) SDK for Java V2
- AWS SDK for [Ruby](https://docs.aws.amazon.com/goto/SdkForRubyV3/sesv2-2019-09-27/ImportDestination) V3

# **ImportJobSummary**

A summary of the import job.

### **Contents**

#### **CreatedTimestamp**

The date and time when the import job was created.

Type: Timestamp

Required: No

#### **FailedRecordsCount**

The number of records that failed processing because of invalid input or other reasons.

Type: Integer

Required: No

#### **ImportDestination**

An object that contains details about the resource destination the import job is going to target.

Type: [ImportDestination](#page-419-0) object

Required: No

#### **JobId**

A string that represents a job ID.

Type: String

Length Constraints: Minimum length of 1.

Required: No

#### **JobStatus**

The status of a job.

- CREATED Job has just been created.
- PROCESSING Job is processing.
- ERROR An error occurred during processing.
- COMPLETED Job has completed processing successfully.

#### Type: String

Valid Values: CREATED | PROCESSING | COMPLETED | FAILED | CANCELLED

Required: No

#### **ProcessedRecordsCount**

The current number of records processed.

Type: Integer

Required: No

### **See Also**

- [AWS](https://docs.aws.amazon.com/goto/SdkForCpp/sesv2-2019-09-27/ImportJobSummary) SDK for C++
- [AWS](https://docs.aws.amazon.com/goto/SdkForJavaV2/sesv2-2019-09-27/ImportJobSummary) SDK for Java V2
- AWS SDK for [Ruby](https://docs.aws.amazon.com/goto/SdkForRubyV3/sesv2-2019-09-27/ImportJobSummary) V3

# **InboxPlacementTrackingOption**

An object that contains information about the inbox placement data settings for a verified domain that's associated with your AWS account. This data is available only if you enabled the Deliverability dashboard for the domain.

### **Contents**

#### **Global**

Specifies whether inbox placement data is being tracked for the domain.

Type: Boolean

Required: No

#### **TrackedIsps**

An array of strings, one for each major email provider that the inbox placement data applies to.

Type: Array of strings

Required: No

### **See Also**

- [AWS](https://docs.aws.amazon.com/goto/SdkForCpp/sesv2-2019-09-27/InboxPlacementTrackingOption) SDK for C++
- [AWS](https://docs.aws.amazon.com/goto/SdkForJavaV2/sesv2-2019-09-27/InboxPlacementTrackingOption) SDK for Java V2
- AWS SDK for [Ruby](https://docs.aws.amazon.com/goto/SdkForRubyV3/sesv2-2019-09-27/InboxPlacementTrackingOption) V3

# **InsightsEvent**

An object containing details about a specific event.

## **Contents**

#### **Details**

Details about bounce or complaint events.

Type: [EventDetails](#page-405-0) object

Required: No

#### **Timestamp**

The timestamp of the event.

Type: Timestamp

Required: No

#### **Type**

The type of event:

- SEND The send request was successful and SES will attempt to deliver the message to the recipient's mail server. (If account-level or global suppression is being used, SES will still count it as a send, but delivery is suppressed.)
- DELIVERY SES successfully delivered the email to the recipient's mail server. Excludes deliveries to the mailbox simulator, and those from emails addressed to more than one recipient.
- BOUNCE Feedback received for delivery failures. Additional details about the bounce are provided in the Details object. Excludes bounces from the mailbox simulator, and those from emails addressed to more than one recipient.
- COMPLAINT Complaint received for the email. Additional details about the complaint are provided in the Details object. This excludes complaints from the mailbox simulator, those originating from your account-level suppression list (if enabled), and those from emails addressed to more than one recipient.
- OPEN Open event for emails including open trackers. Excludes opens for emails addressed to more than one recipient.

• CLICK - Click event for emails including wrapped links. Excludes clicks for emails addressed to more than one recipient.

Type: String

Valid Values: SEND | REJECT | BOUNCE | COMPLAINT | DELIVERY | OPEN | CLICK | RENDERING\_FAILURE | DELIVERY\_DELAY | SUBSCRIPTION

Required: No

### **See Also**

- [AWS](https://docs.aws.amazon.com/goto/SdkForCpp/sesv2-2019-09-27/InsightsEvent) SDK for C++
- [AWS](https://docs.aws.amazon.com/goto/SdkForJavaV2/sesv2-2019-09-27/InsightsEvent) SDK for Java V2
- AWS SDK for [Ruby](https://docs.aws.amazon.com/goto/SdkForRubyV3/sesv2-2019-09-27/InsightsEvent) V3

# **IspPlacement**

An object that describes how email sent during the predictive inbox placement test was handled by a certain email provider.

# **Contents**

#### **IspName**

The name of the email provider that the inbox placement data applies to.

Type: String

Required: No

#### **PlacementStatistics**

An object that contains inbox placement metrics for a specific email provider.

Type: [PlacementStatistics](#page-448-0) object

Required: No

# **See Also**

- [AWS](https://docs.aws.amazon.com/goto/SdkForCpp/sesv2-2019-09-27/IspPlacement) SDK for C++
- [AWS](https://docs.aws.amazon.com/goto/SdkForJavaV2/sesv2-2019-09-27/IspPlacement) SDK for Java V2
- AWS SDK for [Ruby](https://docs.aws.amazon.com/goto/SdkForRubyV3/sesv2-2019-09-27/IspPlacement) V3

# <span id="page-426-0"></span>**KinesisFirehoseDestination**

An object that defines an Amazon Kinesis Data Firehose destination for email events. You can use Amazon Kinesis Data Firehose to stream data to other services, such as Amazon S3 and Amazon Redshift.

### **Contents**

#### **DeliveryStreamArn**

The Amazon Resource Name (ARN) of the Amazon Kinesis Data Firehose stream that the Amazon SES API v2 sends email events to.

Type: String

Required: Yes

#### **IamRoleArn**

The Amazon Resource Name (ARN) of the IAM role that the Amazon SES API v2 uses to send email events to the Amazon Kinesis Data Firehose stream.

Type: String

Required: Yes

# **See Also**

- [AWS](https://docs.aws.amazon.com/goto/SdkForCpp/sesv2-2019-09-27/KinesisFirehoseDestination) SDK for C++
- [AWS](https://docs.aws.amazon.com/goto/SdkForJavaV2/sesv2-2019-09-27/KinesisFirehoseDestination) SDK for Java V2
- AWS SDK for [Ruby](https://docs.aws.amazon.com/goto/SdkForRubyV3/sesv2-2019-09-27/KinesisFirehoseDestination) V3

# **ListContactsFilter**

A filter that can be applied to a list of contacts.

# **Contents**

### **FilteredStatus**

The status by which you are filtering: OPT\_IN or OPT\_OUT.

Type: String

Valid Values: OPT\_IN | OPT\_OUT

Required: No

### **TopicFilter**

Used for filtering by a specific topic preference.

Type: [TopicFilter](#page-476-0) object

Required: No

# **See Also**

- [AWS](https://docs.aws.amazon.com/goto/SdkForCpp/sesv2-2019-09-27/ListContactsFilter) SDK for C++
- [AWS](https://docs.aws.amazon.com/goto/SdkForJavaV2/sesv2-2019-09-27/ListContactsFilter) SDK for Java V2
- AWS SDK for [Ruby](https://docs.aws.amazon.com/goto/SdkForRubyV3/sesv2-2019-09-27/ListContactsFilter) V3

# **ListManagementOptions**

An object used to specify a list or topic to which an email belongs, which will be used when a contact chooses to unsubscribe.

## **Contents**

#### **ContactListName**

The name of the contact list.

Type: String

Required: Yes

#### **TopicName**

The name of the topic.

Type: String

Required: No

### **See Also**

- [AWS](https://docs.aws.amazon.com/goto/SdkForCpp/sesv2-2019-09-27/ListManagementOptions) SDK for C++
- [AWS](https://docs.aws.amazon.com/goto/SdkForJavaV2/sesv2-2019-09-27/ListManagementOptions) SDK for Java V2
- AWS SDK for [Ruby](https://docs.aws.amazon.com/goto/SdkForRubyV3/sesv2-2019-09-27/ListManagementOptions) V3

# **MailFromAttributes**

A list of attributes that are associated with a MAIL FROM domain.

## **Contents**

#### **BehaviorOnMxFailure**

The action to take if the required MX record can't be found when you send an email. When you set this value to USE\_DEFAULT\_VALUE, the mail is sent using *amazonses.com* as the MAIL FROM domain. When you set this value to REJECT\_MESSAGE, the Amazon SES API v2 returns a MailFromDomainNotVerified error, and doesn't attempt to deliver the email.

These behaviors are taken when the custom MAIL FROM domain configuration is in the Pending, Failed, and TemporaryFailure states.

Type: String

Valid Values: USE\_DEFAULT\_VALUE | REJECT\_MESSAGE

Required: Yes

#### **MailFromDomain**

The name of a domain that an email identity uses as a custom MAIL FROM domain.

Type: String

Required: Yes

#### **MailFromDomainStatus**

The status of the MAIL FROM domain. This status can have the following values:

- PENDING Amazon SES hasn't started searching for the MX record yet.
- SUCCESS Amazon SES detected the required MX record for the MAIL FROM domain.
- FAILED Amazon SES can't find the required MX record, or the record no longer exists.
- TEMPORARY\_FAILURE A temporary issue occurred, which prevented Amazon SES from determining the status of the MAIL FROM domain.

Type: String

Valid Values: PENDING | SUCCESS | FAILED | TEMPORARY\_FAILURE

Required: Yes

# **See Also**

- [AWS](https://docs.aws.amazon.com/goto/SdkForCpp/sesv2-2019-09-27/MailFromAttributes) SDK for C++
- [AWS](https://docs.aws.amazon.com/goto/SdkForJavaV2/sesv2-2019-09-27/MailFromAttributes) SDK for Java V2
- AWS SDK for [Ruby](https://docs.aws.amazon.com/goto/SdkForRubyV3/sesv2-2019-09-27/MailFromAttributes) V3

# **Message**

Represents the email message that you're sending. The Message object consists of a subject line and a message body.

# **Contents**

#### **Body**

The body of the message. You can specify an HTML version of the message, a text-only version of the message, or both.

Type: [Body](#page-349-0) object

Required: Yes

#### **Subject**

The subject line of the email. The subject line can only contain 7-bit ASCII characters. However, you can specify non-ASCII characters in the subject line by using encoded-word syntax, as described in RFC [2047.](https://tools.ietf.org/html/rfc2047)

Type: [Content](#page-365-0) object

Required: Yes

#### **Headers**

The list of message headers that will be added to the email message.

Type: Array of [MessageHeader](#page-433-0) objects

Array Members: Minimum number of 0 items. Maximum number of 15 items.

Required: No

### **See Also**

For more information about using this API in one of the language-specific AWS SDKs, see the following:

• [AWS](https://docs.aws.amazon.com/goto/SdkForCpp/sesv2-2019-09-27/Message) SDK for C++
- [AWS](https://docs.aws.amazon.com/goto/SdkForJavaV2/sesv2-2019-09-27/Message) SDK for Java V2
- AWS SDK for [Ruby](https://docs.aws.amazon.com/goto/SdkForRubyV3/sesv2-2019-09-27/Message) V3

# **MessageHeader**

Contains the name and value of a message header that you add to an email.

# **Contents**

### **Name**

The name of the message header. The message header name has to meet the following criteria:

- Can contain any printable ASCII character (33 126) except for colon (:).
- Can contain no more than 126 characters.

Type: String

Length Constraints: Minimum length of 1. Maximum length of 126.

Pattern: ^ [! - 9 ; - @ A - ~ ] + \$

Required: Yes

#### **Value**

The value of the message header. The message header value has to meet the following criteria:

- Can contain any printable ASCII character.
- Can contain no more than 870 characters.

Type: String

Length Constraints: Minimum length of 1. Maximum length of 870.

Pattern:  $\lceil -\sim \rceil$  \*

Required: Yes

# **See Also**

For more information about using this API in one of the language-specific AWS SDKs, see the following:

• [AWS](https://docs.aws.amazon.com/goto/SdkForCpp/sesv2-2019-09-27/MessageHeader) SDK for C++

- [AWS](https://docs.aws.amazon.com/goto/SdkForJavaV2/sesv2-2019-09-27/MessageHeader) SDK for Java V2
- AWS SDK for [Ruby](https://docs.aws.amazon.com/goto/SdkForRubyV3/sesv2-2019-09-27/MessageHeader) V3

# **MessageInsightsDataSource**

An object that contains filters applied when performing the Message Insights export.

### **Contents**

#### **EndDate**

Represents the end date for the export interval as a timestamp. The end date is inclusive.

Type: Timestamp

Required: Yes

#### **StartDate**

Represents the start date for the export interval as a timestamp. The start date is inclusive.

Type: Timestamp

Required: Yes

#### **Exclude**

Filters for results to be excluded from the export file.

Type: [MessageInsightsFilters](#page-437-0) object

Required: No

#### **Include**

Filters for results to be included in the export file.

Type: [MessageInsightsFilters](#page-437-0) object

Required: No

#### **MaxResults**

The maximum number of results.

Type: Integer

Valid Range: Minimum value of 1. Maximum value of 10000.

Required: No

# **See Also**

- [AWS](https://docs.aws.amazon.com/goto/SdkForCpp/sesv2-2019-09-27/MessageInsightsDataSource) SDK for C++
- [AWS](https://docs.aws.amazon.com/goto/SdkForJavaV2/sesv2-2019-09-27/MessageInsightsDataSource) SDK for Java V2
- AWS SDK for [Ruby](https://docs.aws.amazon.com/goto/SdkForRubyV3/sesv2-2019-09-27/MessageInsightsDataSource) V3

# <span id="page-437-0"></span>**MessageInsightsFilters**

An object containing Message Insights filters.

If you specify multiple filters, the filters are joined by AND.

If you specify multiple values for a filter, the values are joined by OR. Filter values are casesensitive.

FromEmailAddress, Destination, and Subject filters support partial match. A partial match is performed by using the \* wildcard character placed at the beginning (suffix match), the end (prefix match) or both ends of the string (contains match). In order to match the literal characters  $*$  or  $\setminus$ , they must be escaped using the \ character. If no wildcard character is present, an exact match is performed.

### **Contents**

#### **Destination**

The recipient's email address.

Type: Array of strings

Array Members: Maximum number of 5 items.

Length Constraints: Minimum length of 1. Maximum length of 320.

Required: No

#### **FromEmailAddress**

The from address used to send the message.

Type: Array of strings

Array Members: Maximum number of 5 items.

Length Constraints: Minimum length of 1. Maximum length of 320.

Required: No

#### **Isp**

The recipient's ISP (e.g., Gmail, Yahoo, etc.).

Type: Array of strings

Array Members: Maximum number of 5 items.

Required: No

#### **LastDeliveryEvent**

The last delivery-related event for the email, where the ordering is as follows: SEND < BOUNCE < DELIVERY < COMPLAINT.

Type: Array of strings

Array Members: Maximum number of 5 items.

Valid Values: SEND | DELIVERY | TRANSIENT\_BOUNCE | PERMANENT\_BOUNCE | UNDETERMINED\_BOUNCE | COMPLAINT

Required: No

#### **LastEngagementEvent**

The last engagement-related event for the email, where the ordering is as follows: OPEN < CLICK.

Engagement events are only available if [Engagement tracking](https://docs.aws.amazon.com/ses/latest/dg/vdm-settings.html) is enabled.

Type: Array of strings

Array Members: Maximum number of 2 items.

Valid Values: OPEN | CLICK

Required: No

#### **Subject**

The subject line of the message.

Type: Array of strings

Array Members: Maximum number of 1 item.

Length Constraints: Minimum length of 1. Maximum length of 998.

Required: No

# **See Also**

- [AWS](https://docs.aws.amazon.com/goto/SdkForCpp/sesv2-2019-09-27/MessageInsightsFilters) SDK for C++
- [AWS](https://docs.aws.amazon.com/goto/SdkForJavaV2/sesv2-2019-09-27/MessageInsightsFilters) SDK for Java V2
- AWS SDK for [Ruby](https://docs.aws.amazon.com/goto/SdkForRubyV3/sesv2-2019-09-27/MessageInsightsFilters) V3

# **MessageTag**

Contains the name and value of a tag that you apply to an email. You can use message tags when you publish email sending events.

# **Contents**

#### **Name**

The name of the message tag. The message tag name has to meet the following criteria:

- It can only contain ASCII letters (a–z, A–Z), numbers (0–9), underscores (\_), or dashes (-).
- It can contain no more than 256 characters.

Type: String

Required: Yes

#### **Value**

The value of the message tag. The message tag value has to meet the following criteria:

- It can only contain ASCII letters (a–z, A–Z), numbers (0–9), underscores (\_), or dashes (-).
- It can contain no more than 256 characters.

Type: String

Required: Yes

# **See Also**

- [AWS](https://docs.aws.amazon.com/goto/SdkForCpp/sesv2-2019-09-27/MessageTag) SDK for C++
- [AWS](https://docs.aws.amazon.com/goto/SdkForJavaV2/sesv2-2019-09-27/MessageTag) SDK for Java V2
- AWS SDK for [Ruby](https://docs.aws.amazon.com/goto/SdkForRubyV3/sesv2-2019-09-27/MessageTag) V3

# **MetricDataError**

An error corresponding to the unsuccessful processing of a single metric data query.

# **Contents**

#### **Code**

The query error code. Can be one of:

- INTERNAL\_FAILURE Amazon SES has failed to process one of the queries.
- ACCESS\_DENIED You have insufficient access to retrieve metrics based on the given query.

Type: String

Valid Values: INTERNAL\_FAILURE | ACCESS\_DENIED

Required: No

#### **Id**

The query identifier.

Type: String

Length Constraints: Minimum length of 1. Maximum length of 255.

Required: No

#### **Message**

The error message associated with the current query error.

Type: String

Required: No

### **See Also**

For more information about using this API in one of the language-specific AWS SDKs, see the following:

• [AWS](https://docs.aws.amazon.com/goto/SdkForCpp/sesv2-2019-09-27/MetricDataError) SDK for C++

- [AWS](https://docs.aws.amazon.com/goto/SdkForJavaV2/sesv2-2019-09-27/MetricDataError) SDK for Java V2
- AWS SDK for [Ruby](https://docs.aws.amazon.com/goto/SdkForRubyV3/sesv2-2019-09-27/MetricDataError) V3

# **MetricDataResult**

The result of a single metric data query.

## **Contents**

#### **Id**

The query identifier.

Type: String

Length Constraints: Minimum length of 1. Maximum length of 255.

Required: No

#### **Timestamps**

A list of timestamps for the metric data results.

Type: Array of timestamps

Required: No

#### **Values**

A list of values (cumulative / sum) for the metric data results.

Type: Array of longs

Required: No

## **See Also**

- [AWS](https://docs.aws.amazon.com/goto/SdkForCpp/sesv2-2019-09-27/MetricDataResult) SDK for C++
- [AWS](https://docs.aws.amazon.com/goto/SdkForJavaV2/sesv2-2019-09-27/MetricDataResult) SDK for Java V2
- AWS SDK for [Ruby](https://docs.aws.amazon.com/goto/SdkForRubyV3/sesv2-2019-09-27/MetricDataResult) V3

# **MetricsDataSource**

An object that contains details about the data source for the metrics export.

### **Contents**

#### **Dimensions**

An object that contains a mapping between a MetricDimensionName and MetricDimensionValue to filter metrics by. Must contain a least 1 dimension but no more than 3 unique ones.

Type: String to array of strings map

Map Entries: Maximum number of 3 items.

Valid Keys: EMAIL\_IDENTITY | CONFIGURATION\_SET | ISP

Array Members: Minimum number of 1 item. Maximum number of 10 items.

Required: Yes

#### **EndDate**

Represents the end date for the export interval as a timestamp.

Type: Timestamp

Required: Yes

#### **Metrics**

A list of ExportMetric objects to export.

Type: Array of [ExportMetric](#page-410-0) objects

Array Members: Minimum number of 1 item. Maximum number of 10 items.

Required: Yes

#### **Namespace**

The metrics namespace - e.g., VDM.

Type: String

Valid Values: VDM

Required: Yes

#### **StartDate**

Represents the start date for the export interval as a timestamp.

Type: Timestamp

Required: Yes

# **See Also**

- [AWS](https://docs.aws.amazon.com/goto/SdkForCpp/sesv2-2019-09-27/MetricsDataSource) SDK for C++
- [AWS](https://docs.aws.amazon.com/goto/SdkForJavaV2/sesv2-2019-09-27/MetricsDataSource) SDK for Java V2
- AWS SDK for [Ruby](https://docs.aws.amazon.com/goto/SdkForRubyV3/sesv2-2019-09-27/MetricsDataSource) V3

# **OverallVolume**

An object that contains information about email that was sent from the selected domain.

# **Contents**

#### **DomainIspPlacements**

An object that contains inbox and junk mail placement metrics for individual email providers.

Type: Array of [DomainIspPlacement](#page-390-0) objects

Required: No

#### **ReadRatePercent**

The percentage of emails that were sent from the domain that were read by their recipients.

Type: Double

Required: No

#### **VolumeStatistics**

An object that contains information about the numbers of messages that arrived in recipients' inboxes and junk mail folders.

Type: [VolumeStatistics](#page-484-0) object

Required: No

### **See Also**

- [AWS](https://docs.aws.amazon.com/goto/SdkForCpp/sesv2-2019-09-27/OverallVolume) SDK for C++
- [AWS](https://docs.aws.amazon.com/goto/SdkForJavaV2/sesv2-2019-09-27/OverallVolume) SDK for Java V2
- AWS SDK for [Ruby](https://docs.aws.amazon.com/goto/SdkForRubyV3/sesv2-2019-09-27/OverallVolume) V3

# **PinpointDestination**

An object that defines an Amazon Pinpoint project destination for email events. You can send email event data to a Amazon Pinpoint project to view metrics using the Transactional Messaging dashboards that are built in to Amazon Pinpoint. For more information, see [Transactional](https://docs.aws.amazon.com/pinpoint/latest/userguide/analytics-transactional-messages.html) [Messaging](https://docs.aws.amazon.com/pinpoint/latest/userguide/analytics-transactional-messages.html) Charts in the *Amazon Pinpoint User Guide*.

### **Contents**

#### **ApplicationArn**

The Amazon Resource Name (ARN) of the Amazon Pinpoint project to send email events to.

Type: String

Required: No

### **See Also**

- [AWS](https://docs.aws.amazon.com/goto/SdkForCpp/sesv2-2019-09-27/PinpointDestination) SDK for C++
- [AWS](https://docs.aws.amazon.com/goto/SdkForJavaV2/sesv2-2019-09-27/PinpointDestination) SDK for Java V2
- AWS SDK for [Ruby](https://docs.aws.amazon.com/goto/SdkForRubyV3/sesv2-2019-09-27/PinpointDestination) V3

# **PlacementStatistics**

An object that contains inbox placement data for an email provider.

## **Contents**

#### **DkimPercentage**

The percentage of emails that were authenticated by using DomainKeys Identified Mail (DKIM) during the predictive inbox placement test.

Type: Double

Required: No

#### **InboxPercentage**

The percentage of emails that arrived in recipients' inboxes during the predictive inbox placement test.

Type: Double

Required: No

#### **MissingPercentage**

The percentage of emails that didn't arrive in recipients' inboxes at all during the predictive inbox placement test.

Type: Double

Required: No

#### **SpamPercentage**

The percentage of emails that arrived in recipients' spam or junk mail folders during the predictive inbox placement test.

Type: Double

Required: No

#### **SpfPercentage**

The percentage of emails that were authenticated by using Sender Policy Framework (SPF) during the predictive inbox placement test.

Type: Double

Required: No

# **See Also**

- [AWS](https://docs.aws.amazon.com/goto/SdkForCpp/sesv2-2019-09-27/PlacementStatistics) SDK for C++
- [AWS](https://docs.aws.amazon.com/goto/SdkForJavaV2/sesv2-2019-09-27/PlacementStatistics) SDK for Java V2
- AWS SDK for [Ruby](https://docs.aws.amazon.com/goto/SdkForRubyV3/sesv2-2019-09-27/PlacementStatistics) V3

# **RawMessage**

Represents the raw content of an email message.

# **Contents**

### **Data**

The raw email message. The message has to meet the following criteria:

- The message has to contain a header and a body, separated by one blank line.
- All of the required header fields must be present in the message.
- Each part of a multipart MIME message must be formatted properly.
- Attachments must be in a file format that the Amazon SES supports.
- The raw data of the message needs to base64-encoded if you are accessing Amazon SES directly through the HTTPS interface. If you are accessing Amazon SES using an AWS SDK, the SDK takes care of the base 64-encoding for you.
- If any of the MIME parts in your message contain content that is outside of the 7-bit ASCII character range, you should encode that content to ensure that recipients' email clients render the message properly.
- The length of any single line of text in the message can't exceed 1,000 characters. This restriction is defined in RFC [5321.](https://tools.ietf.org/html/rfc5321)

Type: Base64-encoded binary data object

Required: Yes

# **See Also**

- [AWS](https://docs.aws.amazon.com/goto/SdkForCpp/sesv2-2019-09-27/RawMessage) SDK for C++
- [AWS](https://docs.aws.amazon.com/goto/SdkForJavaV2/sesv2-2019-09-27/RawMessage) SDK for Java V2
- AWS SDK for [Ruby](https://docs.aws.amazon.com/goto/SdkForRubyV3/sesv2-2019-09-27/RawMessage) V3

# **Recommendation**

A recommendation generated for your account.

# **Contents**

### **CreatedTimestamp**

The first time this issue was encountered and the recommendation was generated.

Type: Timestamp

Required: No

### **Description**

The recommendation description / disambiguator - e.g. DKIM1 and DKIM2 are different recommendations about your DKIM setup.

Type: String

Required: No

#### **Impact**

The recommendation impact, with values like HIGH or LOW.

Type: String

Valid Values: LOW | HIGH

Required: No

#### **LastUpdatedTimestamp**

The last time the recommendation was updated.

Type: Timestamp

Required: No

#### **ResourceArn**

The resource affected by the recommendation, with values like arn:aws:ses:useast-1:123456789012:identity/example.com.

Type: String

Required: No

#### **Status**

The recommendation status, with values like OPEN or FIXED.

Type: String

Valid Values: OPEN | FIXED

Required: No

#### **Type**

The recommendation type, with values like DKIM, SPF, DMARC or BIMI.

Type: String

Valid Values: DKIM | DMARC | SPF | BIMI

Required: No

### **See Also**

- [AWS](https://docs.aws.amazon.com/goto/SdkForCpp/sesv2-2019-09-27/Recommendation) SDK for C++
- [AWS](https://docs.aws.amazon.com/goto/SdkForJavaV2/sesv2-2019-09-27/Recommendation) SDK for Java V2
- AWS SDK for [Ruby](https://docs.aws.amazon.com/goto/SdkForRubyV3/sesv2-2019-09-27/Recommendation) V3

# **ReplacementEmailContent**

The ReplaceEmailContent object to be used for a specific BulkEmailEntry. The ReplacementTemplate can be specified within this object.

# **Contents**

#### **ReplacementTemplate**

The ReplacementTemplate associated with ReplacementEmailContent.

Type: [ReplacementTemplate](#page-454-0) object

Required: No

# **See Also**

- [AWS](https://docs.aws.amazon.com/goto/SdkForCpp/sesv2-2019-09-27/ReplacementEmailContent) SDK for C++
- [AWS](https://docs.aws.amazon.com/goto/SdkForJavaV2/sesv2-2019-09-27/ReplacementEmailContent) SDK for Java V2
- AWS SDK for [Ruby](https://docs.aws.amazon.com/goto/SdkForRubyV3/sesv2-2019-09-27/ReplacementEmailContent) V3

# <span id="page-454-0"></span>**ReplacementTemplate**

An object which contains ReplacementTemplateData to be used for a specific BulkEmailEntry.

# **Contents**

#### **ReplacementTemplateData**

A list of replacement values to apply to the template. This parameter is a JSON object, typically consisting of key-value pairs in which the keys correspond to replacement tags in the email template.

Type: String

Length Constraints: Maximum length of 262144.

Required: No

### **See Also**

- [AWS](https://docs.aws.amazon.com/goto/SdkForCpp/sesv2-2019-09-27/ReplacementTemplate) SDK for C++
- [AWS](https://docs.aws.amazon.com/goto/SdkForJavaV2/sesv2-2019-09-27/ReplacementTemplate) SDK for Java V2
- AWS SDK for [Ruby](https://docs.aws.amazon.com/goto/SdkForRubyV3/sesv2-2019-09-27/ReplacementTemplate) V3

# **ReputationOptions**

Enable or disable collection of reputation metrics for emails that you send using this configuration set in the current AWS Region.

# **Contents**

### **LastFreshStart**

The date and time (in Unix time) when the reputation metrics were last given a fresh start. When your account is given a fresh start, your reputation metrics are calculated starting from the date of the fresh start.

Type: Timestamp

Required: No

#### **ReputationMetricsEnabled**

If true, tracking of reputation metrics is enabled for the configuration set. If false, tracking of reputation metrics is disabled for the configuration set.

Type: Boolean

Required: No

# **See Also**

- [AWS](https://docs.aws.amazon.com/goto/SdkForCpp/sesv2-2019-09-27/ReputationOptions) SDK for C++
- [AWS](https://docs.aws.amazon.com/goto/SdkForJavaV2/sesv2-2019-09-27/ReputationOptions) SDK for Java V2
- AWS SDK for [Ruby](https://docs.aws.amazon.com/goto/SdkForRubyV3/sesv2-2019-09-27/ReputationOptions) V3

# **ReviewDetails**

An object that contains information about your account details review.

### **Contents**

#### **CaseId**

The associated support center case ID (if any).

Type: String

Required: No

#### **Status**

The status of the latest review of your account. The status can be one of the following:

- PENDING We have received your appeal and are in the process of reviewing it.
- GRANTED Your appeal has been reviewed and your production access has been granted.
- DENIED Your appeal has been reviewed and your production access has been denied.
- FAILED An internal error occurred and we didn't receive your appeal. You can submit your appeal again.

Type: String

Valid Values: PENDING | FAILED | GRANTED | DENIED

Required: No

### **See Also**

- [AWS](https://docs.aws.amazon.com/goto/SdkForCpp/sesv2-2019-09-27/ReviewDetails) SDK for C++
- [AWS](https://docs.aws.amazon.com/goto/SdkForJavaV2/sesv2-2019-09-27/ReviewDetails) SDK for Java V2
- AWS SDK for [Ruby](https://docs.aws.amazon.com/goto/SdkForRubyV3/sesv2-2019-09-27/ReviewDetails) V3

# **SendingOptions**

Used to enable or disable email sending for messages that use this configuration set in the current AWS Region.

# **Contents**

### **SendingEnabled**

If true, email sending is enabled for the configuration set. If false, email sending is disabled for the configuration set.

Type: Boolean

Required: No

### **See Also**

- [AWS](https://docs.aws.amazon.com/goto/SdkForCpp/sesv2-2019-09-27/SendingOptions) SDK for C++
- [AWS](https://docs.aws.amazon.com/goto/SdkForJavaV2/sesv2-2019-09-27/SendingOptions) SDK for Java V2
- AWS SDK for [Ruby](https://docs.aws.amazon.com/goto/SdkForRubyV3/sesv2-2019-09-27/SendingOptions) V3

# **SendQuota**

An object that contains information about the per-day and per-second sending limits for your Amazon SES account in the current AWS Region.

# **Contents**

#### **Max24HourSend**

The maximum number of emails that you can send in the current AWS Region over a 24-hour period. A value of -1 signifies an unlimited quota. (This value is also referred to as your *sending quota*.)

Type: Double

Required: No

#### **MaxSendRate**

The maximum number of emails that you can send per second in the current AWS Region. This value is also called your *maximum sending rate* or your *maximum TPS (transactions per second) rate*.

Type: Double

Required: No

#### **SentLast24Hours**

The number of emails sent from your Amazon SES account in the current AWS Region over the past 24 hours.

Type: Double

Required: No

### **See Also**

For more information about using this API in one of the language-specific AWS SDKs, see the following:

• [AWS](https://docs.aws.amazon.com/goto/SdkForCpp/sesv2-2019-09-27/SendQuota) SDK for C++

- [AWS](https://docs.aws.amazon.com/goto/SdkForJavaV2/sesv2-2019-09-27/SendQuota) SDK for Java V2
- AWS SDK for [Ruby](https://docs.aws.amazon.com/goto/SdkForRubyV3/sesv2-2019-09-27/SendQuota) V3

# **SnsDestination**

An object that defines an Amazon SNS destination for email events. You can use Amazon SNS to send notifications when certain email events occur.

# **Contents**

#### **TopicArn**

The Amazon Resource Name (ARN) of the Amazon SNS topic to publish email events to. For more information about Amazon SNS topics, see the Amazon SNS [Developer](https://docs.aws.amazon.com/sns/latest/dg/CreateTopic.html) Guide.

Type: String

Required: Yes

### **See Also**

- [AWS](https://docs.aws.amazon.com/goto/SdkForCpp/sesv2-2019-09-27/SnsDestination) SDK for C++
- [AWS](https://docs.aws.amazon.com/goto/SdkForJavaV2/sesv2-2019-09-27/SnsDestination) SDK for Java V2
- AWS SDK for [Ruby](https://docs.aws.amazon.com/goto/SdkForRubyV3/sesv2-2019-09-27/SnsDestination) V3

# **SOARecord**

An object that contains information about the start of authority (SOA) record associated with the identity.

# **Contents**

### **AdminEmail**

Administrative contact email from the SOA record.

Type: String

Required: No

#### **PrimaryNameServer**

Primary name server specified in the SOA record.

Type: String

Required: No

#### **SerialNumber**

Serial number from the SOA record.

Type: Long

Required: No

### **See Also**

- [AWS](https://docs.aws.amazon.com/goto/SdkForCpp/sesv2-2019-09-27/SOARecord) SDK for C++
- [AWS](https://docs.aws.amazon.com/goto/SdkForJavaV2/sesv2-2019-09-27/SOARecord) SDK for Java V2
- AWS SDK for [Ruby](https://docs.aws.amazon.com/goto/SdkForRubyV3/sesv2-2019-09-27/SOARecord) V3

# **SuppressedDestination**

An object that contains information about an email address that is on the suppression list for your account.

### **Contents**

#### **EmailAddress**

The email address that is on the suppression list for your account.

Type: String

Required: Yes

#### **LastUpdateTime**

The date and time when the suppressed destination was last updated, shown in Unix time format.

Type: Timestamp

Required: Yes

#### **Reason**

The reason that the address was added to the suppression list for your account.

Type: String

Valid Values: BOUNCE | COMPLAINT

Required: Yes

#### **Attributes**

An optional value that can contain additional information about the reasons that the address was added to the suppression list for your account.

Type: [SuppressedDestinationAttributes](#page-464-0) object

Required: No

# **See Also**

- [AWS](https://docs.aws.amazon.com/goto/SdkForCpp/sesv2-2019-09-27/SuppressedDestination) SDK for C++
- [AWS](https://docs.aws.amazon.com/goto/SdkForJavaV2/sesv2-2019-09-27/SuppressedDestination) SDK for Java V2
- AWS SDK for [Ruby](https://docs.aws.amazon.com/goto/SdkForRubyV3/sesv2-2019-09-27/SuppressedDestination) V3

# <span id="page-464-0"></span>**SuppressedDestinationAttributes**

An object that contains additional attributes that are related an email address that is on the suppression list for your account.

## **Contents**

#### **FeedbackId**

A unique identifier that's generated when an email address is added to the suppression list for your account.

Type: String

Required: No

#### **MessageId**

The unique identifier of the email message that caused the email address to be added to the suppression list for your account.

Type: String

Required: No

# **See Also**

- [AWS](https://docs.aws.amazon.com/goto/SdkForCpp/sesv2-2019-09-27/SuppressedDestinationAttributes) SDK for C++
- [AWS](https://docs.aws.amazon.com/goto/SdkForJavaV2/sesv2-2019-09-27/SuppressedDestinationAttributes) SDK for Java V2
- AWS SDK for [Ruby](https://docs.aws.amazon.com/goto/SdkForRubyV3/sesv2-2019-09-27/SuppressedDestinationAttributes) V3

# **SuppressedDestinationSummary**

A summary that describes the suppressed email address.

### **Contents**

#### **EmailAddress**

The email address that's on the suppression list for your account.

Type: String

Required: Yes

#### **LastUpdateTime**

The date and time when the suppressed destination was last updated, shown in Unix time format.

Type: Timestamp

Required: Yes

#### **Reason**

The reason that the address was added to the suppression list for your account.

Type: String

Valid Values: BOUNCE | COMPLAINT

Required: Yes

# **See Also**

- [AWS](https://docs.aws.amazon.com/goto/SdkForCpp/sesv2-2019-09-27/SuppressedDestinationSummary) SDK for C++
- [AWS](https://docs.aws.amazon.com/goto/SdkForJavaV2/sesv2-2019-09-27/SuppressedDestinationSummary) SDK for Java V2
- AWS SDK for [Ruby](https://docs.aws.amazon.com/goto/SdkForRubyV3/sesv2-2019-09-27/SuppressedDestinationSummary) V3

# **SuppressionAttributes**

An object that contains information about the email address suppression preferences for your account in the current AWS Region.

### **Contents**

#### **SuppressedReasons**

A list that contains the reasons that email addresses will be automatically added to the suppression list for your account. This list can contain any or all of the following:

- COMPLAINT Amazon SES adds an email address to the suppression list for your account when a message sent to that address results in a complaint.
- BOUNCE Amazon SES adds an email address to the suppression list for your account when a message sent to that address results in a hard bounce.

Type: Array of strings

Valid Values: BOUNCE | COMPLAINT

Required: No

### **See Also**

- [AWS](https://docs.aws.amazon.com/goto/SdkForCpp/sesv2-2019-09-27/SuppressionAttributes) SDK for C++
- [AWS](https://docs.aws.amazon.com/goto/SdkForJavaV2/sesv2-2019-09-27/SuppressionAttributes) SDK for Java V2
- AWS SDK for [Ruby](https://docs.aws.amazon.com/goto/SdkForRubyV3/sesv2-2019-09-27/SuppressionAttributes) V3
# **SuppressionListDestination**

An object that contains details about the action of suppression list.

### **Contents**

#### **SuppressionListImportAction**

The type of action to perform on the address. The following are possible values:

- PUT: add the addresses to the suppression list. If the record already exists, it will override it with the new value.
- DELETE: remove the addresses from the suppression list.

Type: String

Valid Values: DELETE | PUT

Required: Yes

### **See Also**

- [AWS](https://docs.aws.amazon.com/goto/SdkForCpp/sesv2-2019-09-27/SuppressionListDestination) SDK for C++
- [AWS](https://docs.aws.amazon.com/goto/SdkForJavaV2/sesv2-2019-09-27/SuppressionListDestination) SDK for Java V2
- AWS SDK for [Ruby](https://docs.aws.amazon.com/goto/SdkForRubyV3/sesv2-2019-09-27/SuppressionListDestination) V3

# **SuppressionOptions**

An object that contains information about the suppression list preferences for your account.

### **Contents**

#### **SuppressedReasons**

A list that contains the reasons that email addresses are automatically added to the suppression list for your account. This list can contain any or all of the following:

- COMPLAINT Amazon SES adds an email address to the suppression list for your account when a message sent to that address results in a complaint.
- BOUNCE Amazon SES adds an email address to the suppression list for your account when a message sent to that address results in a hard bounce.

Type: Array of strings

Valid Values: BOUNCE | COMPLAINT

Required: No

### **See Also**

- [AWS](https://docs.aws.amazon.com/goto/SdkForCpp/sesv2-2019-09-27/SuppressionOptions) SDK for C++
- [AWS](https://docs.aws.amazon.com/goto/SdkForJavaV2/sesv2-2019-09-27/SuppressionOptions) SDK for Java V2
- AWS SDK for [Ruby](https://docs.aws.amazon.com/goto/SdkForRubyV3/sesv2-2019-09-27/SuppressionOptions) V3

# **Tag**

An object that defines the tags that are associated with a resource. A *tag* is a label that you optionally define and associate with a resource. Tags can help you categorize and manage resources in different ways, such as by purpose, owner, environment, or other criteria. A resource can have as many as 50 tags.

Each tag consists of a required *tag key* and an associated *tag value*, both of which you define. A tag key is a general label that acts as a category for a more specific tag value. A tag value acts as a descriptor within a tag key. A tag key can contain as many as 128 characters. A tag value can contain as many as 256 characters. The characters can be Unicode letters, digits, white space, or one of the following symbols:  $\ldots$  / = + -. The following additional restrictions apply to tags:

- Tag keys and values are case sensitive.
- For each associated resource, each tag key must be unique and it can have only one value.
- The aws: prefix is reserved for use by AWS; you can't use it in any tag keys or values that you define. In addition, you can't edit or remove tag keys or values that use this prefix. Tags that use this prefix don't count against the limit of 50 tags per resource.
- You can associate tags with public or shared resources, but the tags are available only for your AWS account, not any other accounts that share the resource. In addition, the tags are available only for resources that are located in the specified AWS Region for your AWS account.

### **Contents**

#### **Key**

One part of a key-value pair that defines a tag. The maximum length of a tag key is 128 characters. The minimum length is 1 character.

Type: String

Required: Yes

#### **Value**

The optional part of a key-value pair that defines a tag. The maximum length of a tag value is 256 characters. The minimum length is 0 characters. If you don't want a resource to have a specific tag value, don't specify a value for this parameter. If you don't specify a value, Amazon SES sets the value to an empty string.

Type: String

Required: Yes

### **See Also**

- [AWS](https://docs.aws.amazon.com/goto/SdkForCpp/sesv2-2019-09-27/Tag) SDK for C++
- [AWS](https://docs.aws.amazon.com/goto/SdkForJavaV2/sesv2-2019-09-27/Tag) SDK for Java V2
- AWS SDK for [Ruby](https://docs.aws.amazon.com/goto/SdkForRubyV3/sesv2-2019-09-27/Tag) V3

# **Template**

An object that defines the email template to use for an email message, and the values to use for any message variables in that template. An *email template* is a type of message template that contains content that you want to define, save, and reuse in email messages that you send.

### **Contents**

#### **Headers**

The list of message headers that will be added to the email message.

Type: Array of [MessageHeader](#page-433-0) objects

Array Members: Minimum number of 0 items. Maximum number of 15 items.

Required: No

#### **TemplateArn**

The Amazon Resource Name (ARN) of the template.

Type: String

Required: No

#### **TemplateData**

An object that defines the values to use for message variables in the template. This object is a set of key-value pairs. Each key defines a message variable in the template. The corresponding value defines the value to use for that variable.

Type: String

Length Constraints: Maximum length of 262144.

Required: No

#### **TemplateName**

The name of the template. You will refer to this name when you send email using the SendTemplatedEmail or SendBulkTemplatedEmail operations.

Type: String

Length Constraints: Minimum length of 1.

Required: No

### **See Also**

- [AWS](https://docs.aws.amazon.com/goto/SdkForCpp/sesv2-2019-09-27/Template) SDK for C++
- [AWS](https://docs.aws.amazon.com/goto/SdkForJavaV2/sesv2-2019-09-27/Template) SDK for Java V2
- AWS SDK for [Ruby](https://docs.aws.amazon.com/goto/SdkForRubyV3/sesv2-2019-09-27/Template) V3

# **Topic**

An interest group, theme, or label within a list. Lists can have multiple topics.

### **Contents**

#### **DefaultSubscriptionStatus**

The default subscription status to be applied to a contact if the contact has not noted their preference for subscribing to a topic.

Type: String

Valid Values: OPT\_IN | OPT\_OUT

Required: Yes

#### **DisplayName**

The name of the topic the contact will see.

Type: String

Required: Yes

#### **TopicName**

The name of the topic.

Type: String

Required: Yes

#### **Description**

A description of what the topic is about, which the contact will see.

Type: String

Required: No

### **See Also**

- [AWS](https://docs.aws.amazon.com/goto/SdkForCpp/sesv2-2019-09-27/Topic) SDK for C++
- [AWS](https://docs.aws.amazon.com/goto/SdkForJavaV2/sesv2-2019-09-27/Topic) SDK for Java V2
- AWS SDK for [Ruby](https://docs.aws.amazon.com/goto/SdkForRubyV3/sesv2-2019-09-27/Topic) V3

# **TopicFilter**

Used for filtering by a specific topic preference.

### **Contents**

#### **TopicName**

The name of a topic on which you wish to apply the filter.

Type: String

Required: No

#### **UseDefaultIfPreferenceUnavailable**

Notes that the default subscription status should be applied to a contact because the contact has not noted their preference for subscribing to a topic.

Type: Boolean

Required: No

### **See Also**

- [AWS](https://docs.aws.amazon.com/goto/SdkForCpp/sesv2-2019-09-27/TopicFilter) SDK for C++
- [AWS](https://docs.aws.amazon.com/goto/SdkForJavaV2/sesv2-2019-09-27/TopicFilter) SDK for Java V2
- AWS SDK for [Ruby](https://docs.aws.amazon.com/goto/SdkForRubyV3/sesv2-2019-09-27/TopicFilter) V3

# **TopicPreference**

The contact's preference for being opted-in to or opted-out of a topic.

### **Contents**

#### **SubscriptionStatus**

The contact's subscription status to a topic which is either OPT\_IN or OPT\_OUT.

Type: String

Valid Values: OPT\_IN | OPT\_OUT

Required: Yes

#### **TopicName**

The name of the topic.

Type: String

Required: Yes

### **See Also**

- [AWS](https://docs.aws.amazon.com/goto/SdkForCpp/sesv2-2019-09-27/TopicPreference) SDK for C++
- [AWS](https://docs.aws.amazon.com/goto/SdkForJavaV2/sesv2-2019-09-27/TopicPreference) SDK for Java V2
- AWS SDK for [Ruby](https://docs.aws.amazon.com/goto/SdkForRubyV3/sesv2-2019-09-27/TopicPreference) V3

# **TrackingOptions**

An object that defines the tracking options for a configuration set. When you use the Amazon SES API v2 to send an email, it contains an invisible image that's used to track when recipients open your email. If your email contains links, those links are changed slightly in order to track when recipients click them.

These images and links include references to a domain operated by AWS. You can optionally configure the Amazon SES to use a domain that you operate for these images and links.

### **Contents**

#### **CustomRedirectDomain**

The domain to use for tracking open and click events.

Type: String

Required: Yes

### **See Also**

- [AWS](https://docs.aws.amazon.com/goto/SdkForCpp/sesv2-2019-09-27/TrackingOptions) SDK for C++
- [AWS](https://docs.aws.amazon.com/goto/SdkForJavaV2/sesv2-2019-09-27/TrackingOptions) SDK for Java V2
- AWS SDK for [Ruby](https://docs.aws.amazon.com/goto/SdkForRubyV3/sesv2-2019-09-27/TrackingOptions) V3

# **VdmAttributes**

The VDM attributes that apply to your Amazon SES account.

# **Contents**

### **VdmEnabled**

Specifies the status of your VDM configuration. Can be one of the following:

- ENABLED Amazon SES enables VDM for your account.
- DISABLED Amazon SES disables VDM for your account.

Type: String

Valid Values: ENABLED | DISABLED

Required: Yes

#### **DashboardAttributes**

Specifies additional settings for your VDM configuration as applicable to the Dashboard.

Type: [DashboardAttributes](#page-369-0) object

Required: No

### **GuardianAttributes**

Specifies additional settings for your VDM configuration as applicable to the Guardian.

Type: [GuardianAttributes](#page-414-0) object

Required: No

### **See Also**

- [AWS](https://docs.aws.amazon.com/goto/SdkForCpp/sesv2-2019-09-27/VdmAttributes) SDK for C++
- [AWS](https://docs.aws.amazon.com/goto/SdkForJavaV2/sesv2-2019-09-27/VdmAttributes) SDK for Java V2

#### • AWS SDK for [Ruby](https://docs.aws.amazon.com/goto/SdkForRubyV3/sesv2-2019-09-27/VdmAttributes) V3

# **VdmOptions**

An object that defines the VDM settings that apply to emails that you send using the configuration set.

### **Contents**

#### **DashboardOptions**

Specifies additional settings for your VDM configuration as applicable to the Dashboard.

Type: [DashboardOptions](#page-370-0) object

Required: No

#### **GuardianOptions**

Specifies additional settings for your VDM configuration as applicable to the Guardian.

Type: [GuardianOptions](#page-415-0) object

Required: No

### **See Also**

- [AWS](https://docs.aws.amazon.com/goto/SdkForCpp/sesv2-2019-09-27/VdmOptions) SDK for C++
- [AWS](https://docs.aws.amazon.com/goto/SdkForJavaV2/sesv2-2019-09-27/VdmOptions) SDK for Java V2
- AWS SDK for [Ruby](https://docs.aws.amazon.com/goto/SdkForRubyV3/sesv2-2019-09-27/VdmOptions) V3

# **VerificationInfo**

An object that contains additional information about the verification status for the identity.

### **Contents**

#### **ErrorType**

Provides the reason for the failure describing why Amazon SES was not able to successfully verify the identity. Below are the possible values:

- INVALID\_VALUE Amazon SES was able to find the record, but the value contained within the record was invalid. Ensure you have published the correct values for the record.
- TYPE\_NOT\_FOUND The queried hostname exists but does not have the requested type of DNS record. Ensure that you have published the correct type of DNS record.
- HOST\_NOT\_FOUND The queried hostname does not exist or was not reachable at the time of the request. Ensure that you have published the required DNS record(s).
- SERVICE\_ERROR A temporary issue is preventing Amazon SES from determining the verification status of the domain.
- DNS\_SERVER\_ERROR The DNS server encountered an issue and was unable to complete the request.

Type: String

```
Valid Values: SERVICE_ERROR | DNS_SERVER_ERROR | HOST_NOT_FOUND | 
TYPE_NOT_FOUND | INVALID_VALUE
```
Required: No

#### **LastCheckedTimestamp**

The last time a verification attempt was made for this identity.

Type: Timestamp

Required: No

#### **LastSuccessTimestamp**

The last time a successful verification was made for this identity.

Type: Timestamp

#### Required: No

#### **SOARecord**

An object that contains information about the start of authority (SOA) record associated with the identity.

Type: [SOARecord](#page-461-0) object

Required: No

## **See Also**

- [AWS](https://docs.aws.amazon.com/goto/SdkForCpp/sesv2-2019-09-27/VerificationInfo) SDK for C++
- [AWS](https://docs.aws.amazon.com/goto/SdkForJavaV2/sesv2-2019-09-27/VerificationInfo) SDK for Java V2
- AWS SDK for [Ruby](https://docs.aws.amazon.com/goto/SdkForRubyV3/sesv2-2019-09-27/VerificationInfo) V3

# **VolumeStatistics**

An object that contains information about the amount of email that was delivered to recipients.

### **Contents**

#### **InboxRawCount**

The total number of emails that arrived in recipients' inboxes.

Type: Long

Required: No

#### **ProjectedInbox**

An estimate of the percentage of emails sent from the current domain that will arrive in recipients' inboxes.

Type: Long

Required: No

#### **ProjectedSpam**

An estimate of the percentage of emails sent from the current domain that will arrive in recipients' spam or junk mail folders.

Type: Long

Required: No

#### **SpamRawCount**

The total number of emails that arrived in recipients' spam or junk mail folders.

Type: Long

Required: No

### **See Also**

- [AWS](https://docs.aws.amazon.com/goto/SdkForCpp/sesv2-2019-09-27/VolumeStatistics) SDK for C++
- [AWS](https://docs.aws.amazon.com/goto/SdkForJavaV2/sesv2-2019-09-27/VolumeStatistics) SDK for Java V2
- AWS SDK for [Ruby](https://docs.aws.amazon.com/goto/SdkForRubyV3/sesv2-2019-09-27/VolumeStatistics) V3

# **Common Parameters**

The following list contains the parameters that all actions use for signing Signature Version 4 requests with a query string. Any action-specific parameters are listed in the topic for that action. For more information about Signature Version 4, see Signing AWS API [requests](https://docs.aws.amazon.com/IAM/latest/UserGuide/reference_aws-signing.html) in the *IAM User Guide*.

#### **Action**

The action to be performed.

Type: string

Required: Yes

#### **Version**

The API version that the request is written for, expressed in the format YYYY-MM-DD.

Type: string

Required: Yes

#### **X-Amz-Algorithm**

The hash algorithm that you used to create the request signature.

Condition: Specify this parameter when you include authentication information in a query string instead of in the HTTP authorization header.

Type: string

Valid Values: AWS4-HMAC-SHA256

Required: Conditional

#### **X-Amz-Credential**

The credential scope value, which is a string that includes your access key, the date, the region you are targeting, the service you are requesting, and a termination string ("aws4\_request"). The value is expressed in the following format: *access\_key*/*YYYYMMDD*/*region*/*service*/ aws4\_request.

For more information, see Create a signed AWS API [request](https://docs.aws.amazon.com/IAM/latest/UserGuide/create-signed-request.html) in the *IAM User Guide*.

Condition: Specify this parameter when you include authentication information in a query string instead of in the HTTP authorization header.

Type: string

Required: Conditional

#### **X-Amz-Date**

The date that is used to create the signature. The format must be ISO 8601 basic format (YYYYMMDD'T'HHMMSS'Z'). For example, the following date time is a valid X-Amz-Date value: 20120325T120000Z.

Condition: X-Amz-Date is optional for all requests; it can be used to override the date used for signing requests. If the Date header is specified in the ISO 8601 basic format, X-Amz-Date is not required. When X-Amz-Date is used, it always overrides the value of the Date header. For more information, see Elements of an AWS API request [signature](https://docs.aws.amazon.com/IAM/latest/UserGuide/signing-elements.html) in the *IAM User Guide*.

Type: string

Required: Conditional

#### **X-Amz-Security-Token**

The temporary security token that was obtained through a call to AWS Security Token Service (AWS STS). For a list of services that support temporary security credentials from AWS STS, see AWS [services](https://docs.aws.amazon.com/IAM/latest/UserGuide/reference_aws-services-that-work-with-iam.html) that work with IAM in the *IAM User Guide*.

Condition: If you're using temporary security credentials from AWS STS, you must include the security token.

Type: string

Required: Conditional

#### **X-Amz-Signature**

Specifies the hex-encoded signature that was calculated from the string to sign and the derived signing key.

Condition: Specify this parameter when you include authentication information in a query string instead of in the HTTP authorization header.

Type: string

Required: Conditional

#### **X-Amz-SignedHeaders**

Specifies all the HTTP headers that were included as part of the canonical request. For more information about specifying signed headers, see Create a signed AWS API [request](https://docs.aws.amazon.com/IAM/latest/UserGuide/create-signed-request.html) in the *IAM User Guide*.

Condition: Specify this parameter when you include authentication information in a query string instead of in the HTTP authorization header.

Type: string

Required: Conditional

# **Common Errors**

This section lists the errors common to the API actions of all AWS services. For errors specific to an API action for this service, see the topic for that API action.

#### **AccessDeniedException**

You do not have sufficient access to perform this action.

HTTP Status Code: 403

#### **ExpiredTokenException**

The security token included in the request is expired

HTTP Status Code: 403

#### **IncompleteSignature**

The request signature does not conform to AWS standards.

HTTP Status Code: 403

#### **InternalFailure**

The request processing has failed because of an unknown error, exception or failure.

HTTP Status Code: 500

#### **MalformedHttpRequestException**

Problems with the request at the HTTP level, e.g. we can't decompress the body according to the decompression algorithm specified by the content-encoding.

HTTP Status Code: 400

#### **NotAuthorized**

You do not have permission to perform this action.

HTTP Status Code: 401

#### **OptInRequired**

The AWS access key ID needs a subscription for the service.

#### HTTP Status Code: 403

#### **RequestAbortedException**

Convenient exception that can be used when a request is aborted before a reply is sent back (e.g. client closed connection).

HTTP Status Code: 400

#### **RequestEntityTooLargeException**

Problems with the request at the HTTP level. The request entity is too large.

HTTP Status Code: 413

#### **RequestExpired**

The request reached the service more than 15 minutes after the date stamp on the request or more than 15 minutes after the request expiration date (such as for pre-signed URLs), or the date stamp on the request is more than 15 minutes in the future.

HTTP Status Code: 400

#### **RequestTimeoutException**

Problems with the request at the HTTP level. Reading the Request timed out.

HTTP Status Code: 408

#### **ServiceUnavailable**

The request has failed due to a temporary failure of the server.

HTTP Status Code: 503

#### **ThrottlingException**

The request was denied due to request throttling.

HTTP Status Code: 400

#### **UnrecognizedClientException**

The X.509 certificate or AWS access key ID provided does not exist in our records.

HTTP Status Code: 403

#### **UnknownOperationException**

The action or operation requested is invalid. Verify that the action is typed correctly.

HTTP Status Code: 404

#### **ValidationError**

The input fails to satisfy the constraints specified by an AWS service.

HTTP Status Code: 400